300615

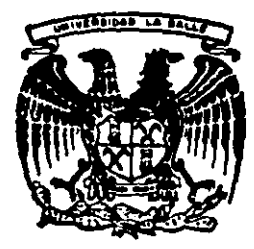

# UNIVERSIDAD LA SALLE

**ESCUELA DE INGENIERIA** INCORPORADA A LA U.N.A.M.

## ANALISIS Y DISEÑO DE ESTRUCTURAS DE CONCRETO REFORZADO POR **COMPUTADORA**

TEEIS CON FALLA DE ORIGEN

TESIS PROFESIONAL OUE PARA OBTENER EL TITULO DE INGENIERO CIVIL E. Þ R. E. S. N  $\mathbf{T}$  $A - 1$ 

MARIO ANTONIO CERVANTES HERNANDEZ

Director de Tesis: Ing. Gerardo Antonio Pastrana Mondragón

MEXICO, D. F.

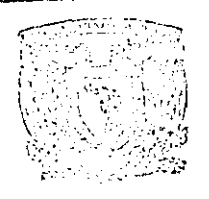

1989

001. 91 1983

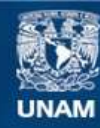

Universidad Nacional Autónoma de México

**UNAM – Dirección General de Bibliotecas Tesis Digitales Restricciones de uso**

# **DERECHOS RESERVADOS © PROHIBIDA SU REPRODUCCIÓN TOTAL O PARCIAL**

Todo el material contenido en esta tesis esta protegido por la Ley Federal del Derecho de Autor (LFDA) de los Estados Unidos Mexicanos (México).

**Biblioteca Central** 

Dirección General de Bibliotecas de la UNAM

El uso de imágenes, fragmentos de videos, y demás material que sea objeto de protección de los derechos de autor, será exclusivamente para fines educativos e informativos y deberá citar la fuente donde la obtuvo mencionando el autor o autores. Cualquier uso distinto como el lucro, reproducción, edición o modificación, será perseguido y sancionado por el respectivo titular de los Derechos de Autor.

INDICE

 $\overline{a}$ 

 $\pmb{r}$ 

Página

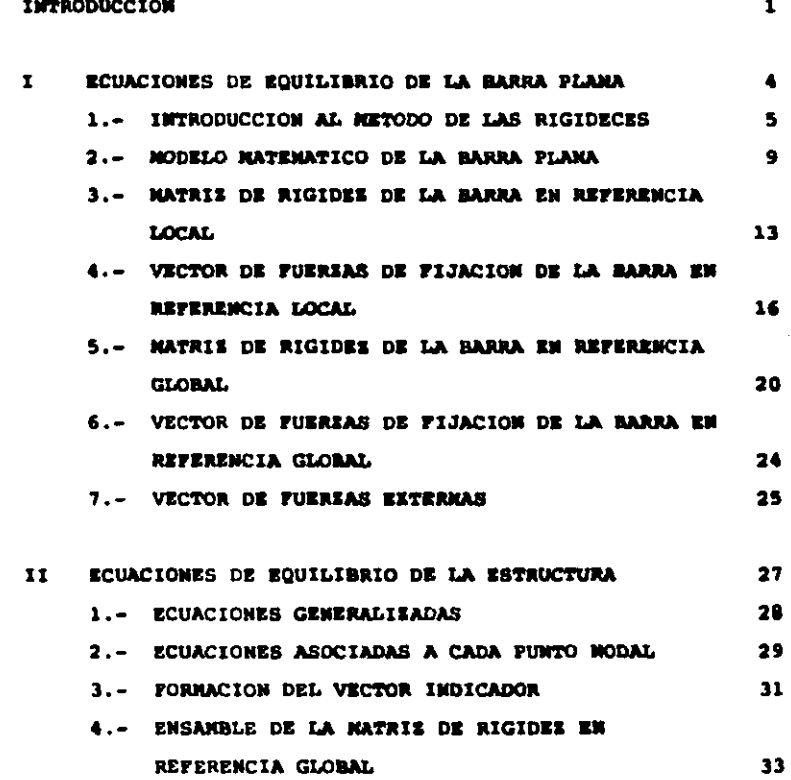

III

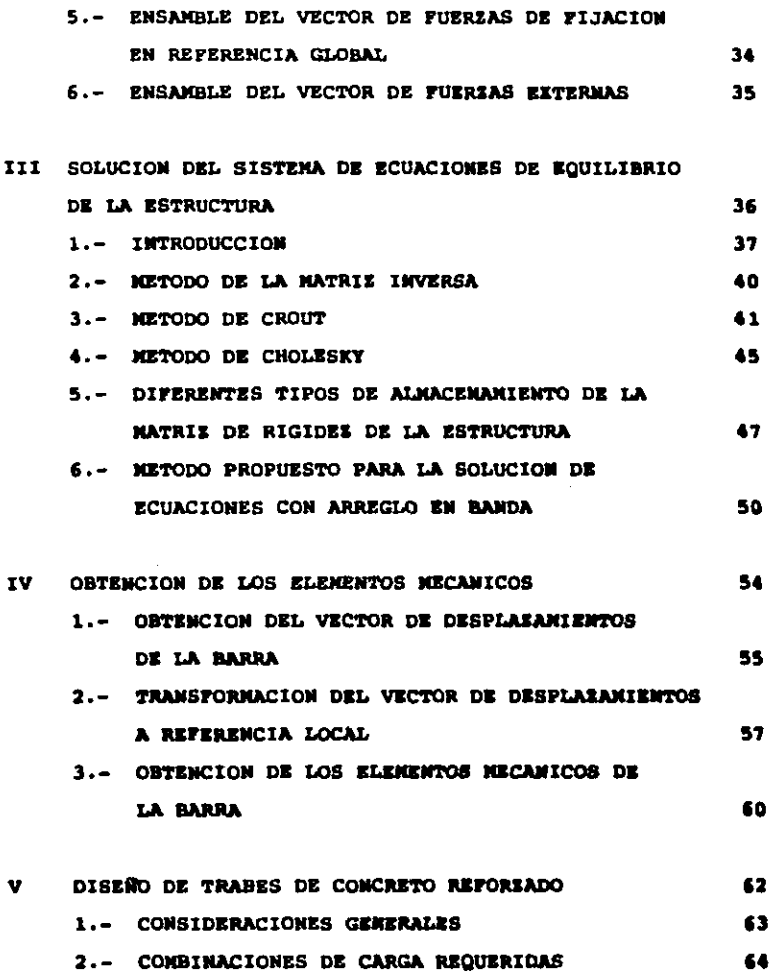

IV

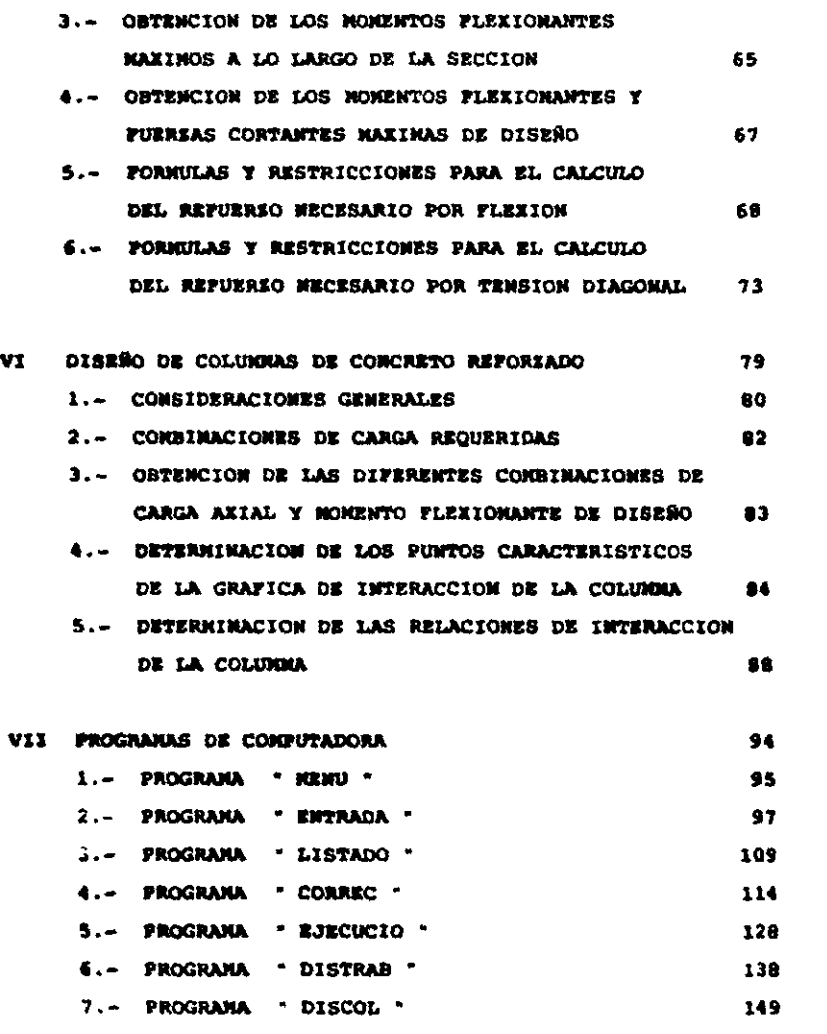

v

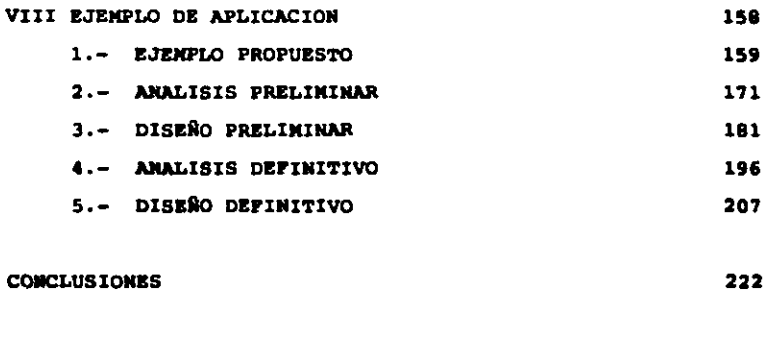

## **BIBLIOGRAPIA**

 $\overline{\mathbf{v}}$ 

225

### **TNTRODUCCION**

El gran auge que ha tenido el uso de la computadora en nuestro país, principalmente durante la presente década, ha propiciado que en diversas áreas se lleve a cabo una gran optimización de los recursos disponibles, logrando de esta manera aumentar su productividad.

Numerosas empresas han implantado sus sistemas de nóminas, inventarios, facturación y, en general, todos sus sistemas de contabilidad y finanzas por computadora, lo que les ha permitido obtener toda su información con mayor rapides y exactitud, para lograr un mejor y más eficiente control.

También en las industrias Refresquera y Cervecera se han realizado programas de computadora que permiten lograr el enlace entre su producción y los diversos centros de consumo, buscando siempre cumplir con la producción necesaria en el tiempo requerido y obteniendo  $1<sub>a</sub>$ maximización de utilidades.

Dentro del ambito de la ingenieria existen también numerosas empresas que se sirven de la computadora para realizar con mayor eficiencia sus actividades; se puede citar por ejemplo la industria metal-mecánica, en la que se han implantado sistemas de computación que permiten

 $\mathbf{1}$ 

interconectar computadoras con tornos y freaadoraa para que la computadora directamente controle el funcionamiento de la maquinaria.

Dentro de la industria automotriz la computadora ha adquirido una gran utilidad pues permite modelar diferentes prototipos en la pantalla misma, permitiendo adem&s la rotación de loa mismos en cualquier dirección y la ampliflcaci6n de cualquier detalle. Mediante ésto es posible detectar cualquier anomalia en el dieedo y efectuar su corrección.

Al pasar al campo de acción de la Ingeniería Civil se puede observar que paulatinamente las computadoras han ido tomando importancia. Las primeras empresas en utilizarlas han aido las empresas constructoras, ya que mediante 6ataa han podido realizar la elaboración de preaupueatoa, estimaciones, programas de ruta crítica y programas de avance y control de obra con mayor rapidez, teniendo como ventaja adicional el poder realizar mejoras a los mismos empleando para ello muy poco tiempo.

Dentro del 4roa de Estructuras existen en la actualidad **programas de computación que permiten realizar el Análisis** Estructural, sin embargo, la gran mayorla de éatoa no cuentan con la integración de programas que permitan realizar el Diseño Estructural.

Eato provoca que el proceao de Dieeño aea muy largo en comparación con el de Análisis, y en caso de que existan diferencias entre loa datos originales y loa reaultadoa obtenido• daapuéa del proceso de Diseño (variación entre la• dimensiones de trabes y/o columnas p. ejem.) se tendría que volver a efectuar el AnAliaia y poateriormente el Diseño. Sin eabargo debido al tiempo requerido no ea posible realizar estas operaciones hasta que exista esta coincidencia1 ésto provoca diferencia• entre laa condicionea de Diaeño y An6liaia.

Bata teaia tiene por objeto realizar la integraci6n de programas para el Análisis Estructural con programas para el Diseño Estructural, lo que permitirá la reducción de los tiempos empleados para efectuar el Diseño, pudiendo consecuentemente efectuar todas las correcciones necesarias para armonizar las condiciones de Análisis y Diseño.

ł

3

•

## CAPITULO I

## ICUACIOMES DE EQUILIBRIO DE LA. BARRA PLAHA.

SUMARIO <sup>t</sup>

 $\mathcal{O}(\mathcal{O}_\mathcal{A})$  and  $\mathcal{O}(\mathcal{O}_\mathcal{A})$ 

l.- INTRODUCCIOM AL METODO DE LAS RIGIDECES

2.- MODELO MATEMATICO DE LA BARM PLANA

3.- MATRIZ DE RIGIDEZ DE LA BARRA EN REFERENCIA LOCAL

 $\ddot{\bullet}$ 

t.- VECTOR DE FUERZAS DE FlJAClON DE LA BARRA EN REFERENCIA GLOBAL

S.- MATRIZ DE RIGIDEZ CE LA BARRA EN REFERENCIA GLOBAL

6.- VECTOR DE FIJACION DE LA BARRA EN REFERENCIA GLOBAL

7.- VECTOR DE FUERZAS EXTERNAS

#### CAPITULO  $\mathbf{r}$

## ECUACIONES DE EQUILIBRIO DE LA BARRA PLANA

1.1 INTRODUCCION AL METODO DE LAS RIGIDECES

El método de las rigideces está basado en la Ley de Hooke, que relaciona los esfuerzos y las deformaciones que experimenta un cuerpo al ser sometido a un sistema de fuerzas externas mediante la expresión o = E E. Esto solamente es válido para el intervalo de comportamiento elástico de los materiales.

Para aplicar este método al análisis estructural bidimensional en edificación es necesario idealizar las estructuras como sistemas formados por barras planas de eje recto; a este tipo de estructuras se les ha dado el nombre de " Estructuras Esqueletales Planas ".

De acuerdo con el método de las rigideces el equilibrio de una barra está dado por la expresión matricial :

$$
f + k u = f \qquad (1.1.1)
$$

an donde 1

f• se denomina vector de fuerzas de fijación de la barra, debido a que está formado con las fuersas generalizadas de fijación en los puntos nodales;  $\mathbf{u}$  orden es de  $\mathbf{6} \times \mathbf{1}$ .

and proposed a strategic control of the

- k •• la matriz de rigidez de la barra; representa la fuerza de una barra sometida a los giros y desplazamientos de la misma en cada uno de los puntea nodalea. Tiene un orden de 6 x 6 •
- u · es el vector de deformaciones de la barra. Su orden es  $de$   $6 \times 1$ . Tiene como componentes las deforaacionea de cada punto nodal con reapecto al eje X y al eje Y, y el giro con respecto al eje X.
- f• •• le conoce con el noabre de vector de fueraaa externas de la barra, ya que está formado con los vectores de cargas generalizados actuando en los puntea nodalea frontera. Tiene un orden de 6 a l.

Debido a que en una estructura esqueletal las barras que la forman están unidas entre sí por medio de los nudos, cualquier esfuerso o deformación que se produzca en alguna de las barras se transmitirá a las demás por medio de los

6

mismos. Partiendo de eata aaeveración ae obaerva qua ea posible obtener el equilibrio global de la estructura a partir del equilibrio local de cada una de las barras que la forman. Eato se logra ensamblando la matriz de rigides de cada barra en una matriz de rigidez global de la estructura.

Ya que cada nudo de la estructura tiene tres aaneraa posible• de moverse (desplazamiento paralelo al eje X, daaplasamiento paralelo al eje Y, y giro alrededor del eje Z} exiatirAn tres grado• de libertad para cada nudo de la eatructura. El total de grados de libertad de la estructura será por lo consiquiente tres veces el número de nudos que la integren. Para su identificación se numerarán éstos en foraa ascendente de la siguiente manera •

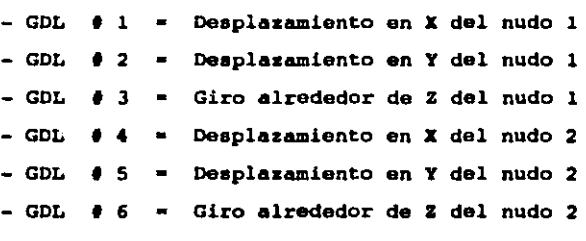

Como cada barra está limitada en sus extremos por dos nudos,  $\dot{y}$  éstos a su vez están identificados por tres grados de libertad cada uno, ya tenemos identificados las seis localidades a las que serán direccionados los elementos de

1

la matriz de rigidez de la barra y los vectores de fuerzas de fijación y de fuerzas externas.

Para tener resuelto el problema a6lo reata obtener la eoluci6n del aiatema de ecuacionea de equilibrio de la estructura. El resultado obtenido serán los desplazamientos <sup>y</sup>giroa de loa nudo• que la componen. Poateriormente con estos desplazamientos y giros se procederá a obtener los elementos mecánicos de cada barra, utilizando para ésto nuevamente la ecuación de equilibrio matricial de la barra.

.<br>A continuación se presenta la sistematización del método de las rigideces aplicado a las estructuras esqueletales planas. Se hace énfasis en la construcción de las ecuaciones de equilibrio, en la determinación de los elementos mecánicos y en la solución del modelo matemático resultante.

## 1.2 MODELO MATEMATICO DE LA BARRA PLANA

Bl aodelo aatea&tico de una barra plana que relaciona los elementos mecánicos y cinemáticos de una barra es s

$$
\begin{array}{c}\n\text{du} \\
\text{EA} \rightarrow \text{--} \text{--} \text{--} = \text{Nx} \\
\text{dx}\n\end{array} \tag{1.2.1}
$$

$$
\frac{d^3Vb}{dx}
$$
 (1.2.2)

| $d\forall a$  | 1 |                      |
|---------------|---|----------------------|
| $d\mathbf{x}$ | 1 | dy L <sup>2</sup> Vy |
| $d\mathbf{x}$ | 1 | 2                    |

\n(1.2.3)

La ecuación (1.2.1) determina el equilibrio de la barra en función a su desplazamiento paralelo el eje  $x_t$ debido a fuersas normales al plano de la sección transversal de la barra.

La ecuación (1.2.2) establece el equilibrio del elemento barra en función a su desplazamiento paralelo al eje Y, debido a la flexión, mismo que provoca momentos alrededor del aje & de la barra.

La ecuación (1.2.3) representa el equilibrio de la barra en función a se desplazamiento paralelo el eje Y, debido a la fuerza cortante.

•

en donde i

- Fuerza equilibrante resultante paralela al Nx. eje X, conocida como fuerza normal.
- Vy. Fuerza equilibrante resultante paralela al  $\bullet$ eje Y, conocida como fuerza cortante.
- Momento equilibrante resultante conocido como Ns.  $\blacksquare$ momento flexionante.
- $\blacksquare$ Componente del vector de desplazamiento  $\mathbf{u}$ paralelo al eje X.
- $\mathbf{v}$ Componente del vector de desplazamiento paralelo al eje Y, debido al momento flexionants.
- ∙ Vel Componente del vector de desplazamiento paralelo el eje Y, debido a la fuersa cortante.
	- Area de la sección transversal de la barra. A

Módulo de Young o de Elasticidad. 輩.  $\bullet$ 

- I.  $\blacksquare$ Momento de inercia de la sección de la barra con respecto al eje %.
- Longitud de la barra. L
- ФY. Factor de cortante, que involucra para su determinación las propiedades geométricas y elásticas de la barra.

$$
\phi y = \frac{12 \text{ E Ig}}{A G L^2} \text{ fy}
$$

- $f v =$ Factor de forma de la sección transversal de la barra
- Módulo de elasticidad al cortante, G. aproximadamente  $G = 0.4 E$

En las ecuaciones  $(1.2.1), (1.2.2)$  y  $(1.2.3)$ **AGE** tienen las siguientes hipótesis:

- La referencia es centroidal y principal.
- Los desplazamientos a que va a estar sometida la barra son pequeños, de tal manera que el tensor de esfuerzos es infinitesimal.
- Las secciones planas de la barra permanecen planas después de someterse a flexión.
- Las deflexiones provocadas por el esfuerzo cortante no producen ciros a la sección transversal.
- El comportamiento estructural está dentro del rango elástico.
- El material con que se construye la barra es un sólido, homogéneo, elástico-lineal e isótropo.

Para establecer las ecuaciones de equilibrio de la barra se aplicará el mátodo de las rigideces descrito brevemente en el capítulo anterior. Para ello se requerirá la solución de la barra cinemáticamente determinada,

sometida a carga externa. así como la solución de la barra sometida a las seis configuraciones asociadas a los desplazamientos generalizados de los puntos nodales.

Le barra cinemáticamente determinada corresponderá a una viga doblemente empotrada, en la que las condiciones frontera tienen las. sicuientes *caracteristicas:* desplasamientos nulos con respecto a los ejes X y Y, y giro nulo con respecto al eje Z en ambos extremos.

La notación utilizada para referirse a las cantidades de las diversas configuraciones se hará en base a superindices. Para la configuración cinemáticamente determinada, sometida a las cargas originales, se empleará el superíndice iqual a cero, mientras que para configuraciones con desplazamientos diferentes de cero, el superindice constará de dos símbolos, siendo el primero asociado al punto nodal donde se presenta y el segundo se refiere al tipo de desplazamiento considerado.

 $12$ 

Por 6ltimo se considera en la barra un vector de desplazamientos, formado por seis elementos s

u ia V iy V <sup>h</sup>u (1.2.4) u ja V jy V j•

1. 3 JIATRIZ DE RIGIDEZ DE LA BARRA EN REFERENCIA LOCAL

De acuerdo al método de las rigideces, la condición de equilibrio de los puntos nodales de la barra resulta ser :

$$
\begin{array}{ccccccccc}\n0 & 10 & 1v & 1v & 1u & 1v & 1v & 0 \\
\text{f} & + \text{f} & + \text{f} & + \text{f} & + \text{f} & + \text{f} & + \text{f} & = \text{f} & (1.3.1) \\
\text{ix} & \text{ix} & \text{ix} & \text{ix} & \text{ix} & \text{ix} & \text{ix} & \text{ix}\n\end{array}
$$

 $\frac{1}{f} + f + f + f + f + f + f + f + f + f + f + f + f$ iy J.y iy iy iy iy iy iy (1.3.2)

o iu iv iw ju jv jv  $f + f + f + f + f + f + f$  $h$  is in the head  $h$  is the h  $h$  $(1.3.3)$ 

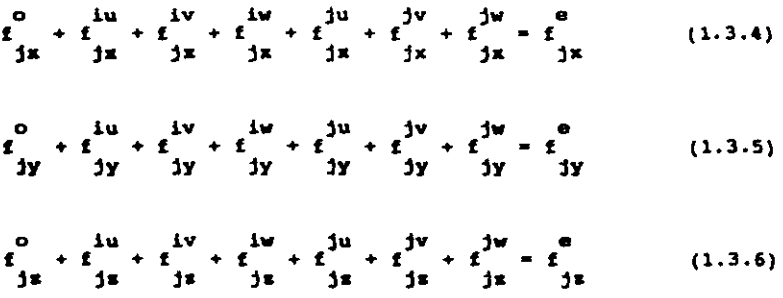

En las ecuaciones  $(1.3.1)$  a  $(1.3.6)$  los términos de la derecha representan los componentes de las fuerras generalizadas actuantes (externas) en los puntos nodales de las barras. Los términos de la isquierda representan los componentes de las fuerzas de una barra sometida a los  $d$ esplazamientos paralelos a los ejes X y Y, y al desplasaziento angular respecto al eje Z, de ambos puntos no4alea.

A continuación se integran las condiciones de.  $\bullet$ quilibrio con las condiciones frontera correspondientes a las siete configuraciones cinemáticamente determinadas.

**Ecuaciones** (1.3.7) a (1.3.12)

 $\begin{array}{ccc} \circ & \mathsf{AE} & \mathsf{AE} & \mathsf{e} \\ \mathsf{f} & +\, -\,u & -\, -\,u & = \mathsf{f} \\ \mathsf{ix} & 1 & 1 & j & \mathsf{ix} \end{array}$ 

<sup>o</sup>**12 Ela 6 Bla 12 Eta 6 Biz** • f + -------- V + ------- V - -----·-- V + -------- v• <sup>f</sup> iy ( **l+.y) ¡1** i **(l+fY)l <sup>1</sup>**i ( **l+.y) l•** j **(l+fy)lª** l iy

o 6 EIz **4+** $\phi$ y EIz 6 EIz 2- $\phi$ y EIz **e**<br> **H** + ------- y +  $\frac{1}{2}$  +  $\frac{1}{2}$  +  $\frac{1}{2}$  +  $\frac{1}{2}$  +  $\frac{1}{2}$  +  $\frac{1}{2}$  +  $\frac{1}{2}$  is

o AE AE e<br>f ---u +--u = f<br>jx l i l j jx

o 12 EIz 6 EIz 12 EIz 6 EIz e<br>f - ------- v - ------- v - ------- v \* f<br>jy (1+ $\phi$ y)<sup>1</sup> <sup>i</sup> (1+ $\phi$ y)<sup>1</sup> <sup>i</sup> (1+ $\phi$ y)<sup>1</sup> <sup>j</sup> (1+ $\phi$ y)<sup>1</sup> <sup>j</sup> jy

<sup>o</sup>**6 Eta** 2-•Y Bta **6 Ela** 4+ty Eta • " + -------- y+ V - -------- y+ V • " ja **(l+fy)l <sup>1</sup>**i l+ff l J. **(l+fY)lª** j **l+fy** 1 j l•

Las ecuaciones (1.3.7) a (1.3.12) se suelen agrupar matricialmente en la forms de la ecuación (1.1.1). La matriz de rigides {**K}** de la barra está representada por la ecuación  $(1.3.13)$ .

Matrix de rigidez ( $k$ ) (1.3.13)

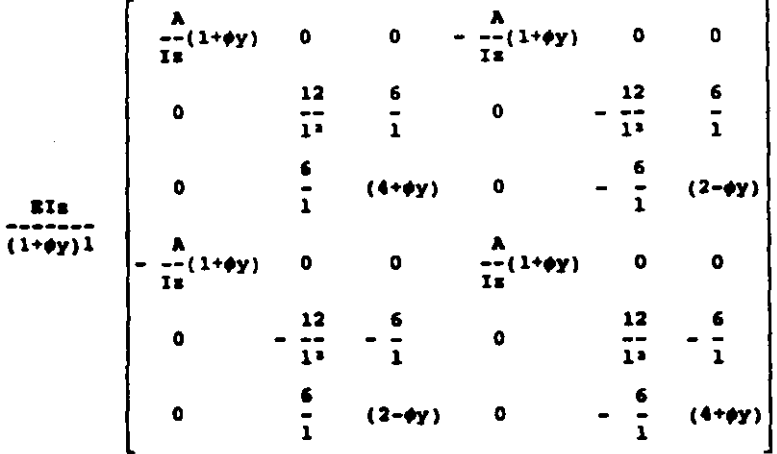

Como se puede observar la matriz de rigidez de la barra es una satriz simétrica, y sus componentes dependen de la geometria y del material de la barra.

## 1.4 VECTOR DE FUERZAS DE FIJACION DE LA BARRA EN REFERENCIA **LOCAL**

En la ecuación de equilibrio de una barra se requiere la cuantificación del vector de fuerzas de fijación o de empotramiento de la barra, provocado por las cargas actuantes entre los puntos nodales de la misma. A tales

 $\blacksquare$ 

cargas se les denomina cargas intermedias: éstas actúan únicamente en el plano XY. y no provocan fuerzas de fijación paralelas al eje X.

and the second company of the second company of the second company of the second company of the second company of the second company of the second company of the second company of the second company of the second company o

El vector de fuerzas de fijación posee 6 componentes que dependen de las cargas externas de actúan entre los puntos nodales de la barra, así como la geometría de la misma, es decir :

$$
\mathbf{f} = \begin{bmatrix}\n\mathbf{f} \\
\mathbf{f} \\
\mathbf{f} \\
\mathbf{f} \\
\mathbf{g} \\
\mathbf{g} \\
\mathbf{f} \\
\mathbf{g} \\
\mathbf{g} \\
\mathbf{g} \\
\mathbf{g} \\
\mathbf{g} \\
\mathbf{g} \\
\mathbf{g} \\
\mathbf{g} \\
\mathbf{g} \\
\mathbf{g} \\
\mathbf{g} \\
\mathbf{g} \\
\mathbf{g} \\
\mathbf{g} \\
\mathbf{g} \\
\mathbf{g} \\
\mathbf{g} \\
\mathbf{g} \\
\mathbf{g} \\
\mathbf{g} \\
\mathbf{g} \\
\mathbf{g} \\
\mathbf{g} \\
\mathbf{g} \\
\mathbf{g} \\
\mathbf{g} \\
\mathbf{g} \\
\mathbf{g} \\
\mathbf{g} \\
\mathbf{g} \\
\mathbf{g} \\
\mathbf{g} \\
\mathbf{g} \\
\mathbf{g} \\
\mathbf{g} \\
\mathbf{g} \\
\mathbf{g} \\
\mathbf{g} \\
\mathbf{g} \\
\mathbf{g} \\
\mathbf{g} \\
\mathbf{g} \\
\mathbf{g} \\
\mathbf{g} \\
\mathbf{g} \\
\mathbf{g} \\
\mathbf{g} \\
\mathbf{g} \\
\mathbf{g} \\
\mathbf{g} \\
\mathbf{g} \\
\mathbf{g} \\
\mathbf{g} \\
\mathbf{g} \\
\mathbf{g} \\
\mathbf{g} \\
\mathbf{g} \\
\mathbf{g} \\
\mathbf{g} \\
\mathbf{g} \\
\mathbf{g} \\
\mathbf{g} \\
\mathbf{g} \\
\mathbf{g} \\
\mathbf{g} \\
\mathbf{g} \\
\mathbf{g} \\
\mathbf{g} \\
\mathbf{g} \\
\mathbf{g} \\
\mathbf{g} \\
\mathbf{g} \\
\mathbf{g} \\
\mathbf{g} \\
\mathbf{g} \\
\mathbf{g} \\
\mathbf{g} \\
\mathbf{g} \\
\mathbf{g} \\
\mathbf{g} \\
\mathbf{g} \\
\mathbf{g} \\
\mathbf{g} \\
\mathbf{g} \\
\mathbf{g} \\
\mathbf{g} \\
\mathbf{g} \\
\mathbf{g} \\
\mathbf{g} \\
\mathbf{g} \\
\mathbf{g} \\
\mathbf{g} \\
\mathbf{g} \\
\mathbf{g} \\
\mathbf{g} \\
\mathbf{g} \\
\mathbf{g} \\
\mathbf{g} \\
\mathbf{g} \\
\mathbf{
$$

**Carl Committee** 

 $(1.4.1)$ 

A continuación se deducen las dos configuraciones del vector de fuerzas de fijación más utilizadas para el análisis estructural.

## CARGA UNIFORMENENTE REPARTIDA

 $\label{eq:2} \frac{d}{d\mu}\frac{d\mu}{d\mu} = \frac{1}{\mu}\frac{d\mu}{d\mu}$ 

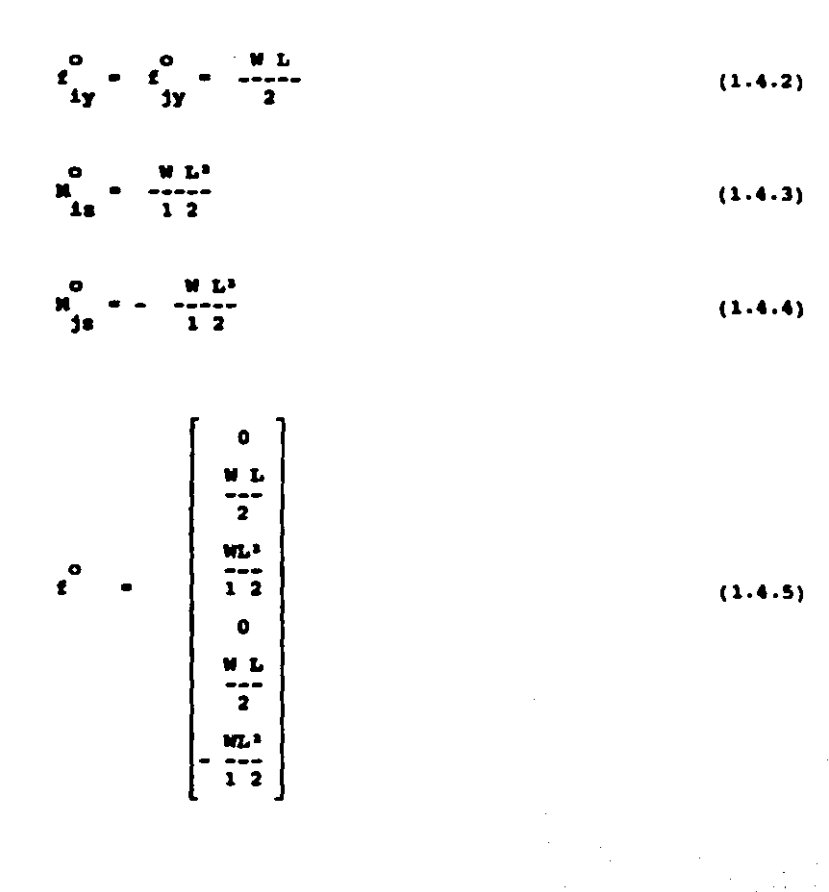

 $\label{eq:2.1} \frac{1}{\sqrt{2\pi}}\frac{1}{\sqrt{2\pi}}\frac{1}{\sqrt$ 

 $\label{eq:2.1} \frac{d\mathbf{y}}{d\mathbf{x}} = \frac{1}{2} \sum_{i=1}^n \frac{d\mathbf{y}}{d\mathbf{x}} \mathbf{y}_i \mathbf{y}_i \mathbf{y}_i \mathbf{y}_i \mathbf{y}_i \mathbf{y}_i \mathbf{y}_i \mathbf{y}_i \mathbf{y}_i \mathbf{y}_i \mathbf{y}_i \mathbf{y}_i \mathbf{y}_i \mathbf{y}_i \mathbf{y}_i \mathbf{y}_i \mathbf{y}_i \mathbf{y}_i \mathbf{y}_i \mathbf{y}_i \mathbf{y}_i \mathbf{y}_i \mathbf{y}_$ 

## **FUERZA CONCENTRADA**

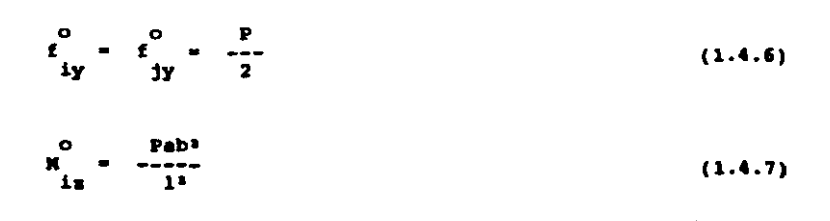

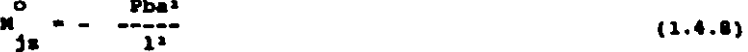

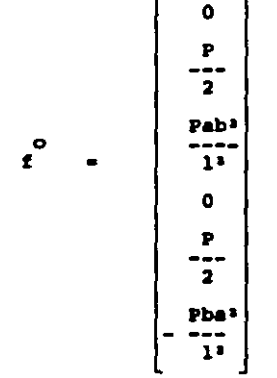

 $(1.4.9)$ 

1.5 WATRIZ DE RIGIDEZ DE LA BARRA EM REFERENCIA GLOBAL

El sistema de referencia es una convención para ubicar los conceptos en dicho sistema. La selección de la orientación del sistema de referencia es arbitraria, y el criterio de selección depende generalmente de la facilidad operativa.

A partir de los desarrollos anteriores se ha obtenido la ecuación de equilibrio de una barra (l.1.1). Tal ecuación está asociada a la referencia local de la misma.

Si se observa una estructural esqueletal plana se puede concluir que a cada barra le corresponde un sistema de referencia local qua en 9anaral puede diferir da la referencia 9lobal da la aatructura.

Ya que el equilibrio de la estructura se logra al establecer que todas las barras que la componen estén en equilibrio, y toaando en cuanta qua loa involucrados en la ecuación conceptos  $(1.1.1)$  son cantidades vectoriales, para poder operar con ellas será necesario transformarlas al mismo sistema de referencia. La tranaformación requerida será una rotación de ejes puesto que el equilibrio está asociado a los puntos nodales de la barra,

Se utilizarán literales minúsculas para representar las cantidades en referencia local y literales mayúsculas para representar la• cantidadea en referencia 9lobal, a fin de poder distinguir entre las dos referencias.

Bl 90delo aatealtico de la barra plana eapreaado en referencia global es :

$$
\overrightarrow{r} + \overrightarrow{x} \overrightarrow{u} - \overrightarrow{r}
$$
 (1.5.1)

en dondes

 $P - A E$  (1.5.2)

 $X - A k A$  (1.5.3)

 $T = \frac{1}{2}$  $U = \hat{a}^{\dagger} u$  (1.5.4)

• T • p • f (l.5.5)

 $T$ es la transpuesta de la matrix de transformación de la barra, cuya definición es :

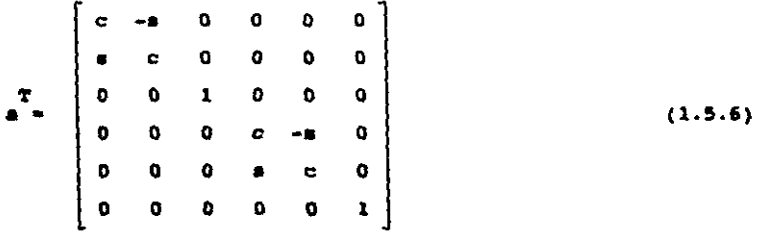

and the country

- es el coseno del ángulo que se forma entre el  $\epsilon$ sistema local y global de la barra.
- es el seno del ángulo que se forma entre el  $\blacksquare$ sistema local y global de la barra.

- es la matriz de transformación de la barra.

Al desarrollar la ecusción (1.5.3) obtenamos la matris de rigidez de la barra en referencia global, expresada en términos de los componentes de la matrix de rigides en referencia local y los componentes de la matris de cosenos directores para la barra plana.

Matriz de rigidez  $\{K\}$  $(1.5.7)$ 

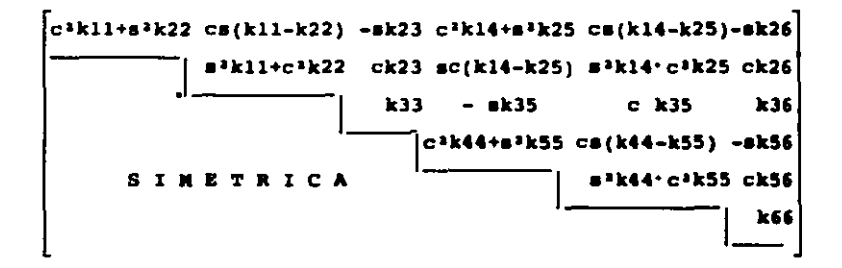

en donde :

- es el seno del ángulo que se forma entre el  $\bullet$ sistema de referencia local y global de la barra.
- es el coseno del ángulo que se forma entre el  $\mathbf{c}$ sistema de referencia local y global de la barra.
- kij son los coeficientes de la matriz de rigidez de la barra en referencia local.

Como se puede observar la matriz de rigidez de la barra en referencia global sigue siendo una matriz simétrica.

1.6 VECTOR DE FUERZAS DE FIJACION DE LA BARRA EN REFERENCIA **GLOBAL** 

Al desarrollar la ecuación  $(1.5.2)$ . obtenemos el vector de fuerzas de fijación de la barra en referencia global, expresado en términos de los componentes del vector de fuerzas de fijación en referencia local y los componentes de la matriz de cosenos directores.

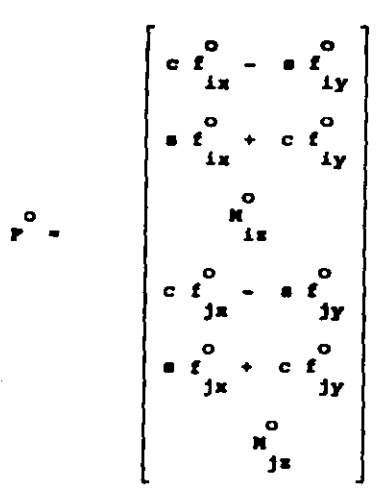

 $(1.6.1)$ 

24

 $ende:$ 

es el seno del ángulo que se forma entre el n. sistema de referencia local y global de la barra.

and successive construction of the problems of the construction of

- es el coseno del ángulo que se forma entre el e. sistema de referencia local y global de la barra.
- f., son los componentes del vector de fuerzas de fijación de la barra en referencia local.

## 1.7 VECTOR DE PHERZAS EXTERNAS

Algunas de las fuerzas externas más comunes que se aplican a las estructuras son aquéllas debidas a la acción de fuerzas sísmicas, o los efectos provocados por ménsulas o trabes en voladizo que transmiten fuerzas verticales y momentos flexionantes a los puntos nodales.

 $\ddot{\phantom{0}}$ Debido a lo anterior se puede observar que es necesario aplicar fuerzas paralelas a los ejes X y Y, y momentos alrededor del eje Z, ambos con respecto a la referencia global de la estructura, por lo que el vector de fuerzas externas será igual en la referencia local y global.

25

El vector de fuerza externas en referencia global está formado de la siguiente manera :

 $\mathbf{r}$ 

 $\begin{array}{c}\n\mathbf{r} \\
\mathbf{i}y \\
\mathbf{n} \\
\mathbf{i}z \\
\mathbf{r}\n\end{array}$  $\mathbf{r}^{\mathbf{1x}}$  $\mathbf{y}$ 11

the results and a construction of the control of the construction of the construction of

 $(1.7.1)$ 

#### **CAPITULO**  $\overline{11}$

 $\mathbb{Z}^{2n}$ 

 $\overline{\phantom{a}}$ 

 $\sim$ 

 $\tau_{\rm c}$  .

## ECUACIONES DE EQUILIBRIO DE LA ESTRUCTURA

SUMARIO :

1.- ECUACIONES GENERALISADAS

2.- ECUACIONES ASOCIADAS A CADA PUNTO NODAL

3.- FORNACION DEL VECTOR<br>INDICADOR

4 - ENSAMBLE DE LA MATRIE DE RIGIDEZ EN REPERENCIA **GLOBAL** 

5.- ENSAMBLE DEL VECTOR DE FUERIAS DE FIJACION EN REPERENCIA GLOBAL

6.- ENSAMBLE DEL VECTOR DE **FUERZAS EXTERNAS** 

#### **CAPITULO** II

### ECUACIONES DE EQUILIBRIO DE LA ESTRUCTURA

## 2.1 ECUACIONES GENERALIZADAS

Como ya se comentó, el equilibrio de la estructura se establecerá al plantear el equilibrio de cada una de las barras que la componen. Para ello se utilizará la ecuación de la barra en referencia global (1.5.1), por lo que la ecuación de equilibrio de la estructura se puede expresar de la siguiente manera :

$$
\begin{array}{c}\n\text{n} & \text{P} \\
\text{E} & \text{P} + \text{K} \\
\text{m} & \text{m} \\
\text{m} & \text{m} \\
\end{array} = \begin{array}{c}\n\text{n} & \text{e} \\
\text{E} & \text{P} \\
\text{m} & \text{m} \\
\text{m} & \text{m} \\
\end{array} \tag{2.1.1}
$$

en donde :

representa el número total de barras que componen n. la estructura.

Al ordenar los términos de la ecuación (2.1.1) en base a los arreglos vectoriales de la estructura se obtiene la ecuación matricial aiguiente :

$$
\begin{array}{cccc}\n0 & \bullet & \\
\bullet & \bullet & \bullet \\
\bullet & \bullet & \bullet \\
\bullet & \bullet & \bullet\n\end{array} \tag{2.1.2}
$$

en donde :

- y. es el vector de fuerzas de fijación de la estructura, y está formado con los componentes de los vectores de fuerzas de fijación de la barras que la componen.
- es la matriz de rigidez de la estructura, formada  $\mathbf{K}$  . con las componentes de las matrices de rigides de las barras que la componen.
- U. es el vector de desplazamientos de la estructura
- Ŧ. es el vector de fuerzas externas de la estructura

## 2.2 ECUACIONES ASOCIADAS A CADA PUNTO MODAL

Para pode ordenar las ecuaciones representadas en la ecuación (2.1.1), conviene relacionar la numeración global de los puntos nodales de la estructura, con  $1<sub>e</sub>$ correspondiente numeración local asociada a cada barra, debido a que un punto nodal de la estructura puede pertenecer a varias barras, y por lo tanto estar asociado con varios puntos nodales locales.

La forma de relacionar la numeración local con  $1<sub>a</sub>$ numeración global de cada barra se hace al identificar los puntos nodales i v i con la numeración global de los puntos que definen la frontera de la barra en cuestión.

Como las equaciones de equilibrio de la estructura están referidas a la referencia global, con tres equaciones de equilibrio para cada punto nodal, el número de ecuaciones de equilíbrio de la estructura será de tres veces el número de nudos que la componen; ésto se conoce comúnmente como los grados de libertad de la estructura. Debe tomaras en cuenta que las restricciones en los apoyos de la estructura disminuyen el número de grados de libertad de la estructura.

Los grados de libertad de la estructura dependen del desplazamiento paralelo a los ejes X y Y, y al giro con respecto al eje S. La forma de identificarlos es la siquiente :

- $3M-2 =$ No. de ecuación global del punto nodal M de la estructura, correspondiente al equilibrio de fuerzas paralelas al eje X.
- 3N-1 = No. de ecuación global del punto nodal N de la estructura, correspondiente al equilibrio de fuerzas paralelas al eje Y.
3M = No. de ecuación olobal del punto nodal M de la estructura, correspondiente al equilibrio de bares respecto al eje 2.

à estas equaciones están, referidos los vectores de fuerzas de fijación y de fuerzas externas. así como la matriz de ricidez.

#### 2.3 FORMACION DEL VECTOR INDICADOR

Para poder construir el vector indicador primeramente se efectuară lo siguiente :

- Se numeran los grados de libertad de cada nudo en forma ascendente.
- Se le asigna el valor cero al grado de libertad  $\bullet$ que se encuentre restringido.
- Se renumeran los grados de libertad.  $\bullet$

Posteriormente se construye para cada barra un vector de seis ' posiciones que contiene la ubicación de los grados de libertad de los **dos** puntos nodales frontera, correspondientes a la numeración global. Su construcción se explica a continuación. Este vector se representará con las literales EN.

$$
2M(1) = 3i - 2
$$
 (2.3.1)

 $\sum_{m}$  (2.3.2) (2.3.2)

$$
EN (3) = 3i
$$
 (2.3.3)

- $\mathbb{E}[A] = 3j 2$  (2.3.4) • •
- $\mathbb{E} \mathbb{E} \left( 5 \right) = 3j 1$  (2.3.5) – (⊃) – эј<br>∎
- $\mathbf{EM}_{\text{L}}(6) = 3j$  (2.3.6) , (о) − 3)<br>П

•n donde 1

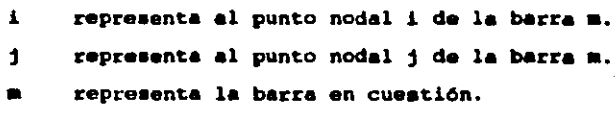

 $\frac{d}{dt} \left( \frac{d}{dt} \right) = \frac{1}{2} \left( \frac{d}{dt} \right)$ 

2.4 ENSAMBLE DE LA MATRIZ DE RIGIDEZ EN REFERENCIA GLOBAL

El ensamble de la matriz de rigides de la estructura se consigue sumando a ésta los elementos de la matriz de rigidez de cada barra según el grado de libertad que les corresponda. Para ésto nos valenos de la ayuda del vector indicador.

```
Ensamble de la matriz de rigidez
                              (2.4.1)
```
**EN(1) EN(2) EN(3) EN(4) EN(5) EN(6)** 

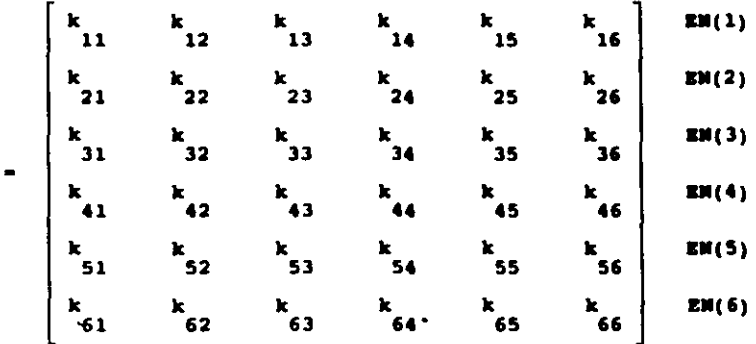

 $\mathbf{K}$ 

33

#### FIJACION EN 2.5 ENSAMBLE DEL VECTOR DE **FUERZAS DE** REFERENCIA GLOBAL

El ensamble del vector de fuerzas de fijación de la estructura se consigue sumando a éste el vector de fuerzas de fijación de cada barra de acuerdo al grado de libertad que corresponda a cada término del mismo, mediante el vector indicador.

$$
\mathbf{P} = \begin{bmatrix} \mathbf{P} & \mathbf{E} & \mathbf{R}(1) \\ \mathbf{P} & \mathbf{E} & \mathbf{E} \\ \mathbf{P} & \mathbf{E} & \mathbf{E} \\ \mathbf{P} & \mathbf{E} & \mathbf{E} \\ \mathbf{P} & \mathbf{E} & \mathbf{E} \\ \mathbf{P} & \mathbf{E} & \mathbf{E} \\ \mathbf{P} & \mathbf{E} & \mathbf{E} \\ \mathbf{P} & \mathbf{E} & \mathbf{E} \\ \mathbf{P} & \mathbf{E} & \mathbf{E} \\ \mathbf{E} & \mathbf{E} & \mathbf{E} \end{bmatrix}
$$

 $(2.5.1)$ 

2.6 ENSAMBLE DEL VECTOR DE FUERZAS EXTERNAS

De igual manera que el vector de fuerzas de fijación,  $\mathbf{L}$ se procede a efectuar el ensamble del vector de fuerzas externas.

$$
\mathbf{r}^{\mathbf{a}} = \begin{bmatrix} \mathbf{r} & \mathbf{m}(1) & \mathbf{m}(2) \\ \mathbf{r} & \mathbf{r} \\ \mathbf{r}^{2} & \mathbf{m}(3) \\ \mathbf{r}^{3} & \mathbf{m}(4) \\ \mathbf{r}^{4} & \mathbf{m}(5) \\ \mathbf{r}^{5} & \mathbf{m}(6) \end{bmatrix}
$$
 (2.6.1)

A fin de simplificar la solución del sistema se acostumbra efectuar la creación del vector de cargas mediante la sustracción del vector de fuerzas externas y el vector de fuersas de fijación, de la siguiente manera :

$$
P = P - P
$$
 (2.6.2)

De esta manera la ecuación de equilibrio de la estructura queda como sigue a continuación :

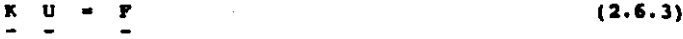

 $35<sub>1</sub>$ 

#### CAPITULO **III**

# SOLUCION DEL SISTEMA DE ECUACIONES DE EQUILIBRIO

## DE LA ESTRUCTURA

SUMARIO :

1.- INTRODUCCION

2.- RETODO DE LA MATRIS **INVERSA** 

3.- METODO DE CROUT

4.- METODO DE CHOLESKY

5.- DIFERENTES TIPOS DE ALMA-CENAMIENTO DE LA MATRIZ DE RIGIDEZ DE LA ESTRUCTURA

6.- METODO PROPUESTO PARA LA SOLUCION DE ECUACIONES CON **ARREGLO EN BANDA** 

36

## CAPITULO III

# SOLUCION DEL SISTEMA DE ECUACIONES DE EQUILIBRIO DE LA ESTRUCTURA

#### 3.1 INTRODUCCION

Con base en los desarrollos efectuados en los capítulos precedentes, podemos escribir las ecuaciones de equilibrio de un estructura como i

$$
\mathbf{K} \quad \mathbf{U} \quad = \quad \mathbf{P} \tag{3.1.1}
$$

en donde :

 $\overline{\mathbf{x}}$ es la matriz de rigidez de la estructura U. es el vector de desplazamientos de la estructura P. es el vector de cargas de la estructura

De esta ecuación conocemos el valor de la matriz de rigides y del vector de cargas de la estructura, por lo que para obtener su solución deberemos obtener el valor del vector de desplazamientos de la estructura.

La ecuación (3.1.1) corresponde al modelo matemático asociado al sistema de ecuaciones algebraicas lineales que se indica a continuación :

$$
\mathbf{A} \quad \mathbf{x} \quad = \quad \mathbf{b} \tag{3.1.2}
$$

en donde :

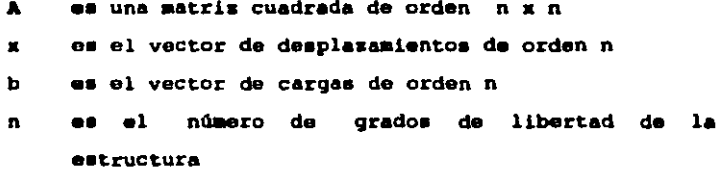

Existen diversos métodos para la solución de la ecuación (3.1.2), que podemos clasificar en dos grupos : Métodos Directos y Métodos Indirectos.

Los Métodos Indirectos tienen la característica de que para obtener la solución del sistema es necesario efectuar varias iteraciones hasta lograr la convergencia. Estos métodos pueden resultar más eficientes que los métodos directos cuando la matriz de coeficientes es poco densa (tiene muchos ceros), ya que resultan ser más rápidos. Tienen también la característica de ser autocorrectores cuando se efectúan los cálculos manualmente.

Los principales métodos indirectos son :

- Método de Jacobi {eatimacionea auceaivaa)
- Método de Gauss-Seidel (estimaciones sucesivas)
- Método de la Relajación

Debido a que eatoa métodos no aon muy aplicablea en loa proceaoa coaputacionalea no ae profundizara ala en elloa.

En loa M6todoa Directoa la aoluci6n del aiataaa de ecuaciones se iteraciones: debido en forma directa, sin realiaar ésto el n<lmero de operacionea necesarias para obtener la solución del sistema es menor en coaparaci6n con loa métodos indirectoa.

Loa principalea a6todoa directos son 1

- Método de Gauas (eliminación)
- Método de Gauss-Jordan (eliminación)
- Eliainación gauaiana.
- Método de la Katria Jnveraa
- Método de croGt
- Kétodo de Choleaky

Los métodos de elimnación son los métodos más importantes para la solución de sistemas de ecuaciones, manualmente o por computadora, cuando el sistema de ecuaciones no es muy grande. Las técnicas elementales son atribuidas a Gauss.

Como loa aiatemaa de ecuacionea provenientes de eatructuraa reales resultan eer de dimenaionea grandes loa métodos de eliminación no son muy convenientes; debido a 6ato •• proceder6 a eatudiar con mayor detenimiento loa trea -6todoa reatantea.

Para realizar la elección de alguno de ellos debemos toaar en cuenta la cantidad de memoria principal que emplee y el número de operaciones que neceaite para efectuar la aoluci6n.

#### 3.2 METODO DE LA MATRIZ INVERSA

 $\bullet$ 

El planteamiento de la aoluci6n de ecuacionea por este método es el siguiente :

 $x = A^{-1} b$  (3.2.1)

Para tener la aoluci6n del aiateaa ae debe obtener primeramente la inversa de la matriz A y posteriormente efectuar la multiplicación con el vector b.

La matriz inversa es muy útil para ser utilizada como concepto algebraico más que una avuda como un método numérico, va que involucra un aumento en las dimensiones de los arreglos matriciales necesarios para realizar la solución del sistema de ecuaciones: ésto no es conveniente en procedimientos computacionales.

El proceso de encontrar la inversa de una matriz involucra más computaciones que las requeridas en otros métodos directos. Comparando el número de operaciones necesarias para este fin se obtiene lo siquiente :

- Método de la matrix inversa =  $n^3 + n^2m$
- Otros métodos directos =  $n^2/3 + n^2m$

Debido a los razonamientos anteriores este método queda descartado.

#### 3.3 METODO DE CROUT

 $\sim$   $\sim$ 

Dentro de los métodos directos existen los que se denominan métodos compactos, y son los más adecuados para utilizarse en programas de computadora.

41

 $\mathcal{L}_{\mathbf{a}}$ 

En eatoa métodos consisten en transformar la ecuación (3.1.2) a la forma 1

$$
\mathbf{u} \times \mathbf{v} \tag{3.3.1}
$$

en donde <sup>1</sup>

U es una matriz triangular superior que so obtiene mediante un proceso de reducción de coeficientes.  $\Delta \sim 10^{-10}$ 

Al tener la matriz triangulada se efectúa la sustitución hacia atrás, donde se resuelve el sistema triangular para la obtención de la incógnita x.

Estos métodos se basan en la eliminación gauaiana y en el teoreaa de 6lgebra lineal que establece \* Toda matriz (A} no singular so puede descomponer en el producto de doa matriz triangularee,una inferior (L} y una auperior (U) con la condición de que alguna de ellas esté normalizada ". como ae indica a continuación 1

 $\{A\} = \{L\} \{U\}$  (3.3.2)

En el método do CroGt la matriz triangular superior (U} debe estar normalizada.

Posteriormente se eubatituye la ecuación (3.J.2) en la ecuación (3.1.2), obteniéndose ;

$$
L U x = b \tag{3.3.3}
$$

**La reducción de incógnitas se logra mediante la** sustitución de la ecuación (3.3.1) en la ecuación (3.J.3), de donde se obtiene 1

$$
L y = b \tag{3.3.4}
$$

El esquema general que se utiliza para la solución de un aiatema de ecuaciones algebraicaa lineales mediante un método compacto es el siguiente 1

- Obtención de la matrices triangulare• {L) y {U) mediante la ecuación (3.3.2)
- Obtención del vector auxiliar (y) en sustitución hacia adelante, mediante la ecuación (J.J.4)
- Obtención del vector inc6qnita {X} en BUBtituci6n hacia atrás, mediante la ecuación (3.3.1)

A continuación se presentan los algoritmos para la obtención de la matrices (L) *y* (U).

 $i=1$  (3.3.5)<br> $j=1,...n$  $\begin{array}{ccc} 0 & - & A \\ 1 & - & 1 \end{array}$ 

 $i=2...n$  (3.3.6)  $L_{11} = A_{11} / 0$ 

- $U = A \sum_{\substack{p=1 \ 1 \ j}}^{j-1} U$  i=2...n (3.3.7)<br>ij ij k=1 ik kj j=i...n
- L =  $(A \sum_{i=1}^{j-1} L_{i} u_{j}) / U = \sum_{j=2,...,n}^{i=j+1...n} (3.3.8)$ <br>ij ij k=1 ik kj jj

Los algoritmos necesarios para realizar la euatitución hacia adelante son los siguientes 1

 $v1 - b1$ (3.3.9)

 $y = b - E L y$ <br>i i k=1 ik k  $i=2...n$  (3.3.10)

Los algoritmos empleados para efectuar la sustitución hacia atrás se presentan a continuación :

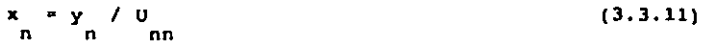

$$
x_{i} = (y_{i} - \sum_{k=i+1}^{n} u_{i} x_{i}) / u_{i} \t i=n-1...1
$$
 (3.3.12)

De la misma manera que el método de la matriz inversa, el método de CroQt nea es de gran ayuda para comprender el funcionamiento del proceso de triangulación y sustitución para la solución de un aistema de ecuaciones algebraicas lineales. Sin embargo operativamente tiene el inconveniente que para poder realizar la triangulación de la matriz {A} necesita crear doa matrices m6a, una trianqular superior <sup>y</sup> otra triangular inferior.

Ya que la mayor cantidad de la memoria principal de la computadora es utilizada para almacenar la matriz de rigidez de la estructura, el hecho de crear dos matrices más implica que solamente se podrán almacenar matrices de la tercera parte de la capacidad de memoria disponible, lo cual es insuficiente para matrices reales.

#### 3.4 METODO DE CHOLESKY

El método de Cholesky soluciona el problema que ea presenta en el método de Croût, ya que en el proceso de triangulación se transforma la matriz {A} en dos matrices triangulares (superior e inferior), utilizando el mismo

45

espacio que ésta ocupaba, es decir, no se incrementa la cantidad de memoria principal requerida para el almacenamiento de la matriz de rigidez de la estructura.

Los algoritmos utilizados en el proceso de triangulación se presentan a continuación 1

$$
\mathbf{A} = \mathbf{V} \mathbf{A} \tag{3.4.1}
$$

$$
A_{12} = A_{12} / A_{11}
$$
 (3.4.2)

 $A_2 = \sqrt{(A_2 - A_1^2)}$  (3.4.3)

$$
A_{1j} = A_{1j} / A_{11} \qquad j=3...n \qquad (3.4.4)
$$

$$
A_{ij} = (A_i - \sum_{k=1}^{i-1} A_i A_j) / A_i \t i=2...j-1 \t (3.4.5)
$$

$$
A = \sqrt{A} - \sum_{j=1}^{j-1} A_j
$$
 (3.4.6)  
jj (3.4.6)

Los algoritmos necesarios para realizar la sustitución hacia adelante son los siguientes ;

 $y1 = b1$  (3.4.7)

$$
y = b - \sum_{i=1}^{i-1} A_i y_i
$$
 i=2...n (3.4.8)

Los algoritmos empleados para efectuar la sustitución hacia atrãs se pueden expresar de la siguiente manera :

$$
\begin{array}{ccc}\n x & \ast & y & / A \\
n & n & \text{nn}\n \end{array}\n \tag{3.4.9}
$$

$$
x = (y - \sum_{i=1}^{n} A_{i} x) / A_{i} \t i=n-1...1
$$
 (3.4.10)

Como se puede apreciar el proceso de triangulación del método de Cholesky no es mucho mayor que en el método de Cront, mientras que los procesos de sustitución son semejantes. Por lo tanto este método es el m6e recomendable para efectuar la solución de ecuaciones algebraicas lineales.

# J.S DIFERENTES TIPOS DE ALMACENAMIENTO DE LA MATRIZ DE RIGIDEZ DE UNA ESTRUCTURA

Loe coeficientes de la matriz de rigidez de una estructura en principio dan lugar a arreglos bidimensionales cuadrados, es decir, tienen la misma dimensión en columnas y

 $-47$ 

renglones. Esta ditnensi6n son los grados de libertad de la estructura.

A pesar de que el método de Cholesky aprovecha al mAxi.mo la memoria principal disponible de la computadora, debido al gran tamaño de las matrices de rigidez de las estructuras no es posible resolver marcos planos de de m6s de 30 nudos en una microcomputadora o en una computadora personal utilizando el lenguaje de programaci6n BASIC.

Si solamente se pudieran resolver marcos de cuando más JO nudos el programa tendría un margen de aplicación demasiado pequeño (casas y muy pequeños edificios). Debido a ésto es necesario buscar nuevas formas de almacenar la matriz de rigidez de una estructura.

de rigidez Como ya se observó en el capitulo l, cualquier matriz es simétrica con respecto a su diagonal principal. Además de ésto, existen muchas localidades cuyo valor es igual a coro, y los coeficientes no nulos ee agrupan en torno a la diagonal principal en una franja conocida como ancho de banda.

Debido a esta caracteristica de las matrices de rigidez do una estructura ea posible almacenar dnicamente los coeficientes de la banda. El arreglo resultante será un arreglo bidimensional rectangular, cuyas dimensiones serán :

- El número de renglones será igual al número de grados de libertad de la estructura.
- El n6mero de columnas ser6 iqual al ancho de banda que se calcula de la siquiente manera :

 $AB = 3$  \* (MAXDIF + 1)

en donde z

 $\frac{1}{2} \left( \frac{1}{2} \right) \left( \frac{1}{2} \right) \left( \frac{1}{2} \right)$ 

```
MAXDIF = Máxima diferencia entre el valor del nudo
        iy el nudo j de una barra cualquiera.
```
Este tipo de almacenamiento proporciona un gran ahorro. Si se toma como ejemplo un marco plano de 9 crujías y 10 niveles se observa que mientras el ancho de banda AB • 33, el número de grados de libertad GDL = 300. El número de localidades que se necesitarlan si el arreglo fuera cuadrado serían NL = 90,000 ; mientras que para el arreglo rectangular se necesitan únicamente 9,900.

Existe aún otra forma de almacenar loe coeficientes de la matriz de rigidez de una estructura. Esta es mediante un arreglo unidimensional en silueta o skyline. Este arreglo ae genera debido a que aún dentro del ancho de banda existen localidades cuyo valor es igual a cero, debido a que las diferencias entre los nudos i y j de las barras que componen la estructura no son iguales.

En este arreglo se almacenan sólo loe coeficientes que tienen valor diferente de cero. Sin embargo loe algoritmos que se emplean requieren de la creación de vectores auxiliares que incrementan el nGmero de operaciones *y* en ocacionea incrementan el numero de localidades utilizadas.

Una buena solución es utilizar arreglos bidimensionales en banda, teniendo cuidando de que exista mayor coincidencia entre las diferencias de los puntos nodales de las barras, para lograr disminuir el número de localidades necesarias para el almacenamiento de la matriz de rigidez de una estructura.

## J.6 METOOO PROPUESTO PARA LA SOLUCION DE ECUACIONES CON ARREGLO EN aANDA

Como se observó en loe incisos anteriores el mátodo de Cholesky resulta ser el mAe eficiente para la solución de sistemas do ecuaciones lineales, por lo que es conveniente basarse on la motodologia propuesta por este método para la creación de un nuevo método que almacene y resuelva los sistemas do ocuaciones con arreglo bidimensional en banda.

En el proceso de ensamble de la matriz de rigidez de la estructura se necesitan realizar algunas modificaciones para que solamente se almacenen los valores de la matriz que se encuentran dentro del ancho de banda. Loa algoritmos necesarios se presentan a continuación, ya con laa literales correspondientes a la matriz de rigidez, vector de desplazamientos, vector de fuerzas y vector indicador.

JP EN + l - EN j i i•l ..• 6 j•l. •• 6 (3.6.1)

$$
K(EN, JP) = K(EN,JP) + K
$$
  
\n
$$
= I
$$
  
\n
$$
I
$$
  
\n
$$
I
$$
  
\n
$$
I
$$
  
\n
$$
I
$$
  
\n
$$
I
$$
  
\n
$$
I
$$
  
\n
$$
I
$$
  
\n
$$
I
$$
  
\n
$$
I
$$
  
\n
$$
I
$$
  
\n
$$
I
$$
  
\n
$$
I
$$
  
\n
$$
I
$$
  
\n
$$
I
$$
  
\n
$$
I
$$
  
\n
$$
I
$$
  
\n
$$
I
$$
  
\n
$$
I
$$
  
\n
$$
I
$$
  
\n
$$
I
$$
  
\n
$$
I
$$
  
\n
$$
I
$$
  
\n
$$
I
$$
  
\n
$$
I
$$
  
\n
$$
I
$$
  
\n
$$
I
$$
  
\n
$$
I
$$
  
\n
$$
I
$$
  
\n
$$
I
$$
  
\n
$$
I
$$
  
\n
$$
I
$$
  
\n
$$
I
$$
  
\n
$$
I
$$
  
\n
$$
I
$$
  
\n
$$
I
$$
  
\n
$$
I
$$

La metodología para realizar la trianqulaci6n de la matriz de rigidez con arreglo en banda el sufre numerosas modificaciones, ya que es necesario utilizar diversos contadores que permitan ubicar la posición de la antigua diagonal principal y el límite del ancho de banda en el nuevo arreglo.

$$
K(1,1) = \sqrt{K(1,1)}
$$
 (3.6.3)

 $K(1,j) = K(1,j) / K(1,1)$  j=2...AB (3.6.4)

$$
K(2,1) = \sqrt{K(2,1)} - K(1,2)^{2}
$$
 (3.6.5)  
\n
$$
K(2,1) = \sqrt{K(2,1)} - K(1,2)^{2}
$$
 (3.6.5)  
\n
$$
K(1,1-a) = \begin{cases} K(k,1-b) & K(k,1-b) & a = a + 1 \\ a = 1 & a + 1 \\ b = -1 & b = -1 \end{cases}
$$
 (3.6.6)  
\n
$$
K(1,1-a) = \begin{cases} K(1,1-a) - xx \end{cases} \quad / K(1,1-a) \quad (3.6.7)
$$
  
\n
$$
C = 1 + 1 & \nC = AB
$$
  
\n
$$
C = 1 + 1 & \nC = AB
$$
  
\n
$$
K(1+1,1) = \sqrt{K(1+1,1)} - \sum_{k=0}^{n} K(k,c)^{2}
$$
 (3.6.8)

 $\sim 10^{11}$ 

Los algoritmos necesarios para la sustitución hacia adelante presentan algunas modificaciones; también requieren del uso de contadores.

 $Y(1) = F(1) / K(1,1)$  $(3.6.9)$ 

 $Y(2) = [F(2) - Y(1) K(1,2)] / K(2,1)$  (3.6.10)

| i-1     | $i=3...GDL$        |         |           |    |   |   |
|---------|--------------------|---------|-----------|----|---|---|
| xx =    | Z                  | Y(j)    | K(j,ii)   | ee | * | 1 |
| j=ee    | i=i-AB+1 si i > AB |         |           |    |   |   |
| ii=1i-1 | ee                 | ii = AB | si i > AB |    |   |   |

$$
Y(i) = [F(i) - xx] / K(i,1)
$$
 (3.6.12)

El proceso para realizar la sustitución hacia atr&• ea semejante al de la sustitución hacia adelante. Loa algoritmos utilizados son los siguientes s

 $U(GDL) = Y(GDL) / K(GDL,1)$  (3.6.13)

 $U(GDL-1)=[Y(GDL-1) - K(GDL-1,2) U(GDL)]/K(GDL-1,1) (3.6.14)$ 

 $\frac{2}{5}$  $\begin{array}{ccc} & \mathbf{x} \times \times & \mathbf{\Sigma} & \mathbf{U}(\text{GDL+gg}) & \mathbf{K}(1, j) \\ & & \mathbf{\Sigma} & \mathbf{U}(\text{GDL+gg}) & \mathbf{K}(1, j) \end{array}$ j•ff gg•gg-1  $i =$ GDL-2........ $1, -1$ ff • GDL-i+l < • AD 99 • AD - ff < • O  $(3.6.15)$ 

 $U(1) = [Y(1) - xx] / K(1,1)$ (J.6.16)

#### **CAPITULO**  $\mathbf{I}$  V

 $\sim 10^7$ 

 $\sim$ 

L.

 $\Delta \sim 10^{-10}$ 

 $\mathcal{L}^{(1)}$  .

 $\Delta \phi = 0.000$ 

 $\label{eq:2.1} \frac{\partial \mathcal{L}_{\mathcal{A}}(\mathcal{A})}{\partial \mathcal{L}_{\mathcal{A}}(\mathcal{A})} = \frac{1}{2} \sum_{i=1}^n \frac{1}{2} \sum_{j=1}^n \frac{1}{2} \sum_{j=1}^n \frac{1}{2} \sum_{j=1}^n \frac{1}{2} \sum_{j=1}^n \frac{1}{2} \sum_{j=1}^n \frac{1}{2} \sum_{j=1}^n \frac{1}{2} \sum_{j=1}^n \frac{1}{2} \sum_{j=1}^n \frac{1}{2} \sum_{j=1}^n \frac{1}{2$ 

 $\mathcal{O}(\mathcal{O}_\mathcal{O})$ 

## OBTENCION DE LOS ELEMENTOS MECANICOS

#### SUMARIO :

# 1.- OBTENCION DEL VECTOR DE DESPLASAMIENTOS DE LA BARRA

2.- TRANSFORMACION DEL VECTOR<br>DE DESPLAZAMIENTOS A REFEREN-CIA LOCAL.

3.- OBTENCION DE LOS ELEMENTOS **NECANICOS DE LA BARRA** 

#### CAPITULO IV

### OBTENCION DE LOS ELEMENTOS MECANICOS

## 4.1 OBTENCION DEL VECTOR DE DESPLAZAMIENTOS DE LA BARRA

in 1990 was not also proceed to struct a more of the car of the first of the second company of the process of the

En el capitulo anterior se presentó la solución del sistema de ecuaciones de la estructura. El resultado obtenido fue el vector de desplazamientos de la estructura. A partir del vector de desplazamientos de la estructura se procederá a obtener el vector de cargas de la barra según se suestra en la siguiente ecuación :

$$
t = k u \tag{4.1.1}
$$

#### donde 1

f es el vector de cargas de la barra, valuado en la aiguiente expresión :

 $f = f^2 - f^3$  (4.1.2)

k es la matriz de rigidez de la barra en referencia local.

u es el vector de desplazamientos de la barra en referencia local.

a comme promotive and goal of model in possession in the commence of the same of the commence of

De la ecuación (4.1.l} ya ae conoce el valor de la matriz de rigidez de la barra, por lo que se procederá a obtener el vector de desplasantientoa de la barra a partir del vector de desplazamientos de la eatructura.

El procedimiento para la obtenci6n del vector de deaplazAmientoa de la barra ea inverso al proceao de ensamble del mismo, y requerirá d<mark>el a</mark>uxilio del vector indicador de la barra.

El vector de deaplaxamientoa de la estructura contiene los desplazamientos de cada punto nodal con respecto a los ajea X y Y, y el giro con respecto al eje z. Como el deaplazamiento de un punto nodal implica el desplazamiento de la barra que se encuentra limitada en uno de sua extremos par éste, resulta relativamente f6cil obtener el vector de desplazamientos de la barra conociendo los puntos nodales que limitan a la barra, y con éstos los grados de libertad de cada uno de aus desplazamientos. Para eate fin ae utilizará el vector indicador, de la siguiente manera :

56

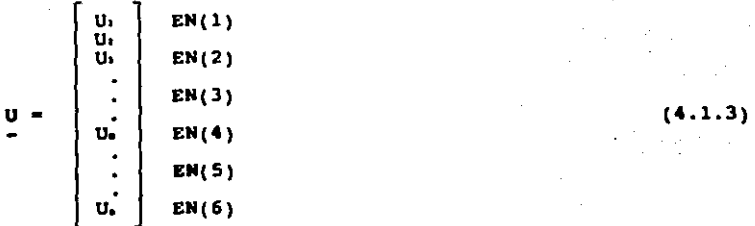

### donde 1

U es el vector de desplazamientos de la estructura EN(i) ea el valor del grado de libertad correspondiente a cada uno de los seis desplazamientos de la barra.

El algoritmo empleado para la obtención del vector de deaplazamlentoa de la barra ae presenta a continuación *<sup>i</sup>*

$$
U = U(EN) \qquad i=1...6 \qquad (4.1.4)
$$

# 4.2 TRANSFORMACION DEL VECTOR DE DESPLAZAMIENTOS A REFERENCIA LOCAL

El vector de desplazamientos de la que ya se ha obtenido, por proceder del vector de desplazamientos de la estructura, se encuentra referido a la referencia global, por lo que será necesario transformarlo a la referencia local de la barra.

En forma generalizada el vector de desplazamientos de la barra se expresa de la siguiente manera :

$$
u = a U \qquad (4.2.1)
$$

donde :

- u. es el vector de desplazamientos de la barra en referencia local.
- es la matriz de transformación de la barra.  $\bullet$
- es el vector de desplazamientos de la barra en U. referencia global.

El vector de desplazamientos de la barra en forma desarrollada se presenta a continuación :

$$
u = \begin{bmatrix} \ncut + svt \\ cvt - sut \\ ut \\ cuj + svj \\ cvj - suj \\ wj \end{bmatrix}
$$
 (4.2.2)

### donde <sup>1</sup>

- c es el coseno del ángulo que se forma entre el sistema de referencia local y el sistema de referencia global de la barra.
- \* •• •l \*eno del angulo que \*\* forma entre \*1 sistema de referencia local y el sistema de referencia global de la barra.

u(i,j) ea el deaplazoaiento lineal paralelo al eje X.

 $v(i,j)$  es el desplazamiento lineal paralelo al eje Y.

~(1,j) os el deaplas411iento angular respecto al eje z.

4.3 OBTENCION DE LOS ELEMENTOS MECANICOS DE LA BARRA

Después de haber obtenido el vector de desplazamientos de la barra en referencia local se procederá a obtener el vector de cargas de la barra a partir de la ecuación  $(4.1.1)$ .

Para obtener los elementos mecánicos de la barra es necesario despejar la ecuación (4.1.2), como lo muestra la ecuación siquiente :

$$
\mathbf{f} = \mathbf{f} + \mathbf{f} \tag{4.3.1}
$$

donde :

 $f^*$ es el vector de fuerzas externas de la barra, mejor conocido como los elementos mecânicos de la barra.

 $\mathbf{f}$ es el vector de cargas de la barra.

£. es el vector de fuerzas de fijación de la barra.

60

Los componentes del vector de elementos mec&nicos de la barra son los aiquientes *<sup>i</sup>*

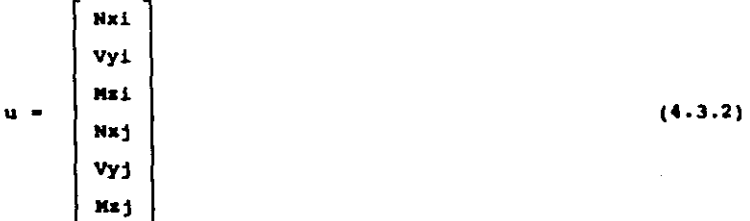

en donde 1

- Nxi representa la fuerza axial de la barra en el punto nodal i.
- Vyi representa la fuerza cortante de la barra en el punto nodal 1.
- Mai representa el momento flexionante de la barra en el punto nodal i.
- Nxj representa la fuersa axial de la barra en el punto nodol j.
- Vyj representa la fuerza cortante de la barra en el punto nodal j.
- Mrj representa el momento flexionante de la barra en el punto nodal j.

#### **CAPITULO** v

 $\alpha_{\rm{max}}$ 

 $\mathcal{A}_1$  and a second  $\mathcal{A}_2$ 

 $\delta\sim 10^5$ 

#### DISEÑO DE TRABES DE CONCRETO REFORZADO

SUMARIO 1

1.- CONSIDERACIONES GENERALES

2.- COMBINACIONES DE CARGA **REQUERIDAS** 

3.- OBTENCION DE LOS NONENTOS<br>FLEXIONANTES MAXIMOS A LO LARGO DE LA SECCION

4.- OBTENCION DE LOS NONENTOS<br>FLEXIONANTES T FUEREAS  $\mathbf{X}$ CORTANTES MAXIMAS DE DISEÑO

5.- FORMULAS Y RESTRICCIONES PARA EL CALCULO DEL REFUEREO **MECESARIO POR FLEXION** 

6.- FORMULAS Y RESTRICCIONES PARA EL CALCULO DEL REFUERZO

 $\gamma_{\rm eff}$ 

#### CAPITULO v

#### DISEÑO DE TRABES DE CONCRETO REFORZADO

#### 5.1 CONSIDERACIONES GENERALES

El método que se utilizará en el diseño tanto de trabes como de columnas será el de los Esfuerzos Admisibles. El empleo de este método se justifica porque es necesario mantener la congruencia entre las condiciones de análisis y de diseño, ya que una de las condicionantes del método de las rigideces es que los materiales deberán trabajar solamente en el intervalo elástico para cumplir con la ley de Hooke.

El proceso de diseño de trabes estará regido por la flexión; se utilizará el momento máximo para diseñar las dimensiones de la sección y se obtendrán las áreas de acero del lecho superior y del lecho inferior, para el centro del claro y los extremos de cada barra . La sección que se propondrá será doblemente armsda.

Posteriormente se revisará el esfuerzo cortante, comprobando que la sección de concreto resista el cortante máximo, y se diseñarán los estribos necesario para absorber el esfuerzo cortante excedente. En caso de que la sección de concreto no resistan el esfuerzo cortante máximo se deberá obtener una nueva aecci6n de concreto, esta vez regida por el esfuerzo cortante.

#### 5.2 COMBINACIONES DE CARGA REQUERIDAS

De acuerdo con el articulo 188 del reglamento de conatruccionea para el Distrito Federal 1987 que eatablece <sup>~</sup>La aequridad de una estructura deber& verificarse para el efecto combinado de todas las acciones que tengan una probabilidad no despreciable de ocurrir aimult6neamente ae obtiene que la combinaci6n de cargas predominante para el caso de edificacionea localizadas en zona aiamica, y donde no es importante el efecto del viento, incluye el efecto de las cargas permanentes o verticales (carga muerta + carga viva), <sup>y</sup> el efecto de la fuerza aiamica como carga accidental, articulo. de acuerdo con la fracción tt del miamo

Como no todas las trabes presentan simetría en cuanto a las cargas y a la geometría de los claros que la componen, los efectos del sismo en sentido positivo y en sentido negativo no presentan relación, haciendo necesario roalizar ol an&lieie en los dos sentidos.

Debido a que la fuerza sísmica es una acción .iccldental, para las combinaciones con acciones permanentes y variables no es conveniente aplicarla con su valor mAxiAo pues e6lo act6a en intervalos da tiempo reducidos durante toda la vida eccn6mica de la estructura, por lo que el reglamento permite reducir ésta combinación en un  $33 \cdot \cdot$ .

Finalmente las tres combinaciones de carga que se utilizarán son :

- Carga vertical con toda au intensidad.

- [Carga vertical + fuerza sismica] reducida en un 33%.
- (Carga vertical fuerza elemica) reducida en un 33\.

## 5.3 OBTENCION DE LOS MOMENTOS PLEXIONANTES MAXIMOS A LO LARGO DE LA SECCION

En la ecuación (4.J.2) •e obtuvieron loa elementoa mec6nicos de la barra en referencia local. Estos se encuentran aplicados en cada uno de loe doa puntos nodalee de la barra,

Para realizar el diseño de una trabe no ea suficiente con conocer la magnitud del momento flexionante en ambos puntos nodales, sino que es necesario valuar el momento

flexionante a lo largo de toda la barra para conocer su valor máximo entre los puntos nodales.

Para al esfuerzo cortante es suficiente con el resultado obtenido en los puntos nodales, ya que en estos puntos se encuentra su intensidad máxima, la cual va disminuvendo hasta llegar a cero cuando el momento flexionante tiene su valor máximo.

El valor máximo del momento flexionante se presenta generalmente alrededor del centro del claro de la barra cuando los momentos en los extremos son semejantes y no existen fuerzas concentradas colocadas asimétricamente en la barra. Como es difícil que esta condición se cumpla en todos los casos reales lo más conveniente es encontrar las diferentes ecuaciones de momento flexionante y obtener su valor para diferentes posiciones.

Es recomendable dividir el claro total en veinte partes para calcular el valor del momento flexionante en cada una de ellas, además de conocer su valor en los puntos de aplicación de las cargas concentradas.

En las figuras  $(5.1)$ ,  $(5.2)$  y  $(5.3)$  se presentan los diagramas de momento flexionante para diferentes tipos de cargas y de apoyos.
## 5.4 OBTENCION DE LOS MOMENTOS PLEXIONANTES Y FUERZAS CORTANTES NAXIMAS DE DISEÑO

Como ya se mencionó anteriormente para la combinación de cargas verticales y cargas accidentales es necesario efectuar una reducción del 33 %.

Una vez que se ha obtenido el momento flexionante máximo al centro del claro de una barra, ya es posible reducir todos los momentos flexionantes y fuerzas cortantes de las combinaciones de carga vertical i fuerza del sismo.

E1 procedimiento para calcular  $100$ momentos flexionantes máximos de diseño consiste en dividir el momento flexionante de la condición de carga vertical + sismo entre 1.33 y compararlo con el momento flexionante de la condición de carga vertical: de esta comparación se pueden obtener los siguientes resultados :

- Los dos momentos tienen el mismo signo y es mayor el valor del momento de carga vertical; infiriendo consecuentemente que rige el momento de carga vertical con su signo.
- Los dos momentos tienen el mismo signo y es mayor el valor del momento de carga vertical + simmo reducido.

En este caso rige el valor del momento de carga vertical + sismo reducido con su signo.

- Los dos momentos tienen signos diferentes, por lo que nos es posible realizar la comparación numérica entre ellos. Rigen ambos con sus signos.

El momento flexionante de la condición de carga vertical - sismo también se divide entre 1.33 y su valor se compara contra el que hava regido con su mismo signo. En caso de no existir un momento flexionante de su mismo signo para compararse con él. el valor del momento flexionante de carga vertical - sismo rige con su signo.

El procedimiento para obtener las fuerzas cortantes máximas de diseño es análogo al procedimiento empleado para calcular los momentos flexionantes máximos de diseño.

## 5.5 FORMULAS Y RESTRICCIONES PARA EL CALCULO DEL REFUEREO NECESARIO POR FLEXION

Las fórmulas empleadas para diseñar las dimensiones de la sección transversal de una trabe de concreto reforzado se presentan a continuación :

 $d = \sqrt{ \text{Mmax} / 1.5 R b}$  $(5.5.1)$   $donde:$ 

- Maax es el momento flexionante máximo que actúa en alguna de las barras que componen la trabe.
- $\mathbf d$ es el peralte efectivo de la sección transversal. valuado en la siguiente expresión :
	- $d = H r$  $(5.5.3)$
	- H em el peralte total de la sección.
	- r representa al recubrimiento

ь es la base de la sección transversal.

- $\mathbf{R}$ es una constante de cálculo, que se obtiene mediante la expresión :
	- $R = \frac{1}{2}$  for  $k \leq 1$  $(5.5.4)$ 
		- $fc = 0.45$   $F/c$  $(5.5.5)$
		- n.  $k = -1$  $(5.5.6)$  $\frac{f}{n}$ <br>n + ---fc

$$
j = 1 - \frac{k}{3}
$$
\n
$$
n = \frac{2k}{3}
$$
\n
$$
n = \frac{2k}{3}
$$
\n
$$
s = 0.50 \text{ Py}
$$
\n
$$
s = 2.04 \times 10^s
$$
\n
$$
s = c \sqrt{r'c}
$$
\n
$$
s = 14000 \text{ para concretos clane 1}
$$
\n
$$
s = 8000 \text{ para concretos clane 2}
$$
\n
$$
r'c = s = 1 \text{ esfluerso de fluencia del concreto}
$$
\n
$$
r'g = s = 1 \text{ esfluerso de fluencia del acero}
$$

El momento resistente de la sección de concreto se calcula con la siguiente expresión :

 $(5.5.12)$  $MR = R b d^2$ 

Para el cálculo del refuerzo necesario por flexión se presentan dos casos :

1) El momento resistente de la sección de concreto es mayor al momento flexionante actuante.

70 tij ek 2) El momento resistente de la sección de concreto es menor al momento flexionante actuante.

Las fórmulas empleadas para el primer caso son las aiquientea 1

As = 
$$
\frac{M}{\text{[5,5,13]}}
$$
 (5.5.13)

$$
A's = -\frac{As}{5}
$$
 (5.5.14)

donde 1

M es el momento flexionante considerado.

- Aa •• el 6rea de acero requerida por flexión en el mismo lecho en que actúa el momento flexionante.
- A's es el área de acero requerida en el otro lecho de la trabe.

Para el segundo caso se presentan las siguientes fórmulas :

llR 11 - llR  $AB =$ (5.5.15)  $f = j d$   $f = (d-r)$ 

$$
A's = \frac{M - MR}{fsc} \qquad (5.5.16)
$$

 $donde:$ 

Service State

į

ł ł

į

ļ

$$
f = \begin{cases} k d - r \\ k d \end{cases} (2 n - 1) \quad f = (5.5.17)
$$

Las áreas de acero requeridas por flexión deberán cumplir con los requisitos minimos por flexión, establecidos por el siguiente parámetro :

$$
Af = \frac{14}{ry} \quad b \, d \tag{5.5.18}
$$

sin embargo, no es necesario que el refuerzo minimo sea mayor que 1.33 veces el requerido por el análisis.

Existe también un refuerzo mínimo para evitar los agrietamientos causados por contracciones debidas a los cambios de temperatura, que deben cumplir todas las áreas de acero. La expresión que determina este refuerzo es la siquiente :

$$
At = 0.0009 b H
$$
 (5.5.19)

5.6 FORMULAS Y RESTRICCIONES PARA EL CALCULO DEL REFUERZO NECESARIO POR TENSION DIAGONAL

Primeramente se deberá revisar que la sección transversal de concreto resista la máxima fuerza cortante actuante. Para este fin se empleará la siguiente expresión :

Vm = [1.32  $\sqrt{r}$  c ] b d 2 Vmax (5.6.1)

donde :

Vm fuerza cortante máxima que puede resistir la sección transversal de concreto.

Vmax máxima fuerza cortante actuante.

mi no se cumple la condición anterior se tendrá que volver a diseñar la sección transversal de concreto.

La sección de concreto por sí sola puede resistir fuerzas cortantes que tengan un valor menor o igual a la fuerza cortante resistente de la sección, valuada en la expresión :

 $Vc = [0.29 \sqrt{r/c}]$  bd  $(5.6.2)$ 

Si la fuerza cortante actuante considerada es mayor a la fuersa cortante resistente de la sección (Vc), se deberá diseñar el refuerzo necesario para resistir la fuerza cortante excedente. La siguiente fórmula permite obtener el valor de esta fuerza :

 $V' = V - Vc - Vd$  $(5.6.3)$ 

 $donde:$ 

- v. es la fuerza cortante excedente.
- Volume es la fuerza cortante resistente de la sección transversal de concreto.

 $\mathbf{v}$ es la carga actuante sobre la trabe.

Para resistir la fuerza cortante excedente es necesario diseñar estribos rectangulares, los que generalmente se colocan formando un ángulo de 90° con la horizontal. La separación a la que deberán colocarse se calcula con la ecuación :

$$
\text{Sep} = \begin{array}{c} 2 \text{ Av } \text{f s d} \\ - \text{--} \text{--} \text{--} \text{--} \text{--} \end{array} \tag{5.6.4}
$$

 $done:$ 

- Sep es la separación a la que deberán colocarse los estribos.
- Av es el área de la varilla utilizada para formar los estribos.

Al igual que en el refuerzo por flexión, existe una separación minima del refuerzo por tensión diagonal para evitar la formación de grietas debidas a la contracción producida por cambios de temperatura. El parámetro que rige esta separación es el siguiente :

 $2$  Av  $Sept$ para  $Ty = 2530$  (5.6.5)  $1.12 - b$ 

Sept = 
$$
\frac{2 \text{ Av}}{1.13 \text{ b}}
$$
 para Py = 4200 (5.6.6)

Existe aún otro parámetro que es necesario cumplir para evitar que las grietas producidas por la fuerza cortante atraviesen la sección transversal de la trabe. Este requisito está expresado en la siguiente ecuación :

$$
\text{Sep} = 0.5 \quad d \tag{5.6.7}
$$

75

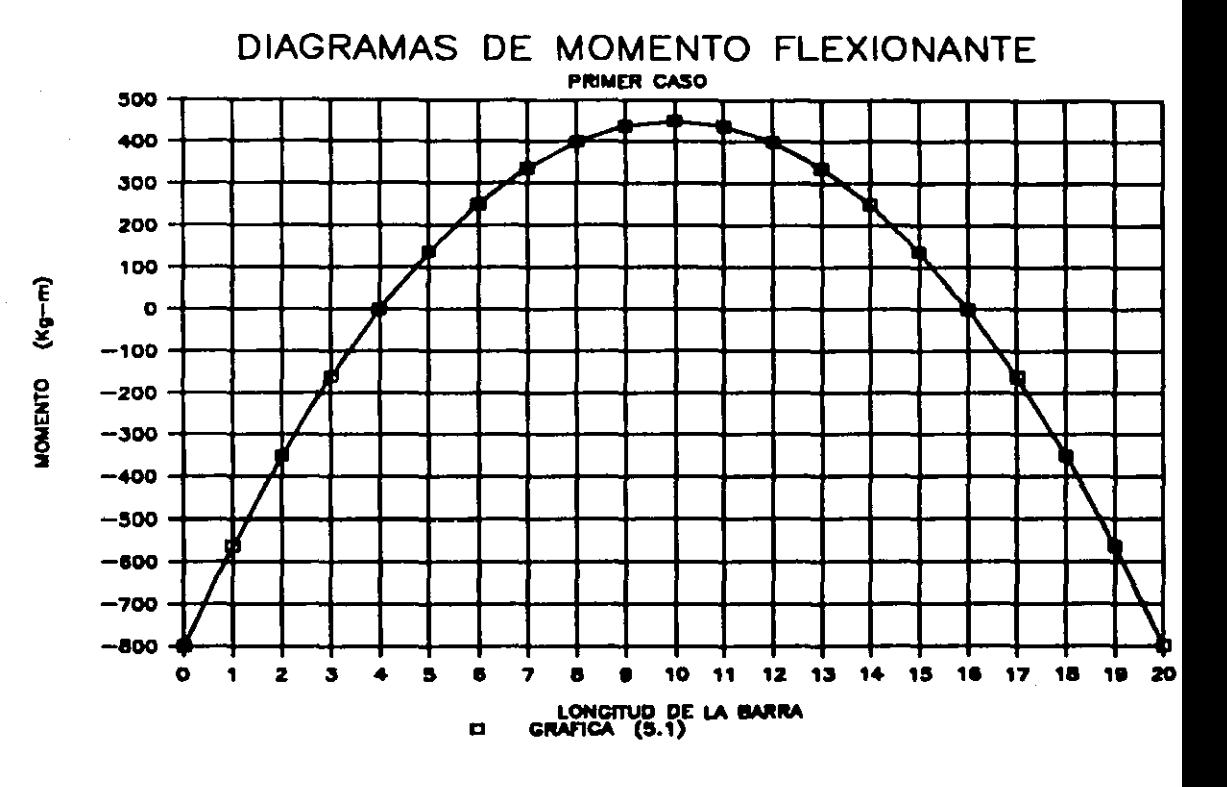

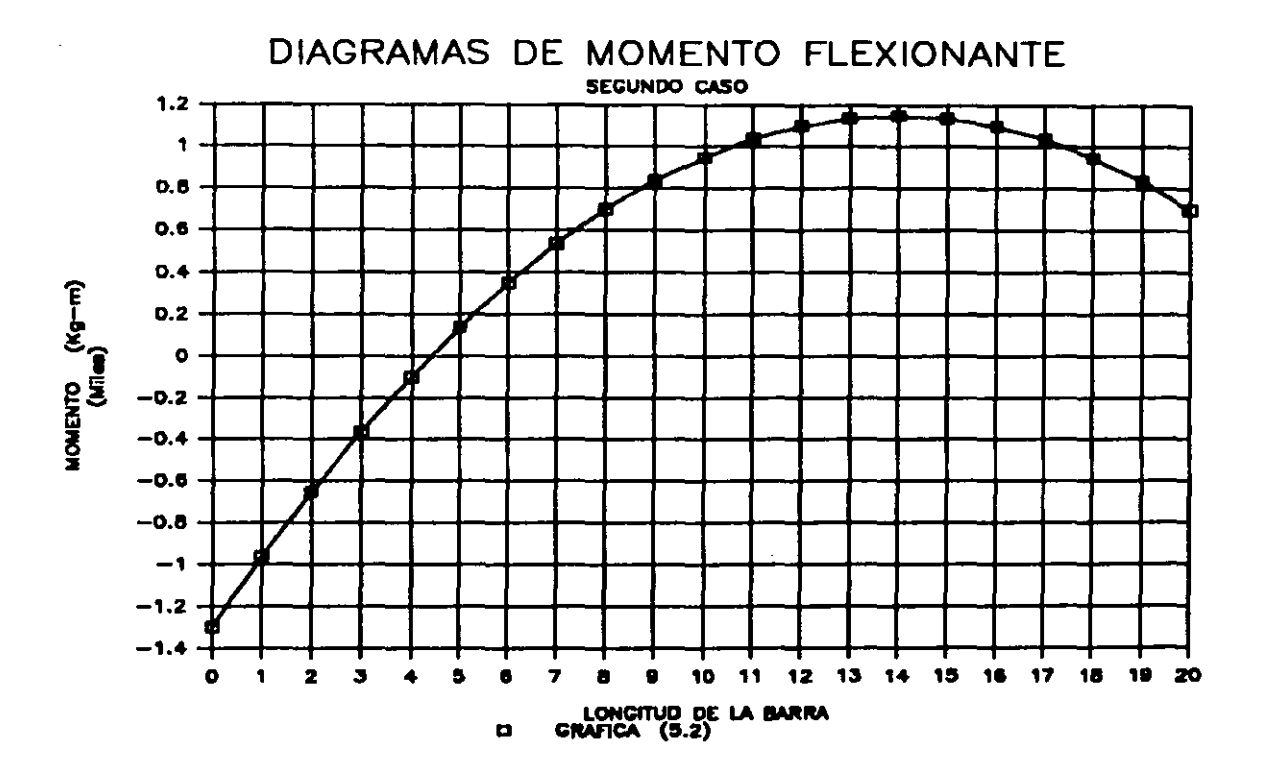

 $\mathbf{z}$ 

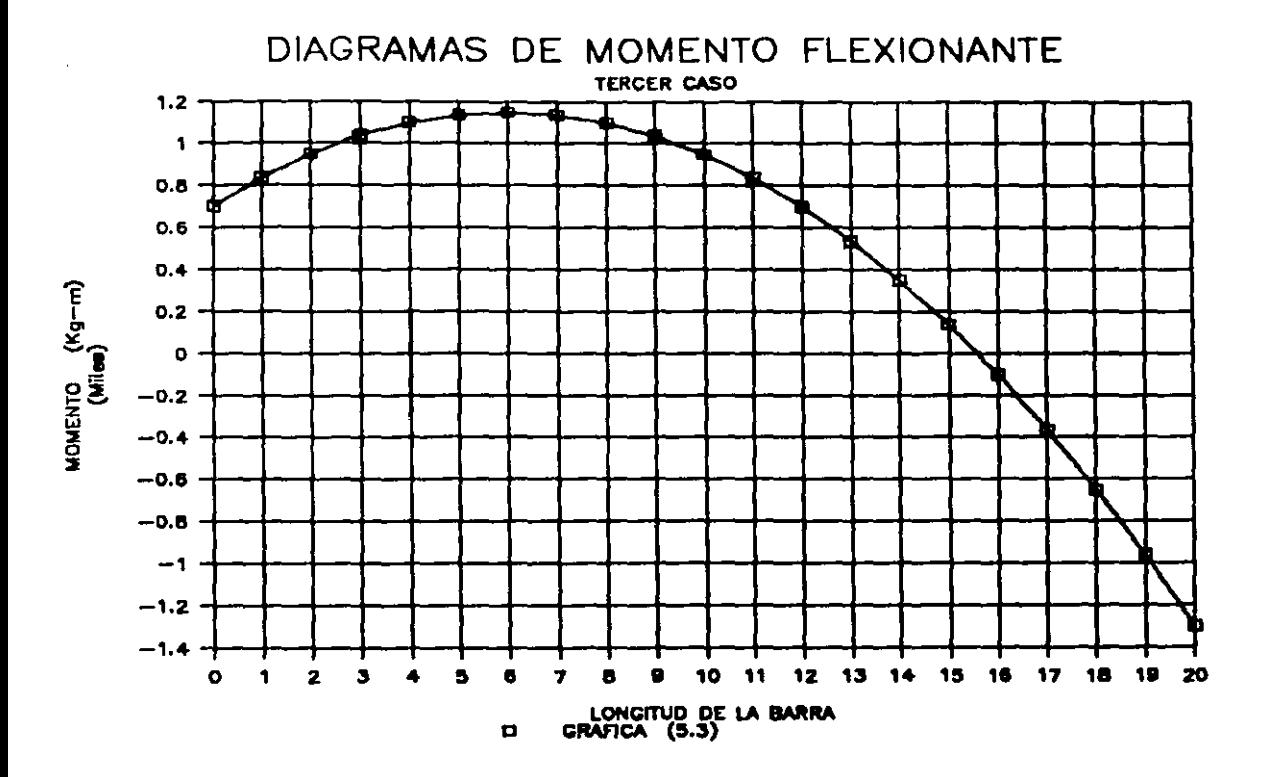

 $\vec{a}$ 

### CAPITULO VI

 $\sim 1$ 

 $\sim$ 

 $\langle \alpha_1, \alpha_2 \rangle$ 

 $\label{eq:2.1} \frac{1}{\left(1-\frac{1}{\sqrt{2}}\right)^{2}}\left(\frac{1}{\sqrt{2}}\right)^{2} \left(\frac{1}{\sqrt{2}}\right)^{2} \left(\frac{1}{\sqrt{2}}\right)^{2}$ 

 $\frac{1}{2}$ 

 $\alpha$  .

 $\mathcal{F}(\mathcal{A})$  .

 $\label{eq:1} \mathcal{L}(\mathbf{z},\mathbf{z}) = \mathcal{L}(\mathbf{z}^{\text{max}}_{\mathbf{z}}) + \mathcal{L}(\mathbf{z}^{\text{max}}_{\mathbf{z}})$ 

 $\mathcal{A}(\mathcal{A})$  and  $\mathcal{A}(\mathcal{A})$  and  $\mathcal{A}(\mathcal{A})$ 

 $\label{eq:2.1} \mathcal{L} = \mathcal{L} \mathcal{L} \mathcal{L} = \mathcal{L} \mathcal{L} \mathcal{L} \mathcal{L}$ 

 $\mathcal{A}(\mathcal{F})$  and  $\mathcal{A}(\mathcal{F})$ 

 $\mathcal{L}^{\text{max}}_{\text{max}}$ 

 $\sim 10^{-1}$ 

### DISEÑO DE COLUMNAS DE CONCRETO REFORZADO

SUMARIO :

1.- CONSIDERACIONES GENERALES

 $\sim$  79

**Contract** 

 $\sim 10^{-1}$ 

2.- COMBINACIONES DE CARGA **REQUERIDAS** 

3.- OBTENCION DE 3.- OBTENCION DE LAS<br>DIFERENTES COMBINACIONES DE CARGA AXIAL Y MOKENTO<br>FLEXIONANTE DE DISEÑO

4.- DETERMINACION DE LOS PUNTOS CARACTERISTICOS DE LA<br>GRAFICA DE INTERACCION DE LA **COLUMNA** 

5.- DETERMINACION DE LAS RELACIONES DE INTERACCION DE LA COLUMNA

# ESTA TESIS NO BE**BE** SALIR DE LA BELLOTECA

#### CAPITULO  $V$   $I$

DISEÑO DE COLUMNAS DE CONCRETO REFORZADO

6.1 CONSIDERACIONES GENERALES.

and provided a

Al igual que en el diseño de trabes de concreto reforzado, para el diseño de columnas de concreto reforzado se utilizará el método de los esfuerzos admisibles.

El diseño de columnas de concreto reforzado se limitará a columnas cortas, en donde los efectos de esbeltes no provoquen una amplificación de momentos.

Uno de los objetivos que se persigue en este trabajo es el de diseñar una columna de concreto reforzado que sea capaz de tener un comportamiento satisfactorio estando sujeta a la acción conjunta de carga axial y momento flexionante en dos direcciones ortogonales.

En condiciones generales la carga axial P. y el momento flexionante M, varian en forma independiente. Una columna puede alcanzar su resistencia bajo innumerables combinaciones de carga axial y momento flexionante, que varian desde una carga máxima Po y un momento flexionante nulo, hasta una carga axial nula y un momento flexionante Mo

El lugar geométrico de las combinaciones de carga axial y momento flexionante con las que una columna puede alcanzar su resistencia se representa grAficamente mediante un Diagrama de Interacción, como se muestra en las figuras (6.1), (6.2) y (6.J).

El proceso general de diseño consistirá en proponer una sección tranaveraal de concreto para la colwnna y obtener las áreas de acero correspondientes a unos porcentajes de acero que varian entre 1 \ y 4.5 \, los que representan los límites mínimo y máximo de la cuantía de refuerzo neceaario por flexión,

Posteriormente se calcularán las propiedades mecánicas de la sección y los esfuerzos actuantes en la misma (en función de los valorea de P y M), para proceder a la construcci6n de la grAfica de interacci6n de la columna. A partir de esta gráfica se procederá a determinar las relaciones de interacción de la columna para obtener la cuantia de refuerzo necesario por flexión, a fin de garantizar un comportamiento satisfactorio bajo  $l =$ combinaciones de carga establecidas.

En caso de que las relaciones de interacción de la columna sean mayores a las admisibles, se procederá a proponer una nueva aecci6n tranaveraal de concreto.

### 6.2 COMBINACIONES DE CARGA REQUERIDAS

Ya ee habla hecho mención del articulo 188 fracción Il del reglamento de construcciones para el Distrito Federal, en donde se establece que las estructuras ae deberán diseñar para resistir fuerzas gravitacionales (carga •uerta + carga viva) y fuerzas •1•micaa {carga accidental predominante).

El reglamento de construcciones para el Distrito Federal, en su sección de diseno por aismo, establece en el articulo 203 que • La• estructuras •e analizar6n bajo la acción de dos componentes horizontale• ortogonales no •imultAneoa del movimiento del terreno•.

Laa Normas Técnicas Complementarias para el Diseño por Siamo, complementan la eapecificación del articulo 203 del reglamento, en la fracción 8.8 relativa a los efectos bidireccionales, en donde se establece que " Los efectos de ambos componentes horizontales del movimiento del terreno se combinarAn tomando en cada dirección en que se analice la 100 % de los efectos del componente que obra en esa dirección y el 30 % de los efectos del que estructura, el 100 obra perpendicularmente a ella, con los signos que para cada concepto resulten más desfavorables ".

82

6.3 OBTENCION DE LAS DIFERENTES COMBINACIONES DE CARGA AXIAL Y MOMENTO FLEXIONANTE DE DISEÑO.

A partir de las combinaciones de carga que establecen el Reglamento de Construcciones para el Distrito Federal y las Normas Técnicas Complementarias para el Diseño por Sismo ae obtienen laa aiquientea combinaciones da carga axial <sup>y</sup> momento flexionante 1

- 1) Carga axial gravitacional en el aentido X (Px)
	- Momento flexionante gravitacional en el sentido X (My) - Carga axial gravitacional en el sentido Y (Py)
	- Momento flexionante gravitacional en el aentido Y (Mx)
- 2) Carga axial gravitacional en el aentido Y (Py) - Momento flexionante gravitacional en el sentido Y (Mx) - Carga axial combinada en el sentido X (Pxc) - Momento flexionante combinado en el sentido X (Myc) - Carga axial 30 % sismo en el sentido Y (Py1++) - Momento fleaionante 30 \ aiemo en el sentido Y (Mx1••)
- 3) Carga axial 9ravitacional en el sentido X (Px) - Momento flexionante gravitacional en el sentido X (My) - Carga axial combinada en el sentido Y (Pyc) - Momento flexionante combinado en el sentido Y (Kxc)  $-$  Carga axial 30  $\lambda$  sismo en el sentido X (Px1++) - Momento flexionante 30 % sismo en el sentido X (My<sub>100</sub>)

83

en donde :

X v Y .- Son dos ejes ortogonales de la estructura.

Carga axial v Momento flexionante combinados .- Son los valores de la carga axial y momento flexionante que resultaron más desfavorables en las combinaciones Carga Gravitacional + Fuerza Sismica y Carga Gravitacional - Fuerza Sismica, en cada una de los sentidos considerados.

## 6.4 DETERMINACION DE LOS PUNTOS CARACTERISTICOS DE LA GRAFICA DE INTERACCION DE LA COLUMNA

Como se puede apreciar en las figuras (6.1), (6.2) y existen 4 puntos que definen la gráfica de  $(6.3)$ interacción de una columna. Estos puntos son :

- No representa la carga axial máxima que resiste la columna cuando el momento flexionante es nulo.
- Ma es la máxima carga axial que se permite aplicar a una columna.
- Mo es el momento flexionante máximo que puede resistir una columna cuando la carga axial es nula
- Mb representa al momento flexionante máximo que puede resistir una columna. Se obtiene este valor cuando la carga axial tiene un valor iqual a Mb.

Las fórmulas necesarias para obtener el valor de los puntos característicos de la gráfica de interacción de una columna son :

No  $=$  Aq Fa  $(6.4.1)$ Na = 0.85 Ag (0.25 P'c + 0.4 Py pg )  $(6.4.2)$ No = 0.4 Py Ast  $[d - d' ]$  $(6.4.3)$  $Mb = Mb$  ab  $(6.4.4)$  $\mathbf{1}$  $Wb =$  $(6.4.5)$  $\mathbf{1}$  $\bullet$ Ag Fa Fb S  $Aq = b h$  $(6.4.6)$  $Ta = 0.34 [1 + pq \pi]$   $T'c$  $(6.4.7)$ 

 $\mathbf{q} = \mathbf{q}$  .

$$
pg = \frac{As}{Ag}
$$
 (6.4.8)

• Fy o.es r•c  $(6.4.9)$ 

ry •• el e•fuerao de fluencia del acero

r•c e• el e•fuerso de fluencia del concreto

Aa e• •l area total da acero

- Ast es el área de acero que trabaja en flexión en cada una de los sentidos considerados.
- b es la base de la sección transversal de concreto.
- h ea el peralte de la aecc16n tranaveraal de concreto.
- d e• el peralte efectivo de la aecci6n tranaveraal de concreto.  $\sim 10^{-11}$

d' es el recubrimiento de la sección.

eb =  $[0.67 \text{pg m} + 0.17]$  d  $(6.4.10)$ 

 $\label{eq:2.1} \mathcal{L}(\mathcal{L}) = \mathcal{L}(\mathcal{L}) = \mathcal{L}(\mathcal{L}) = \mathcal{L}(\mathcal{L}) = \mathcal{L}(\mathcal{L})$ 

 $(6.4.11)$  $0.45$   $Fc$ Pb  $2$  It  $(6.4.12)$ s  $\frac{1}{2}$  $(6.4.13)$ It =  $1c + Ia$  $\frac{b h'}{1 2}$  $Ic =$  $(6.4.14)$ In = As { 2 n - 1 ]  $\left[\begin{array}{cc} d - d' \\ - \frac{1}{2} \end{array}\right]^2$  (6.4.15) Es  $(6.4.16)$  $\mathbf{n}$ Ec  $2.04 \times 10^4$  $(6.4.17)$ Es: **Rc**  $\bullet$   $\bullet$   $\bullet$   $\bullet$   $\bullet$   $\bullet$  $(6.4.18)$ = 14000 para concretos clase 1 c 8000 para concretos clase 2  $\mathbf{c}$ 

87

## 6.5 DETERMINACION DE LAS RELACIONES DE INTERACCION DE LA COLUMNA

Con base en las diferentes combinaciones de carga axial v momento flexionante indicadas en el inciso 6.3, se obtienen los siguientes valores de P y M para las tres combinaciones de carga :

$$
P(1) \quad \sim \quad Px \quad + \quad Py \tag{6.5.1}
$$

$$
P(2) = Py + Pxc + Py...
$$
 (6.5.2)

$$
P(3) = Px + Pyc + Px_{111}
$$
 (6.5.3)

Para efectuar las relaciones de interacción primeramente se deben calcular los momentos resistentes en ambas direcciones, en función de las cargas axiales combinadas.

En función de la forma de la gráfica de interacción, se tienen dos intervalos. el primero va desde (Mo,0) hasta (Mb, Nb) ; el segundo va desde (Mb, Nb) hasta (O, No).

Las expresiones que nos permiten calcular los momentos resistentes son las siguientes :

$$
s i P(i) < N b
$$
 i = 1....3

 $MR(i) = \frac{P(i) [NO - Mo]}{Nb}$  + No (6.5.4)

$$
\text{ai } P(1) \rightarrow \text{Nb} \qquad \qquad \text{i} = 1, \ldots, 3
$$

Finalmente las relaciones de interacción de la columna se calcularán con las siguientes fórmulas :

 $\begin{array}{ccc}\nMy & & & Mx \\
\hline\n\text{H}R(1)y & & & & KR(1)x\n\end{array}$  $INT(1) =$  $(6.5.6)$ 

 $INT(2) = \frac{Rx + Mx_{100}}{MR(2)x} + \frac{Myc}{MR(2)y}$  $(6.5.7)$   $INT(3)$ My + My10• Mxc  $MR(3)y$   $MR(3)x$ (6.5.7)

donde 1

tNT(l) S 1.00 por tratarse de una combinaci6n con carga gravitacional 6nicamente.

 $INT(2)$   $\bullet$   $INT(3)$   $\leq$  1.33 por incluir combinaciones con cargas accidentales.

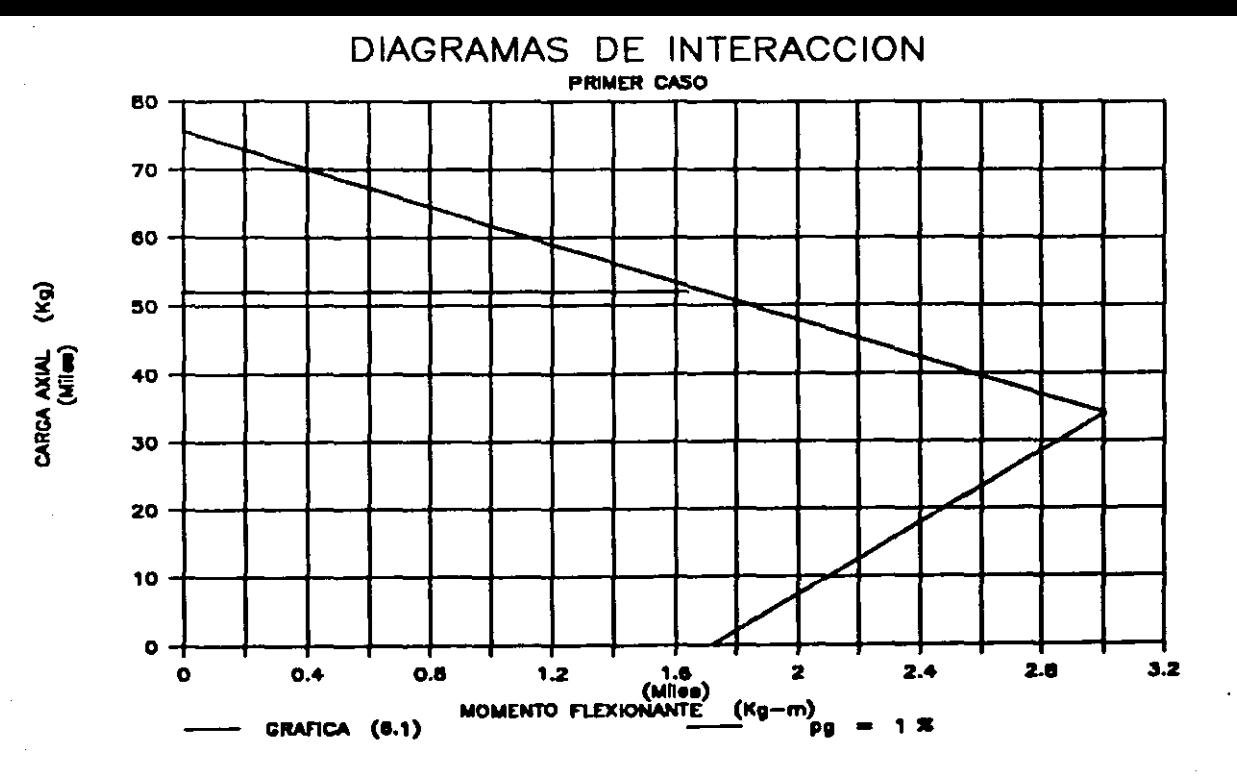

巴

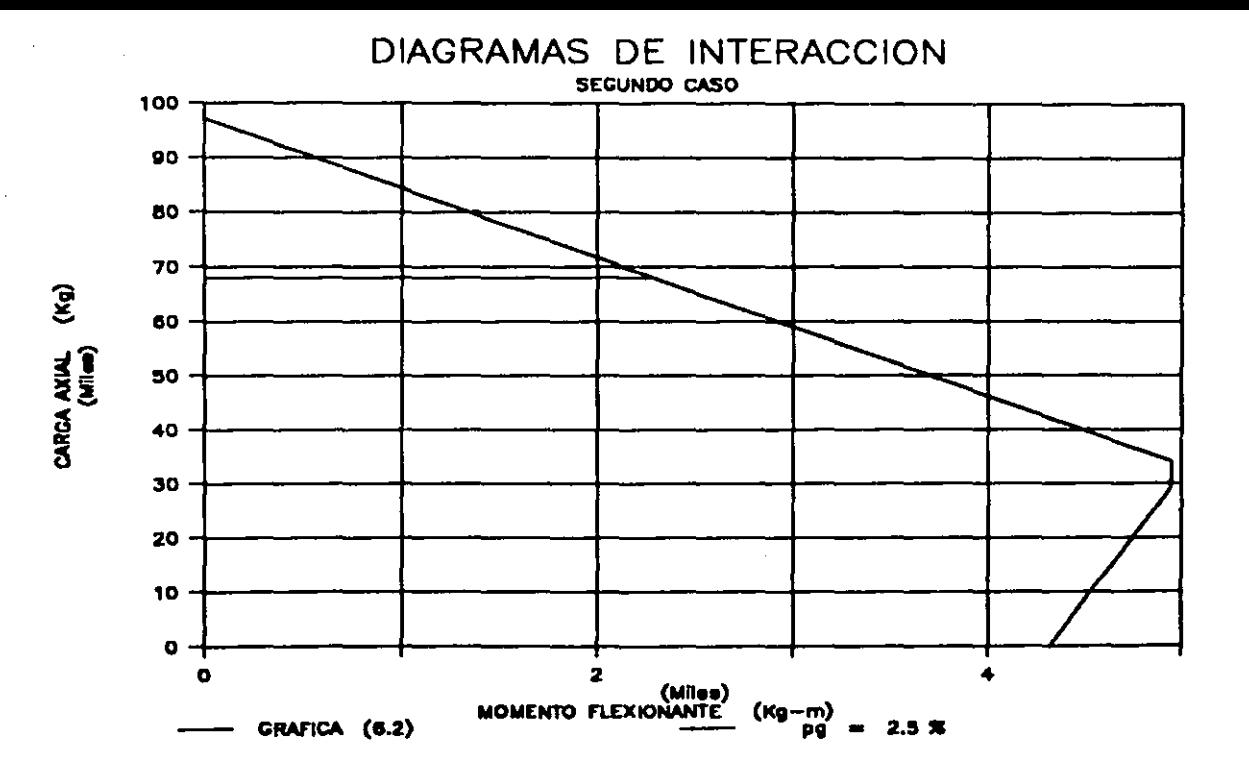

 $\mathfrak{L}$ 

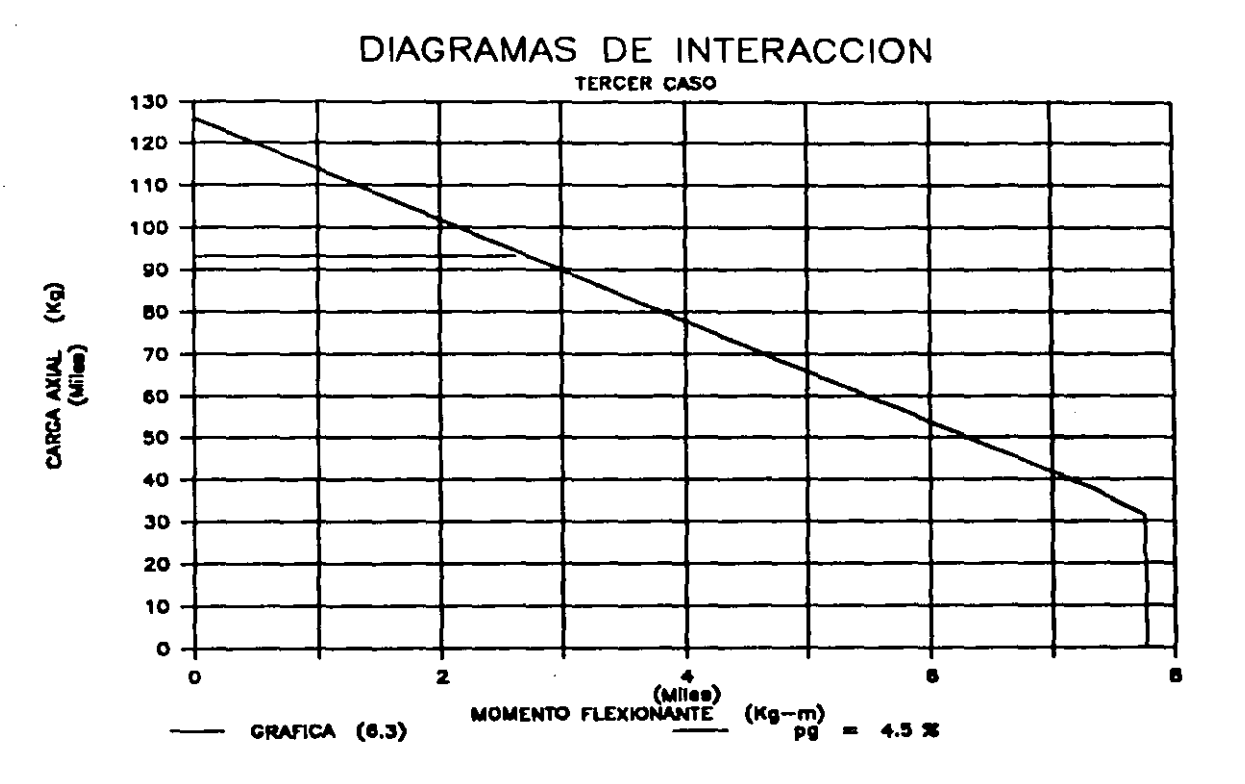

۵.

#### **CAPITULO VII**

make melan tahun menampunya menyatarkan menggampangan di semum dan tanggal dan di dalam dan pada sampunya seba

 $\label{eq:2.1} \frac{1}{2}\sum_{i=1}^n\frac{1}{2}\sum_{i=1}^n\frac{1}{2}\sum_{j=1}^n\frac{1}{2}\sum_{i=1}^n\frac{1}{2}\sum_{i=1}^n\frac{1}{2}\sum_{j=1}^n\frac{1}{2}\sum_{i=1}^n\frac{1}{2}\sum_{j=1}^n\frac{1}{2}\sum_{j=1}^n\frac{1}{2}\sum_{i=1}^n\frac{1}{2}\sum_{j=1}^n\frac{1}{2}\sum_{j=1}^n\frac{1}{2}\sum_{j=1}^n\frac{1}{2}\sum_{j=1}^n\$ 

 $\mathcal{L}^{\mathcal{L}}(\mathcal{L}^{\mathcal{L}})$  and  $\mathcal{L}^{\mathcal{L}}(\mathcal{L}^{\mathcal{L}})$  and  $\mathcal{L}^{\mathcal{L}}(\mathcal{L}^{\mathcal{L}})$ 

 $\label{eq:2.1} \frac{d\mathbf{y}}{dt} = \frac{1}{2} \left[ \frac{d\mathbf{y}}{dt} + \frac{d\mathbf{y}}{dt} \right] \mathbf{y}$  $\mathcal{L}^{\text{max}}_{\text{max}}$  and  $\mathcal{L}^{\text{max}}_{\text{max}}$ 

 $\label{eq:2.1} \frac{1}{2} \int_{\mathbb{R}^3} \frac{1}{\sqrt{2}} \, \frac{1}{\sqrt{2}} \,$ 

 $\frac{1}{2} \frac{1}{2} \frac{$ 

ti.<br>Prim  $\mathcal{O}_{\mathcal{A}^{\text{op}}}$ 

 $\label{eq:2.1} \frac{1}{\sqrt{2\pi}}\frac{1}{\sqrt{2\pi}}\frac{1}{\sqrt$ 

 $\sim 10^{11}$  km  $^{-1}$ 

 $\label{eq:2.1} \frac{1}{2} \int_{\mathbb{R}^3} \frac{1}{\sqrt{2}} \left( \frac{1}{\sqrt{2}} \right)^2 \left( \frac{1}{\sqrt{2}} \right)^2 \left( \frac{1}{\sqrt{2}} \right)^2 \left( \frac{1}{\sqrt{2}} \right)^2 \left( \frac{1}{\sqrt{2}} \right)^2 \left( \frac{1}{\sqrt{2}} \right)^2 \left( \frac{1}{\sqrt{2}} \right)^2 \left( \frac{1}{\sqrt{2}} \right)^2 \left( \frac{1}{\sqrt{2}} \right)^2 \left( \frac{1}{\sqrt{2}} \right)^2 \left( \frac{1}{\sqrt{2$ 

 $\label{eq:2.1} \frac{1}{4\pi\epsilon^2} \left[ \frac{1}{\epsilon^2} \frac{1}{\epsilon^2} \frac{1}{$ 

 $\frac{1}{2}\sum_{i=1}^{n} \frac{1}{2} \sum_{j=1}^{n} \frac{1}{2} \sum_{j=1}^{n} \frac{1}{2} \sum_{j=1}^{n} \frac{1}{2} \sum_{j=1}^{n} \frac{1}{2} \sum_{j=1}^{n} \frac{1}{2} \sum_{j=1}^{n} \frac{1}{2} \sum_{j=1}^{n} \frac{1}{2} \sum_{j=1}^{n} \frac{1}{2} \sum_{j=1}^{n} \frac{1}{2} \sum_{j=1}^{n} \frac{1}{2} \sum_{j=1}^{n} \frac{1}{2} \sum_{j=1}^{n}$ 

 $\sim 10^{-1}$ 

 $\sim 10^{11}$ 

 $\sim 10^6$ 

 $\mathcal{A}_1$  ,  $\mathcal{A}_2$ 

PROGRAMAS DE COMPUTADORA

### SUMARIO :

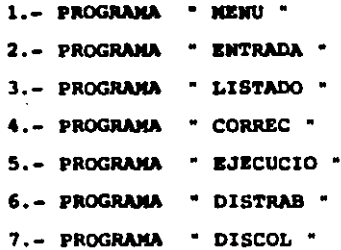

 $\sim$   $\sim$ 

94

 $\mathcal{L}^{\mathcal{L}}$  and  $\mathcal{L}^{\mathcal{L}}$  and  $\mathcal{L}^{\mathcal{L}}$  and  $\mathcal{L}^{\mathcal{L}}$ 

 $\mathcal{L}^{\mathcal{L}}$  and  $\mathcal{L}^{\mathcal{L}}$  are  $\mathcal{L}^{\mathcal{L}}$  . The set of  $\mathcal{L}^{\mathcal{L}}$ 

### CAPITULO VII

#### PROGRAMAS DE COMPUTADORA

### 7.1 PROGRAMA . MENU .

El presente programa tiene la finalidad de proporcionar al usuario las diferentes opciones de actividades a realizar  $\cos \theta$  son  $\theta$ 

- Entrada de datos generales  $\blacksquare$
- Listado de datos  $\bullet$
- $\blacksquare$ Corrección de datos
- Ejecución del marco  $\tilde{\phantom{a}}$
- Diseño de trabes  $\blacksquare$

 $\tilde{\phantom{a}}$ 

Diseño de columnas  $\sim$ 

A continuación se presenta el listado del programa principal.

```
10 REM MENU PRINCIPAL
20 CLEAR : CLS
30 COLOR 7,0,1
40 PRINT SPC(12); **** ANALISIS Y DISEÑO DE ESTRUCTURAS DE
CONCRETO ****
50 PRINT : PRINT<br>60 PRINT - ***
              NAMES HENU ASSESS
                                          ×
70 PRINT : PRINT<br>80 PRINT "1.- ENTRADA DE DATOS
                                      Contract
90 PRINT
100 PRINT "2.- LISTADO DE DATOS
                                       \mathbf{r}110 PRINT
120 PRINT "3.- CORRECCION DE DATOS : "
130 PRINT
```
140 PRINT "4.- EJECUCION DE MARCO ź. 150 PRINT "5.- DISEÑO DE TRABES 160 PRINT  $\bullet$ 170 PRINT "6.- DISEÑO DE COLUMNAS 180 PRINT 190 PRINT 200 PRINT "7.- FIN DEL PROCESO 1 210 PRINT " TECLEA TU OPCION 220 PRINT  $\cdot$ z  $230$  OP\$ = INKEYS 240 IF OPS = "" THEN 250 250 OP =  $VAL(OPS)$ 260 IF OP <  $\mathbf i$  OR OP > 8 THEN 10  $\cdot$  < ; OP  $\cdot$  >  $\cdot$ 270 PRINT **280 ON OP** GOTO 290, 300, 310, 320, 330, 340, 350 290 CHAIN "C: ENTRADA" 300 CHAIN "C:LISTADO" 310 CHAIN "C:CORREC" 320 CHAIN "C:EJECUCIO" 330 CHAIN "C:DISTRAB" 340 CHAIN "C:DISCOL" 350 SYSTEM **360 END** 

96

### 7.2 PROGRAMA " ENTRADA "

Este programa permite introducir los datos generales del marco para posteriormente grabarlos en un archivo; la extensión que identifica a un archivo de datos generales ea • .OG (ARCHIVO.DG). Estos datos incluyen la geometria del marco y las diferentes condiciones de carga actuantes.

E• necesario primeramente dibujar el marco, realiaando la numeración de los nudos y de las barras, e identificando los diferentes tipos de barras que contiene, según su longitud, ángulo y sección transversal. También es necesario señalar los tipos de apoyos que se presentan en él.

Los valores que se necesitan introducir son :

- Nombre del marco (útil para su identificación).
- Nombre del archivo. Nombre con el cual será almacenado el marco dentro del diakette.
- Módulo de elasticidad (E) del aaterial componente de las barras (Kq/cm<sup>2</sup>).
- Módulo de cortante (G) del material componente de las barras (Kg/cm<sup>2</sup>).
- Número de barraa.
- Nllmero de nudos.
- Número de nudos con restricciones (apoyos).
- Número de tipos de barras.
- Número de condiciones de carga.
- Nudos restringidos y especificación de restricción.
- Tipos de barras.
	- Longitud (cm).
	- Angulo con respecto al sistema de referencia global (• ).
	- $-$  Area axial de la sección transversal  $(cm<sup>2</sup>)$ .
	- Area de corte de la sección transversal (cm<sup>2</sup>).
	- Inercia de la aecci6n transversal (cm•)•
- Conectividad de las barras en la estructura (incidencia).
- Condicionea de carga; especificando tipo de carga (uniformeaente repartida y/o concentrada), y barraa cargadas.

El programa después de haber grabado loa datos de la geometría del marco y las condiciones de carga, calculará el vector de fuerzas de la estructura (en referencia global), realizará el ensamble y lo grabará en un archivo con extensión \* .Ci ", donde i representa el número de condici6n de carga correspondiente.

El li•tado del programa para la entrada de la geometría, disposici6n de las barras y condiciones de carga es el siguiente *<sup>i</sup>*

10 REM ENTRADA DE GEOMETRIA Y CONDICIONES DE CARGA 20 CLEAR : CLS

30 PRINT SPC(20): "\*\*\* ENTRADA DE DATOS GENERALES \*\*\*" 40 PRYNT : PRINT 50 PRINT "TITULO  $\cdot$  . 60 PRINT 70 PRINT "ARCHIVO  $\mathbf{r}$ **BO PRINT** 90 PRINT "MODULO DE ELASTICIDAD  $\cdot$ 100 PRINT 110 PRINT "HODULO DE RIGIDEZ (G) :-120 PRINT 130 PRINT **.. DE BARRAS**  $\bullet$  . **140 PRINT** 150 PRINT ". DE NUDOS , . 160 PRINT 170 PRINT '# DE APOYOS  $\mathbf{r}$ 180 PRINT 190 PRINT "# DE TIPOS DE BARRAS  $\cdot$  . **200 PRINT** 21G PRINT "# DE COND. DE CARGA ۰. 220 PRINT 230 PRINT "DATOS CORRECTOS (S) - 11 240 PRINT 250 LOCATE 4, 26 : INPUT T\$ 250 LOCATE 6,26 : INPUT ARS 270 LOCATE 8.26 : INPUT E 280 LOCATE 10,26 : INPUT G 290 LOCATE 12, 26 : INPUT NB 300 LOCATE 14,26 : INPUT NN 310 LOCATE 16, 26 : INPUT NA 320 LOCATE 18, 26 , INPUT BT 330 LOCATE 20, 26 : INPUT CC 340 LOCATE 22, 26 : INPUT 25 350 IF ZS - "N" THEN 250<br>360 REM ENTRADA DE DATOS DE APOYOS 370 DIM APINA.41 380 CLS 390 PRINT SPC(10): "\*\*\* ENTRADA DE TIPOS DE APOYOS \*\*\*\* 400 PRINT : PRINT 410 PRINT SPC(5): "RESTRICCIONES : S = RESTRINGIDO  $N = LIBRE$ 420 PRINT : PRINT 430 PRINT "NUDO", "DESP. X", "DESP. Y", "DESP. Z" 440 PRINT  $450$  FOR  $1 - 1$  TO NA 460 LOCATE 8+1.1 : INPUT NUDO : AP(1.1) = NUDO 470 LOCATE 8+1.17 : INPUT RXS : IF RXS =  $-5$  THEN RX = 1 :  $AP(1,2) = RX$ 480 LOCATE 8+1,31 : INPUT RYS : IP RYS = "S" THEN RY = 1 :  $AP(I,3) = RY$ 490 LOCATE 8+1.45 : INPUT RZS : IP RZS = "S" THEN RZ = 1 :  $AP(1.4) = RZ$ 500 NEXT I 510 PRINT : PRINT 520 INPUT "DATOS CORRECTOS (S) : ";2\$

530 IF IS - "N" THEN 380 540 REN ENTRADA DE TIPOS DE BARRAS 550 DIN BARRAS(BT.5)  $560$  FOR  $I = 1$  TO BT 570 CLS 580 PRINT SPC(25): \*\*\*\* TIPOS DE BARRAS \*\*\*\* 590 PRINT : PRINT 600 PRINT "BARRA TIPO "; I 610 PRINT \*LONGITUD **620 PRINT**  $\bullet$ 630 PRINT \$40 PRINT "ANGULO  $\mathbf{r}$ **650 PRINT** 660 PRINT "AREA AXIAL :" 670 PRINT 680 PRINT "ANEA CORTE : **690 PRINT** 700 PRINT "INERCIA  $\cdot$  . 710 PRINT : PRINT 720 FRINT "DATOS CORRECTOS (S) :\* **730 PRINT** 740 LOCATE 6, 14 : INPUT BARRAS(I,1) 750 LOCATE 8.14 : INPUT BARRAS(I.2) 760 LOCATE 10,14 : INPUT BARRAS(1,3) 770 LOCATE 12,14 : INPUT BARRAS(1,4)<br>780 LOCATE 13,14 : INPUT BARRAS(1,4)<br>780 LOCATE 17,24 : INPUT 84 000 IF SS = "N" THEN 740 **BID NEXT I** 620 REN ENTRADA DE INCIDENCIAS EN BARRAS 830 DIN INCIDEN(MB.3)  $0.40$  IM = 1 : AB = 0 **850 CLS** 860 PRINT SPC(23); "\*\*\* INCIDENCIA DE BARRAS \*\*\*\* **S70 PRINT : PRINT** 880 PRINT "BARRA INICIAL :"; : PRINT IN 890 PRINT 900 PRINT 'BARRA FINAL 4"; : INPUT FIN 910 PRINT 920 PRINT 'TIPO DE BARRA : ': : INPUT TIPO 930 IF PIN > WE THEN BEEP  $t$  PRINT "9 BARRAS = "; NB  $t$ IMPUT 'S DE BARRAS ": MB : COTO 850 940 IF FIN < IN THEN BEEP : PRINT FIN; "< "; IN : GOTO 850 950 IF TIPO > BT THEN BEEP : PRINT 'S BARRAS TIPO = ";BT : INPUT "# DE BARRAS TIPO "; BT : GOTO #50 **960 PRINT** 970 IF (PIN = 0 OR TIPO = 0) THEN BEEP : GOTO 650 980 PRINT "NUDO I :"; : INPUT NI 990 IP NI < 1 THEN BEEP : GOTO 980 1000 PRINT 1010 PRINT 'NUDO J :"; : INPUT NJ 1020 IF NJ < 1 THEN BEEP  $i$  GOTO 1010 1030 PRINT 1040 IF (FIN - IN) = 0 THEM 1070

```
1050 PRINT "INCREMENTO : ": : INPUT DELTA
1060 IF DELTA < 1 THEN BEEP : GOTO 1050
1070 IF NJ > NN THEN BEEP : PRINT "NN = ": NN :
INPUT "# DE NUDOS ":NN : GOTO 980
        (NJ+DELTA*(FIN-IN))> NM THEN BEEP :
1080 IF
PRINT "NN = ";NN : INPUT "8 DE NUDOS ";NN : GOTO 1050
1090 PRINT : PRINT
1100 PRINT "DATOS CORRECTOS (S) "; : IMPUT $$
1110 IF 25 = 'H' THEN 850
1120 IF AB < (MJ-MI) THEN AB = MJ-MI1130 FOR I = IN TO FIN
1140 INCIDEN(I, 1) = NI
1150 INCIDEN(1, 2) = NJ
1160 INCIDEN(I, 3) = TIPO
1170 NI = NI + DELTA
1180 MJ = MJ + DELTA
1190 MEXT I
1200 IM = FIM + 1
1210 IF IN <= NB THEM 050
1220 REM CREACION DEL VECTOR DE DESPLASAMIENTO
1230 DIM DES(MM, 3)
1240 FOR I = 1 TO MA
1250 MUDO = AP(1,1)1260 FOR J = 1 TO 3
1270 DES(NUDO.J) = AP(1.J+1)
1280 MEXT J
1290 MEXT I
1300 REN RENUMERACIÓN DE INDICADOR DE DESPLASANIEMTO
1310 GDL = 0
1320 POR 1 - 1 TO MM
1330 FOR J = 1 TO 3
1340 IF DES(I,J) = 1 THEM DES(I,J) = 0 : GOTO 1370
1350 GDL = \dot{G}DL + 1
1360 DIS(I, J) = GOL1370 MEXT J
1300 NEXT I
1390 REN CREACION DEL VECTOR INDICADOR DE ENSAMBLE
1400 DIM EM(NB, 8)
1410 FOR I = 1 TO NB
1420 FOR J = 1 TO 3
1430 EN(I, J) = (DES(INCIDEN(I, 1), J))
1440 NEXT J
1450 IP (BN(1,1) + EN(1,2)) = 0 AND EN(1,3) < 0 THEN<br>BM(1,7) = 11460 FOR J = 4 TO 6
1470 EM(I,J) = (DES(INCIDEM(I,2),J-3))
1480 NEXT J
1490 IF (EN(I,4) + EN(I,5)) = 0 AND EN(I,6) < > 0 THEN
EN(T, \theta) = 11500 NEXT I
1510 REM GRABAR DATOS GENERALES
1520 AB = (AB + 1) = 31530 IF AB > GDL THEN AB = GDL
1540 ARDS = "C:" + ARS + ".DG"
```

```
1550 OPEN "R", #1, ARD$, 35
1560 FIELD $1,21 AS TTS, 7 AS ES, 7 AS GS
1570 LSET TTS = TS
1580 LSET ES = MXSS(E)
1590 LSET GS = MKS(G)1600 PUT #1.1
1610 FIELD $1,3 AS NB$,3 AS NN$,3 AS NA$,3 AS BT$,3 AS CC$,
3 AS ABS, 3 AS GDLS
1620 LSET NBS - MKIS(NB)
1630 LSET NNS = MKIS(NN)
1640 LSET NAS = MKIS(NA)
1650 LSET BTS = MKIS(BT)
1660 LSET CCS = MKIS(CC)
1670 LSET ABS = MKIS(AB)
1680 LSET GDLS = MRIS(GDL)
1690 PUT #1,2
1700 REM TIPOS DE BARRAS
1710 FIELD $1,7 AS LS,7 AS ANGS,7 AS AAS,7 AS ACS,7 AS IS
1720 XX = 3
1730 FOR 1 = 1 TO BT
1740 LSET LS = MKS$(BARRAS(I,1))
1750 LSET ANGS = NKSS(BARRAS(1,2))
1760 LSET AAS = MKS$(BARRAS(1,3))
1770 LSET ACS = MKSS(BARRAS(1,4))
1780 LSET IS = MKS$ (BARRAS(1,5))
1790 PUT #1, XX
1800 XX = XX + 1
1910 NEXT I
1820 REM APOYOS
1830 FIELD #1,3 AS NUDOS, 3 AS RXS, 3 AS RYS, 3 AS RZS
1840 FOR I = 1 TO NA
1850 LSET NUDOS = MXI$(AP(1,1))
1960 LSET RXS = MKIS(AP(I,2))<br>1870 LSET RYS = MKIS(AP(I,3))
1880 LSET RZS = MKIS(AP(I,4))
1890 PUT #1, XX
1900 XX =
          xx + 11910 NEXT I
1920 REM INCIDENCIA Y ENSAMBLE
1930 FIELD 01,3 AS NI$,3 AS NJ$,3 AS TIPO$,3 AS P1$,3 AS P2$
3 AS P3$, 3 AS P4$, 3 AS P5$, 3 AS P6$, 3 AS ARI$, 3 AS ARJ$
1940 FOR I = 1 TO NB
1950 LSET NIS = MKIS(INCIDEN(I.1))
1960 LSET NJS = MKIS(INCIDEN(I.2))
1970 LSET TIPOS = MKIS(INCIDEN(I.3))
1980 LSET PIS = MKIS(EN(I,1))
1990 LSET P2$ = MKIS(EN(I,2))
2000 LSET P3$ = MKIS(EN(1,3))
2010 LSET P4$ = MKI$(EN(I,4))
2020 LSET P5S = MKIS(EN(I, 5))
2030 LSET P6$ = MKIS(EN(I,6))
2040 LSET ARIS = MKIS(EN(I,7))
2050 LSET ARJS = MKIS(EN(I,B))
2060 PUT #1, XX
```
```
2070 XX = XX + 1
PORD NEYT T
2090 CLOSE #1
2100 DIM BAR (CARGAS, 21), FO(NB, 9), FE(NUDOS, 4), F(GDL)
2110 FOR I = 1 TO CC
2120 CLS
2130 PRINT SPC(201: **** CONDICIONES DE CARGA ****
2140 PRINT : PRINT
2150 PRINT SPC(18): "*** CONDICION DE CARGA # ":I:" ***"
2160 PRINT : PRINT
2170 INPUT "TIPO DE CONDICION "; TCS
2180 IF I = 1 THEN 2230
2190 PRINT
2200 INPUT "QUIERES COPIAR DATOS DE OTRA CONDICION (N) ":
CONS
2210 PRINT
2220 IF CONS = "S" THEN INPUT "NUMERO DE CONDICION FUENTE":
CON : GOSUB 4520
2230 CLS
2240 PRINT SPC(25); **** TIPOS DE CARGAS ****
2250 PRINT : PRINT
2260 PRINT "1.- CARGAS EN BARRAS "
2270 PRINT "2.- CARGAS EN NUDOS
2280 PRINT "3.- GRABAR Y ENSAMBLAR "
2290 PRINT
2300 PRINT 'ELIGE LA OPCION ";
2310 OPS = INKEYS
2320 IF OPS = "" THEN 2310
2330 OP = VAL(OPS)
2340 PRINT " <";OP;">"
2350 IF OP < 1 OR OP > 3 THEN 2230
2360 ON OP GOSUB 2390,2850,3080
2370 IF OP = 3 THEN 51102380 GOTO 2230
2390 REN CARGAS EN BARRAS
2400 ERASE BAR : BARS = 5*
2410 PRINT
2420 INPUT "NUMERO DE CARGAS ": CARGAS
2430 DIN BAR(CARGAS, 21)
2440 FOR J = 1 TO CARGAS
2450 CLS
2460 PRINT SPC(20):"*** CONDICION DE CARGA @ ":I:" ***"
2470 PRINT SPC(23): "*** CARGA TIPO # ";J;" ****
2480 PRINT : PRINT
2490 INPUT "W = "; BAR(J, 1)
2500 PRINT
2510 INPUT "# CARGAS CONCENTRADAS ": BAR(J.2)
2520 PRINT
2530 IF BAR(J,2) > 4 THEN BEEP : PRINT "MAXIMAS CARGAS CONCENTRADAS = 4 " : GOTO 2510
2540 FOR K = 1 TO BAR(J.2)
2550 PRINT "P("K") = "; : INPUT BAR(J,2"K+1) : PRINT "X("K")
= "; : <b>INPUT</b> <math>BAR(J, 2*K+2)</math>2560 PRINT
```

```
2570 NEXT K
2580 PRINT
2590 INPUT "DATOS CORRECTOS (S) "; ZS
2600 IF ZS = "N" THEN 2450
2610 CLS
2620 PRINT SPC(24); **** INCIDENCIA DE CARGAS ****
2630 PRINT : PRINT
2640 A = D
2650 INPUT "BARRA INICIAL "; BAR(J,13+A)<br>2660 INPUT "BARRA FINAL "; BAR(J,14+A)
2670 IF (BAR(J,14+A) - BAR(J,13+A)) < 0 THEN BEEP:<br>PRINT "J < I ": GOTO 2650
2680 IF BAR(J, 13+A) < 1 THEN BEEP : PRINT "NO EXISTE LA
BARRA- : GOTO 2650
2690 IF BAR(J, 14+A) > NB THEN BEEP: PRINT "NO EXISTE LA
BARRA - : GOTO 2650
2700 IF (BAR(J, 14+A) - BAR(J, 13+A)) = 0 THEN BAR(J, 15+A) = 1
: GOTO 2750
2710 IF (BAR(J.14+A) - BAR(J.13+A)) = 1 THEN BAR(J.15+A) = 1
: GOTO 2750
2720 INPUT "INCREMENTO "; BAR(J, 15+A) : IF BAR(J, 15+A) < 1
THEN BEEP: GOTO 2720
2730 B = (BAR(J, 14+A) - BAR(J, 13+A)) / BAR(J, 15+A)
2740 IF B <> INT(B) THEN BEEP: GOTO 2650
2750 PRINT
2760 INPUT "DATOS CORRECTOS (S) ":25
2770 IF 25 = 7N^2 THEN 2650
2780 IF A > 3 THEN 2830
2790 PRINT
2800 INPUT "TIENES MAS BARRAS (N) "; 2S
2810 PRINT
2820 IF 25 = "S" THEN A = A+3 : GOTO 2650
2030 NEXT J
2840 RETURN
2850 REM CARGAS EN NUDOS
2860 ERASE FE
2870 PRINT
2880 INPUT "# NUDOS CARGADOS "; NUDOS
2890 DIM FE(NUDOS, 4)
2900 FOR J = 1 TO NUDOS
2910 CLS
2920 PRINT SPC(25); "*** CARGAS EN NUDOS ***"
2930 PRINT : PRINT
2940 PRINT "NUDO : "
2950 PRINT "FX
                  \mathbf{r}2960 PRINT "FY
                   ŧ.
2970 PRINT "MZ
                  \bullet: PRINT
2980 PRINT
2990 PRINT "DATOS CORRECTOS (S)
3000 LOCATE 4,8: INPUT FE(J,1): IF FE(J,1) < 1 OR FE(J,1)
> NN THEN BEEP : GOTO 3000
3010 LOCATE 5,8 : INPUT FE(J,2)
3020 LOCATE 6,8 : INPUT FE(J.3)
3030 LOCATE 7,8 : INPUT FE(J,4)
```

```
3040 LOCATE 10.22 : INPUT 25
3050 IP zs - rN THEN 3000
3060 NEXT J
3070 RETURN
3080 REM FUERZAS DE PIJACION
3090 IP CONS = "S" AND BARS = "" THEN 3280
3100 ERASE FO
3110 DIM FO(NB, 9)
3120 POR 3 - 1 TO CARGAS
3130 S = BAR(J, 15)3140 FOR K = BAR(J, 13) TO BAR(J, 14) STEP S
3150 PO(K, 7) = J3160 NEXT K
3170 IP BAR(J,16) = 0 THEN 3270
3180 S = BAR(J, 18)3190 FOR K = BAR(J, 16) TO BAR(J, 17) STEP S
3200 FO(K,7) = 3
3210 NEXT'X
3220 IP BAR(J, 19) - 0 THEN 3270
3230 S - BAR(J, 21)3240 FOR K = BAR(J, 19) TO BAR(J.20) STEP S
3250 FO(K,7) = J3260 NEXT K
3270 NEXT J
3280 NBC = 0
3290 FOR J = 1 TO NB<br>3300 IF FO(J, 7) = 0 THEN 3350
3310 T = INCIDEN(J, 3)
3320 PO(J, B) = BARRAS(T, 1)3330 FO(J,9) = BARRAS(T, 2)
3340 NBC = NBC + 1
3350 NEXT J
3360 FOR J = 1 TO NB
3370 IF FO(J,7) = 0 THEN 3520
3380 T = FO(J, 7) i L = FO(J, B)3390 \text{PO}(J,1) = 0 + \text{PO}(J,4) = 03400 FO(3,2) = BAR(T,1) * L / 2 : FO(3,5) = FO(3,2)<br>3410 FO(3,3) = BAR(T,1) * (L-2) / 12 : FO(3,6) = - FO(3,3)<br>3420 IF BAR(T,2) = 0 THEN 3520
3430 P = 33440 FOR K = 1 TO BAR(T, 2)
3450 DR = BAR(T,P) = (L'= BAR(T,P+1)) / L<br>3460 PO(J,2) = PO(J,2) + DR = PO(J,5) = PO(J,5) +
(BAR(T, P) - DR)3470 MI - BAR(T,P) * BAR(T,P+1) * (L - BAR(T,P+1)) ^2 / (L -2)<br>3480 M2 = BAR(T,P) * (L - BAR(T,P+1)) * BAR(T,P+1) ^2 / (L -2)
3490 F0(J,3) = PO(J,3) + M1 + PO(J,6) = PO(J,6) - M23500 P - P +\overline{2}3510 NEXT K
3520 нехт ј
3530 REM VECTOR DE FIJACION EN FORMA GLOBAL Y ENSAMBLE
3540 ERASE F
3550 DIM F(GDL)
3560 FOR J = 1 TO NB
```

```
3570 IF PO(J, 7) = 0 THEN 3660
3580 C = \cos(1.9) \cdot 3.141592654 \cdot 71803590 S = SIN(FO(J, 9) = 3.1415926540/180)3600 F(EN(J,1)) = F(EN(J,1)) + (C*FO(J,1)) - S*FO(J,2))3610 F(EN(J,2)) = F(EN(J,2)) - (S*FO(J,1)) + C*PO(J,2))3620 \text{ F(EN(J,3))} = \text{F(EN(J,3))} - \text{FO(J,3)}3630 F(EN(J,4)) • F(EN(J,4)) + (C•FO(J,4) - S•FO(J,S)) 
3640 F(EN(J,5)) = F(EN(J,5)) - (S*FO(J,4)) + C*FO(J,5))3650 F(EN(J,6)) • P{EN(J,6)) - FO(J,6) 
3660 HEXT J 
3670 REM ENSAMBLE DE FUERZAS EXTERNAS 
3680 POR K = 1 TO NUDOS
3690 \text{ F(DES(PE(K,1),1)) = F(DES(PE(K,1),1)) + FE(K,2)<br>3700 F(DES(PE(K,1),2)) = F(DES(PE(K,1),2)) + FE(K,3)3710 F(DES(FE(K,1),3)) • F(DES(FE(K,1),3)) + FE(K,4) 3720 NEXT K 
3730 REK GRABANDO VECTOR DE FUERZAS 
3740 \text{ CS} = \text{RIGHTS}(\text{STRS}(1), 1)3740 C3 - Righis(Sins(I),1)<br>3750 ARCS = "C:" + AR$ + ".C" + C$<br>3760 OPEN "R", #1, ARC$, 13
3770 XX = 1
3780 FIELD #1,13 AS TCC$
3790 LSET TCCS = TCS
3800 PUT 11,xx 
3810 XX = XX + 1
3820 FIELD 01,13 AS FGS
3830 FOR J - 1 TO GDL
3840 LSET FG$ = MKS$(F(J))
3850 PUT #1.XX
3860 XX = XX + 1
3870 MEXT J 
3880 RZM GRA8ANDO VECTOR DE FUERZAS DE PJJACJON 
3890 LSET FG$ • llKS$(NBC) 
3900 PUT 01, XX
3910 XX = XX + 1
3910 KX = XX + 1<br>3920 FUELD #1, 13 AS FFO$<br>3930 FOR J = 1 TO NB<br>3940 IP FO(J,7) = 0 THEN 4100
3950 LSET PPOS = MXSS(J)
3960 PUT 11,xx 
3970 XX = XX + 1
3980 LSET PPOS = MKS(S(FO(J,2)))3990 PUT 11,xx 
4000 XX = XX + 1
4010 LSET FFO$ = MKSS(FO(J,3))
4020 PUT #1, XX
4030 XX = XX + 1
4040 LSET FFO$ = MKS$(FO(J,5))
toso PUT 11,xx 
4060 XX = XX + 1
4070 LSET FFOS = MKSS(FO(J,6))
4080 PUT 01, XX
4090 XX = XX + 1
4100 NEXT J
```

```
4110 REM CARGAS EN LAS BARRAS
4120 PIELD #1,5 AS CARS
4130 LSET CARS = MKSS(CARGAS)
4140 PUT #1, XX
4150 XX = XX + 1
4160 FOR J = 1 TO CARGAS
4170 FIELD 01,8 AS W$,5 AS NP$
4180 LSET WS = MKSS(BAR(J,1))<br>4190 LSET NPS = MKSS(BAR(J,2))
4200 PUT #1, XX
4210 XX = XX + 14220 FIELD #1, B AS P$.5 AS XS
4230 FOR K = 1 TO BAR(J, 2)
4240 LSET P$ = MKS$(BAR(J,2*K+1))
4250 LSET xs = \frac{1}{n} \frac{1}{n} \left( \frac{1}{2} \cdot \frac{1}{n+2} \right)4260 PUT #1, XX
4270 XX = XX + 14280 NEXT K
4290 NEXT J
4300 REM CARGAS EN LOS NUDOS
4310 FIELD #1,5 AS NUDS
4320 LSET NUDS = MKSS(NUDOS)
4330 PUT #1.XX
4340 XX = XX + 14350 FIELD 01.13 AS NS
4360 FOR J = 1 TO NUDOS
4370 FOR \bar{x} = 1 TO 4
4380 LSET N$ = MKS$(FE(J,K))
4390 PUT #1, XX
4400 XX = XX + 1
4410 NEXT K
4420 NEXT J
4430 REM INCIDENCIA DE TIPOS DE CARGAS
4440 FIELD 01,13 AS TIPS
4450 FOR J = 1 TO NB
4460 LSET TIPS = MKSS(FO(J,7))
4470 PUT #1, XX
4480 XX = XX + 1
4490 NEXT J
4500 CLOSE #1
4510 RETURN
4520 REN COPIA DE DATOS DE OTRA CONDICION DE CARGA
4530 C$ = RIGHT$ (STR$ (CON), 1)4540 ARCS = "Cx^2 + AB\hat{S} + \hat{S}\hat{C} + C\hat{S}4550 OPEN "R", #1, ARC$, 13
4560 XX = 2 + GDL4570 FIELD 01, 13 AS NBC$
4580 GET #1, XX<br>4590 NBC = CVS(NBCS)<br>4600 XX = 3 + GDL + (5 * NBC)
4610 FIELD #1, 5 AS CARS
4620 GET #1, XX
4630 CARGAS = CVS(CARS)4640 XX = XX + 1
```

```
4650 JF CARGAS • O THEN 4830 
4660 ERASE BAR \pm BAR$ = \pm*<br>4670 DIN BAR(CARGAS,21)
4680 FOR J = 1 TO CARGAS
4690 FIELD 11, 8 AS W$, 5 AS NP$ 
4700 GET 61, xx4710 BAR(J,1) • CVS(W$) 
4720 BAR(J,2) • CVS(NP$) 
4730 XX - XX + 14740 IF BAR(J,2) = 0 THEN 4820<br>4750 PIELD 01, 8 AS P$, 5 AS X$<br>4760 FOR K = 1 TO BAR(J,2)
4770 GET #1, XX
4780 BAR(J,2•K+1) = CVS(P$)<br>4790 BAR(J,2•K+2) = CVS(X$)
4800 \overline{\textbf{x}}\overline{\textbf{x}} + \overline{\textbf{x}}\overline{\textbf{x}} + 14810 NEXT K
4820 NEXT J
4830 REK CARGAS EN LOS NUDOS 
4840 FIELD #1, 5 AS NUD$
4850 GET #1,XX
•&60 NUDOS • CVS(NUD$) 
4870 XX = XX + 1
4880 IF NUDOS • O THEN 4990 
4890 ERASE FE<br>4900 DIN FE(NUDOS, 4)
4910 FIELD 01, 13 AS N$
4920 FOR J = 1 TO NUDOS
4930 FOR x = 1 TO 4
4940 GET 01, XX
4950 FE(J,K) = CVS(M$)4960 XX = XX + 14970 NEXT K
4980 NEXT J 
4990 RBK INCIDENCIA DE TIPOS DE CARGAS 
5000 IF CARGAS • O THEN 5090 
5010 ERASE FO 
5020 DIM FO(NB,9) 
5030 FJELD 11, 13 AS TJP$ 
5040 POR J • 1 TO NB 
5050 GET 01, XX
5060 FO(J,7) = CVS(TIP$)<br>5070 XX = XX + 1
SOBO NEXT J 
5090 CLOSE 11 
5100 RETURN 
5110 NEXT I 
5120 CLS s BEEP 
5130 LOCATE 1,12 : INPUT "QUIERES EJECUTAR NUEVAMENTE
EN<mark>TRADA DE DATOS (N) *;OP$</mark><br>5140 IF OP$ = "S" THEN 10
5150 CHAIN ·csMENU· 
5160 ENO
```
## 7.3 PROGRAMA " LISTADO "

 $\sim 10^{-10}$ 

the control of the control of the

Mediante este programa el usuario puede obtener un desplegado en papel de los datos generales del marco.

Con este desplegado de datos el usuario puede revisar la geometría de las barras y su conectividad, los nudos restringidos y las condiciones de cargas definidas, para detectar algún error o comprobar la exactitud de los datos almacenados.

El programa de listado de datos cuenta con la opción de imprimir los datos generales del marco y las diferentes condiciones de carga; o únicamente las condiciones de carga, para que en caso de haber revisado los datos generales y comprobado su exactitud anteriormente. ya no sea necesario volver a imprimirlos cuando se modifiquen o incrementen las condiciones de carga.

El programa para realizar el listado de los datos generales y las condiciones de carga es el siguiente :

10 REM LISTADO DE DATOS 20 CLEAR : CLS 30 PRINT SPC(12); \*\*\*\* LISTADO DE GEOMETRIA Y CONDICIONES DE CARGA \*\*\*\* 40 PRINT : PRINT 50 INPUT "ARCHIVO : ";AR\$ 50 ARDS = "C:" + ARS + ".DG"<br>70 OPEN "R", #1, ARDS, 35<br>80 FIELD #1, 21 AS TS, 7 AS ES, 7 AS G\$ 90 GET #1,1

```
100 TS = TS
110 E = CVS(ES)120 G = CVS(G$)
130 FIELD #1.3 AS NBS.3 AS NNS.3 AS NAS.3 AS BTS.3 AS CCS.
3 AS ABS, 3 AS GDLS
140 GET 61.2150 NB = CVI(NBS)160 NN = CVI\overline{t}NNS)
170 NA = CVI\overline{t}NAS)
180 B_T = CVIBTS190 CC = CVI CCS200 AB = CVIiABS)
210 GDL = CVI(GDLS)
220 PRINT : PRINT
230 ON ERROR GOTO 2110
240 PRINT "DATOS GENERALES (D), CONDICIONES DE CARGA (C)"
250 OPS - INKEYS
260 IF OPS = "" THEN 250
270 IF OPS = "C" THEN 1100
280 CLS
290 REN TIPOS DE BARRAS
300 DIN BARRAS(BT.5)
310 FIELD 01,7 AS LS,7 AS ANGS,7 AS AAS,7 AS ACS,7 AS IS
320 XX = 3330 FOR 1 - 1 TO BT
340 GET #1.XX
350 BARRAS(I,1) = CVS(L$)360 BARRAS(I, 2) = CVS(ANGS)
370 BARRAS(1,3) = CVS(AA$)
380 BARRAS(1,4) = CVS(AC$)
390 BARRAS(1,5) = CVS(15)400 XX = XX + 1
410 NEXT I
420 REN APOYOS
430 DIM AP(NA, 4)
440 FIELD #1,3 AS NUDOS, 3 AS RXS, 3 AS RYS. 3 AS RZS
450 FOR 1 - 1 TO NA
460 GET #1,XX
470 AP(I,1) = CVI(NUDO$)<br>480 AP(I,2) = CVI(RX$)
490 AP(I,3) = CYI(RYS)500 AP(I,4) = CVI(RZ$)
510 xx = xx + 1520 NEXT I
530 REM INCIDENCIA
540 DIM INCIDEN(NB, 3)
550 FIELD #1,3 AS NIS,3 AS NJ$,3 AS TIPO$
560 FOR I = 1 TO NB
570 GET #1,XX
580 INCIDEN(I,1) = CVI(NIS)<br>590 INCIDEN(I,2) = CVI(NJS)
600 INCIDEN(I,3) = CVI(TIPOS)
610 XX = XX + 1
620 NEXT I
```
630 REM IMPRESTON 640 LPRINT SPC(15): "\*\*\* M A R C O ": TS: " \*\*\*\* 650 LPRINT 660 LPRINT "E = ":E. "G = ":G 670 LPRINT 680 LPRINT "# BARRAS = "; NB; " ", "# NUDOS = "; NN; " ", " $\bullet$  APOYOS =  $\cdot$ ; NA 690 LPRINT 700 LPRINT "BARRAS TIPO = ";BT, "CONDICIONES DE CARGA = ";CC 710 LPRINT 720 LPRINT "GRADOS DE LIBERTAD = ":GDL. "ANCHO DE RANDA = ": AB. 730 LPRINT : LPRINT 740 FOR  $I = 1$  TO BT 750 LPRINT "BARRA TIPO # "; I 760 LPRINT 770 LPRINT "LONGITUD  $=$  ": BARRAS (I.1)  $=$   $\cdot$ : BARRAS(1,2) 780 LPRINT "ANGULO 790 LPRINT "AREA AXIAL = ":BARRAS(I.3) 800 LPRINT "AREA CORTE = ";BARRAS(I.4) **B10 LPRINT 'INERCIA**  $\cdot$  ; BARRAS  $(1.5)$ 820 LPRINT B30 NEXT I **940 REM APOYOS** 850 LPRINT 860 LPRINT SPC(10); "RETRICCIONES EN APOYOS" 870 LPRINT : LPRINT 880 LPRINT "NUDO", "DESP. X", "DESP. Y", "GIRO" 890 LPRINT 900 FOR  $I = 1$  TO NA 910 LPRINT AP(I, 1),<br>920 IP AP(I, 2) = 0 THEN LPRINT 920 IP AP(I,2) = 0 THEN LPRINT " N", ELSE LPRINT "<br>930 IP AP(I,3) = 0 THEN LPRINT " N", ELSE LPRINT "<br>940 IP AP(I,4) = 0 THEN LPRINT " N" ELSE LPRINT " S"  $S^*$ ,  $\bar{\mathbf{s}}$ . 950 NEXT I 960 REM INCIDENCIA 970 LPRINT : LPRINT 980 LPRINT SPC(5): "INCIDENCIA DE BARRAS" 990 LPRINT : LPRINT 1000 LPRINT "BARRA", "TIPO", " I - J" 1010 LPRINT 1020 FOR  $I = 1$  TO NB 1030 LPRINT I, 1040 LPRINT INCIDEN(I,3), 1050 LPRINT INCIDEN(I,1);  $-$  "; INCIDEN(I,2) 1060 NEXT I 1070 LPRINT CHR\$(12) 1080 LPRINT SPC(15);  $***$  H A R C O "; T\$; \* \*\*\* 1090 LPRINT : LPRINT 1100 REM CONDICIONES DE CARGA  $1110$  CLOSE  $\bullet$  1 1120 DIM BAR(CARGAS, 21), NUD(NUDOS, 4) 1130 FOR  $I = 1$  TO CC 1140 CS = RIGHTS(STRS(I), 1)

 $\alpha$  is a set of  $\alpha$  , and  $\alpha$  is a set of  $\alpha$  , and  $\alpha$ 

```
1150 ARCS = "C:" + ARS + ".C" + CS<br>1160 OPEN "R", \theta1, ARCS, 13<br>1170 FIELD \theta1, 13 AS TCS
1180 GET #1,1
1190 TCs = TCs
1200 REM CARGAS EN BARRAS
1210 XX = GDL + 21220 FIELD #1, 13 AS NBCS
1230 GET #1.XX
1240 NBC = CVS(NBCS)<br>1250 XX = 3 + GDL + (5 + NBC)
1260 FIELD #1, 5 AS CARS
1270 GET #1, XX
1280 CARGAS = CVS(CARS)1285 ERASE BAR : DIN BAR(CARGAS, 21)
1290 XX = XX + 1
1300 FOR J = 1 TO CARGAS
1310 FIELD 01, B AS WS, 5 AS NPS
1320 GET #1.XX
1330 BAR(J, 1) = CVS(WS)
1340 BAR(J, 2) = CVS(NPS)1350 XX = XX + 1
1360 FOR \bar{x} = 1 TO BAR(J, 2)
1370 FIELD #1, 8 AS P$, 5'AS X$
1380 GET 01, XX
1390 BAR(J.K*2+1) = CVS(PS)1400 BAR(J, K-2+2) = CVS(X$)
1410 XX = XX + 11420 NEXT K
1430 NEXT J
1440 REM CARGAS EN NUDOS
1450 FIELD 01, 5 AS NUDS
1460 GET #1, XX
1470 NUDOS = CVS(NUDS)1475 ERASE NUD : DIN NUD(NUDOS, 4)
1480 XX = XX + 1
1490 IF NUDOS = 0 THEN 1580
1500 FIELD #1, 13 AS NS
1510 FOR J=1 TO NUDOS<br>1520 FOR K = 1 TO 4
1530 GET #1, XX
1540 NUD(J, K) = CVS(NS)
1550 XX = XX + 1
1560 NEXT K
1570 NEXT J
1580 REM IMPRESION
1590 CLS
1600 LPRINT "CONDICION DE CARGA #"; I; ": TCS
1610 IF CARGAS = 0 THEN 1900
1620 LPRINT : LPRINT
1630 LPRINT SPC(10): "CARGAS EN BARRAS"
1640 LPRINT
1650 FOR J = 1 TO CARGAS
1660 LPRINT "CARGA TIPO #":J:
```
1670 LPRINT SPC(10): 1680 LPRINT "W = "; : LPRINT USING "  $\theta \theta \theta$ .  $\theta \theta$ "; BAR(J, 1) 1690 IF BAR(J.2) = 0 THEN 1740 1700 FOR  $K = 1$  TO BAR(J,2) 1710 LPRINT "P="; I LPRINT USING "###### ":BAR(J.2\*K+1): : LPRINT "X="; : LPRINT USING "#### "; BAR(J, 2\*K+2); 1720 NEXT K 1730 LPRINT 1740 NEXT J 1750 REM INCIDENCIA DE TIPOS DE BARRAS 1760 IF CARGAS = 0 THEN 2030 1770 LPRINT 1780 LPRINT "INCIDENCIA DE CARGAS" 1790 LPRINT 1800 LPRINT "BARRA", "TIPO" 1810 LPRINT 1820 FIELD #1, 5 AS INC\$<br>1830 FOR J = 1 TO NB 1840 GET #1, XX<br>1850 TIPO = CVS(INCS) 1860 IF TIPO = 0 THEN 1880 1870 LPRINT J, TIPO  $1880$  XX = XX + 1 1890 NEXT J 1900 IF NUDOS =  $0$  THEN 2030 1910 LPRINT : LPRINT 1920 LPRINT SPC(14); "CARGAS EN NUDOS" 1930 LPRINT 1940 LPRINT " **NUDO PX PY MX -**1950 LPRINT 1960 FOR  $J = 1$  TO NUDOS 1970 LPRINT USING " ###  $"$ ; NUD $(J,1)$ ; 1980 FOR  $x = 2$  TO 4 1990 LPRINT USING " ######## ":NUD(J,K): 2000 NEXT K 2010 LPRINT 2020 NEXT J 2030 CLOSE #1 2040 LPRINT : LPRINT 2050 NEXT I 2060 CLS : BEEP 2070 LOCATE 1,12 : INPUT "QUIERES EJECUTAR NUEVAMENTE LISTADO DE DATOS (N) ";OP\$ 2080 IP OPS = "S" THEN 10 2090 CHAIN "C:MENU" 2100 END 2110 REM SUBRUTINA DE ERRORES 2120 IP ERR = 24 THEN ERS = "IMPRESORA FUERA DE LINEA" 2130 IF ERR = 27 THEN ERS = "NO HAY PAPEL" 2140 CLS : COLOR 0,7 : LOCATE 12,30 : PRINT ERS : COLOR 7,0 2150 RESUME

## 7.4 PROGRAMA " CORREC "

El presente programa brinda la oportunidad al usuario de poder corregir cualquier error cometido durante la entrada de datos, tanto en la geometría del marco como en las condiciones de carga.

Este programa se utiliza cuando las dimensiones de la sección transversal de la barra en el análisis no coincide con la sección en el diseño, haciendo necesario ajustarla para repetir el proceso de diseño.

Es aplicable también para definir nuevos tipos de condiciones de carga, para lo cual permite realizar una copia de alquna condición de carga ya establecida.

En caso de que hubiera habido algún cambio en el número de barras, el número de nudos, o los apoyos de la estructura que genere un valor diferente en los grados de libertad de la estructura, o que hubiera cambiado la longitud de alquna barra cargada produciendo un valor diferente en el vector de cargas de la estructura. es necesario ensamblar nuevamente las condiciones de carga ya establecidas.

El listado del programa de corrección de datos generales geometria, conectividad y tipos de cargas se presenta a continuación :

```
10 REM CORECCION DE DATOS
20 CLEAR : CLS
10 COLOR 0.7 : PRINT "ARCHIVO": : COLOR 7.0 : INPUT ARS
40 ARDS = "B:" + ARS + ".DG"
50 OPEN "R", #1, ARDS, 35
60 REN LECTURA DE DATOS GENERALES
70 PIELD #1, 21 AS TS, 7 AS ES, 7 AS GS
80 GET #1,1
90 TS = TS
100 \text{ E} = CVS(ES)110 G - CVS(GS)120 FIELD #1.3 AS NBS.3 AS NNS.3 AS NAS.3 AS BTS.3 AS CCS.
3 AS ABS. 3 AS GDLS
130 GET $1.2
140 NB = CVI(NBS)150 \text{ NN} = \text{CVI}(\text{NNS})160 NA = CVIinas
170 BT = CVI(BTS)180 CC = CVI(CCS)
190 AB = CVI(ABS)
200 GDL = CVI (GDLS)
210 REN DINENSIONAMIENTO DE MATRICES Y VECTORES
220 DIM AP(NA.4), BARRAS(BT.5), INCIDEN(NB.3), DES(NN.3),
EN(NB.8)
230 DIM BAR(CARGAS, 21), FO(NB, 9), FE(NUDOS, 4), F(DGL)
240 REM CARGA DE TIPOS DE BARRAS
250 FIELD #1, 7 AS LS, 7 AS ANGS, 7 AS AAS, 7 AS ACS,
7ASIS260 \times x = 3270 FOR I = 1 TO BT
280 GET #1. XX
290 BARRAS(I, 1) = CVS(LS)300 BARRAS(1,2) = CVS(ANG$)
 310 BARRAS(1,3) = CVS(AAS)320 BARRAS(1,4) = CVS(AC5)330 BARRAS(1,5)
                 = CVS(15)340 XX = XX + 1
 350 NEXT I
 360 REM CARGA DE RESTRICCIONES DE NUDOS
 370 FIELD 01, 3 AS NUDOS, 3 AS RXS, 3 AS RYS, 3 AS RXS
 380 FOR I = 1 TO NA
 390 GET #1, XX
 400 \text{ AP}(1.1) = CVI(NUDOS)410 AP(1, 2) = CVI(RKS)420 AP(1, 3) = CV1(RY$)
 430 AP(1,4) = CVI(RZ$)
 440 XX = XX + 1
 450 NEXT I
 460 REM CARGA DE INCIDENCIA EN BARRAS
 470 FIELD #1,3 AS NI$,3 AS NJ$,3 AS TIPO$,3 AS P1$,3 AS P2$,
 3 AS P35, 3 AS P45, 3 AS P55, 3 AS P65, 3 AS ARIS, 3 AS ARJS
 480 FOR \mathbf{i} = 1 TO NB
```
490 GET #1, XX 500 INCIDEN(I.1) = CVI(NIS) 510 INCIDEN $(1,2)$  = CVI(NJS) 520 INCIDEN $(1,3)$  = CVI(TIPOS) 530  $XX = XX + 1$ 540 NEXT I 550 CLOSE 01 560 COSUB 5640 570 REM MENU PRINCIPAL DE CORRECCIONES **580 CLS** 590 PRINT "1.- DATOS GENERALES : " 600 PRINT 610 PRINT "2.- TIPOS DE BARRAS : " 620 PRINT 630 PRINT "3.- APOYOS  $\cdot$   $\cdot$ 640 PRINT 650 PRINT "4.- INCIDENCIA  $\cdot$   $\cdot$ 660 PRINT 670 PRINT '5.- ENSAMBLE  $\ddot{\phantom{a}}$ 680 PRINT 690 PRINT 5.- CARGAS  $\ddot{\phantom{1}}$ **700 PRINT** 710 PRINT '7.- FIN  $\cdot$   $\cdot$ 720 PRINT : PRINT 730 PRINT "DAME TU OPCION ":  $740$  OPS = INKEYS 750 IF OPS = \*\* THEN 740  $760$  OP = VAL(OPS) 770 PRINT  $\cdot$   $\leftrightarrow$  ; OP;  $\rightarrow$   $\cdot$  PRINT 780 ON OP GOSUB 800,1690,2010,2290,5930,2670,6010 790 COTO 580 800 REM CORRECCION DE DATOS GENERALES 810 CLS 820 PRINT "1.- TITULO  $1.75$ 830 PRINT 840 PRINT '2.- MODULO DE ELASTICIDAD : ";E **B50 PRINT** 860 PRINT "3.- MODULO DE RIGIDEZ (G) : "¿G 870 PRINT 880 PRINT '4.- # DE BARRAS  $1 - 2$  NB 890 PRINT 900 PRINT '5.- . DE NUDOS  $1.71M$ 910 PRINT 920 PRINT "6.- . DE APOYOS  $\mathbf{1}$   $\mathbf{1}$   $\mathbf{1}$   $\mathbf{1}$   $\mathbf{1}$ 930 PRINT 940 PRINT "7.- @ DE BARRAS TIPO  $\ddot{\textbf{i}}$   $\ddot{\textbf{r}}$  :  $\ddot{\textbf{B}}$ 950 PRINT 960 PRINT "8.- @ CONDICIONES DE CARGA : ";CC 970 PRINT  $\mathbf{r} = \mathbf{r}$ 980 PRINT -9.- FIN 990 PRINT : PRINT 1000 PRINT "OPCION A CORREGIR ":  $1010$  OPS = INKEYS 1020 IF OPS = "" THEN 1010

```
1030 OP = VAL(OPS)
1040 PRINT \rightarrow "; OP; ">" : PRINT<br>1050 IF OP = 9 THEN RETURN
1060 ON OP GOSUB 1080, 1100, 1120, 1140, 1310, 1330, 1500, 1670
1070 GOTO B10
1080 INPUT "TITULO ";TS
1090 RETURN
1100 INPUT "MODULO DE ELASTICIDAD (E) ";E
1110 RETURN
1120 INPUT "MODULO DE RIGIDEZ (G) "1G
1130 RETURN
1140 INPUT "# DE BARRAS ":NB1
1150 DIM INCIDEN1(NB1,3)
1160 FOR I = 1 TO NB1
1170 IF I > NB THEN 1220
1180 FOR J = 1 TO 3
1190 INCIDEN1(I, J) = INCIDEN(I, J)
1200 NEXT J
1210 NEXT I
1220 NB = NB1 : ERASE INCIDEN
1230 DIN INCIDEN(NB, 3)
1240 FOR I = 1 TO NB
1250 FOR J = 1 TO 3
1260 INCIDEN(i, j) = INCIDEN1(i, j)1270 NEXT J
1280 NEXT I
1290 ERASE INCIDEN1
1300 RETURN
1310 INPUT "# DE NUDOS ":NN
1320 RETURN
1330 INPUT "# DE APOYOS ": NA1
1340 DIM API(NA1, 4)
1350 FOR I = 1 TO NA1
1360 IF I > NA THEN 1410
1370 FOR J = 0 TO 4
1380 AP1(I, J) = AP(I, J)
1390 NEXT J
1400 NEXT I
1410 NA = NA1 \iota ERASE AP
1420 DIN AP(NA, 4)
1430 FOR 1 - 1 TO NA
1450 AP(I, J) = AP1(I, J)
1460 NEXT J
1470 NEXT I
1480 ERASE AP1
1490 RETURN
1500 INPUT '# DE BARRAS TIPO ";BT1
1510 DIM BAR1(BT1,5)
1520 FOR I = 1 TO BT1
1530 IF I > BT THEN 1580
1540 FOR J = 1 TO 5
1550 BAR1(1,3) = BARRAS(1, J)
1560 NEXT J
```
 $\mathcal{L}$ 

```
1570 NEXT I
1580 BT = BT1 : ERASE BARRAS
1590 DIM BARRAS(BT, 5)
1600 FOR 1 - 1 TO BT
1610 POR J = 1 TO 5
1620 BARRAS(I, J) = BAR1(I, J)
1630 NEXT J
1640 NEXT I
1650 ERASE BAR1
1660 RETURN
1670 INPUT "# DE CONDICIONES DE CARGA ":CC
1680 RETURN
1690 REM CORRECCION DE TIPOS DE BARRAS
1700 CLS
1710 INPUT 'NUMERO DE BARRA A CORREGIR '; BC
1720 IF BC = 0 THEN RETURN
1730 CLS
1740 COLOR 0.7: PRINT "CORRECCION DE TIPOS DE BARRAS " :
COLOR 7.0
1750 PRINT
1760 PRINT 'BARRA TIPO "; BC
1770 PRINT
1780 PRINT 'LONGITUD
                        \cdot \cdot1790 PRINT
1800 PRINT "ANGULO
                        \cdot1810 PRINT
1820 PRINT "AREA AXIAL :"
1830 PRINT
1840 PRINT "AREA CORTE :
1850 PRINT
1860 PRINT "INERCIA
                        \cdot \cdot1870 PRINT
1880 PRINT "DATOS CORRECTOS (S) :-
1890 PRINT
1900 LOCATE 5, 14
                 : INPUT BARRAS(BC.1)
1910 LOCATE 7,14 : INPUT BARRAS(BC.2)
1920 LOCATE 9,14 : INPUT BARRAS(BC.3)
1930 LOCATE 11, 14 : INPUT BARRAS(BC, 4)
1940 LOCATE 13, 14 : INPUT BARRAS (BC, 5)
1950 LOCATE 15, 24 : INPUT 25
1960 IF ZS = "N" THEN 1900
1970 PRINT : BEEP
1980 INPUT "OUIERES CORREGIR OTRA BARRA TIPO (N) ";ZZ$
1990 IF ZZS = "S" THEN 1700
2000 RETURN
2010 REM CORRECCION DE APOYOS
2020 CLS
2030 PRINT " # ":SPC(10): "NUDO":SPC(10): "RX": SPC(10): "RY":
SPC(10); "R2"
2040 PRINT : PRINT
2050 FOR I = 1 TO NA
2060 PRINT * "; I; SPC(10); " "; AP(I, 1); SPC(10);
2070 FOR J = 2 TO 4
2000 IP AP(1, J) = 1 THEN PRINT "S"; ELSE PRINT "N";
```
2090 PRINT SPC(10); 2100 NEXT J 2110 PRINT : PRINT 2120 NEXT I **2130 BEEP** 2140 INPUT \*NUMERO DE NUDO A CORREGIR \*: NC 2150 IF NC = 0 THEN RETURN 2160 CLS 2170 COLOR 0,7 2180 PRINT "RESTRICCIONES : S = RESTRINGIDO N = LIBRE" 2190 COLOR 7,0 2200 PRINT : PRINT 2210 INPUT \*\* DE NUDO \*: AP(NC, 1) 2220 PRINT 2230 AP(NC, 2) = 0 : INPUT 'RX "; RX\$ : IP RX\$ = "S" THEN  $AP(NC, 2) = 1$ **2240 PRINT** 2250 AP(NC, 3) = 0 : INPUT 'RY '; RYS : IP RYS = "S" THEN  $AP(NC, 3) = 1$ **2260 PRINT** 2270 AP(NC, 4) = 0 : INPUT "RZ "; RZ\$ : IF RZ\$ = "S" THEN  $AP(NC, 4) = 1$ 2280 GOTO 2020 2290 REM CORRECCION DE INCIDENCIA EN BARRAS 2300 CLS 2310 INPUT "BARRA INICIAL "; IN 2320 PRINT 2330 INPUT "BARRA FINAL "; FIN 2340 PRINT 2350 INPUT "TIPO DE BARRA "; TIPO 2360 IF FIN > NB THEN BEEP : PRINT ". BARRAS = "; NB : GOTO 2300 2370 IF FIN < IN THEN BEEP : PRINT FIN:  $\le$  ": IN : GOTO 2300 2380 IF TIPO > BT THEN BEEP : PRINT " $\theta$  BARRAS TIPO = "; BT : GOTO 2300 2390 IF (IN  $\cdot$  0 OR FIN = 0 OR TIPO = 0) THEN BEEP : GOTO 2300 2400 PRINT 2410 INPUT "NUDO I ";NI 2420 IF NI > NN OR NI < 1 THEN BEEP : GOTO 2400 2430 PRINT 2440 INPUT "NUDO J "; NJ 2450 IF  $NJ > NN$  OR  $NJ < NI$  THEN BEEP: GOTO 2400 **2460 PRINT** 2470 IF (FIN - IN) = 0 THEN 2510 2480 INPUT "INCREMENTO "; DELTA 2490 IF DELTA < 1 THEN BEEP : GOTO 2480 2500 IF (NJ+DELTA\*(FIN-IN)) > NN THEN BEEP : PRINT "NN = "; NN 1 GOTO 2400 2510 PRINT 2520 INPUT "DATOS CORRECTOS (S) "; Z\$ 2530 IF  $25 = "N"$  THEN 2300 2540 IF AB < (NJ-NI) THEN AB = NJ - NI 2550 FOR  $I = IN TO$  FIN

```
2560 INCIDEN(1,1) = NI
2570 INCIDEN(I,2) = NJ
2580 INCIDEN(1,3) = TIPO
2590 NI = NI + DELTA
2600 NJ = NJ + DELTA2610 NEXT I
2620 PRINT
2630 BEEP
2640 INPUT "QUIERES CORREGIR OTRA SERIE (N) "; ZZ$
2650 IF 22$ = "S" THEN 2290
2660 RETURN
2670 REM CORRECCION DE CONDICIONES DE CARGA
2680 BEEP
2690 PRINT * SI EFECTUASTE ALGUN CAMBIO EN LA GEOMETRIA y/o
APOYOS DEL MARCO ES NECESARIO PRIMERAMENTE VOLVER A
ENSAMBLAR LAS CONDICIONES DE CARGA"
2700 PRINT
2710 INPUT "NUMERO DE CONDICION A REDEFINIR ";CR
2720 IP CR = 0 THEN RETURN
2730 IF CR > CC THEN BEEP : PRINT "CC = ";CC : RETURN
2740 PRINT
2750 INPUT "TIPO DE CONDICION "; TCS
2760 PRINT
2770 INPUT "QUIERES COPIAR DATOS DE OTRA CONDICION (N) ":
CONS
2780 PRINT
2790 IF CONS = "S" THEN INPUT "NUMERO DE CONDICION FUENTE ";
CON : GOSUB 5050
2800 CLS
2810 PRINT "1.- CARGAS EN BARRAS"
2820 PRINT "2.- CARGAS EN NUDOS"
2830 PRINT "3.- GRABAR Y ENSAMBLAR"
2840 PRINT
2850 PRINT "ELIGE LA OPCION ":
2860 OPS = INKEYS
2870 IF OPS = "" THEN 2860
2880 OP = VAL(OP$)
2090 IF OP < 1 OR OP > 3 THEN 2000
2900 PRINT " <"; OP; ">" : PRINT
2910 ON OP GOSUB 2940, 3380, 3600
2920 IF OP = 3 THEN 2700
2930 GOTO 2800
2940 REM CARGAS EN BARRAS
2950 CLS
2960 ERASE BAR : BARS = "S"
2970 PRINT
2980 INPUT "NUMERO DE CARGAS "; CARGAS
2990 DIN BAR(CARGAS, 21)
3000 POR J = 1 TO CARGAS
3010 CLS
3020 COLOR 0.7 : PRINT "CONDICION DE CARGA # ":CR :
COLOR 7,0
3030 COLOR 0.7 : PRINT "CARGA TIPO # ":J : COLOR 7.0
3040 PRINT
```

```
3050 INPUT W = 1.504R(J,1)3060 PRINT
3070 INPUT "NUMERO DE CARGAS CONCENTRADAS ": BAR(J.2)
3080 PRINT
3090 IF BAR(J,2) > 4 THEN BEEP : PRINT "MAXIMAS CARGAS
CONCENTRADAS = 4 "; GOTO 3060
3100 FOR K = 1 TO BAR(J, 2)
3110 PRINT "P("K") = ": : INPUT BAR(J,2*K+1) : PRINT "X("K")
= ": : INPUT BAR(J.2*K+2)
3120 NEXT K
3130 PRINT
3140 INPUT "DATOS CORRECTOS (S) "; ZS
3150 IP ZS = "N" THEN 3010
3160 CLS
3170 A = 0
3180 INPUT "BARRA INICIAL ": BAR(J, 13+A)
                           \overline{\phantom{a}} = \overline{\phantom{a}} = \overline{\phantom{a}} = \overline{\phantom{a}} = \overline{\phantom{a}}3190 INPUT "BARRA FINAL
3200 IF (BAR(J, 14+A) - BAR(J, 13+A)) < 0 THEN BEEP:
          T = 160T0 3180
PRINT "J
3210 IP BAR(J, 13+A) < 1 THEN BEEP : PRINT "NO EXISTE LA
BARRA" : GOTO 3180
3220 IF BAR(J,14+A) > NB THEN BEEP: PRINT "NO EXISTE LA
BARRA" : GOTO 3180
3230 IF (BAR(J, 14+A) - BAR(J, 13+A)) = 0 THEN BAR(J, 15+A) = 1
: GOTO 3280
3240 IP (BAR(J.14+A) - BAR(J.13+A)) = 1 THEN BAR(J.15+A) = 1
: GOTO 3280
3250 INPUT "INCREMENTO ": BAR(J.15+A) : IF BAR(J.15+A) < 1
THEN BEEP : GOTO 3250
3260 B = (BAR(J, 14+A) - BAR(J, 13+A)) / BAR(J, 15+A)
3270 IF B <> INT(B) THEN BEEP : GOTO 3180
3280 PRINT
3290 INPUT "DATOS CORRECTOS (S) ":25
3300 IF 2S = "N" THEN 3180
3310 IF A > 3 THEN 3360
3320 PRINT
3330 INPUT "TIENES HAS BARRAS (N) "; Z$
3340 PRINT
3350 IF 25 = "S" THEN A = A + 3 : GOTO 3180
3360 NEXT J
3370 RETURN
3380 REM CARGAS EN NUDOS
3390 CLS
3400 ERASE FE
3410 PRINT
3420 INPUT "# DE NUDOS CARGADOS ": NUDOS
3430 DIM FE(NUDOS, 4)
3440 FOR J = 1 TO NUDOS
3450 CLS
                                                                   ÷.
3460 PRINT "NUDO : "
3470 PRINT "FX
                   \bullet3480 PRINT "FY
                   1
3490 PRINT "MZ
                      \blacksquare\mathbf{r}3500 PRINT
```

```
3510 PRINT "DATOS CORRECTOS (S)
3520 LOCATE 1,8 : INPUT FE(J, 1) : IF FE(J, 1) < 1 OR
PE(J.1) > NN THEN BEEP : GOPO 1520
3530 LOCATE 2.8 : INPUT PE(J,2)3540 LOCATE 3,8: INPUT FE(J, 3)
3550 LOCATE 4,8 : INPUT FE(J,4)
3560 LOCATE 6,22 : INPUT ZS
3570 IF 25 - 11 The Then 35203580 NEXT J
3590 RETURN
3600 REN FUERZAS DE FIJACION
3610 IF CONS = "S" AND BARS = "" THEN 3800
3620 ERASE FO
3630 DIN FO(NB, 9)
3640 FOR J = 1 TO CARGAS
3650 S = BAR(J, 15)3660 FOR K = BAR(J, 13) TO BAR(J, 14) STEP S
3670 FO(K.7) = J
3680 NEXT K
3690 IF BAR(J, 16) = 0 THEM 3790
3700 S = BAR(J, 18)
3710 FOR K = \text{BAR}(3, 16) TO BAR(3,17) STEP S
3720 FO(K,7) = J
3730 NEXT K
3740 IF BAR(J, 19) = 0 THEM 3790
3750 S = BAR(J, 21)3760 FOR K = BAR(3,19) TO BAR(3,20) STEP S
3770 FO(K,7) = J3780 NEXT K
3790 NEXT J
3800 MBC = 03810 REN SUBRUTINA AUXILIAR
3820 FOR J = 1 TO NB
3830 IF PO(J, 7) = 0 THEN 3880
3840 T = INCIDiff(3,3)3850 FO(J, 8) = BARRAS(T, 1)
3860 FO(J, 9) = BARRAS(T.2)
3870 NBC = NBC + 1
3880 NEXT J
3890 FOR J = 1 TO NB
3900 IF FO(J,7) = 0 THEN 4050
3910 T = \text{PO}(3, 7) : L = \text{PO}(3, 8)3920 PO(J,1) = 0 PO(J,4) = 03930 FO(3,2) = BAR(T,1) *'L / 2 : FO(3,5) = - FO(3,2)<br>3940 FO(3,3) = BAR(T,1) * (L<sup>-2</sup>) / 12 : FO(3,6) = - FO(3,3)
3950 IF BAR(T, 2) = 0 THEN 4050
3960 P = 33970 FOR K = 1 TO BAR(T.2)
3980 DR = BAR(T, P) + (L-BAR(T, P+1)) / L
3990 \text{ FO}(3,2) = \text{FO}(3,2) + \text{DR} \cdot \frac{1}{2} \text{FO}(3,5) = \text{FO}(3,5) + \text{O}(3,5)(BAR(T, P) - DR)4000 HI = BAR(T, P) = BAR(T, P+1) = (L-BAR(T, P+1)) -2 / (L-2)<br>4010 H2 = BAR(T, P) = (L-BAR(T, P+1)) = BAR(T, P+1) -2 / (L-2)
4020 FO(J,3) = \text{FO}(J,3) + H1 : \text{FO}(J,6) = \text{FO}(J,6) - H2
```
4030  $p = p + 2$ 4040 NEXT X 4050 NEXT J 4060 REM VECTOR DE FUERZAS DE PIJACION EN FORMA GLOBAL Y ENSAMBLE 4070 ERASE F 4080 DIM F(GDL) 4090 POR  $J = 1$  TO NB 4100 IF  $PO(J, 7) = 0$  THEN 4190 4110 C = COS(PO(J,9) \* 3.1415926540 / 180)<br>4120 S = SIN(PO(J,9) \* 3.1415926540 / 180)<br>4130 F(EN(J,1)) = F(EN(J,1)) + (C \* FO(J,1) – S \* FO(J,2))<br>4140 F(EN(J,2)) = F(EN(J,2)) – (S \* FO(J,1) + C \* FO(J,2))<br>4150 F(EN(J,3)) = 4160 P(EN(J,4)) = P(EN(J,4)) + (C \* PÓ(J,4) – S \* PO(J,5))<br>4170 P(EN(J,5)) = P(EN(J,5)) – <u>(S</u> \* PO(J,4) – C \* PO(J,5)) 4180 P(EN(J,6)) • P(EN(J,6)) - PO(J,6} 4190 NEXT J 4200 REM ENSAMBLE DE FUERIAS EXTERXAS 4210 FOR  $K = 1$  TO NUDOS 4220  $P(DES(FE(K,1),1)) = P(DES(PE(K,1),1)) + FE(K,2)$ 4230 P(DES(PE(K,1),2)) = P(DES(PE(K,1),2)) + PE(K,3)<br>4240 P(DES(PE(K,1),3)) = P(DES(PE(K,1),3)) + PE(K,4)<br>4250 NEXT K 4260 REM GRABAHDO VECTOR DE FUERZAS  $4270$  CS = RIGHT\$(STR\$(CR),1)  $4280$  ARCS =  $-B_1$ <sup>2</sup> + ARS +  $\cdot$ .c + cs 4290 OPEN "R", #1, ARC\$, 13  $4300$  XX = 1 4310 FIELD #1, 13 AS TCC\$<br>4320 LSET TCC\$ = TC\$ 4330 PUT 01, XX  $4340$  XX = XX + 1  $4350$  PIELD  $\overline{e}1$ , 13 AS PG\$  $4360$  POR J = 1 TO GDL  $4370$  LSET FGS = MKSS(F(J)) 4380 PUT 41, XX  $4390$  XX = XX + 1 4400 NEXT J 4410 REK GRABANDO VECTOR DE PUER&AS DE PIJACION  $4420$  LSET FGS = MKSS(NBC) 4430 PUT #1, XX  $4440$  XX = XX + 1 4450 FIELD 11, 13 AS FFO\$ 4460 FOR J • 1 TO NB 4470 IP PO(J,7) • 0 THEN 4630 4480 LSET PFO\$ = MKS\$(J) 4490 PUT #1, XX  $4500$  XX = XX + 1 4510 LSET FFOS =  $MKS(S(PO(J,2)))$ 4520 PUT 11, XX 4530 XX • XX + 1 4540 LSET FFO\$ g MXS\${PO(J,3)) 4550 PUT #1, XX

4560  $XX = XX + 1$  $4570$  LSET FFOS = MKSS(FO(J,5)) 4580 PUT fl, XX 4590 XX • XX + 1  $4600$  LSET FFOS = MXSS(FO(J,6)) 4610 PUT #1, XX  $4620$   $XX = XX + 1$ 4630 HEXT J 4640 REM GRABAHDO CARGAS EN LAS BARRAS 4650 FIELD #1, 5 ASCARS  $4660$  LSET CARS = MKS\$(CARGAS) 4670 PUT #1, XX 4680  $\overline{XX} = \overline{XX} + 1$  $4690$  POR  $J = 1$  TO CARGAS 4700 FIELO tl, B AS WS, 5 AS NP\$  $4710$  LSET WS = MKSS(BAR(J,1))  $4720$  LSET NPS = MKSS(BAR(J,2)) 4730 PUT fl, XX  $4740$  XX = XX + 1 4750 PIELD #1, B AS P\$, 5 AS X\$ 4760 POR  $K = 1$  TO BAR(J, 2) 4770 LSET P\$ =  $MKS(BAR(J, 2*K+1))$ 4780 LSET  $xs = MRSS(BAR(J,2*K+2))$ 4790 PUT 01, XX 4800  $XX = XX + 1$ 4810 NEXT K 4820 NEXT J 4830 REM GRABANDO CARGAS EN LOS NUDOS  $4840$  PIELD  $41$ , 5 AS NUD\$ 4850 LSET NUDS • MKS\${NUDOS) 4860 PUT 01, XX  $4870$  XX = XX + 1 4880 FIELD #1, 13 AS NS<br>4880 FIELD #1, 13 AS NS<br>4890 POR J = 1 TO NUDOS 4900 POR X • 1 TO 4 4910 LSET NS = MXS\$(FE(J,K))<br>4920 PUT 01, XX  $4930$  XX = XX + 1 4940 NEXT K 4950 NEXT J 4960 REM GRABANDO INCIDENCIA DI TIPOS DE CARGAS 4970 FIELD #1, 13 AS TIPS  $4980$  FOR  $J - 1$  TO NB 4990 LSET TIP\$ \* MKS\$(FO(J,7)) 4990 LSET TIP5 \*<br>5000 PUT #1, XX<br>5010 XX = XX + 1 5020 NEXT J 5030 CLOSE #1 5040 RETURN 5050 REM COPIA DE OTRA CONDICION DE CARGA<br>5060 C\$ = RIGHT\$(STR\$(CON),1)  $5070$  ARCS =  $n_{\text{B1}} + 4$  ARS +  $\cdot$ .c\* + CS 5080 OPEN "R", #1, ARC\$, 13  $5090$  XX =  $2 + GDL$ 

```
5100 PIELD #1, 13 AS NBCS
5110 GET tl, XX 
5120 NBC = CVS(NBC$)
5130 XX = 3 + GDL + (5 * NBC)<br>5140 PIELD 01, 5 AS CARS
5150 GET 01, XX
5160 CARGAS = CVS(CAR$)
5170 XX = XX + 15180 IF CARGAS = 0 THEN 5350<br>5190 ERASE BAR : BARS = ""
5200 DIM BAR(CARGAS, 21)
5210 POR J = 1 TO CARGAS
5220 PIELD 11, 8 AS W$, 5 AS NP$ 
5230 GET #1, XX
5240 BAR(J,1) = CVS(W$)
5250 BAR(J, 2) = CVS(NP$)
5260 XX = XX + 15270 IF BAR(J, 2) = 0 THEN 5350
5280 PIELD 11, 8 AS P$, 5 AS X$<br>5290 POR K = 1 TO BAR(J,2)
5300 GET 01, XX
5310 BAR(J,2*K+1) = CVS(P$)
5320 \text{BAR}(J, 2 \cdot K + 2) = \text{CVS}(X\hat{S})5330 XX - XX + 15340 NEXT K 
5350 NEXT J 
5360 REM CARGAS EN LOS NUDOS 
5370 FIELD 11, 5 AS NUO$ 
5380 GET tl, XX 
5390 NUDOS • CVS(NUD$) 
5400 XX = XX + 1
5410 IF NUDOS • O THEH 5520 
5420 ERASE PE 
5430 DIM PE(NUDOS,4) 
5440 FIELD 01, 13 AS NS<br>5450 POR J = 1 TO NUDOS
5460 POR K • 1 TO 4 
5470 GET 01, XX
5480 PE(J,K) = CVS(N$)<br>5490 XX = XX + 1
5500 NEXT K.
5510 NEXT J
5520 REM INCIDENCIA DE TIPOS DE CARGAS 
5530 IF CARGASD = 0 THEN 56205540 ERASE FO 
5550 DIM FO(NB,9) 
5560 FIELD 01, 13 AS TIPS
5570 FOR J = 1 TO NB
5580 GET 01, XX
5590 FO(J,7) = CVS(TIPS)5600 XX = XX + 15610 NEXT J 
5620 CLOSE 11 
5630 RETURM
```

```
5640 REM CREACION DEL VECTOR DE DESPLAZAMIENTO
5650 ERASE DES : ERASE EN
5660 DIM DES(NN, 3)
5670 FOR I = 1 TO NA
5680 NUDO = AP(1,1)
5690 FOR J = 1 TO 3
5700 DES(NUDO, J) = AP(I, J+1)
5710 NEXT J
5720 NEXT I
5730 REM RENUMERACION DE INDICADOR DE DESPLAZAMIENTO
5740 GDL = 0
5750 FOR I = 1 TO NN
5760 FOR J = 1 TO 3
5770 IF DES(I,J) = 1 THEN DES(I,J) = 0 : GOTO 5800
5780 GDL = GDL + 1
5790 DES(1, J) = GDL
5800 NEXT J
5810 NEXT I
5820 REM CREACION DEL VECTOR INDICADOR DE ENSAMBLE
5830 DIM EN(NB.8)
5840 FOR I = 1 TO NB
5850 FOR J = 1 TO 3
5860 EN(I,J) = (DES(INCIDEN(I,1),J))
5870 NEXT J
5880 FOR J = 4 TO 6
5890 EN(I, J) = (DES(INCIDEN(1,2), J-3))
5900 NEXT J
5910 NEXT I
5920 RETURN
5930 REM ENSAMBLE DE CONDICIONES DE CARGAS
5940 CLS
5950 INPUT "NUMERO DE CONDICION ":CON : CR = CON
5960 IF CON = 0 THEN 6000
5965 GOSUB 5640
5970 GOSUB 5050
5980 GOSUB 3810
5990 GOTO 5940
6000 RETURN
6010 REM GRABANDO DATOS GENERALES
6015 GOSUB 5640
6020 ARDS = -Bt'' + ARS + "DG"6030 OPEN "R", #1, ARDS, 35
6040 FIELD 01, 21 AS TTS, 7 AS ES, 7 AS G$
6050 LSET TTS = TS
6060 LSET ES = MKSS (E)
6070 LSET GS = MKSS(G)
6080 PUT #1, 1
6090 FIELD #1,3 AS NB$,3 AS NN$,3 AS NA$,3 AS BT$,3 AS CC$,
3 AS ABS, 3 AS GDLS
6100 LSET NBS = MKIS(NB)
6110 LSET NNS = MKIS(NN)
6120 LSET NAS = MKIS(NA)
6130 LSET BTS = MKI$(BT)
6140 LSET CCS = MKIS(CC)
```

```
6150 LSET AB$ = MKIS(AB)
6160 LSET GDLS = MKIS(GDL)
 6170 PUT #1, 2
6180 REM GRABANDO TIPOS DE BARRAS 
 6190 FIELD fl, 7 AS L$, 1 AS ANG$, 7 AS AA$, 7 AS AC$, 
 7 AS 1$ 
 6200 XX • 3 
6210 FOR t • 1 TO BT 
6220 LSET LS = MKS$(BARRAS(I,1))
6230 LSET ANG$ = MKS$(BARRAS(I,2))
6240 LSET AA$ = MKS$(BARRAS(I,3))
6250 LSET AC$ = MKS$(BARRAS(I,4))
6260 LSET I$ = MKS$(BARRAS(1,5)) 6270 PUT $1, XX
6280 XX = XX + 16290 NEXT t 
 6300 REM GRABANDO APOYOS 
6310 FIELD 11, 3 AS NUDO$, 3 AS RX$, 3 AS RY$, 3 AS RZ$ 
 6320 POR l • 1 TO NA 
 6330 LSET NUDO$ = MKI$(AP(I,1))
6340 LSET RXS = MKIS(AP(I,2))
6350 LSET RY$ = MKI$(AP(I,3))
6360 LSET RZ$ = MKI$(AP(I,4))<br>6370 PUT #1, XX
6380 XX = XX + 1
 6390 NEXT I 
 6400 REM GRAllAHDO INCIDENCIA Y ENSAMBLE 
 6410 FIELD #1, 3 AS NI$, 3 AS NJ$, 3 AS TIPO$, 3 AS P1$,
 3 AS P2$, 3 AS P3$, 3 AS P4$, 3 AS P5$, 3 AS P6$, 3 AS ARI$,
 3 AS ARJS
 6420 FOR I = 1 TO NB
6430 LSET NIS = MKI$(INCIDEN(I,1))
 6440 LSET NJ$ = MKI$(INCIDEN(I,2))
6450 LSET TIPO$ = MRI$(INCIDEN(I,3))
6460 LSET PI$ = MKT$(EN(I,1))
 6470 LSET P2$ = MKI$(EN(I,2))
6480 LSET P3$ · MKI$(EN(I,3))
 6490 LSET P4$ = MKI$(EN(I,4))
 6500 LSET P5$ = MKI$(EN(I,5))
 6510 LSET P6$ = MKI$(EN(I,6))
6520 LSET ARIS = MKIS(EN(I,7))
6530 LSET ARJS = NKIS(EN(I, 8))
 6540 PUT #1, XX<br>6550 XX = XX + 1
6560 NEXT I 
6570 CLOSE #1
6580 REM FINALIZAR
6590 CLS 1 BEEP 
6600 LOCATE 1,20 : INPUT "QUIERES EJECUTAR NUEVAMENTE (N) ":
OP$ 
6610 IF OPS = "S" THEN 10
6620 CHAIN "CaMENU" 
6630 ENO
```
7.5 PROGRAMA • EJECUCIO •

El programa \* EJECUCIO \* tiene por objetivo obtener lo• elementos mecAnicos de las barras que forman una estructura a partir de la geometría del marco y de las condiciones de carga que actdan en él.

Primeramente e• necesario formar la• matrices de rigidea de las barras en referencia local, dej6ndolaa almacenadas en arreglos cuadrados para su utiliaación posterior. Despuéa, estas matrices son transformadas a referencia global y ensambladas en la matriz de rigidez de la eatructura. Posteriormente ae resuelve el aiatema da ecuaciones simultáneas, obteniendo el vector de desplaaamientoa de la eatructura.

Después de la obtención del vector de desplazamientos de la estructura, se identifican loa deaplaaamientoa de cada barra y se transforman a la referencia local. Al ser multiplicado• e•to• de•plasamientoa por la matris de ri9ides de la barra en referencia local y sumar a dicho producto el vector de fuerzas de fijación se obtienen los elementos mecAnicoa de la barra.

El prograaa. tiene la caracter1atica de que al ir generando la matriz de rigidez de cada barra y ensamblándola on la matriz de ri9idez de la estructura, va desplegando la memoria disponible para terminar el proceso, para que en el caso de que resultara insuficiente la memoria se tenga el valor de la última barra que se pudo almacenar, siendo éste el valor máximo de barras que se pueden resolver para ese caso particular.

El programa genera un archivo de datos con los valores de los elementos mecánicos de cada barra para cada condición de carga, mismo que se utilizará posteriormente en el diseño de trabes y columnas. La extensión con la que se identifica un archivo de elementos mecánicos es \*.Ei ". dode i es la condición de carda considerada.

A continuación se presenta el listado del programa :

10 REM OBTENCION DE DESPLAZAMIENTOS Y ELEMENTOS MECANICOS 20 CLEAR : CLS 30 REM LECTURA DE DATOS GENERALES 40 PRINT SPC(22); "\*\*\* EJECUCION DEL MARCO \*\*\*" 50 PRINT : PRINT<br>60 PRINT "1.- IMPRESION DE DESPLAZAMIENTOS Y ELEMENTOS MECANICOS" 70 PRINT : PRINT 80 PRINT "2.- IMPRESION DE DESPLAZAMIENTOS" 90 PRINT : PRINT 100 PRINT "3.- IMPRESION POR PANTALLA" 110 PRINT : PRINT 120 PRINT "ELIGE LA OPCION ": 130 IMPRES = INKEYS 140 IF IMPRES =  $**$  THEN 130 150 IMPRE = VAL(IMPRE\$) 160 PRINT  $\sim$ ": IMPRE: "> 170 PRINT : PRINT 180 ON ERROR GOTO 4000 190 INPUT "ARCHIVO : "; ARS 200 PRINT 210 ARDS = "C:" + ARS + ".DG" 220 OPEN "R", #1, ARDS, 35<br>230 FIELD #1,21 AS TS, 7 AS ES, 7 AS GS

```
240 GET #1,1
250 TS = TS
260 E = CVS(ES)270 G = CVS(GS)280 FIELD #1,3 AS NB$,3 AS NN$,3 AS NA$,3 AS BT$,3 AS CC$,
3 AS AB$, 3 AS GDL$
290 GET #1,2
300 NB = CVI(NB$)
310 NN = CVI(MNS)320 NA = CVI(MAS)330 BT = CVI(BTS)
340 CC = CVI(CCS)350 AB = CVI(ABS)
360 GDL = CVI(GDL$)
370 CLOSE #1
380 DIM KL(NB.13) KG(GDL, AB)
390 REM LECTURA DE TIPO DE BARRAS Y ENSAMBLE
400 CLS
410 PRINT SPC(10): "*** OBTENIENDO LA MATRIZ DE RIGIDEZ LOCAL
Y GLOBAL ***
420 PRINT : PRINT<br>430 POR K = 1 TO NB
440 LOCATE 4,25 : PRINT **** BARRA # ";K;" ****
450 LOCATE 21,60 : COLOR 0,7 : PRINT "MEM. DISP. = "; :
PRINT USING "#####";FRE(AA) : COLOR 7,0
460 OPEN "R", #1, ARDS, 35
470 FIELD 01,3 AS NI$,3 AS NJ$,3 AS TIPO$,3 AS P1$,3 AS P2$,
3 AS P3$,3 AS P4$,3 AS P5$,3 AS P6$,3 AS ARI$,3 AS ARJ$
480 GET #1,2+BT+NA+K
490 AUX(1) = CVI(P1S)
500 AUX(2) = CVI(P2S)
510 AUX(3) = CVI(P3$)
520 AUX(4) = CVI(P4S)
530 AUX(5) = CVI(PSS)540 AUX(6) = CVI(P6$)
550 AUX(7) = CVI(TIPOS)560 AUX(0) = CVI(k)RIS)
570 AUX(9) = CVI(ARJS)
580 CLOSE #1
590 REN LECTURA DE DATOS DE LA BARRA
600 OPEN "R", #1, ARDS, 35<br>610 FIELD #1,7 AS LS,7 AS ANGS,7 AS AA$,7 AS ACS,7 AS IS
620 GET \theta 1, (AUX(7) + 2)
630 L = CVS(L$)640 ANG = CVS(ANGS) : C = COS(ANG * 3.141592654# / 180) :
S = SIM(ANG + 3.141592654) / 180650 AA = CVS(AA$)
660 AC = CVS(ACS)670 IN = CVS(15)680 CLOSE #1
690 REM CREACION DE MATRIZ DE RIGIDEZ LOCAL
700 FIY = (12 * E * IN) / (AA * G * L^2)) * (AA / AC)<br>710 SEC(1,1) = E * AA / L : SEC(2,2) = 12 * E * IN / ((1+FIY)
* L<sup>-</sup>3) : SEC(3,3) = ((4+PIY) * E * IN) / ((1+PIY) * L)
```

```
720 SEC(2,3) = 6 + E + IN / ((1+PIY) + L<sup>-2</sup>) :
SEC(3, 6) = ((2 - F1Y) - E + IN) / ((1 + F1Y) - L)730 SEC(1,4) = -\frac{52}{1,1}; \frac{1}{5}SEC(4,4) = SEC(1,1)<br>740 SEC(2,5) = -\frac{52}{1,1}; SEC(5,5) = SEC(2,2)
750 SEC(6,6) =
                     SC(3,3) : SC(2,6) = SC(2,3)760 SEC(3,5) = - SEC(2,3)770 sec(5.6) = -sec(2.3)780 IF DESPS = "S" THEN RETURN
790 FAC = (1+PIY) / (4+FIY)800 IF (AUX(8) = 1) AND (AUX(9) = 1) THEN GOSUB 1370
810 IF AUX(\theta) = 1 THEN GOSUB 1150<br>820 IF AUX(9) = 1 THEN GOSUB 1260
830 REM ENSAMBLE DE LA MATRIZ DE RIGIDEZ LOCAL
840 KL(K.1) = SEC(1,1) : KL(K.2) = SEC(1,4)
850 KL(K.3) = SEC(2,2) : KL(K.4) = SEC(2,3)
860 KL(K.5) = SEC(2.5) : KL(K.6) = SEC(2.6)
870 KL(K,7) = SEC(3,3) : KL(K,8) = SEC(3,5)
880 KL(K, 9) = SEC(3, 6) : KL(K, 10) = SEC(4, 4)
890 KL(K.11) = SEC(5.5) : KL(K.12) = SEC(5.6)
900 KL/K.13) = SEC(6,6)
910 REM TRANFORMACION A REFERENCIA GLOBAL
920 GLO(1,1) = C<sup>-2</sup> + SEC(1,1) + S<sup>-2</sup> + SEC(2,2) :<br>GLO(1,2) = C * S * (SEC(1,1) - SEC(2,2))<br>930 GLO(1,3) = -S * SEC(2,3) : GLO(1,4) = C<sup>-2</sup> * SEC(1,4) +
S^2 + SEC(2,5)940 GLO(1,5) = C + S + (SEC(1,4) - SEC(2,5)) :
GLO(1,6) = -S SEC(2.6)
950 GLO(2.2) = 5^{\circ}2 = 5^{\circ}2 = 5^{\circ}2(1,1) + C^{\circ}2 = 5^{\circ}2(2,2) =
GLO(2,3) = C + 5EC(2,3)960 \text{ } GLO(2,4) = S + C + (SEC(1,4) - SEC(2,5)):
GLO(2,5) = 5-2 * SC(1,4) + C-2' * SEC(2,5)970 GLO(2, 6) = C + SEC(2, 6)980 GLO(3,3) = SEC(3,3) : GLO(3,4) = -S + SEC(3,5)
990 GLO(3,5) = C = SEC(3,5) : GLO(3,6) = SEC(3,6)
1000 GLO(4,4) = C<sup>-2</sup> * SEC(4,4) + S<sup>-2</sup> * SEC(5,5) :<br>GLO(4,5) = C * S * (SEC(4,4) - SEC(5,5))<br>1010 GLO(4,6) = -S * SEC(5,6) : GLO(5,5) = S<sup>-2</sup> * SEC(4,4) +
C - 2 = SEC(5, 5)1020 \text{ GLO}(5,6) = C + \text{SEC}(5,6) : \text{GLO}(6,6) = \text{SEC}(6,6)1030 REM ENSAMBLE DE MATRIZ GLOBAL
1040 FOR 1 - 1 TO 6
1050 IF AUX(I) = 0 THEN 1120
1060 FOR J = 1 TO 6
1070 IF AUX(J) = 0 THEN 1110
1080 IF AUX(J) < AUX(I) OR (AUX(J)-AUX(I)) > AB THEN 1110
1090 JP = AUX(J) + 1 - AUX(I)
1100 KG(AUX(I), JP) = KG(AUX(I), JP) + GLO(I, J)
1110 NEXT J
1120 NEXT I
1130 NEXT K
1140 GOTO 1450
1150 REM CORRECCION POR ARTICULACION EN I
1160 SEC(2,2) = FAC * SEC(2,2) : SEC(2,5) = FAC * SEC(2,5)
1170 SEC(2,6) = 2 * FAC * SEC(2,6)
```
states and states are a property

1180 SEC(5,5) = PAC . SEC(5,5) : SEC(5,6) = 2 . PAC . **SEC15.61** 1190 SEC(6.6) = 12 + PAC + SEC(6.6) / (4+PIY)  $1200$  1 = 3 1210 FOR  $J = 1$  TO 6 1220 SEC(1, J) = 0 : SEC(J, I) = 0 1230 NEXT J  $1240$  SEC(3,3) = 12-12 1250 BETURN 1260 REM CORRECCION POR ARTICULACION EN J 1270 SEC(2,2) = PAC . SEC(2,2) : SEC(2,3) = 2 . PAC . **SEC(2.3)**  $1280 \text{ SEC}(2,5) = \text{PAC} = \text{SEC}(2,5)$ <br>1290 SEC(3,3) = 12 \* PAC \* SEC(3,3) / (4+PIY) :<br>SEC(3,5) = 2 \* PAC \* SEC(3,5) 1300 SEC(5,5) = PAC + SEC(5,5)  $1310T - 1$ 1320 FOR  $J = 1$  TO 6 1330 SEC(I, J) = 0 : SEC(J, I) = 0 1340 NEXT J  $1350$  SEC(6,6) = 1E-12 1360 RETURN 1370 REM CORRECCION FOR ARTICULACION EN I J 1390 FOR  $1 = 1$  TO 6 1390 FOR  $J = I$  TO 6 1400 IF (I=1 AND J=1) OR (I=1 AND J=4) OR (I=4 AND J=4) THEN 1420 1410  $SEC(I,J) = 0$ 1420 NEXT J 1430 NEXT I 1440 RETURN 1450 REM TRIANGULACION 1460 CLS 1470 PRINT SPC(25); "\*\*\* TRIANGULACION \*\*\*" 1480 PRINT : PRINT  $1490 \text{ PRINT}^+, \text{...}$ <br>
1490 RRINT  $\cdot$ ,  $\cdot$ ;<br>
1500 KG(1,1) = SQR(KG(1,1)) 1510 FOR J = 2 TO AB 1520 IF  $KG(1,1) = 0$  THEN  $KG(1,1) = 1E-12$ 1530 KG(1, J) = KG(1, J) / KG(1, 1) 1540 NEXT J 1550 PRINT "."; 1560 KG(2,1) = SQR(KG(2,1) - KG(1,2)^2) 1570 A =  $0$ 1580 POR  $1 = 2$  TO GDL - 1  $1590 A = A + 1$  $1600$  FOR  $J = I+1$  TO AB+A  $1610 B = -1$  $1620$  XX = 0 1630 FOR  $K = 1$  TO I-1 STEP 1  $1640 B - B + 1$ 1650 IF (J-B) > AB THEN 1670 1660  $\bar{X}X = X\bar{X} + KG(K, 1-B) * KG(K, J-B)$ 1670 NEXT K

```
1680 IF KG(I,I-A) = 0 THEN KG(I,I-A) = IE-121690 \bar{K}G(\bar{x},\bar{J}-\bar{A}) = (KG(\bar{x},\bar{J}-\bar{A}) - X\bar{X}) / KG(\bar{x},\bar{z}-\bar{A})1700 NEXT J
1710 XX = 0
1720 C = 1 + 1
1730 IP C > AB THEN C = AB1740 D = 7 + 1 - AB1750 IP b < 0 THEN D < 01760 D = D + 11770 FOR \bar{x} = \bar{D} TO I
1780 XX = XX = \bar{K}G(\bar{K},C) -2
1790C = C - 11800 NEXT K
1810 KG(I+1,1) = SQR(KG(I+1,1) = XX)
1820 PRINT ::
1830 NEXT I
1840 REM CARGA DEL VECTOR DE FUERZAS
1850 FOR NC = 1 TO CC
1860 DIN U(GDL), P(GDL), Y(GDL)
1870 CLS : PRINT SPC(20); THE CONDICION DE CARGA #";NC;
1880 IF IMPRE = 1 OR IMPRE = 2 THEN LPRINT SPC(20);
" *** CONDICION DE CARGA *" INC : **** I LPRINT
1890 CS = RIGHTS (STRS (NC), 1)<br>1900 ARCS = "Cs" + ARS + "C" + CS
1900 ARES = -Ls = r ARS + Ls = r<br>1910 ARES = C_1<sup>*</sup> + ARS + Ls = r1920 OPEN "R", #1, ARCS, 13
1930 FIELD #1, 13'AS TCS
1940 GET #1.1
1950 TCS = TCS1960 XX = 2
1970 FIELD #1, 13 AS FGS<br>1980 FOR I = 1 TO GDL
1990 GET #1.XX
2000 \t F(1) = Cvs(PS)<br>2010 XX = XX + 1
2020 NEXT I
2030 CLOSE #1
2040 REM SUSTITUCION HACIA ADELANTE
2050 Y(1) = F(1) / KG(1,1)2050 Y{2} - \frac{1}{3} (2) - Y(1) = KG(1,2))/KG(2,1)
2080 EE = 1
2090 \text{ II} = 12100 XX = 0
2110 IP I > AB THEN EE = I - AB + 1 : 11 = AB
2120 FOR J = EE TO 1 - 12130 XX = XX + Y(3) * RG(3,11)
2140 II = II - 1
2150 NEXT J2160 Y(1) = (Y(1) - XY)/KG(1,1)<br>2170 PRINT = \frac{Y(1) - XY}{T}2180 NEXT I
2190 PRINT
```

```
2200 REK SUSTITUCION HACIA ATRAS 
2210 \text{ U(GOL)} = Y(GDL) / KG(GDL.1)2220 \text{ U(GDL-1)} = (Y(GDL-1)) - KG(GDL-1,2) = U(GDL)IC.G(GDL-1 1 1) 
2230 FOR 1 = GDL-2 TO 1 STEP -1
2240 \times x = 02250 FF = GDL - I + 12260 GG • AB - FF 
2270 IP PP > AB THEN PF = AB2280 IF GG > 0 THEN GG = 02290 FOR J = FP TO 2 STEP -12300 XX = XX + U(GDL+GG) *KG(I,J)
2310 GG • GG -1 
2320 NEXT J 
2330 U(I) = (Y(1) - XX) / KG(I,1)
2340 PRINT •. •;<br>2350 NEXT I
2360 ERASE F \colon ERASE Y \colon DIM DES(NN,3)<br>2370 PRINT
2380 REM CORRECCION POR ARTICULACION
2390 OPEN "R", 02, ARDS, 35
2400 FlELO f2, 3 AS NI$, 3 AS NJ$, 3 AS TIPO$, 3 AS P1$, 
3 AS P2$, 3 AS P3$, 3 AS P4$, 3 AS PS$, 3 AS P6$, 3 AS ARI$, J AS ARJS 
2410 XX = 3 + BT + NA2420 POR 1 • 1 TO NB 
2430 GET 02, XX
2440 NI • CVI(HlS) 2~50 NJ • CVI(NJ$) 
2460 AUX(1) \sim CVI(P1$)
2470 AUX(2) = CVI(P2$)
2480 AUX(3) = CVI(P3$)
2490 AUX(4) = CVI(P4$)
2500 AUX(5) = CVI(P55)
2510 AUX(6) = CVI(P6$)
2520 AUX(7) = CVI(TIPOS)
2530 \text{ AUX}(B) = \text{CVI(ARIS)}2540 AUX(9) = CVI ARJ$)
2550 IF \text{AWX}(8) = 1 AND AUX(9) = 1 THEN DESP$ = -5 i
GOSUB 590 • U(AUX(3)) = (1)/L) • (U(AUX(5)) - U(AUX(2))) + U(AUX(6)) = U(AUX(3)) + GOTO 2580
2560 IF AUX(B) = 1 THEN DESPS = \cdots<sup>+</sup> \cdot cosum 590 s
U(AUX(3)) = - (1 / SEC(3,3)) + (SEC(3,2) - I(XAX(2)) + Sec(3,5)) + Sec(3,6) - I(XUX(6)) s COTO 2580<br>SEC(3,5) • U(AUX(5)) + SEC(3,6) • U(AUX(6))) s COTO 2580<br>2570 IF AUX(9) = 1 THEN DESP$ = -S" i GOSUB 590 r
U(AUX(6)) = - (1 / SEC(6,6)) \cdot (SEC(6,2) \cdot U(AUX(2)) +<br>SEC(6,3) • U(AUX(3)) + Sec(6,5) \cdot U(AUX(5)))<br>2580 FOR J = 1 TO 3
2590 DES(NI, J) = U(AUX(J))
2600 DES(NJ,J) = U(AUX(J+3))<br>2610 NEXT J
2620 XX = XX + 1
26JO NEXT 1 
2640 CLOSE # 2
```
2650 REM IMPRESION DE DESPLAZAMIENTOS 2660 IF IMPRE = 1 OR IMPRE = 2 THEN 2830 2670 CLS 2680 PRINT SPC(11): "CONDICION \*\*\* ":TCS:" \*\*\*\* 2690 PRINT 2700 PRINT SPC(18): "M A R C O "; TS 2710 PRINT : PRINT 2720 PRINT "NUDO DESP. Y DESP. X GIRO\* 2730 PRINT  $2740$  POR I = 1 TO NN 2750 PRINT USING "\  $\langle$ "; STRS(I); 2760 FOR  $J = 1$  TO 3 2770 PRINT USING " ##.##^^^^";DES(1,J); 2780 NEXT J 2790 PRINT **2800 NEXT 1 2810 PRINT** 2820 GOTO 2970 2830 LPRINT SPC(11); "CONDICION \*\*\* "; TCS; " \*\*\*" 2840 LPRINT 2850 LPRINT SPC(18); "MARCO "; TS 2860 LPRINT : LPRINT 2870 LPRINT "NUDO DESP. X DESP. Y GIRO" 2880 LPRINT 2890 FOR  $I = 1$  TO NN 2900 LPRINT USING "\  $\sqrt{35}$ FR\$(I); 2910 FOR J = 1 TO 3 2920 LPRINT USING " ##.##^^^^";DES(I,J); **2930 NRXT J** 2940 LPRTNT 2950 NEXT T 2960 LPRINT **2970 ERASE U** 2980 REM ELEMENTOS MECANICOS 2990 IF IMPRE = 1 THEN 3080 3000 CLS 3010 PRINT SPC(23); "CONDICION \*\*\* ";TCS;" \*\*\*" **3020 PRINT** 3030 PRINT SPC(29): "M A R C O  $T:TS$ 3040 PRINT : PRINT 3050 PRINT "BARRA ": "AXIAL  $"$ : "MI  $\ddot{\phantom{a}}$ ": "VJ" "MJ": "VI **3060 PRINT** 3070 GOTO 3160 3080 IF (NB + NN) > 40 THEN LPRINT CHR\$(12) ELSE LPRINT : LPRINT 3090 LPRINT SPC(22); \*\*\*\* CONDICION DE CARGA #"; NC; \* \*\*\* ; LPRINT 3100 LPRINT SPC(23); "CONDICION \*\*\* "; TC\$; " \*\*\* 3110 LPRINT 3120 LPRINT SPC(29); "M A R C O "; T\$  $\bullet$ 3130 LPRINT : LPRINT 3140 LPRINT "BARRA  $\ddot{\phantom{0}}$ ";"AXIAL ":"MI "MJ  $"$   $"$   $"$ "; " $VJ"$ 

```
3150 LPRINT
3160 OPEN "R", #1, ARDS, 35<br>3170 OPEN "R", #2, ARCS, 13<br>3180 OPEN "R", #3, ARES, 50
3190 FOR 1 = 1 TO NB
3200 FIELD #1,3 AS NI$, 3 AS NJ$, 3 AS TIPO$, 3 AS P1$,
3 AS P2$, 3 AS P3$, 3 AS P4$, 3 AS P5$, 3 AS P6$, 3 AS ARI$,
3 AS ARJS
3210 XX = 2 + BT + NA + I
3220 GET #1, XX
3230 NI = CVI(NIS)3240 NJ = CVI(NJS)
3250 TIPO = CVI(TIPOS)3260 ARI = CVI(ARIS)
3270 ARJ = CVI(\overline{ARJS})3280 FIELD #1, 7 AS LS. 7 AS ANGS. 7 AS AAS. 7 AS ACS.
7 AS INS
3290 XX = 2 + TIFO3300 GET #1, XX
3310 ANG = CVS(ANG$) t C = \cos(ABC) + 3.1415926544 / 180) tS = SIN(ANG = 3.1415926540 / 180)3320 REM TRANSFORMACION DEL DESPÍAZAMIENTO A REFERENCIA
LOCAL
3330 UL(1) = C * DES(NI,1) + S * DES(NI,2)
3340 UL(2) = C · DES(NI,2) = S · DES(NI,1)
3350 UL(3) = DES(NI,3)
3360 UL(4) = C * DES(NJ,1) + S * DES(NJ,2)
3370 UL(5) = C
               \cdot DES(NJ,2) - S \cdot DES(NJ,1)
3380 UL(6) = DES(NJ,3)
3390 REN OBTENCION DEL VECTOR KU
3400 KU(1) = KL(I,1) = UL(1) + KL(I,2) = UL(4)
3410 KU(2) = KL(I,3) * UL(2) + KL(I,4) * UL(3) + KL(I,5) *
UL(5) + KL(1, 6) + UL(6)3420 KU(3) = KL(I,4) * UL(2) + KL(I,7) * UL(3) + KL(I,B) *
UL(5) + KL(1, 9) + UL(6)3430 KU(4) = KL(1,2) * UL(1) + KL(1,10) * UL(4)
3440 KU(5) = KL(1,5) + UL(2) + KL(1,8) + UL(3) + KL(1,11) +
UL(5) + KL(1, 12) + UL(6)3450 KU(6) = KL(I,6) = UL(2) + KL(I,9) = UL(3) + KL(I,12) =
UL(5) + KL(1, 13) + UL(6)3460 REM LECTURA DEL VECTOR DE FIJACION LOCAL
3470 FO(1) = 0 \pm FO(4) = 0<br>3480 KX = 2 \pm GDL
3490 FIELD #2, 13 AS FFOS
3500 GET #2, XX
3510 NBC = CVS(FFOS)3520 IF NBC = 0 THEN 3730
3530 XX = XX + 1
3540 GET 02, XX
3550 BA = CVS(FFOS)3560 IF BA <> I THEN 3700
3570 XX = XX + 13580 GET 02, XX
3590 F0(2) = CVS(FFOS)
```

```
3600 XX = XX + 1
3610 GET #2, XX
3620 FO(3) = CVS(FFO$)
3630 XX = XX + 1
3640 GET #2, XX
3650 F0(5) = CVS(FFOS)3660 XX = XX + 13670 GET #2, XX
3680 FO(6) = CVS(FFO$)<br>3690 GOTO 3740
3700 XX = XX + 5
3710 IF XX > (3 + GDL + NBC + 5) THEN 3730
3720 GOTO 3540
3730 FO(2) = 0 : FO(3) = 0 : FO(5) = 0 : FO(6) = 0
3740 REM OBTENCION DEL VECTOR DE FUERZAS EXTERNAS
3750 FOR J = 1 TO 6
3760 FE(J) = KU(J) + FO(J)
3770 NEXT J
3780 REM IMPRESION Y GRABACION DE ELEMENTO MECANICOS
3790 FIELD #3, 10 AS N$, 10 AS MI$, 10 AS MJ$, 10 AS VI$,
10 AS VJ$
3800 LSET NS = MKSS(FE(1))
3810 LSET MIS = MKSS(-PE(3))
3820 LSET MJS = MKSS(FE(6))
3830 LSET VIS = MKSS(FE(2))
3840 LSET VJS = MKSS(FE(5))
3850 PUT #3, I
3860 IF IMPRE = 1 THEN LPRINT USING "\
                                              \iota: STRS (I) :
LPRINT USING " ###.##^^^^*;FE(1);-FE(3);FE(6);FE(2);FE(5)
3870 IF IMPRE = 2 OR IMPRE = 3 THEN PRINT USING \sqrt{ }STRS(I); : PRINT USING " ###.##^^^*;FE(1);-FE(3); FE(6);
PE(2); TE(5)3880 NEXT I
3890 IF IMPRE = 1 OR IMPRE = 2 THEN LPRINT CHR$(12) ELSE CLS
3900 ERASE DES
3910 CLOSE #1
 3920 CLOSE #2
 3930 CLOSE #3
3940 NEXT NC
3950 CLS : BEEP
3960 LOCATE 1,12 : INPUT "QUIERES EJECUTAR NUEVAMENTE
EJECUCION DE MARCO (N) ":OPS
 3970 IF OPS = "S" THEN 10
 3980 CHAIN "CIMENU"
 3990 END
 4000 REM SUBRUTINA DE CORRECCION DE ERRORES
 4005 PRINT ERR.ERL
 4010 IF ERR = 11 THEN RESUME
 4020 if ERR = 5 THEN RESUME NEXT
 4030 IF ERR = 24 THEN ERS = "IMPRESORA FUERA DE LINEA"
 4040 IF ERR = 27 THEN ERS = "NO HAY PAPEL"
 4050 CLS : COLOR 0,7 : LOCATE 12,30 : PRINT ERS : COLOR 7,0
 4060 RESUME
```
7.6 PROGRAMA . DISTRAB .

Este programa tiene la finalidad de diseñar trabes de concreto reforzado por el método de los esfuerzos admisibles.

Para su ejecución necesitan los siguientes datos :

- Archivo de datos generales.

- Múmero de barras que integran la trabe. Si se emplean hojas de papel tamaño carta (11 " x 8 } ") el máximo número de barras que puede imprimir son 5; si se utiliza papel tamaño doble carta (11 ° x 15 °) se pueden lograr imprimir hasta nueve barras.
- Identificar el número con que fue numerada cada barra en la estructura original.
- Número de las tres condiciones de carga necesarias.
- Esfuerzo de fluencia del concreto.
En el proceso de diseño existe la posibilidad de dimensionar la sección transversal de concreto proponiendo la base de la misma o el peralte, pudiéndose realizar varias veces el proceso de dimensionamiento. Además se pueden corregir ambas dimensiones para uniformizar todas las trabes de un entrepiso (p. ejem.).

El programa después de haber impreso los valores de los momentos flexionantes, fuerzas cortantes y áreas de acero correspondientes al refuerzo necesario **DOF** flexión. imprimirá la separación necesaria de los estribos, iniciando con estribos de  $1/4$ "  $\phi$ , hasta llegar a estribos de  $1/2$ "  $\phi$ . En caso de que para un diámetro específico de estribos la separación esté regida por alguna de las separaciones mínimas ve no se continuará imprimiendo las separaciones de estribos de mayor diámetro.

El listado del programa para diseñar trabes de concreto reforzado es el siguiente :

10 REN PROGRAMA PARA LEER LOS ELEMENTOS MECANICOS Y 20 REM DISEÑAR EN CONCRETO TRABES Y CONTRATRABES 30 CLS : CLEAR 40 PRINT SPC(25); \*\*\*\* DISEÑO DE TRABES \*\*\*\* 50 PRINT : PRINT 60 INPUT "ARCHIVO : '; ARS 70 PRINT : PRINT 80 INPUT "CONDICION VERTICAL # ";C(1) 90 INPUT "CONDICION V + SISMO # " $ic(2)$ 100 INPUT "CONDICION V - SISMO  $\theta$  " $\chi$ C(3) 110 CLS 120 INPUT "NUMERO DE BARRAS DE LA TRABE "; NT 130 IF  $NT = 0$  THEN GOTO 4110 140 PRINT

```
150 INPUT "NIVEL ":NIVS
160 DIM NB(NT), MI(5, NT), MJ(5, NT), MR(5, NT), VI(5, NT), VJ(5, NT),
L(NT), W(NT), P(4, NT), X(4, NT), AREA(4, NT*3), EST(4, NT*2),
AUX (CARGAS)
170 PRINT
180 POR I = 1 TO NT
190 PRINT "BARRA ("; I: "; : INPUT NB(I)
200 NEXT I
210 CLS
220 ON ERRO GOTO 4170
230 PRINT SPC(25); **** NENU PRINCIPAL ****
240 PRINT : PRINT
250 PRINT . 1.- INPRESION DE ELEMENTOS MECANICOS DE LA
TRABE
260 PRINT
270 PRINT " 2.- IMPRESION DE ELEMENTOS MECANICOS Y DISEÑO DE
LA TRABE"
280 PRINT : PRINT
290 PRINT "ELIGE LA OPCION ";
300 OPS = INKEYS
310 IF OPS = "" THEN 300
320 OP = VAL(OPS)
330 PRINT "<";OP;">"
340 REM LECTURA DE ELEMENTOS MECANICOS
350 POR I = 1 TO 3
360 IF C(1) = 0 THEN 480
370 ARES -C: - ARS + -.E - AIGHTS(STRS(C(I)), 1)380 OPEN "R", 01, ARES, 50<br>390 FIELD 01, 10 AS NS, 10 AS MIS, 10 AS MJ$, 10 AS VI$,
10 AS VJS
400 FOR J = 1 TO NT
410 GET #1, NB(J)
420 MI(I,J) = CVS(MI$)
430 MJ(I.J) = CVS(MJ$)
440 VI(I,J) = CVS(VIS)
450 VJ(I,J) = CVS(VJS)
460 NEXT J
470 CLOSE #1
480 NEXT I
490 REN OBTENCION DE LONGITUD Y CARGA DE CADA BARRA
500 ARDS = "C:" + ARS + ".DG"
510 ARCS = TC: + ARS + -.C + RIGHTS(STRS(C(1)), 1)520 OPEN "R", #2, ARD$ ,35
530 OPEN "R", 03, ARCS
                        - 13
540 FIELD 02.
               21 AS TTS, 7 AS E$, 7 AS G$
550 GET #2,
560 TS = TTS
570 EC = CVS(E$)580 PIELD 02, 3 AS NB$, 3 AS NN$, 3 AS NA$, 3 AS BT$, 3 AS CC$,
3 AS AB$, 3 AS GDL$
590 GET #2, 2
600 NB = CVI(NBS)610 NA = CVI(NAS)
620 BT = CVI(BTS)
```
 $630$  GDL = CVI(GDLS)  $640$  FOR I  $\approx$  1 TO NT  $650$  AUX\$ =  $660$  XXD = 2 + BT + NA + NB(I) 670 FIELD #2,3 AS NIS,3 AS NJ\$,3 AS TIPO\$,3 AS P1\$,3 AS P2\$, 3 AS P3\$, 3 AS P4\$, 3 AS P5\$, 3 AS P6\$, 3 AS ARI\$, 3 AS ARJ\$ 680 GET 02. XXD  $690$  BTIP = CVI(TIPOS) 700 XXD =  $2 + BTIP$ 710 FIELD #2, 7 AS LS, 7 AS ANGS, 7 AS AAS, 7 AS ACS, 7 AS IS 720 GET #2, XXD 730  $L(T) = CVS(LS)$ 740 XXC = GDL + 2 750 FIELD #3, 13 AS NBCS 760 GET #3, XXC 770 NBC =  $CVS(NBCS)$ 780 XXC =  $3 + GDL + (5 * NBC)$ <br>790 FIELD #3, 5 AS CARS 800 GET #3, XXC  $810$  CARGAS = CVS(CARS) 820 XXC = XXC +  $i$ 830 ERASE AUX : DIN AUX(CARGAS)  $040$  FOR  $J = 1$  TO CARGAS 850 FIELD #3, 8 AS W\$, 5 AS NP\$ 860 GET #3, XXC  $\overline{B70}$  AUX(J) = XXC 880  $N(I) = CVS(NS)$  $0.90$  NP  $\approx$  CVS(NPS) 900 XXC = XXC + 1 910 FOR  $K = 1$  TO NP 920 PIELD #3, 8 AS P\$, 5 AS XS 930 GET 03, XXC<br>940 P(K, I) = CVS(P\$)<br>950 X(K, I) = CVS(X\$)  $\omega_{\rm{max}}$  and 960 xxc = xxc + i 970 NEXT K 980 IF AUX\$ = "S" THEN RETURN 990 NEXT J 1000 FIELD #3, 5 AS NUD\$ 1010 GET #3, XXC  $1020$  NUDOS =  $CVS(NUD$)$ 1030 XXC = XXC + 1 1040 IF NUDOS = 0 THEN 1100 1050 POR  $J = 1$  TO NUDOS 1060 FOR  $K = 1$  TO 4  $1070$  XXC = XXC + 1 1080 NEXT K 1090 NEXT J 1100 XXC = XXC + NB(I) - 1<br>1110 FIELD #3, 5 AS INC\$ 1120 GET  $63$ , XXC 1130 TIPO =  $\text{CVS}(\text{ING})$ 1140 XXC = AUX(TIPO) :  $J = TIPO$  : AUX\$ = "S" : GOSUB 850 1150 REN OBTENCION DEL MONENTO MAXINO AL CENTRO DEL CLARO

```
1160 POR 11 • l TO 3 
1170 MR(II,I) = 0
1180 IF SGN(VI(II,I)) <> SGN(VJ(II,I)) THEN MR(II,I) = 0 \imathGOTO 1380
1190 FOR Y = 0 TO (L(1) + L(1)/20) STEP (L(1)/20)1200 NN = VI(II,I) • Y - W(I) • Y 2 / 2 + MI(II,I)
1210 IF NP • O THEN 1260 
1220 POR T = 1 TO NP
1230 IF Y = X(T,1) THEN 1260
1240 NN = NN - P(T, I) • (Y-X(T, I))1250 NEXT T 
1260 IF (Y-.05) > L(I) THEN 1290 
1270 IP ABS{KR(II,I)) < ABS{NN) AHD SGN(NN) • SGN(W{I)) TREN 
MR(II,I) = \tilde{M}1280 NEXT Y 
1290 IF NP • O THEH 1380 
1300 FOR J = 1 TO NP
1310 NN = VI(II,I) + X(II,I) - W(I) + X(II,I)-2 / 2 +<br>MI(II,I)
1320 IF J • 1 THEN 1360 
1330 FOR K = 1 TO (J-1)1340 NH = NH - P(K,I) • (X(J,I)-X(K,I))<br>1350 NEXT K
1360 IF ABS(MR) < ABS(NN) AND SGN(NN) = SGN(W(I)) THEN
MRLI, I_1 = \dot{M}1370 NEXT J 
1380 NEXT II 
1390 REM OBTENCIOH DE LOS MOMENTOS Y CORTANTES QUE RIGEN 
1400 MI(4,I) = 1 : MI(5,I) = -1<br>1410 MJ(4,I) = 1 : MJ(5,I) = -1
1410 MJ(4,1) = 1 + 1 (5,1) =1420 MR(4,1) = 1 : MR(5,1) = -11430 VI(4,1) = 1 + VI(5,1) = -11440 VJ(4,1) = 1 : VI(5,1) = -11450 IF SGN(MI(1,1)) = 1 THEN MI(4,1) = MI(1,1)
1460 IF SGN(HI(1,I)) = -1 THEN MI(5,I) = MI(1,I)
1470 IF SGN(MJ(1,I)) = 1 THEN MJ(4,I) = MJ(1,I)
1480 IF SGN(MJ(1,I)) = -1 THEN MJ(5,I) = MJ(1,I)
1490 IF SGN(MR(1,I)) = 1 THEN MR(4,I) = MR(1,I)
1500 IF SGN(MR(1,I)) = -1 THEN MR(5,I) = MR(1,I)
1510 IP SGN(VI(1,I)) = 1 THEN VI(4,I) = VI(1,I)
1520 IF SGN(VI(1,I)) = -1 THEN VI(5,I) = VI(1,I)
1530 IF SGN(VJ(1,I)) = 1 THEN VJ(4,I) = VJ(1,I)
1540 IF SGN(VJ(1,I)) = -1 THEN VJ(5,I) = VJ(1,1)
1550 FOR J = 2 TO 3
1560 MI(J,I) = MI(J,I) / 1.33<br>1570 MJ(J,I) = MJ(J,I) / 1.33
1580 MR(J, I) = MR(J, I) / 1.33
1590 VI(J, I) = VI(J, I) / 1.331600 VJ(J, I) = VI(J, I) / I.331610 NEXT J 
1620 FOR J = 2 TO 3
1630 IF ABS(MI(J,I)) > ABS(MI(4,I)) AND SGN(MI(J,I)) = SGN(MI(4,I)) THEN MI(4,I) = MI(J,I)
```

```
1640 IF ABS(MI(J,I)) > ABS(MI(5,I)) AND SGN(MI(J,I)) =<br>SGN(MI(5,I)) THEN MI(5,I) = MI(J,I)<br>1650 IF ABS(MJ(J,I)) > ABS(MJ(4,I)) AND SGN(MJ(J,I)) =
1650 IF ABS(MJ(J,I)) > ABS(MJ(4,I)) AND SGN(MJ(J,I)) =<br>SGN(MJ(4,I)) THEN MJ(4,I) = MJ(J,I)<br>1660 IF ABS(MJ(J,I)) > ABS(MJ(5,I)) AND SGN(MJ(J,I)) =
SO(N,1)(5,1) THEN MJ(5,1) = MJ(J,1)<br>1670 IF ABS(MR(J,I)) > ABS(MR(4,I)) AND SGN(MR(J,I)) =
SSGN(MR(4,1)) THEN MR(4,1) = MR(J,1)<br>1680 IF ABS(MR(J,I)) > ABS(MR(5,1)) AND SGN(MR(J,I)) =
\texttt{SGN}(\texttt{MR}(5,1)) THEN \texttt{MR}(5,1) \cong \texttt{MR}(J,1)<br>1690 IF ABS(VI(J,I)) > ABS(VI(4,I)) AND SGN(VI(J,I)) =
\overline{SGN(VI(4,I))} THEN \overline{VI(4,I)} = \overline{VI(J,I)}<br>1700 IP ABS(VI(J,I)) > ABS(VI(5,I)) AND SGN(VI(J,I)) =
SGN(VI(5,I)) THEN VI(5,I) = VI(j,i)<br>1710 IF ABS(VJ(J,I)) > ABS(VJ(4,I)) AND SGN(VJ(J,I)) =
1710 IF ABS(VJ(J,I)) > ABS(VJ(4,I))<br>SGN(VJ(4,I)) THEN VJ(4,I) = VJ(J,I)
1720 IF ABS(VJ(J,I)) > ABS(VJ(S,I)) AND SGN(VJ(J,I)) = SGN(VJ(5,I)) THEN VJ(5,I) = VJ(J,I)
1730 NEXT J 
1740 FOR J = 4 TO 5
1750 IF MI(J, I) = -1 OR MI(J, I) = 1 THEN MI(J, I)1760 IF MJ(J, I) = -1 OR MJ(J, I) = 11770 IP MR(J,I) = - 1 OR MR(J,I) = 1 THEN MR(J,I)
1780 IF VI(J,I) = -1 OR VI(J,I) = 1 THEN VI(J,I)
1790 IF \overline{VJ}(J,T) = -1 OR \overline{VJ}(J,T) = 1 THEN \overline{VJ}(J,T) = 01800 NEXT J 
                                                        THEN MJ(J,I)
                                                                           \begin{array}{c} 0 \\ -1 \end{array}\mathbf{r}• o 
                                                                           \frac{1}{2} o
1810 IF ABS(VI(4,I)) < ABS(VI(5,I)) THEN VI(4,I) = VI(5,I)
1820 VI(4,I) = ABS(VI(4, I))1830 IP ABS(VJ(4,I)) < ABS(VJ(5,I)) THEN VJ(4,I) = VJ(5,I)
1840 VJ(4, I) = ABS(VJ(4, I))
1850 FOR J • 2 TO 3 
1860 MI(J,I) = MI(J,I) * 1.33
1860 MI(J,I) = MI(J,I) * 1.33<br>1870 MJ(J,I) = MJ(J,I) * 1.33<br>1880 MN(J,I) = MJ(J,I) * 1.33<br>1890 VI(J,I) = VI(J,I) * 1.33<br>1900 VJ(J,I) = VJ(J,I) * 1.33
1880 MR(J,I) = MR(J,I)1890 VI(j,1) – VI(j,1)1900 VJ(j,1) = VJ(J,1) + 1.331910 HEXT J 
1920 NEXT I
1930 CLOSE #2 : CLOSE #3
1940 IP OP = 2 THEN 2400<br>1950 REM IMPRESION DE E
              1950 REM IMPRESION DE ELEMENTOS MECANICOS 
1960 CLS : LPRINT CHR$(15) : WIDTH "LPTli",132
1970 LPRINT SPC(12)"M \lambda R C O -:TS, "N I V E L -:NIVS
1980 LPRINT 
1990 LPRINT "BARRA ";: LPRINT SPC(10);
2000 FOR I • l TO NT 
2010 LPRINT USING " 0.010.1 (1); LPRINT SPC(17);
2020 NEXT l 
2030 LPRINT a LPRINT 
2040 LPRINT "LONG ="j: LPRINT SPC(10);
2050 FOR 1 • 1 TO NT 
2060 LPRINT USING " \##.##";L(I)/100;: LPRINT SPC(17);
2070 NEXT 1 
2080 LPRINT : LPRINT
```

```
2090 LPRINT * W *:: LPRINT SPC(10):
2100 POR 1 = 1 TO NT
2110 LPRINT USING " 666880";W(I)*100;: LPRINT SPC(17);
2120 NEXT I
2130 LPRINT : LPRINT
2140 POR I = 1 TO 5
2150 IF I = 1 THEN CCARS = \degree MV
2160 IP I = 2 THEN CCARS = NV + S2170 IP I = 3 THEN CCARS = MN - S2180 IP I = 4 THEN CCARS = THR(+)2190 IF I = 5 THEN CCARS = MR(-)2200 LPRINT CCARS:
                      ٠,
2210 FOR J = 1 TO NT
2220 LPRINT USING " ######";MI(I,J)/100; : LPRINT " "; :
LPRINT USING ' 000000"; MR(1, J)/100; : LPRINT " "; : LPRINT
USING" ######":MJ(I,J)/100; : LPRINT "";
2230 NEXT J
2240 LPRINT : LPRINT
2250 MEXT I
2260 LPRINT : LPRINT : LPRINT
2270 FOR I = 1 TO 4
2280 IF I = 1 THEN CCARS = -WV
2290 IP I = 2 THEN CCARS = \cdotVV + S-
2300 IF 1 - 3 THEN CCARS = "VV - S"
2310 IP I = 4 THEN CCARS = \cdot VR
2320 LPRINT CCARS; *
                      .,
2330 POR J = 1 TO NT
2340 LPRINT USING " ######";VI(I,J); : LPRINT "
                                                           " : "LPRINT USING \cdot $$$$$$": VJ(I,J);: LPRINT \cdot ";
2350 NEXT J
2360 LPRINT : LPRINT
2370 NEXT I
2380 IF OP - 1 THEN 4110
2390 IF OP = 2 THEN RETURN
2400 REN OBTENCION DE LAS PROPIEDADES MECANICAS DE LA
SECCION
2410 CLS
2420 PRINT SPC(25): **** DISEÑO DE TRABES ****
2430 PRINT : PRINT
2440 INPUT ^*Py = ^*; FY : PRINT : INFOT "P'C = "; FPC2450 ES = 20400001
2460 N = ES / EC
2470 PS = .5 * PY : PC = .45 * PPC
2480 VC = .29 * (FPC) - 5 : VHAX = 1.32 * (FPC) - 5
2490 K = 1 / (1 + (PS / (H + FC)))<br>2500 JD = 1 - K / 3
2510 R = .5 FC \bullet K \bullet JD
2520 REN OBTENCION DEL MONENTO MAXIMO PARA DISEÑO
2530 MOUAX = 0
2540 FOR I = 1 TO MT
2550 FOR J = 4 TO 5
2560 IP ABS(MMAX) < ABS(MI(J,I)) THEN MMAX = MI(J,I)
2570 IF ABS(MMAX) < ABS(MR(J,I)) THEN MMAX = MR(J,I)
2580 IF ABS(MMAX) < ABS(MJ(J,I)) THEN MMAX = MJ(J,I)
```

```
2590 NEXT J
2600 NEXT I
2610 CLS
2620 PRINT SPC(25): -*** DISENO DE SECCION ****
2630 PRINT : PRINT
2640 PRINT "1.- DISENAR SECCION CON LA BASE "
2650 PRINT
2660 PRINT "2.- DISENAR SECCION CON EL PERALTE "
2670 PRINT
2680 PRINT "ELIGE LA OPCION ":
2690 OPDS = INKEYS<br>2700 IP OPDS = "" THEN 2690
2710 OPD = VAL(OPDS)
2720 PRINT \sim OPD\rightarrow \sim CLS
2730 IF OPD = 1 THEN INPUT "DAME EL ANCHO DE LA BASE <B> ";B
:D = ABS(BBAX / (1.5 * R * B)) . 5 : H = (INT((D+3)/5) + 1)
9.5 : D = H - 3 : GOTO 27602740 IF OPD = 2 THEN INPUT "DAME EL VALOR DEL PERALTE <H> ";
H + D = H - 3 : B = ABS(MMAX / (1.5 * R * D^2)) :
B = (INT(B/5) + 1) + 5 + GOTO 27602750 GOTO 2610
2760 PRINT : PRINT " SECCION "B" X "H : PRINT :
INPUT "QUIERES PROPONER OTRA SECCION (N) "; SECS :
IF SECS - "S" THEN 2610
2770 CLS
2780 PRINT "SECCION ACTUAL "B" X "H
2790 PRINT : PRINT
2000 INPUT "QUIERES MODIFICAR ALGUNA DIMENSION PARA
UNIFORMIZAR (S) "; UNS<br>2810 IF UNS = "N" THEN 2930
2820 PRINT : INPUT "DAME EL ANCHO DE LA BASE <B> ":B
2830 PRINT : INPUT "DAME EL VALOR DEL PERALTE <H> "iH :
D = H - 32840 REM REVISION DE LA SECCION POR CORTANTE
 2850 VMAX = VMAX + B + D
 2860 \text{ VA} = 02870 FOR I = 1 TO NT
 2880 IF VA < \bar{V1}(4,1) THEN VA = VI(4,1)2890 IF VA < VJ(4,1) THEN VA = VJ(4,1)
 2900 NEXT I
 2910 IF VA < VMAX THEN 2930
 2920 BEEP : PRINT "LA SECCION NO RESISTE EL CORTANTE NAXIMO
 = "; VA \pm PRINT "Y SE ENCUENTRA ESCAZA EN UN "; (VA/VMAX) *
 100 ;" \ ": GOTO 2770
 2930 REM RESTRICCIONES GENERALES
 2940 TEMP = .0009 = B = H
 2950 AP = (14 / PY) + B = D2960 E1 = (.64 / .002) / B : E2 = (.98 / .0015) / B : E3 = (1.42 / .0015) / B : E4 = (2.54 / .0015) / B2970 PMIN = .75 \div D
 2980 MR = R * B * D<sup>-2</sup>
 2990 FSC = ((K^*D-3) / (K^*D)) * (2^*N-1) * FC
 3000 IF \texttt{FSC} > \texttt{FS} THEN \texttt{FSC} = \texttt{FS}3010 REM OBTENCION DE AREAS DE ACERO
```

```
3020 FOR l • 4 TO S 
3030 FOR J • 1 TO NT 
3040 IF ABS(MI(I,J)) < MR THEN AREA(I-3,J*3-2) = MI(I,J) /
(FS • JO * D) 
3050 IF ABS(MI(I,J)) < MR THEN AREA(I-1,J*3-2) =<br>- AREA(I-3,J*3-2) / 5 1 GOTO 3080
3060 AREA(1-3,J*3-2) = MR / (FS * JD * D) + (ABS(MI(I,J)) = - MR) / (FS * (D-3)) : IF SGN(MI(I,J)) = - 1 THEN
AREA(I-3, J+3-2) = -AREA(I-3, J+3-2)3070 AREA(1-1,J•3-2) = (ABS(MI(I,J)) - MR) / (FSC * (D-3)) 1
IP SGN(AREA(1-3, J*3-2)) = SGN(AREA(1-1, J*3-2)) THEN
AREA(I-1, J+3-2) = - AREA(I-1, J-3-2)
3080 IP ABS(MR(I,J)) < MR THEN AREA(I-3,J*3-1) = MR(I,J) /<br>(PS * JD * D)
{3090} if ABS(MR(1,J)) < MR THEN AREA(I-1,J*3-1) =<br>- AREA(I-3,J*3-1) / 5 1 GOTO 3120<br>3100 AREA(I-3,J*3-1) = MR / (FS * JD * D) + (ABS(MR(I,J))
- MR) / (FS * (D-3)) \cdot IF SGN(MR(I,J)) = - 1 THEN
AREA(I-3, J-3-1) = -AREA(I-3, J-3-1)3110 AREA(I-1,J*3-1) = (ABS(MR(I,J)) - MR) / (FSC * (D-3)) 1
IP SGN(AREA(1-3,J•3-l)) = SGN(AREA(1-1,J•3-l)) THEN
AREA(I-1, J+3-1) = -AREA(I-1, J+3-1)3120 if ABS(HJ(I,J)) < HR THEN AREA(I-3,J*3) = HJ(I,J) /
(FS \cdot JD \cdot D)3130 IF ABS(MJ(1, J)) < NR THEN AREA(I-1,J•3) = - AREA(1-3,J•3) / 5 1 GOTO 3160
3140 AREA(I-3,J•3) = MR / (FS • JD • D) + (ABS(MJ(I,J)) = MR) / (FS • (D-3)) 1 lF SGN(MJ(I,J)) = - 1 THEN
AREA(I-3, J-3) = -AREA(I-3, J+3)3150 AREA(I-1,J•3) = (ABS(MJ(I,J)) - MR) / (PSC * (D-3)) a IF SGN(AREA(I-3,J•3)) = SGN(AREA(I-1,J•3)) THEN
AREA(I-1, J-3) = -AREA(I-1, J-3)3160 NEXT J 
3170 NEXT 1 
3180 REM VERIFICAHDO PARAMETROS DE AREAS KINIMAS POR 
FLEXION 
3190 FOR 1 • 1 TO 2 
3200 FOR J = 1 TO (NT + 3)3210 IF ABS(AREA(I,J)) < AF THEN AREA(1,J) = AREA(1,J) = 1,33 : GOTO 3230
3220 GOTO 3240 
3230 IF ABS(AREA(I,J)) > AF THEN AREA(I,J) = AF
3240 NEXT J 
3250 NEXT 1 
3260 REM OBTENIENDO LA KAYOR AREA DE ACERO POSITIVA Y 
NEGATIVA 
3270 FOR J • 1 TO (NT • 3) 
3280 ASS = 1 \pm AC = -1
3290 FOR 1 • l TO 4 
3300 IF ABS(AREA(I,J)) > ABS(ASS) AND SGN(AREA(I,J)) =<br>SGN(ASS) THEN ASS = AREA(I,J)
3310 IF ABS(AREA(1,J)) > ABS(AC) AND SGN(AREA(1,J)) = SGN(AC) THEN AC = AREA(1,J)
3320 NEXT I
```

```
3330 IP ASS = 1 OR ASS = -1 THEN ASS = 0
3340 IP AC = 1 OR AC = - 1 THEN AC = 0
3350 AREA(1, J) = ASS
3360 AREA(2, J) = AC
3370 NEXT J
3380 REM VERIFICANDO PARAMETROS DE AREAS MINIMAS POR
TEMPERATURA
3390 POR J = 1 TO (NT = 3)
3400 IF AREA(1, J) < TEMP THEN AREA(1, J) = TEMP
3410 IF ABS(AREA(2,3)) < TENP THEN AREA(2,3) = - TENP
3420 NEXT J
3430 REM IMPRESION DE AREAS DE ACERO
3440 GOSUB 1950
3450 LPRINT : LPRINT : LPRINT
3460 LPRINT SPC(12); "SECCION "B" X "7H
3470 LPRINT : LPRINT
3480 FOR I = 1 TO 2
3490 IF I = 1 THEN ACES = "As Sup"
3500 IF \bar{x} = 2 THEN ACES = TAN Inf =
3510 LPRINT ACES;"
3520 POR J = 1 TO (NT \epsilon 3)
3530 LPRINT USING *
                       \frac{1}{2} \frac{1}{2} \frac{1}{2} \frac{1}{2} \frac{1}{2} \frac{1}{2} \frac{1}{2} \frac{1}{2} \frac{1}{2} \frac{1}{2} \frac{1}{2} \frac{1}{2} \frac{1}{2} \frac{1}{2} \frac{1}{2} \frac{1}{2} \frac{1}{2} \frac{1}{2} \frac{1}{2} \frac{1}{2} \frac{1}{2} \frac{1}{2} 3540 NEXT J
3550 LPRINT : LPRINT
3560 NEXT I
3570 REM OBTENCION DE SEPARACION DE ESTRIBOS
3580 VR = VC + B + D
3590 POR I = 1 TO NT
3600 VP = VI(4,1) = VR = (ABS(W(1)) = D)
3610 IF VP < 0 THEN VP = .0001
3620 GOSUB 3760
3630 EST(1, 1^2 - 1) = SEP1
3640 EST(2, 1^2-1) = SEP23650 EST(3, 1*2-1) = SEP3
3660 EST(4, I=2-1) = SEP4
3670 VP = VJ(4,1) - VR - (ABS(W(1)) + D)
3680 IF VP < 0 THEN VP = 100013690 GOSUB 3760
3700 EST(1,1*2) = SEP1
3710 EST(2,1*2) = SEP2
3720 \text{EST}(3, 1*2) = \text{SEP3}3730 EST(4, I*2) = SEP4
3740 NEXT I
3750 GOTO 3990
3760 REM SUBRUTINA AUXILIAR<br>3770 SEPI = (.64 + 1265 + 0) / VP
3780 SEP2 = (.98 + 2000 + D) / VP3790 SEP3 = (1.42 - 2000 - 0) / VP
3800 SEP4 = (2.54 \div 2000 \div 5) / VP
3810 REM REVISION DE ESTRIBÓS MININOS POR TEMPERATURA
3820 IF SEPI > E1 THEN SEPI = E1
3830 IF SEP2 > E2 THEN SEP2 = E2
3840 IF SEP3 > E3 THEN SEP3 = E3
3850 IF SEP4 > E4 THEN SEP4 = E4
```

```
3860 REM SEPARACION MINIMA POR PERALTE
3870 IF SEP1 > EMIN THEN SEP1 = EMIN
3880 IF SEP2 > EMIN THEN SEP2 = EMIN
3890 IF SEP3 > EMIN THEN SEP3 = EMIN
3900 IF SEP4 > EMIN THEN SEP4 = EMIN
3910 \text{ NE} = 13920 IF SEP1 = SEP2 THEN RETURN
3930 \text{ NE} = 23940 IF SEP2 = SEP3 THEN RETURN
3950 \text{ NE} = 33960 IF SEP3 = SEP4 THEN RETURN
3970 NE = 41980 RETURN
3990 REM IMPRESION DE ESTRIBOS
4000 FOR I = 1 TO NE
4010 IF I = 1 THEN ESTS = "e 1/48"
4020 IF I = 2 THEN ESTS = "e5/16e"
4030 IF 1 = 3 THEN ESTS = "\approx 3/80"
4040 IF I = 4 THEN ESTS = "e 1/20"
4050 LPRINT ESTS: "
4060 FOR J = 1 TO NT
4080 NEXT J
4090 LPRINT : LPRINT
4100 NEXT I
4110 LPRINT CHRS(12)
4120 CLS : BEEP
4130 LOCATE 1,12 : INPUT "QUIERES EJECUTAR NUEVAMENTE DISEÑO
DE TRABES (N) "JOPS<br>4140 IF OPS = "S" THEN 10
4150 CHAIN "CINENU"
4160 END
4170 REN SUBRITIMA DE CORRECCION DE ERRORES
4180 IF ERR = 11 THEN RESUME
4190 IF ERR = 5 THEN RESUNE NEXT
4200 IF ERR = 24 THEN ERS = "IMPRESORA FUERA DE LIMEA"
4210 if ERR = 27 THEN ERS = "NO HAY PAPEL"
4220 CLS : COLOR 0.7 : LOCATE 12.30 : PRINT ERS : COLOR 7.0
4230 RESUME
```
**14B** 

7.7 PROGRAMA \* DISCOL \*

El programa \* DISCOL \* tiene la función de diseñar columnas cortas de concreto reforzado trabajando  $\blacksquare$ flexocompresión biaxial según el método de los esfuerzos admisibles.

Los valores que necesita para realizar el proceso son :

- Número de barras que componen la columna.
- Nombre del archivo de datos generales del marco en el sentido X que contiene a la columna en cuestión. (en caso de que no exista teclear solamente RETURN).
- Número de cada barra que compone la columna en el sentido X, correspondiente a la numeración global de la estructura.
- Nombre del archivo de datos generales del marco en el sentido Y que contiene a la columna en cuestión. (en caso de que no exista teclear solamente RETURM).
- Número de cada barra que compone la columna en el sentido Y, correspondiente a la numeración global de la estructura.
- Número de las cuatro condiciones de carga necesarias. (en caso de que no exista la cuarta condición de carga por no existir marcos en las dos direcciones teclear solamente RETURH),
- Eefuerzo de fluencia del concreto.
- Caracter1eticaa de la aecci6n tranaveraal.
	- Dimensión de la columna en el eentido X
	- Dimensión de la coluana en el aentido y
	- Recubrimiento

program provide the first program communities in the contract of the first of the

El programa imprimirá los valores de los diferentes elementos mecánicos (carga axial y momento flexionante) de todas las barras que componen la columna, y posteriormente imprimirá las tres relaciones de interacción para los 8 porcentajes de acero de refuerzo propueeto.

Con éstos valores sólo resta proponer un armado que tenga un área de acero mayor o igual al área de acero que haya regido en las relaciones de interacción, y con base en ente armado proponer loa eatriboa neceaarioa para garantiaar un adecuado confinamiento a la columna.

El listado del programa para diseñar columnas cortas de concreto reforzado se presenta a continuación :

10 REM PROGRAMA PARA LA IMPRESION DE ELEMENTOS MECANICOS 20 REM Y PARA EL DISEÑO ELASTICO DE COLUMNAS DE CONCRETO 30 CLEAR 40 DIM PMX(8,6),PKY(B,6) 50 CLS 60 PRJNT SPC(23);•••• DISEÑO DE COLUMHAS •••• 70 PRINT 1 PRINT 80 INPUT \*NUMERO DE BARRAS DE LA COLUMNA \*; NB 90 PRINT<br>100 PRINT "CRUCERO ":" "; : LOCATE 6,8 : INPUT CRUCS 110 DIM NBX(NB), HY(NB,  $\overline{6}$ ), PX(NB, 3), NBY(NB), MX(NB, 6), PY(NB, 3), NIV\$(NB),P{HB,3),MRXl(NB,8),MRX2(NB,8),MRX3(HB,B),MRYl(HB,8) llRY2(NB,8),llRYJ(NB,8),INT1(NB,16),INT2(NB,16),INT3(NB,l6) 120 PRilft' 1 PRINT 130 POR  $I = 1$  TO NB 140 PRIH'T •NIVEL t•;t1• •1 1 LOCATE B+I,10 1 INPUT NIV\$(I)<br>150 HEXT l 160 CLS 170 OH ERROR GOTO 3110 180 PRINT SPC(25); \*\*\*\* MENU PRINCIPAL \*\*\*\* 190 PRINT 1 PRINT 200 PRINT ·1.- IllPRESIOH DE ELEMENTOS KECAHICOS DE LA COLUMNA" 210 PRIHT 220 PRINT <sup>-</sup>2.- IMPRESION DE ELEMENTOS MECANICOS Y DISEÑO DE LA COLUMNA" 230 PRIHT *i* PRINT 240 PRJNT "ELIGE LA OPCION *•:* 250 OPS • INXETS  $260$  IP OP\$ =  $\cdot \cdot$  THEN 250  $270$  OP = VAL(OPS) 280 PRINT "<"JOPJ">" 290 CLS 300 PRINT SPC(25): \*\*\*\* DISEÑO DE COLUMNAS \*\*\* \* PRINT 1<br>PRINT : PRINT SPC(26): \*\*\*\* DIRECCION X \*\*\* \* 1 PRINT SPC(28): \*\*\*\* DIRECCION X \*\*\*\* 310 PRINT a PRIHT 320 INPUT "ARCHIVO "; ARX\$ 330 IF ARX\$ • •• THEN 510  $335$  ARDX\$ = "C:" + ARX\$ + ".DG" 340 OPEN •R\*, 01, ARDX\$, 35<br>350 PIELD 01, 21 AS TT\$, 7 AS E\$, 7 AS G\$ 360 GET #1,1  $370$  EC =  $CVS(ES)$ 380 CLOSE 11 390 PRINT *i* PRINT 400 INPUT "CONDICION VERTICAL # ";CCX(1) 410 INPUT "CONDICION  $V +$  SISMO  $\bullet$  ";CCX(2)

420 INPUT "CONDICION V - SISMO # ":CCX(3) 430 INPUT "CONDICION 30% SISMO # ":CCXI4) 440 PRINT : PRINT 450 FOR  $I = 1$  TO NB 460 PRINT "BARRA #";1;" "; : INPUT NBX(I) 470 NEXT I 480 PRINT : PRINT 490 INPUT "DATOS CORRECTOS (S) ":ZS 500 IF  $25 = 18$  THEN 290 **510 CLS** 520 PRINT SPC(25); \*\*\*\* DISEÑO DE COLUMNAS \*\*\*\* : PRINT : PRINT : PRINT SPC(28): \*\*\*\* DIRECCION Y \*\*\*\* 530 PRINT : PRINT 540 INPUT "ARCHIVO ": ARYS 550 IF ARYS = "" THEN 730 555 ARDYS = "C:" + ARYS + ".DG" 560 OPEN "R", #1, ARDYS, 35 570 FIELD 01, 21 AS TTS, 7 AS ES. 7 AS GS 580 GET #1.1 590 EC =  $CVS(ES)$ 600 CLOSE #1 610 PRINT : PRINT  $\cdot$ :CCY(1) 620 INPUT "CONDICION VERTICAL  $\bullet$ 630 INPUT "CONDICION V + SISMO  $\bullet$  ":CCY(2) 640 INPUT "CONDICION V - SISNO # ":CCY(3) 650 INPUT "CONDICION 30% SISMO # ":CCY(4) 660 PRINT : PRINT 670 FOR  $I = 1$  TO NB 680 PRINT "BARRA #";I:" ": : INPUT NBY(I) 690 NEXT I 700 PRINT : PRINT 710 INPUT "DATOS CORRECTOS (S) ";ZS  $720$  IF 2S = "N" THEN 510 730 REM LEYENDO ELEMENTOS MECANICOS EN LA DIRECCION X 740 IF ARXS = \*\* THEN 870 750 FOR  $1 - 1$  TO 3 760 ARCX1\$ = ARX\$ + ".E" + RIGHT\$(STR\$(CCX(I)),1) : ARCXS =  $TC: + ARCK1S$ 770 OPEN "R", #1, ARCX\$, 50 780 FIELD #1, 10 AS NX\$, 10 AS MIY\$, 10 AS MJY\$, 10 AS VIX\$, 10 AS VJXS 790 FOR J = 1 TO NB 800 GET 01, NBX(J) 810  $PX(J, I) = CVS(NXS)$ 820 MY(J.1+2-1) = ABS(CVS(MIYS)) 830 MY(J.I=2) = ABS(CVS(MJYS)) 840 NEXT J 850 CLOSE #1 855 IF  $CCX(I) = 0$  THEN KILL ARCX1\$ 860 NEXT I 870 REN LEYENDO ELEMENTOS MECANICOS EN LA DIRECCION Y 880 IF ARYS = "" THEN 1010 890 FOR  $1 = 1$  TO 3

```
900 ARCYIS = ARYS + ".E" + RIGHTS(STR$(CCY(I)),1) :
ARCYS = -C: + ARCY1S
S10 OPEN "R", #2, ARCYS, 50<br>920 FIELD #2, 10 AS NYS, 10 AS MIXS, 10 AS MJXS, 10 AS VIXS,
10 AS VJYS
930 FOR J = 1 TO NB
940 GET #2, NBY(J)
950 PY(J, I) = CVS(NYS)<br>960 MX(J, I*2-1) = ABS(CVS(MIXS))
970 MX(j,1-2) = ABS(CVS(MJXS))
980 NEXT J
990 CLOSE #2
995 IF CCY(1) = 0 THEN KILL ARCY1S
1000 NEXT I
1010 REN OBTENIENDO LOS VALORES MAXIMOS DE LOS ELEMENTOS
MECANICOS COMBINADOS
1020 MMX = 0 : IX = 0 : MMY = 0 : IY = 0
1030 FOR 1 - 1 TO NB
1040 FOR J = 3 TO 6
1050 IF MX(I,J) > MMX THEN MMX = MX(I,J) : IX =
1060 IF MY(I,J) > MMY THEN MMY = MY(I,J) : IY = J
1070 NEXT J
1080 NEXT I
1090 IF IX = 3 OR IX = 4 THEN IX = 3
1100 IP IX = 5 OR IX = 6 THEN IX = 5
1110 IF IY = 3 OR IY = 4 THEN IY =
                                      ٦
1120 IF IY = 5 OR IY = 6 THEN IY = 5
1130 IF IX = 3 THEN IPX =
                            2
1140 IF IX = 5 THEN IPX =
                            ٦
1150 IF IY = 3 THEN IPY =
1160 IF IY = 5 THEN IPY =
                            \mathbf{A}1170 FOR I = 1 TO NB
1180 MX(I,3) = MX(I,IX)
1190 MX(1,4)- FOX(1, IX+1)
1200 \text{ } \text{PY} (1,2)= PY(I, IPX)
1210 MY(1,3) = MY(1,1Y)1220 MY(I,4) = MT(1,1Y+1)1230 PX(1,2) = PX(1,1PY)1240 NEXT I
1250 REM OBTENIENDO LOS ELEMENTOS MECANICOS DEL 30 % DE
SISMO DIRECCION X
1260 IF ARX$ = "" THEN 1370
1270 ARCX1$ = ARX$ + ".E" + RIGHT$(STR$(CCX(4)), 1) :
ARCXS = "C:" + ARCX1$
1280 OPEN "R", #1, ARCXS, 50
1290 FIELD #1, 10 AS NXS, 10 AS NIYS, 10 AS NJYS, 10 AS VIXS.
10 AS VJXS
1300 FOR J = 1 TO NB
1310 GET \theta1, NBX(J)
1320 PX(J,3) = CVS(NX$)1330 MY(J, 5) = ABS(CVS(MIYS))
1340 HY(J, 6) = ABS(CVS(MJY$))
1350 NEXT J
1360 CLOSE #1
```
1365 IF CCX(4) = 0 THEN KILL ARCX1S 1370 REM ORTÉNIENDO LOS ELEMENTOS MECANICOS DEL 30 % DE SISMO DIRECCION Y 1380 IF ARYS = "" THEN 1490 1390 ARCY1S = ARYS + ".E" + RIGHTS(STRS(CCY(4)).1) : ARCYS =  $TC: +$  ARCY1S 1400 OPEN "R", #2, ARCYS, 50 1410 FIELD 02, 10 AS NYS, 10 AS MIXS, 10 AS MJXS, 10 AS VIXS, **10 AS V.TYS**  $1420$  FOR  $3 = 1$  TO NB 1430 GET 02, NBY(J) 1440  $PY(J,3) = CVS(NYS)$ 1450  $\texttt{RX}(3,5) = \texttt{ABS}(CVS(\texttt{MIXS}))$  $1460$   $\pi$ ( $J/G$ ) = ABS(CVS(MJXS)) 1470 NEXT J 1480 CLOSE #2 1485 IF  $CCY(4) = 0$  THEN KILL ARCY1\$ 1490 IF OP = 2 THEN 1730 1500 REM IMPRESION DE ELEMENTOS 1510 CLS : LPRINT CHR\$(15) : WIDTH "LPT1:",132 1520 LPRINT "CRUCERO **NIVEL** Px Py Pcx Pcy **P301x**  $P30$ tv Nx **My** Nc x Nev **M308w** M304v 1530 LPRINT 1540 CRUCEROS = CRUCS 1550 FOR I = 1 TO NB 1560 IF I  $\leftrightarrow$  1 THEN CRUCEROS = "" 1570 LPRINT USING '\ \";CRUCERO\$;NIVS(I);  $1580$  FOR  $J = 1$  TO 3 1590 LPRINT USING -###### ":PX(I,J):PY(I,J); 1600 NEXT J 1610 FOR  $J = 1$  TO 5 STEP 2 1620 LPRINT USING " ###### ";NX(I,J)/100;NY(I,J)/100; 1630 NEXT J 1640 LPRINT 1650 LPRINT SPC(72); 1660 FOR  $J = 2$  TO 6 STEP 2 1670 LPRINT USING " ###### ":NX(I,J)/100;NY(I,J)/100; 1680 NEXT J 1690 LPRINT 1700 NEXT I 1710 IP OP = 1 THEN 3060 1720 IF OP  $= 2$  THEN RETURN 1730 REM OBTENIENDO LAS PROPIEDADES GEOMETRICAS Y MECANICAS DE LA COLUMNA 1740 CLS 1750 PRINT SPC(24); "\*\*\* DISEÑO DE SECCION \*\*\*\* 1760 PRINT : PRINT 1770 INPUT "DIMENSION DE LA COLUMBNA SENTIDO Y "; H 1780 PRINT 1790 INPUT "DIMENSION DE LA COLUMNA SENTIDO X "; B 1800 PRINT 1810 INPUT "RECUBRIMIENTO "; DP 1820 PRINT

```
1830 INPUT "Fy = ";FY
1840 PRINT
1850 INPUT P'c = T; FPC
1860 PRINT : PRINT
1870 INPUT "DATOS CORRECTOS (S) ";ZS
1880 IF 2$ = "N" THEN 1740
1890 \text{ AG} = B + H1900 M = PY / (.85 * PPC)
1910 ICX = B \bullet H<sup>-3</sup> / 12
1920 ICY = H = B-3 /
                           121930 PB = .45 \bullet PPC
1940 ES = 2040000!
1950 N = ES / EC1960 PG = .01
1970 FOR 1 = 1 TO 8
1980 PMX(1,1) = PG<br>1990 PMY(1,1) = PG
2000 \text{ pG} = \text{PG} + .0052010 NEXT I
2020 REN PROPIEDADES NECANICAS DIRECCION X
2030 FOR 1 = 1 TO 8
2040 FA = .34 * (1 + PKK(I,1) * N) * FPC<br>2050 IA = PKK(I,1) * AG * (2 * N - 1) * ((H-DP-DP) / 2)^2
2060 IT = ICX + IA
2070 EB = ((.67 \cdot \text{PDCX}(1,1) \cdot \text{M}) + .17) \cdot (\text{H} - \text{DP})2080 B = IT / (H / 2)<br>2080 B = IT / (H / 2)<br>2090 PMX(I,2) = .4 * PY * (PMX(I,1) * AG / 2) * (H-DP-DP)
2100 PMX(I.3) = AG * PA
2110 PRE (1,4) = 1 / (1 / (AG * PA)) + (2B / (PB * S)))<br>2120 PRE (1,5) = PRE (1,4) * EB
2130 PMX(1,6) = .85 * AG * (.25 * PPC + .4 * PY * PMX(1,1))
2140 NEXT I
2150 REN PROPIEDADES MECANICAS DIRECCION Y
2160 POR I = 1 TO 8<br>2170 PA = .34 = (1 + PKY(1,1) - N) = PPC
2100 IA = PHY(1,1) + AG + (2'+ N - 1) + ((B-DP-DP) / 2) -2
2190 IT = ICY + IA<br>
2200 EB = ((.67 * PMY(I,1) * M) + .17) * (B - DP)<br>
2210 S = IT / (B / 2)<br>
2220 PMY(I,2) = 14 * IY * (PMY(I,1) * AG / 2) * (B-DP-DP)
2230 PMY(1,3) = AG * FA
2240 PHY(1,4) = 1 / ((1 / (AG * FA)) + (EB / (FB * S)))
2250 PMY(1,5) = PMY(1,4) . EB
2260 PMY(1,6) = .85 * AG * (.25*PPC + .4*PY*PMY(1,1))
2270 NEXT I
2280 REN OBTENIENDO LAS DIFERENTES CONBINACIONES DE CARGAS
PARA DISENO
2290 FOR I = 1 TO NB
2300 P(I,1) = PX(I,1) + PY(I,1)2310 P(1,2) - PT(1,1) + PX(1,2) + PT(1,3)<br>2320 P(1,3) - PT(1,1) + PT(1,2) + PX(1,3)2330 NEXT I
2340 REN OBTENIENDO LOS MOMENTOS RESISTENTES EN LA
DIRECCION X
```
155

2350 FOR I • 1 TO NB 2360 FOR J • l TO 8 2370 IP P(I,1) < PHX(J,4) THEN MRX1(I,J) = ((P(I,1) \* (PMX(J,5)-PMX(J,2))) / PMX(J,4)) + PMX(J,2)  $2380 \text{ Tr } P(1,1) > P/M(3,4) \text{ TrEN} (MRX1(1,3) - PMX(3,5))$ <br>((PMX(J,3)-P(I,1)) / (PMX(J,3)-PMX(J,4)))  $2390$  IF  $P(T,2) < PMX(J,4)$  Then  $MRX2(1,3) = ((P(I,2))$ <br>(PMX(J,5)-PMX(J,2))) / PMX(J,4)) + PMX(J,2)  $\{PMX(J,5)-PK(X(J,2))\}$  /  $PMX(J,4))$  +  $PMX(J,2)$ <br>2400 IP  $P(T,2)$  >  $PMX(J,4)$  THEN NRX2(I,J) =  $PMX(J,5)$  + ((PMX(J,3)-P(I,2)) / (PMX(J,3)-PMX(J,4))) 2410 IF  $P(I,3) < PRX(J,4)$  THEN MRX $3(I,3)' = (P(I,3))$  • (PMX(J,5)-PMX(J,2))) / PMX(J,4)) + PMX(J,2)<br>2420 IF P(1,3) > PMX(J,4) THEN MRX3(I,J) = PMX(J,5) \*<br>((PMX(J,3)-P(I,3)) / (PMX(J,3)-PMX(J,4))) 2430 NEXT J 2440 NEXT I 2450 REM OBTENIENDO LOS MOMENTOS RESISTENTES EM LA DIRECCION Y 2460 POR J • 1 TO NB 2470 POR J • 1 TO 8  $2480$  IP  $P(T,1)$  < PMY(J,4) THEN MRY1(I,J) = ((P(I,1) \* (PMY(J,5)-PMY(J,2)) / PNY(J,4)) + PMY(J,2) \* 2490 IP  $P(T,1)$  > PMY(J,4) THEN KRY1(I,J) = PNY(J,5) \*  $((PMY(J,3)-P(I,1))$   $/$   $(PHY(J,3)-PHY(J,4))$  $2500 \text{ IP } P(1,2) <$   $P(\text{PA}(3,4) \text{ THEM} \text{ MIX}(1,3) = (P(1,2) \text{ OFM} \text{(PN}(3,5) - P \text{ARY}(3,2)))$  /  $P(\text{NY}(3,4)) + P \text{NY}(3,2)$  $(2510)\text{IF P}(1,2) > \text{PRT}(J,4) \text{ THEN } \text{HRYZ}(1,3) = \text{PHY}(J,5)$  \* ((PNY(J,3)-P(1,2)) / (PNY(J,3)-PNY(J,4)) - ((P(1,3) \* 2520 IP P(1,3) < PNY(J,4) THEN MRY3(I,J) = ((P(I,3) \*  $(PHY(J,5)-PHY(J,2)))$  /  $PHY(J,4))$  +  $PHY(J,2)$  + PHY(J,5) \* 2530 IP P(I,3) > PHY(J,4) THEN MRY3(1,J) = PHY(J,5) \*  $((PNY(J,3)-P(I,3))$  /  $(PNY(J,3)-PINT(\tilde{J},4))$ ) 2540 NEXT J 2550 NEXT 1 2560 REN OBTENIENDO LAS DIFERENTES RELACIONES DB INTERACCION 2570 FOR 1 • 1 TO NB 2580 POR J • 1 TO 8  $2590$  INTl(I,J) = MX(I,l) / MRXl(I,J) + MY(I,l) / MRYl(I,J)<br>2600 INT2(I,J) = (MX(I,l) + MX(I,5)) / MUX2(I,J) + MY(I,3) / llRY2(1,J)  $2610$  INT3(I,J) = (MY(I,1) + MY(I,5)) / MRY3(I,J) + MX(I,3) / lllU:l(I,J) 2620 NEXT J 2630 FOR J • 1 TO 8  $2640 \text{ INT1}(1, J+8) = \text{KK}(1,2) / \text{ KRX1}(1,J) + \text{HY}(1,2) / \text{ BRY1}(1,J)$ 2650 INT2(I,J+8) = (HR(I,2) + HR(I,6)) / HRR2(I,J) + HY(I,4)<br>/ HRY2(I,J)  $2660 \text{ INT}$  $(1,3+8)$  =  $\text{HK}(1,4)$  /  $\text{HRK}$  $(1,3)$  +  $(\text{NT}(1,2)$  +  $\text{HT}(1,6)$ ) / 1111.Yl(l,J) 2670 NEXT J 2680 NEXT I 2690 REN OBTENCION DE LAS AREAS DE ACERO 2700 FOR 1 • 1 TO 8

 $\ddotsc$ 

passenger and the financial

156

 $-$ 

 $\alpha$  , and  $\alpha$  , and  $\alpha$  , and the stripe  $\alpha$  , and  $\alpha$  , and  $\alpha$ 

```
2710 PMX(I,1) = PMX(I,1) + AG
2720 PMY(I,1) = PMY(I,1) * AG
2730 NEXT I
2740 GOSUB 1500
2750 REM IMPRESION DE RELACIONES DE INTERACCION
2760 LPRINT
2770 LPRINT SPC(40): "SECCION
                                ": B: "\mathbf{x} . \mathbf{H}2780 LPRINT
2790 REM FINAL
2800 REM IMPRESION DE RELACIONES DE INTERACCION
2810 IMPRE = 2 : AUX = 12820 IF IMPRE = (MB + 2) THEN 3060
2830 IF IMPRE > MB THEN IMPRE = NB2840 T2S = "REL. INTERACCION
                                             AS
2050 FOR I = AUX TO IMPRE2860 T15 = -*** NIVEL *** NIV$(I) + *......2870 LPRINT USING "\
                                                 \langle";T1$;
2080 NEXT I
2890 LPRINT : LPRINT
2900 FOR I = AUX TO INPRE2910 LPRINT USING "\
                                                 \langle"; T2$;
2920 NEXT I
2930 LPRINT : LPRINT
2940 POR I = 1 TO 16
2950 IF I < -0 THEN II -12960 IF I > 0 THEN II = I - 82970 IF I = 9 THEN LPRINT
2980 FOR J = AUX TO IMPRE
2990 LPRINT USING " #0.00 "; INT1(J, I); INT2(J, I); INT3(J, I);
: LPRINT USING "
                  . . . . . . .
                                                   :PMX(II.l);
3000 NEXT J
3010 LPRINT
3020 NEXT I
3030 LPRINT : LPRINT
3040 IMPRE = IMPRE + 2 : AUX = AUX + 2
3050 GOTO 2820
3060 CLS : BEEP
3070 LOCATE 1,12: INPUT "QUIERES EJECUTAR NUEVAMENTE DISEÑO
DE COLUMNAS (N) "; IS
3080 IF 25 - 5 THEN 10
3090 CHAIN "CINENU"
3100 END
3110 REM SUBRUTINA DE CORRECCION DE ERRORES
3120 IF ERR = 11 THEN RESUME
3130 IF ERR = 5 THEN RESUME NEXT
3140 IF ERR = 24 THEN ERS = "IMPRESORA FUERA DE LINEA"
3150 IF ERR = 27 THEN ERS = "NO HAY PAPEL"
3160 CLS : COLOR 0,7 : LOCATE 12,30 : PRINT ER$ : COLOR 7,0
3170 RESUME
```
## CAPITULO VIII

 $\mathcal{A}$ 

 $\sim 10$ 

 $\sim 100$ 

 $\sim 10^{11}$ 

 $\mathcal{L}^{\text{max}}(\mathcal{L}^{\text{max}})$  , where

 $\sim$ 

 $\frac{1}{2}$  .

 $\frac{1}{2}$  ,  $\frac{1}{2}$  ,  $\frac{1}{2}$  ,  $\frac{1}{2}$  ,

 $\mathbb{R}^2$ 

EJEMPLO DE APLICACION

SUMARIO :

- 1.- EJEMPLO PROPUESTO
- 2.- ANALISIS PRELININAR

 $\ddot{\phantom{0}}$ 

- 3.- DISENO PRELIMINAR
- 4.- ANALISIS DEFINITIVO
- 5.- DISEÑO DEFINITIVO

## CAPITULO VIII

#### EJEMPLO DE APLICACION

### **8.1 EJEMPLO PROPUESTO**

A fin de ejemplificar ampliamente el funcionamiento de los programas de análisis y diseño se eligió una estructura de dos niveles, estructurada a base de marcos planos en dos direcciones ortogonales. Esta construcción será utilizada como restaurant, y se localizará en el fraccionamiento Bosques de Xochimilco.

Las estructuraciones de la cubierta, entrepiso y cimentación se detallan en la página # 161.

La estructura se considera formada por losas macizas de concreto reforsado. Los muros se toman como muros de relleno y se propuso cancelería en la fachada. Las bajadas de cargas de los tres niveles se muestran en la página # 162.

De acuerdo a la estructuración se tienen ocho marcos. cuatro en la dirección de los eje letra (X), y cuatro en la dirección de los ejes número (Y); sin embargo, debido a la regularidad que presentan la geometría y las cargas actuantes se pueden reducir los marcos a la mitad,

agrup6ndoloa en marcos centrales y marcos perimetralea, en ambas direcciones.

De la página (#163 a la #166 se presenta la geometría de los cuatro tipos de marcos, indicando la numeraci6n de la• barras, de loa nudos e identificando loa tipos de barras. También se muestran los apoyos de la eatructura y las características de los tipos de barras.

De la p6gina • 167 carga• gravitacionalea correapondientea a cada uno de loa marcos. Como ae puede a la  $4$  170 se presentan las y las fuersas sismicas apreciar las cargas lineales en las trabes están expresadas en Kg/cm, y las fuersas en los nudos en Kg.

Con el fin de no ampliar innecesariamente este trabajo se realizará todo el proceso de análisis en forma normal pero sólo se presentarán los listados y las corridas del \* Marco Eies 2 y 3 ".

En el proceso de diseño se imprimirán las trabes y contratrabea de loe cuatro marcos para tener completo al diseño. En el caso de las columnas sólo se diaedar&n cuatro columnas, divididas de la siguiente aanera 1 a) columna• de esquina; b) columnas perimetrales de un nivel; c) columnas perimetrales de dos niveles y: d)coluanaa centrales, ya que en éstas ae engloba la totalidad de cruceros existentes.

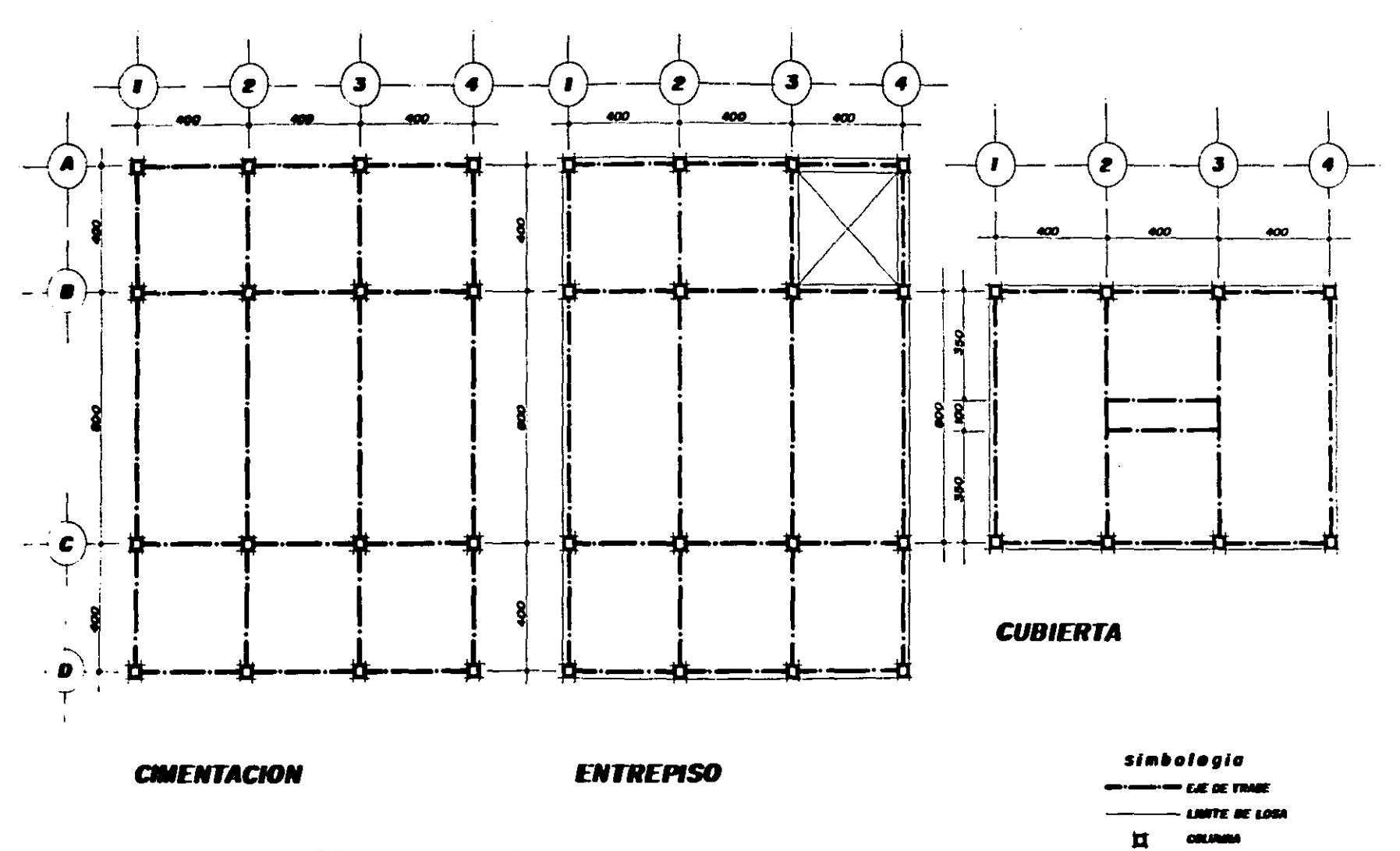

Estructuraciones

Bajada de cargas

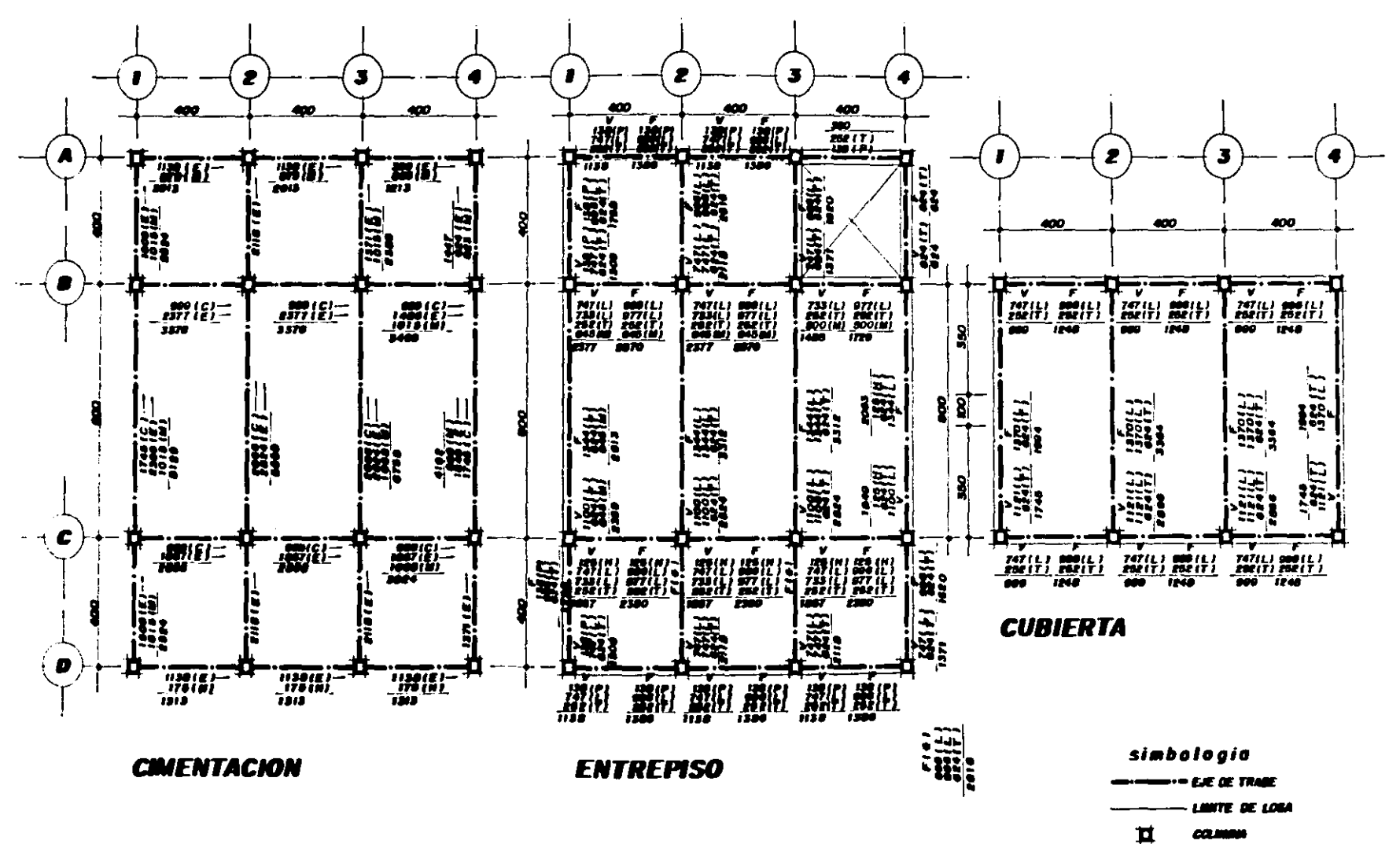

 $\theta$  and a graph spectrum construction of the process of the state  $\phi$  , and  $\phi$  is a process of the state  $\phi$ 

 $\sim 10^6$ 

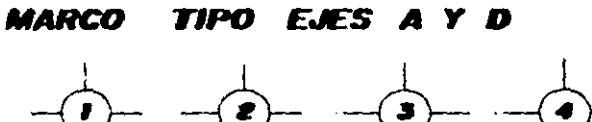

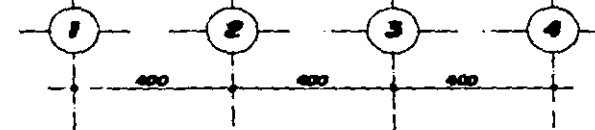

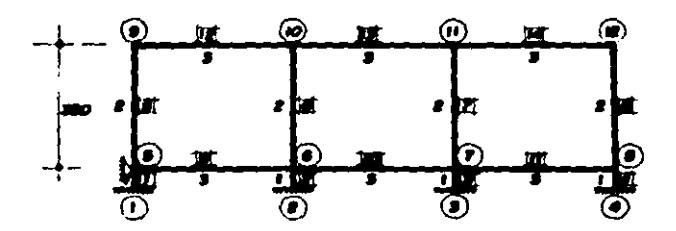

- 
- 
- 
- maa maa

ovos

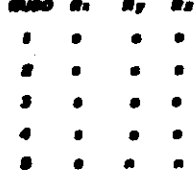

**BARRAS TIPO** 

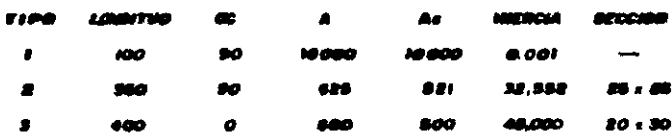

**Contractor** 

 $\mathcal{A}$ 

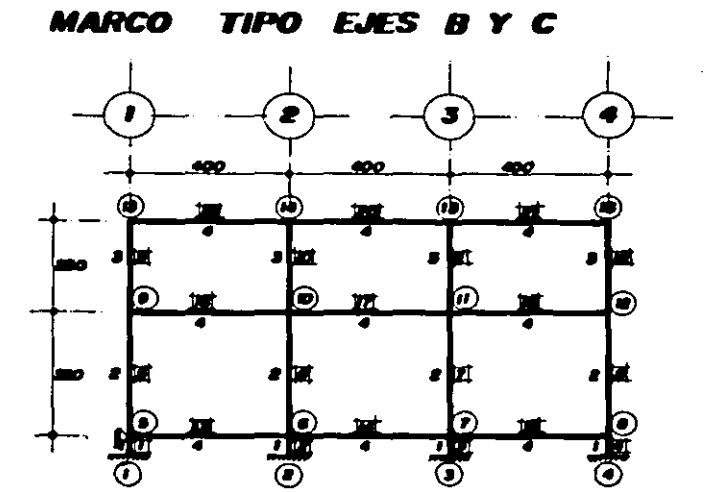

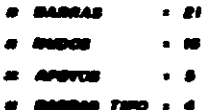

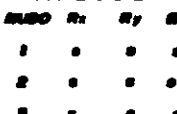

APOYOS

## **BARRAS TIPO**

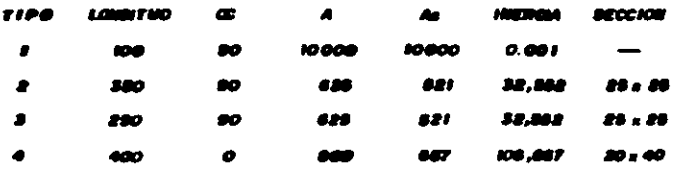

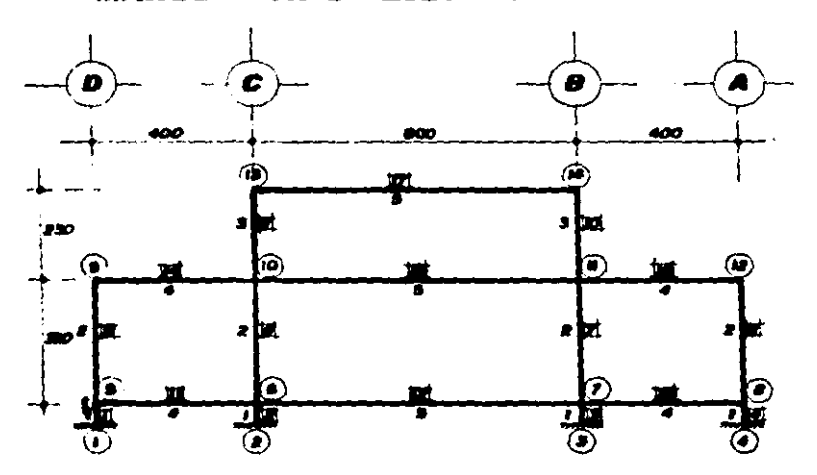

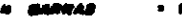

- 
- 
- 48 ZS

# **APOYOS**

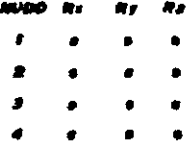

## **BARRAS TIPO**

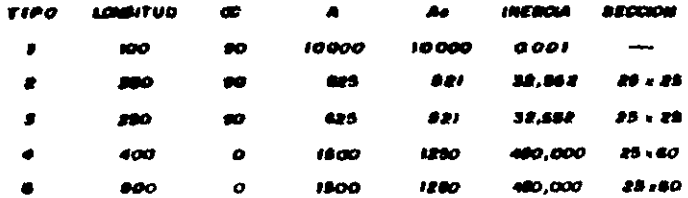

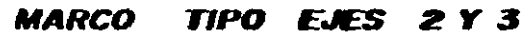

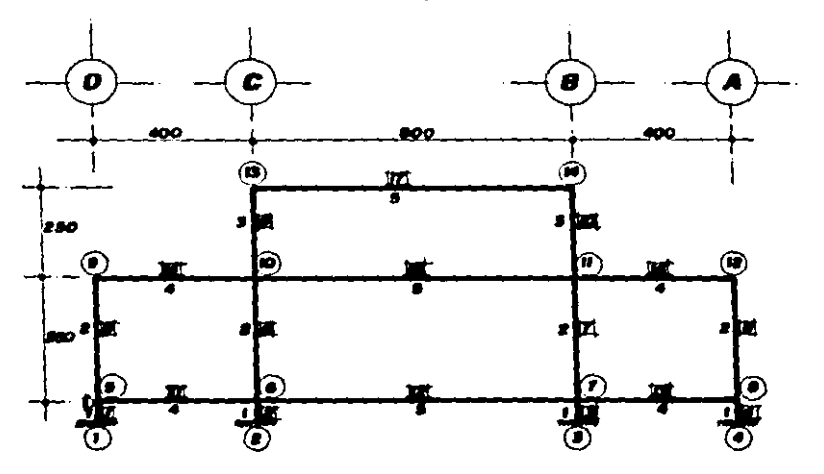

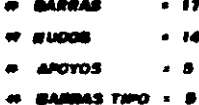

**APOYOS**  $\bullet$ .. a z

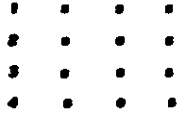

**BARRAS TIPO** 

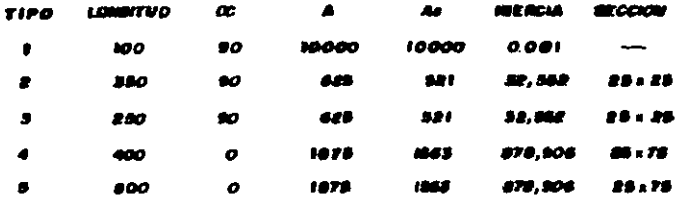

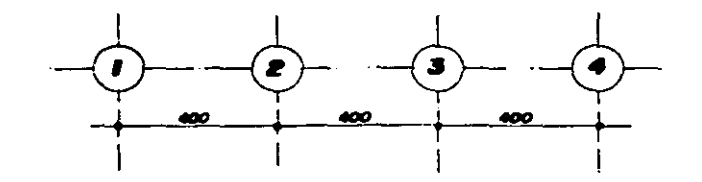

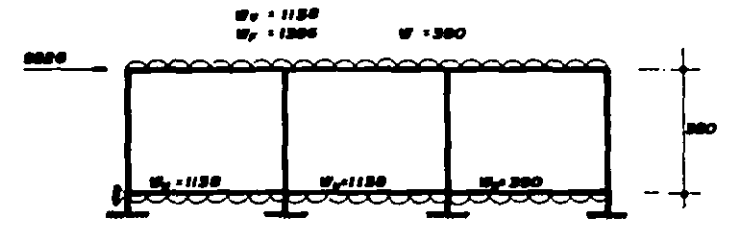

**MARCO EJE A** 

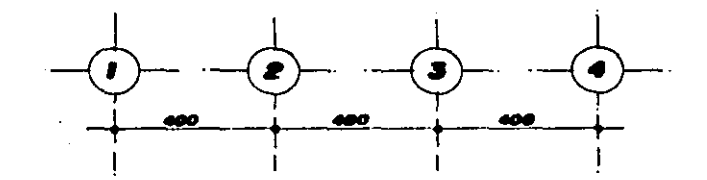

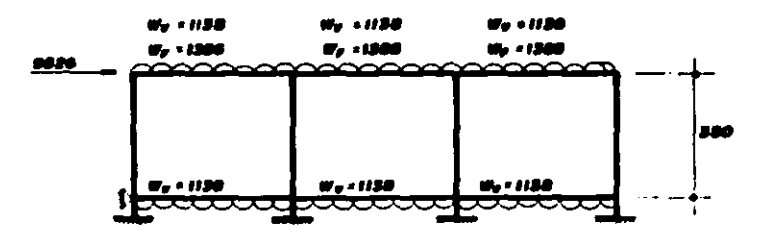

**MARCO EJE D** 

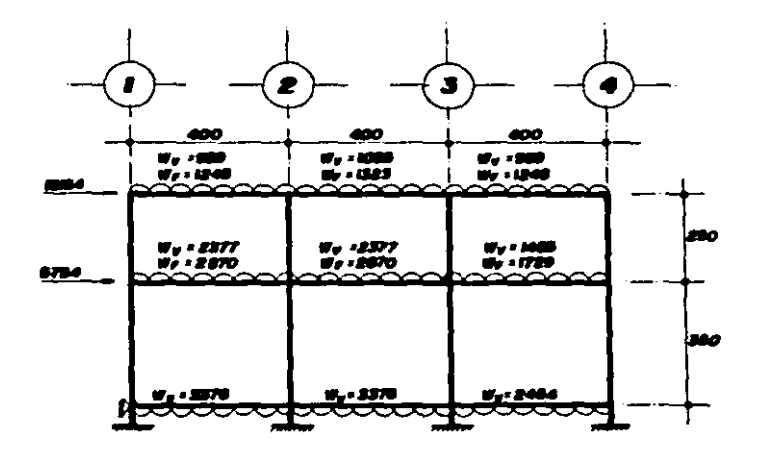

**MARCO EJE B** 

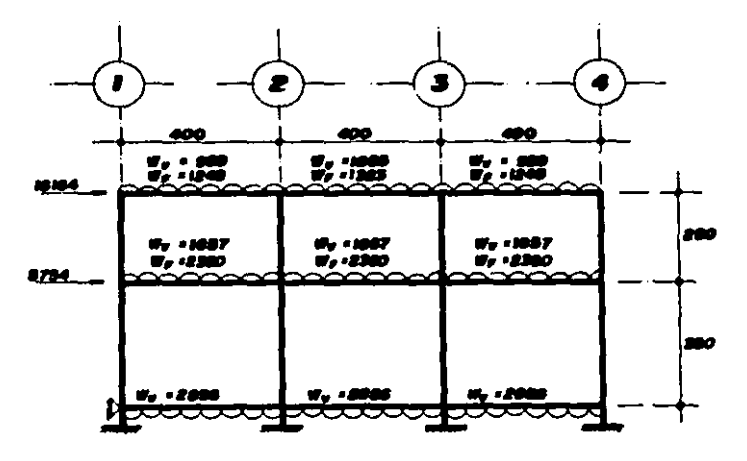

**MARCO EJE C** 

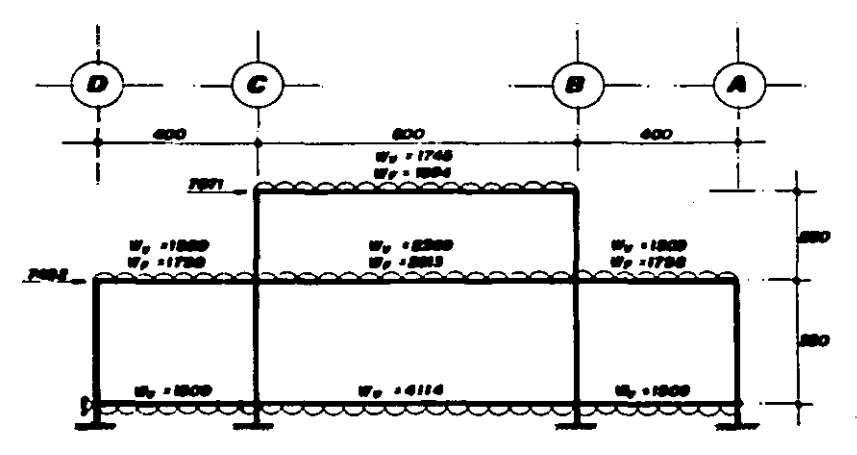

**MARCO EJE I** 

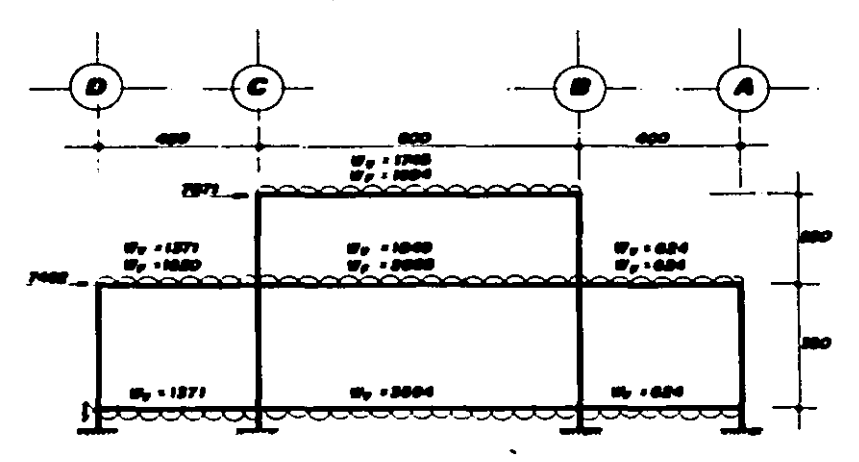

**MARCO EJE 4** 

**MS** 

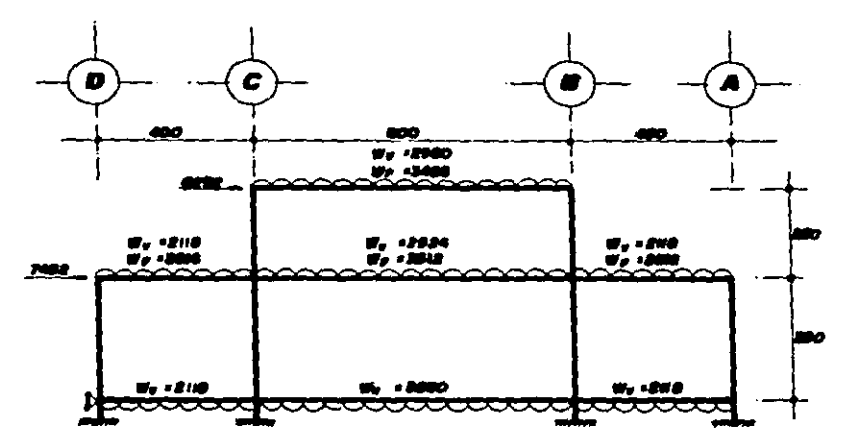

 $\mathcal{L}_{\mathbf{A}}$  and  $\mathcal{L}_{\mathbf{A}}$  and  $\mathcal{L}_{\mathbf{A}}$  and  $\mathcal{L}_{\mathbf{A}}$ 

**MARCO EJE 2** 

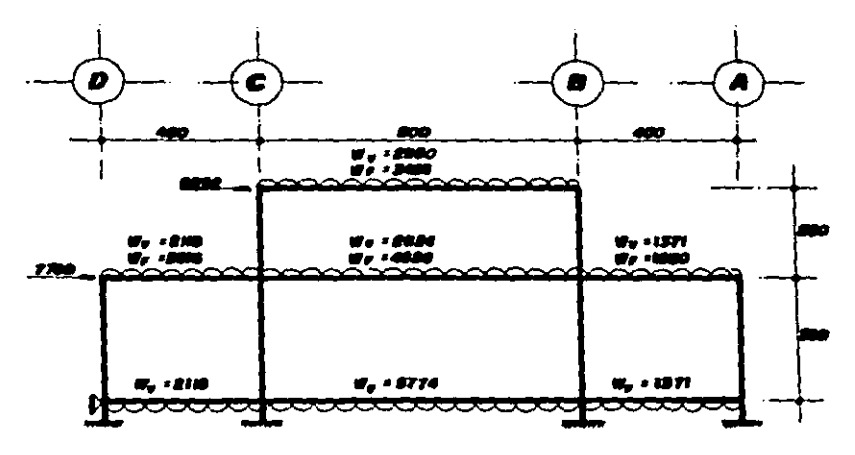

**MARCO EJE 3** 

## **B.2 ANALISIS PRELIMINAR**

j

 $\mathbf{i}$ 

A partir de las bajadas de cargas se obtiene que el nivel de cubierta pesa 100.0 Ton, y el nivel de entrepiso 162.0 Ton; por lo que el peso total de la estructura  $P<sub>0</sub>$ es de 262.0 Ton.

De acuerdo al tipo de estructuración y localización de la estructura, se eligió un coeficiente sismico  $C = 0.40$  y un factor de ductilidad  $Q = 2$ , por lo que el coeficiente sismico reducido tiene un valor de Cs = 0.20. A continuación se presenta el análisis símico por el método estático.

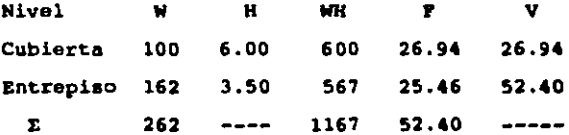

En las páginas # 172 y # 173 se presenta el listado de los datos generales y la geometría del " Marco Ejem 2 y 3 ".

Para poder distribuir el efecto del sismo en cada uno de los marcos, se aplicó el total de la fuerza del sismo a cada marco para conocer sus desplazamientos y, por medio de la rigidez relativa de cada marco obtener la fuerza sismica correspondiente.En la página # 174 se muestra la corrida con el resultado de los desplazamientos del " Marco Ejes 2 y 3 "

\*\*\* MARCO EJES  $2 y 3$ \*\*\* 172  $E = 126491$  $G = 50596$ # BARRAS = 17  $\#$  NUDOS = 14  $*$  APOYOS = Б BARRAS TIPO = 5 CONDICIONES DE CARGA =  $1$ GRADOS DE LIBERTAD = 29 ANCHO DE BANDA = 15 BARRA TIPO #  $\mathbf{1}$ LONGITUD  $\equiv$ 100 **ANGULO** 90  $\equiv$ AREA AXIAL = 10000 AREA CORTE = 10000 INERCIA  $\blacksquare$  $.001$ **BARRA TIPO #**  $\mathbf{z}$ LONGITUD  $\equiv$ 350 **ANGULO**  $\equiv$ 90  $\epsilon_{\rm a}$ AREA AXIAL = 625 **AREA CORTE =**  $521$ **INERCIA**  $\equiv$ 32562 BARRA TIPO # s. **LONGITUD**  $\equiv$ 250 ÷, **ANGULO**  $\equiv$ 90 AREA AXIAL = 625  $\bar{\nu}$ AREA CORTE = 521 INERCIA 32552  $\mathbf{r}$ BARRA TIPO #  $\blacktriangleleft$  $\mathcal{C}(\mathcal{F})$ LONGITUD  $\equiv$ 400 **ANGULO**  $\equiv$ ٥ AREA AXIAL = 1875 AREA CORTE = 1563 **INERCIA**  $\equiv$ 878906 BARRA TIPO # 5 LONGITUD 800  $\equiv$ **ANGULO**  $\equiv$ о AREA AXIAL = 1875 AREA CORTE = 1563 INERCIA  $\equiv$ 878906

#### RETRICCIONES EN **APOYOS**

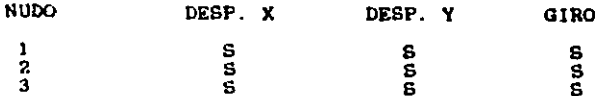

l,

 $\frac{4}{5}$ 

 $\frac{5}{N}$ 

 $\mathbf{s}$ 

## INCIDENCIA DE BARRAS

 $\frac{S}{S}$ 

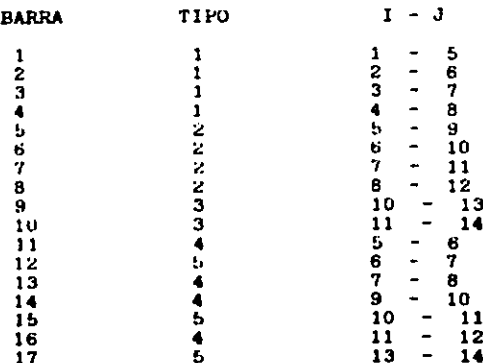

173

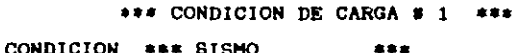

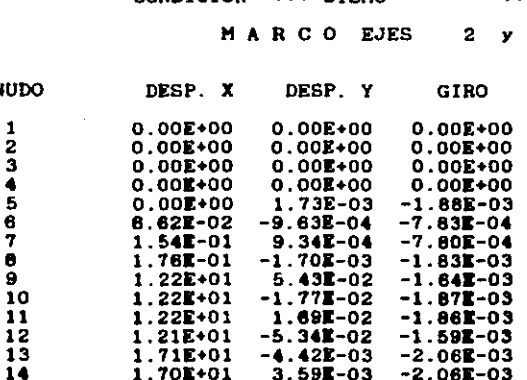

 $\mathcal{L}_{\rm{max}}$  and a set of  $\mathcal{L}_{\rm{max}}$  .

and a country

Ì.

l,

 $\Delta \sim 10$ 

174

 $\mathcal{O}_\mathcal{A}$  , and  $\mathcal{O}_\mathcal{A}$  , and  $\mathcal{O}_\mathcal{A}$ 

 $\mathcal{F}_{\mathcal{A}}$ 

 $\overline{a}$ 

3

 $\ddot{\phantom{0}}$
Con base en los desplazamientos obtenidos al aplicar el total de la fuerza sismica a cada uno de los marcos se procede al cálculo de las fuerzas directas.

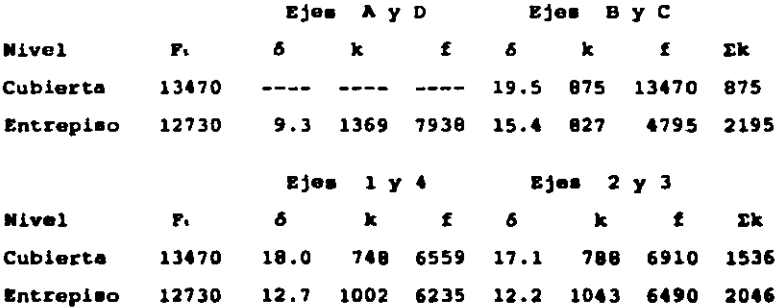

Después de haber obtenido el centro de rigides y la excentricidad para cada nivel se determinan las fuersas por torsión, que sumadas a las fuerzas directas generan las fuerzas aismicas finales.

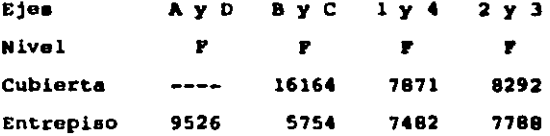

Las condiciones de carga del " Marco Ejes 2 y 3 " se muestran en las páginas # 176 y # 177. Los desplazamientos y los elementos mecánicos correspondientes se presentan en las páginas # 178, # 179 y # 180.

## CONDICION DE CARGA # 1 VERTICAL

### CARGAS EN BARRAS

 $\sim$   $\mu$   $\sim$   $\sim$  $-176$ 

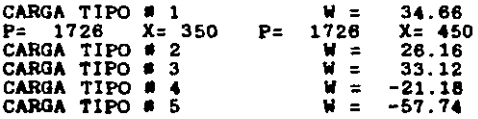

### INCIDENCIA DE CARGAS

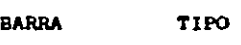

 $\overline{a}$ 

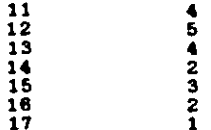

### CONDICION DE CARGA  $0$  2  $0$  + SISMO

### **CARGAS EN BARRAS**

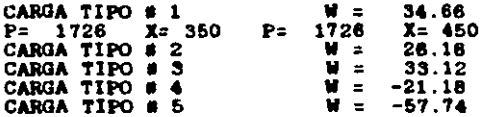

#### INCIDENCIA DE CARGAS

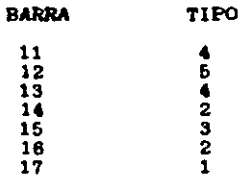

## CARGAS EN NUDOS

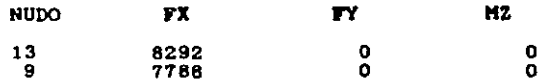

CONDICION DE CARGA # 3 V - SISMO

# CARGAS EN BARRAS

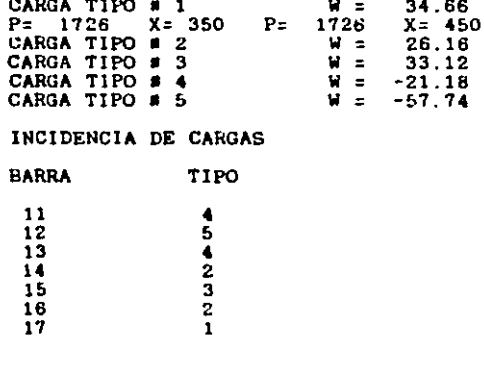

**CARGAS EN NUDOS** 

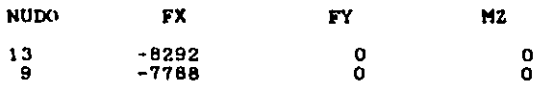

## \*\*\* CONDICION DE CARGA # 1 \*\*\*

#### CONDICION \*\*\* VERTICAL **STATE**

MARCO EJES 2 y 3

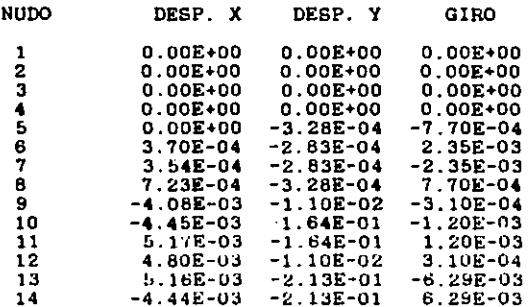

## \*\*\* CONDICION DE CARGA # 1 \*\*\*

## CONDICION \*\*\* VERTICAL \*\*\*

MARCO EJES 2 y 3

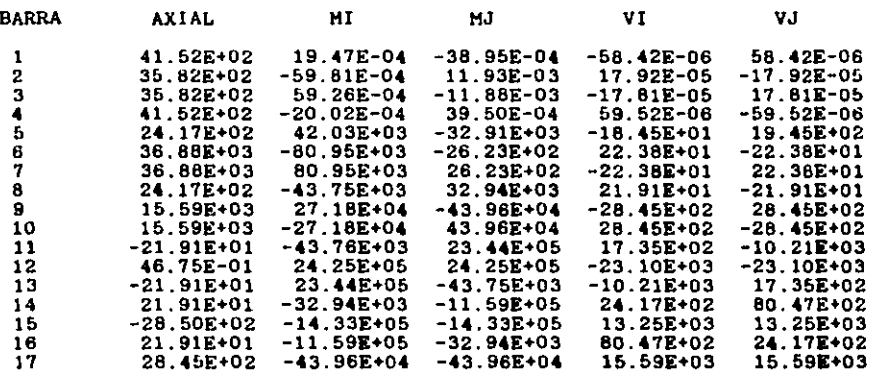

## \*\*\* CONDICION DE CARGA # 2 \*\*\*

#### CONDICION \*\*\* V + SISMO  $......$

 $\mathbb{R}^2$ 

MARCO EJES 2 y 3

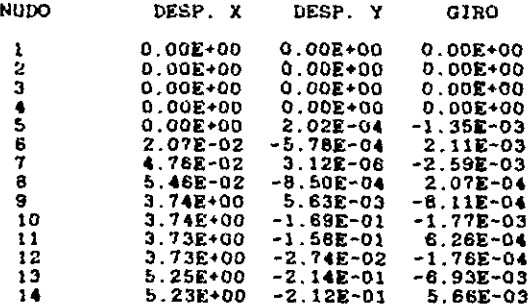

## \*\*\* CONDICION DE CARGA # 2 \*\*\*

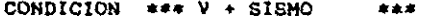

MARCO EJES  $2 \times 3$ 

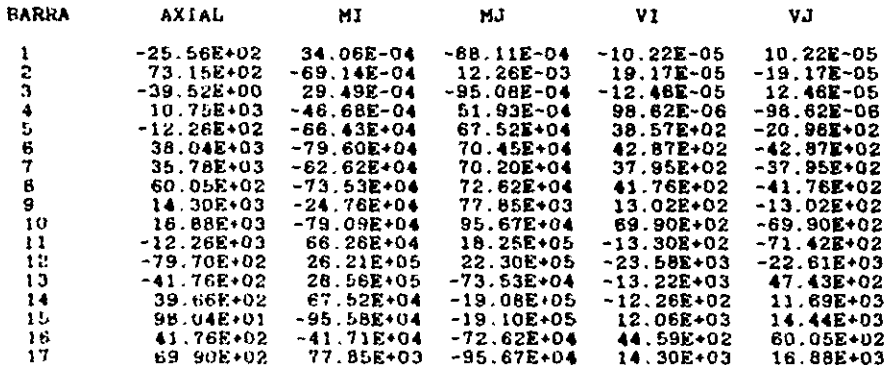

## \*\*\* CONDICION DE CARGA # 3 \*\*\*

CONDICION \*\*\*  $V -$  SISMO \*\*\*

HARCO EJES 2 y 3

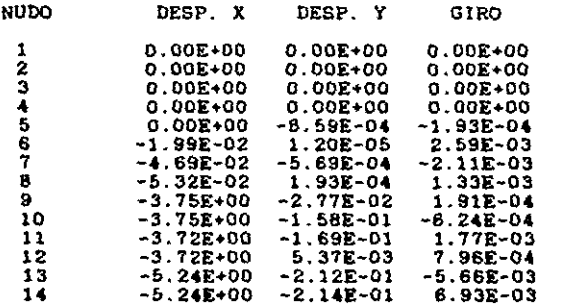

 $\frac{1}{2}$ 

 $\delta (t) = \delta (t)_{1,1} = \delta (t)$  such a constant  $\delta (t) = \delta (t)_{1,1} = \delta (t)_{1,1}$ 

## \*\*\* CONDICION DE CARGA # 3 \*\*\*

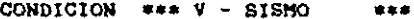

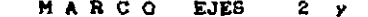

3

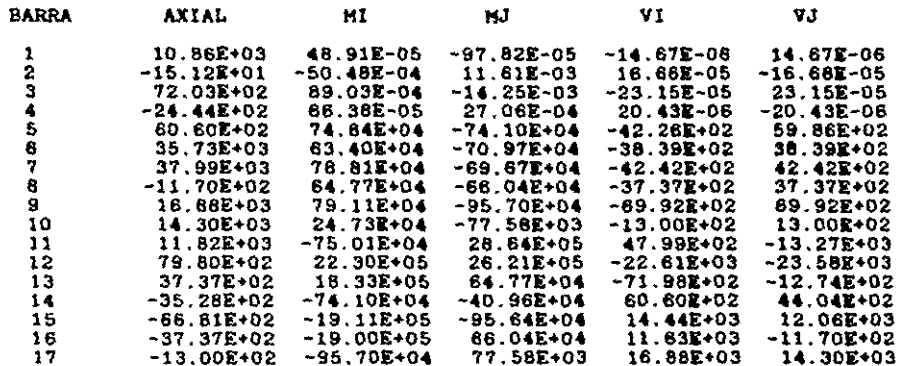

160

 $\mathcal{L}_{\rm{max}}$  , and  $\mathcal{L}_{\rm{max}}$  , and  $\mathcal{L}_{\rm{max}}$ 

8.3 DISEÑO PRELIMINAR

المنافر الهجر وسفيان سأنتفض فتراكب والمتواطن والمنافر والمنافر والمنافر

A partir de los resultados obtenidos de la ejecución de los cuatro marcos, se diseñaron once trabes acrupadas de la siquiente manera :

- Ejes A y D : 2 trabes páginas  $\neq$  182 y  $\neq$  183 - Ejes B y C : 3 trabes páginas # 184, # 185 y # 186 - Ejes  $1 y 4$  : 3 trabes páginas # 187, # 188 y # 189 - Ejes  $2 \times 3$  : 3 trabes páginas # 190, # 191 y # 192

En el caso de las columnas se diseñaron cuatro cruceros, que se agrupan de la siguiente manera :

- Cruceros  $1 - A$  y  $2 - A$  página # 193  $-$  Crucero  $1 - B$  página  $\neq 194$  $-$  Crucero  $2 - B$  página # 195

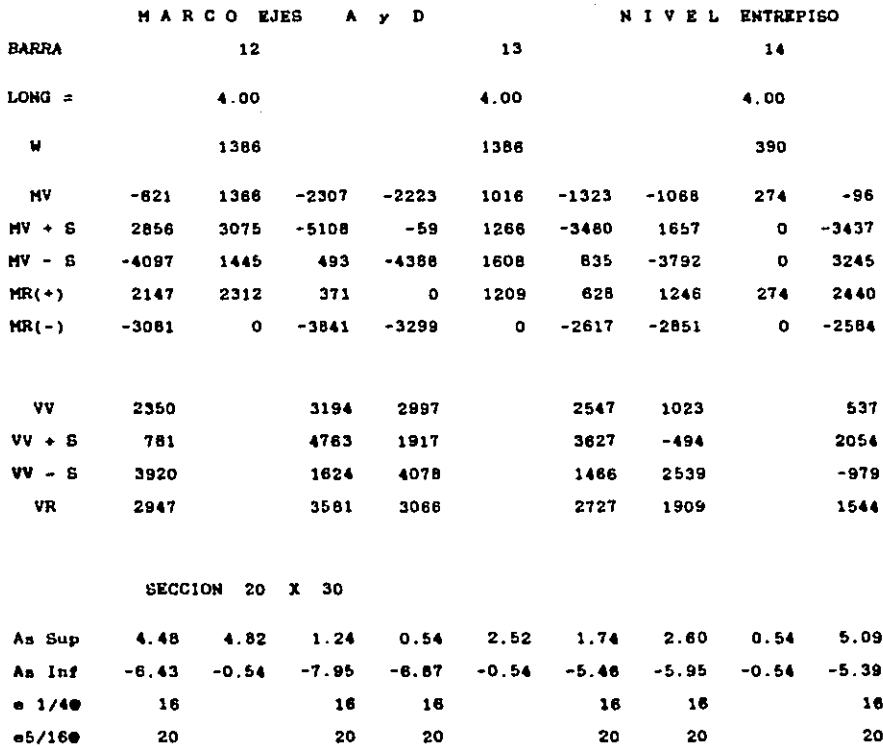

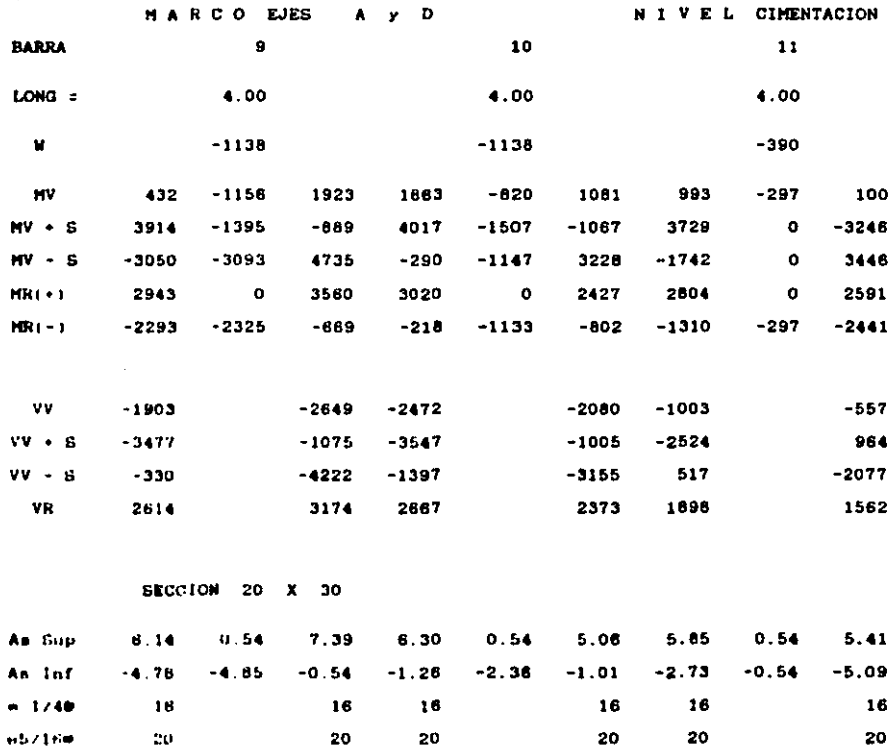

 $\sim$   $\omega$ 

 $\hat{\boldsymbol{\beta}}$ 

 $\mathcal{L}_{\mathcal{A}}$ 

 $\mathbf{r}$  $\ddot{\phantom{a}}$  183

.

 $\hat{\mathcal{A}}$ 

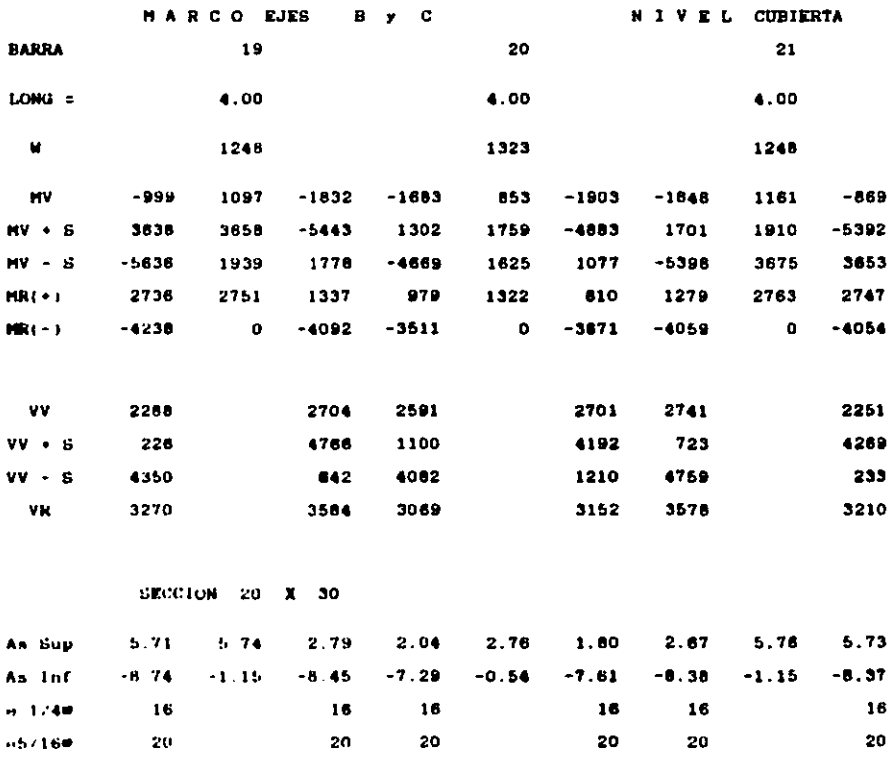

 $\sim$  $\cdot$ 

 $\mathcal{R}^{(M+1)} \leq \mathcal{R}^{(M)} \leq \mathcal{R}^{(M+1)} \leq \mathcal{R}^{(M+1)} \leq \mathcal{R}^{(M+1)} \leq \mathcal{R}^{(M)} \leq \mathcal{R}^{(M)} \leq \mathcal{R}^{(M)} \leq \mathcal{R}^{(M)}$  $\label{eq:RMS} \begin{split} \mathcal{L}_{\mathcal{M}}(\mathcal{C}) & = \mathcal{L}_{\mathcal{M}}(\mathcal{C}) \mathcal{L}_{\mathcal{M}}(\mathcal{C}) \mathcal{L}_{\mathcal{M}}^{\mathcal{M}} + \mathcal{L}_{\mathcal{M}}(\mathcal{C}) \mathcal{L}_{\mathcal{M}}^{\mathcal{M}} \mathcal{L}_{\mathcal{M}}^{\mathcal{M}} + \mathcal{L}_{\mathcal{M}}^{\mathcal{M}} \mathcal{L}_{\mathcal{M}}^{\mathcal{M}} + \mathcal{L}_{\mathcal{M}}^{\mathcal{M}} \mathcal{L}_{\mathcal{M}}^{\mathcal$  $\label{eq:2} \frac{1}{2} \int_{\mathbb{R}^3} \frac{1}{\sqrt{2}} \, \frac{1}{\sqrt{2}} \, \frac$ 

 $\sim 10^{11}$  m  $^{-1}$ 

185

 $\sim$   $\sim$ 

 $\ddot{\phantom{0}}$ 

 $\bar{u}$ 

 $\sim$ 

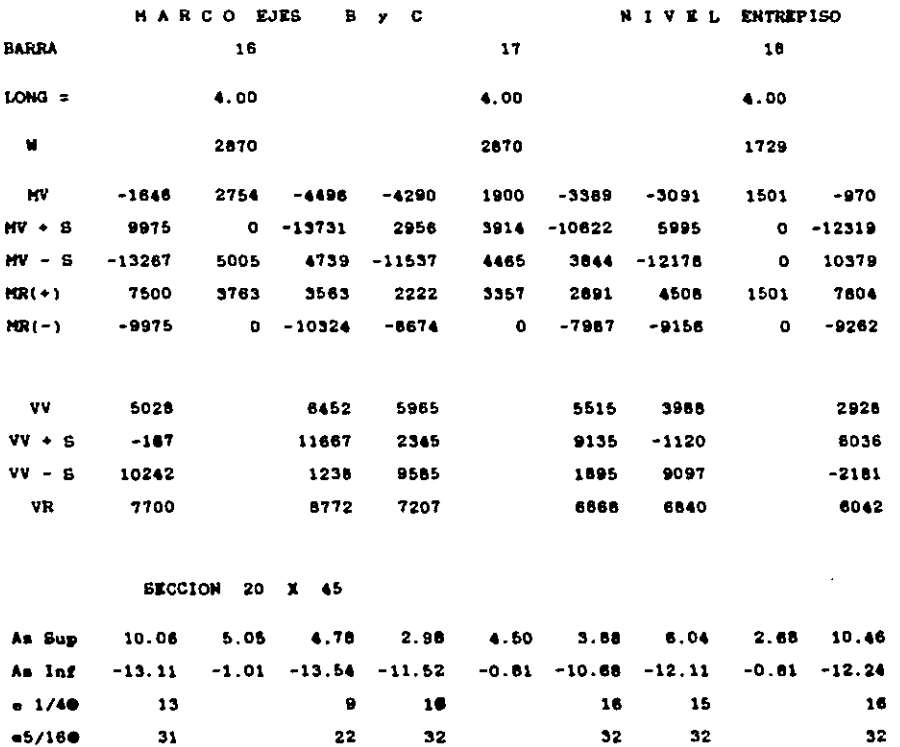

 $\mathcal{L}^{\text{max}}_{\text{max}}$  ,  $\mathcal{L}^{\text{max}}_{\text{max}}$ 

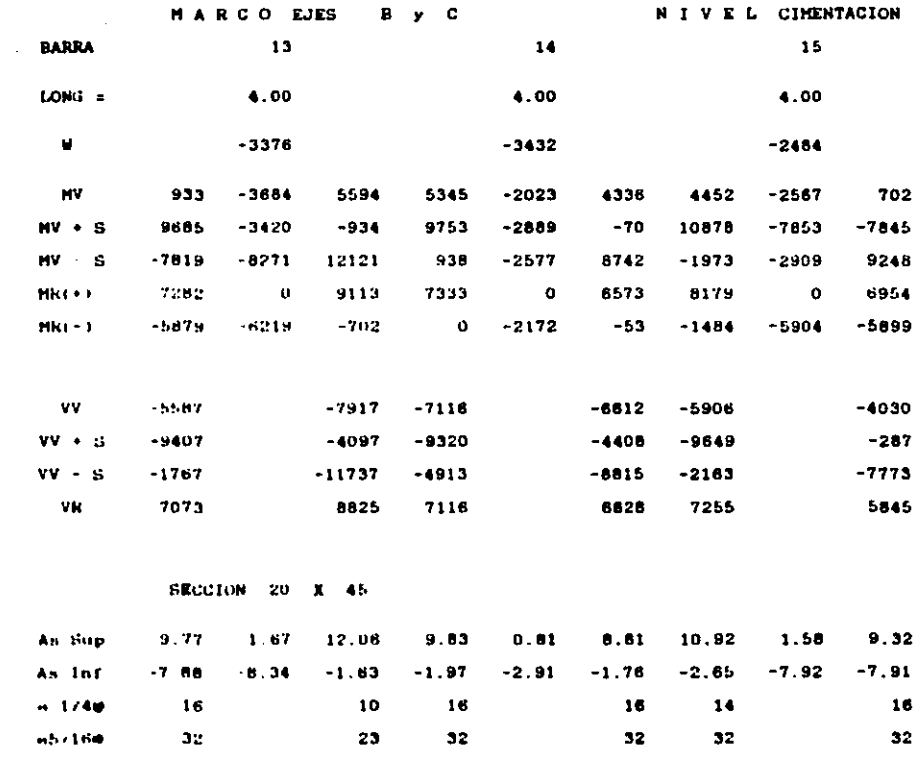

 $\ddot{\phantom{a}}$ 

 $\label{eq:2.1} \frac{1}{2} \sum_{i=1}^n \frac{1}{2} \sum_{j=1}^n \frac{1}{2} \sum_{j=1}^n \frac{1}{2} \sum_{j=1}^n \frac{1}{2} \sum_{j=1}^n \frac{1}{2} \sum_{j=1}^n \frac{1}{2} \sum_{j=1}^n \frac{1}{2} \sum_{j=1}^n \frac{1}{2} \sum_{j=1}^n \frac{1}{2} \sum_{j=1}^n \frac{1}{2} \sum_{j=1}^n \frac{1}{2} \sum_{j=1}^n \frac{1}{2} \sum_{j=1}^n \frac{$ 

 $\sim 10$ 

 $\mathcal{L}^{\text{max}}_{\text{max}}$  , where  $\mathcal{L}^{\text{max}}_{\text{max}}$ 

**MARCO EJE** 

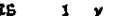

 $\blacktriangle$ 

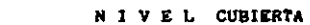

 $\ddot{\phantom{0}}$ 

 $\ddot{\phantom{a}}$ 

 $\frac{1}{2}$ 

 $\frac{1}{2}$  ,  $\frac{1}{2}$ 

J.

187

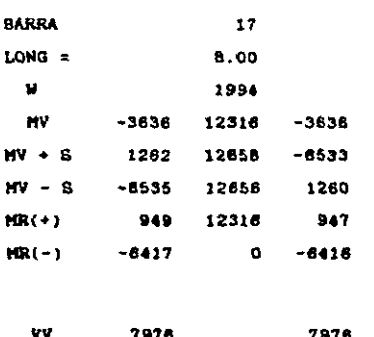

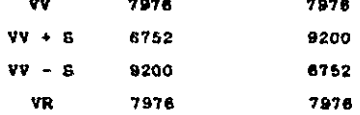

d ţ

 $\alpha$  is a set of the set of the set of the set of the set of  $\alpha$  ,  $\alpha$  ,  $\alpha$  ,  $\alpha$  ,  $\alpha$ 

Ì j Ť SECCION 20 50

 $\ddot{\phantom{a}}$ 

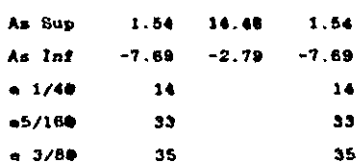

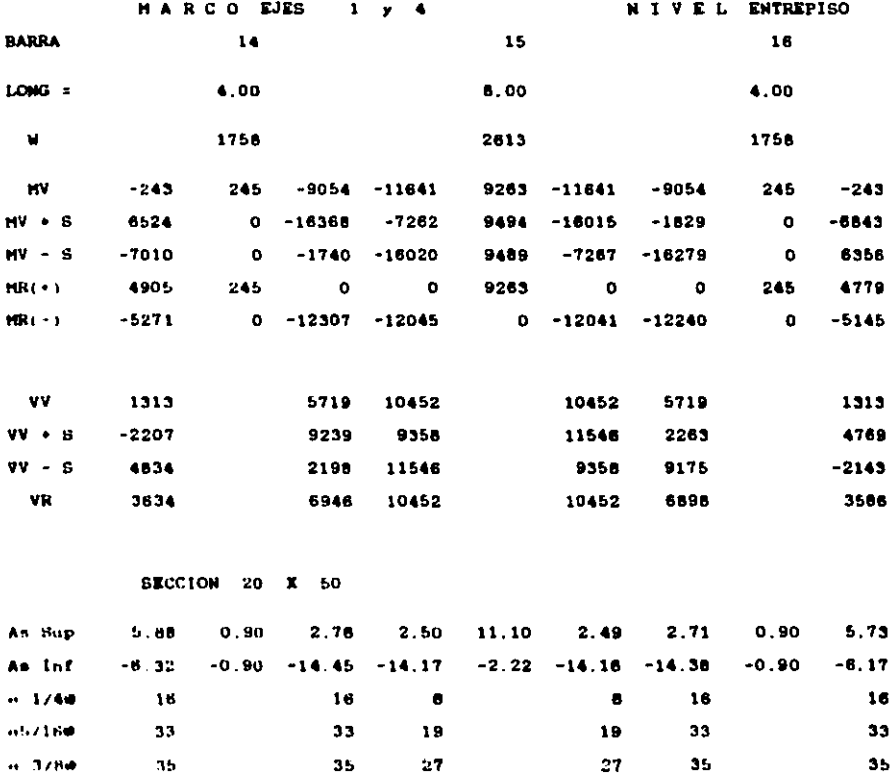

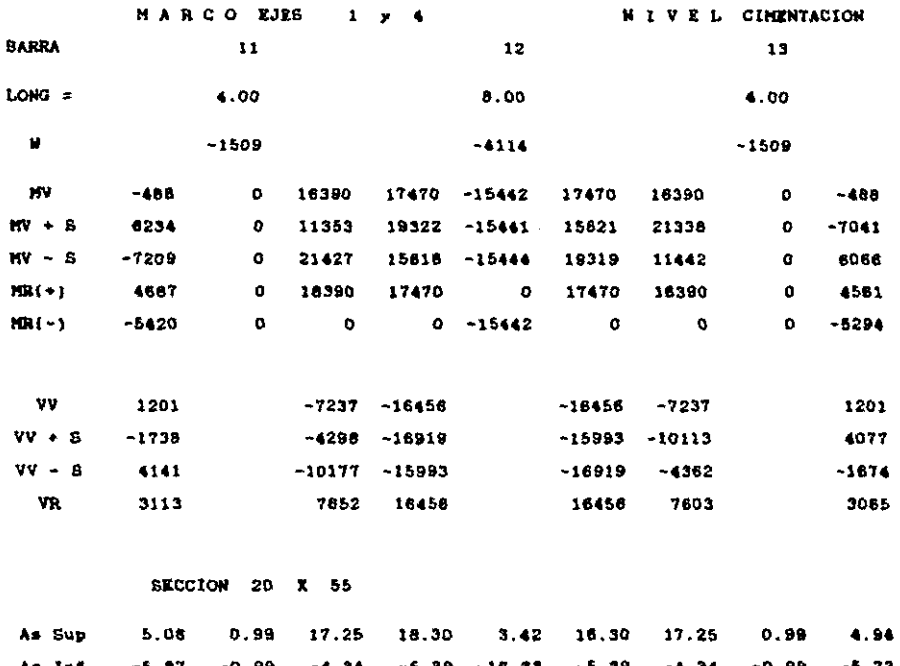

 $\mathcal{O}(\mathcal{O}(n^2))$  and  $\mathcal{O}(\mathcal{O}(n^2))$  . The contribution of the  $\mathcal{O}(\mathcal{O}(n^2))$ 

 $\sim$ 

 $\mathcal{C}=\mathcal{C}$  . The contract of the contract of the contract of the contract of  $\mathcal{C}$ 

ł 

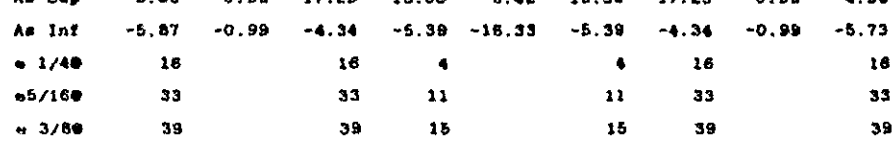

 $\label{eq:2.1} \frac{1}{\sqrt{2\pi}}\int_{\mathbb{R}^3}\frac{d\mu}{\sqrt{2\pi}}\frac{d\mu}{\sqrt{2\pi}}\frac{d\mu}{\sqrt{2\pi}}\frac{d\mu}{\sqrt{2\pi}}\frac{d\mu}{\sqrt{2\pi}}\frac{d\mu}{\sqrt{2\pi}}\frac{d\mu}{\sqrt{2\pi}}\frac{d\mu}{\sqrt{2\pi}}\frac{d\mu}{\sqrt{2\pi}}\frac{d\mu}{\sqrt{2\pi}}\frac{d\mu}{\sqrt{2\pi}}\frac{d\mu}{\sqrt{2\pi}}\frac{d\mu}{\sqrt{2\pi}}\frac{d\mu$ 

189

 $\sim$  $\sim$   $\sim$ 

MARCO EJES  $\mathbf{z}$ **BARRA**  $17$  $L<sub>OMG</sub>$  = 6.00  $\dot{a}$ 3466 WV  $-4396$ 27214  $-4396$  $MV + S$  $778$ 28295  $-9567$  $MV - 6$  $-9570$ 29612 776 HR(+) 585 27214 583  $ME( - )$  $-7195$  $\bullet$  $-7193$ vv. 15590 15590  $vv + s$ 14297 16683

 $\overline{\mathbf{3}}$ 

 $vv - s$ 16883 14297 VR 15590 15590

**SECCION 20 X 70** 

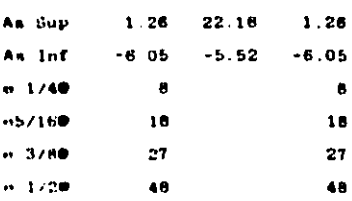

### NIVEL CUBIERTA

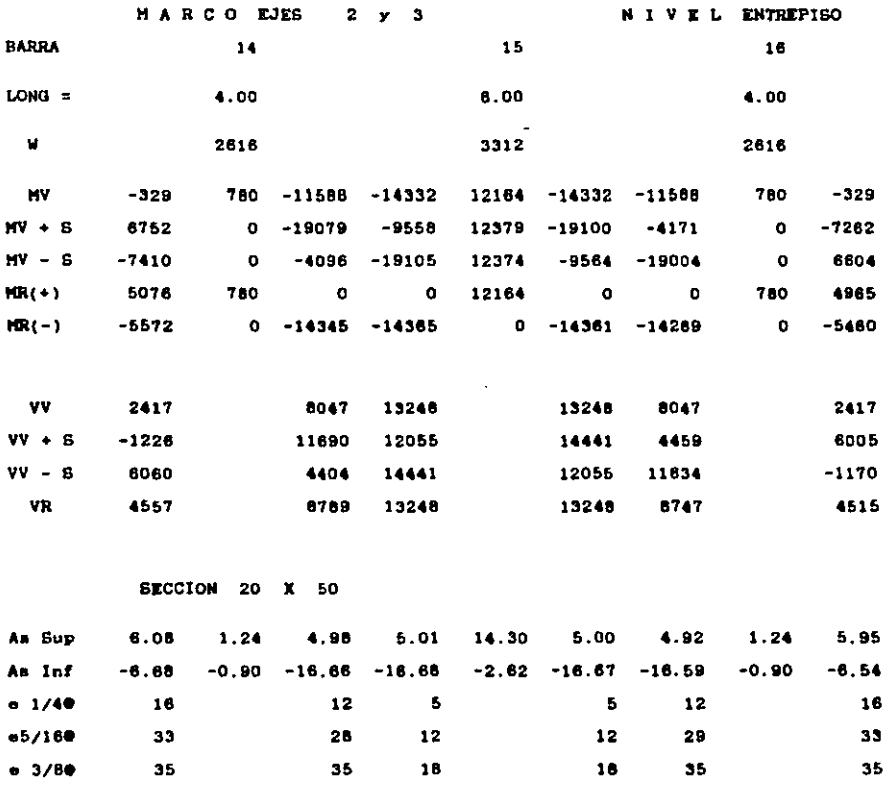

 $\label{eq:2.1} \frac{1}{2} \sum_{i=1}^n \frac{1}{2} \sum_{j=1}^n \frac{1}{2} \sum_{j=1}^n \frac{1}{2} \sum_{j=1}^n \frac{1}{2} \sum_{j=1}^n \frac{1}{2} \sum_{j=1}^n \frac{1}{2} \sum_{j=1}^n \frac{1}{2} \sum_{j=1}^n \frac{1}{2} \sum_{j=1}^n \frac{1}{2} \sum_{j=1}^n \frac{1}{2} \sum_{j=1}^n \frac{1}{2} \sum_{j=1}^n \frac{1}{2} \sum_{j=1}^n \frac{$  $\sim 10^{11}$  km  $^{-1}$ 

 $\bar{z}$ 

 $\sim$ 

 $\sim$ 

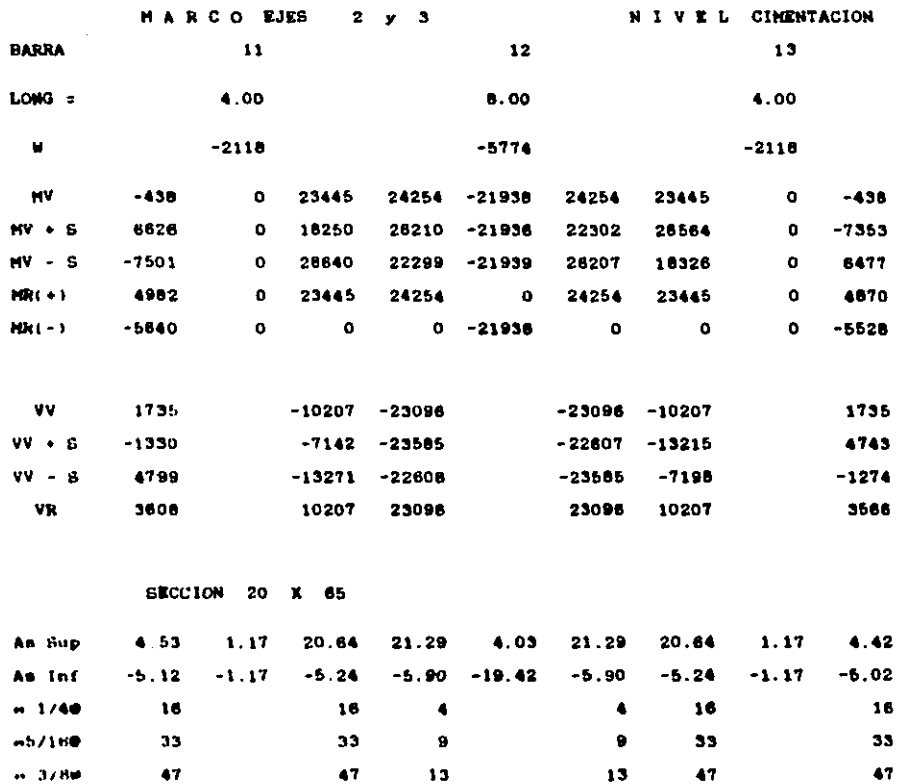

 $\mathcal{L}(\mathcal{H})$  and  $\mathcal{L}(\mathcal{H})$ 

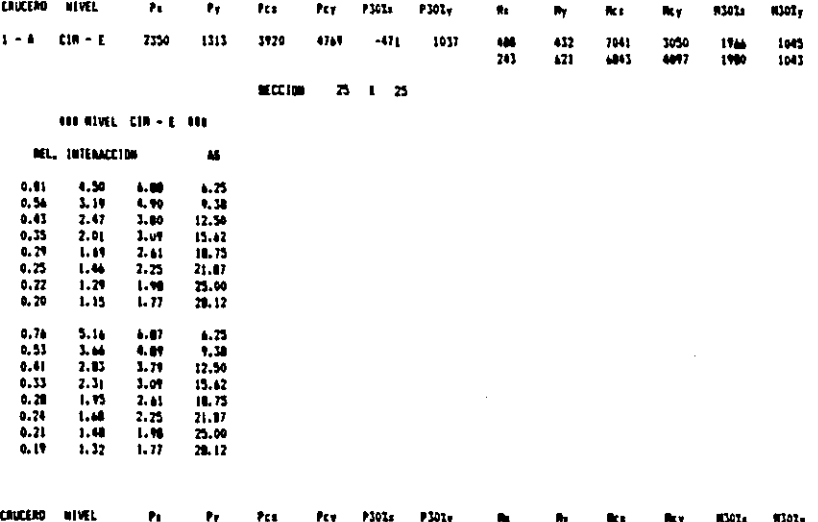

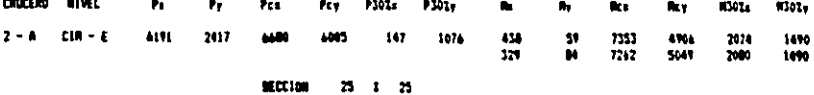

 $\epsilon$ 

J.

l,

111 MAGL CIR - C 111

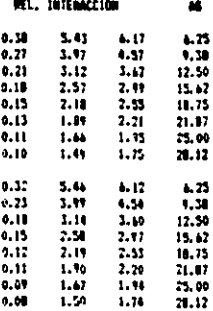

193

 $\hat{\psi}$ 

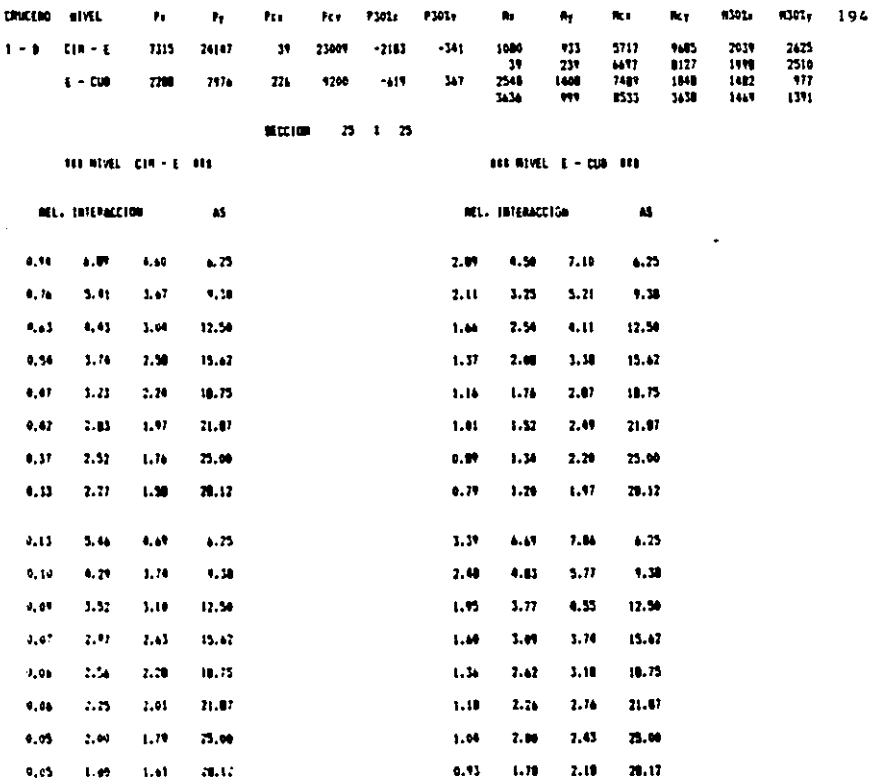

 $\label{eq:2.1} \mathcal{L}_{\mathcal{A}}(\mathcal{A}) = \mathcal{L}_{\mathcal{A}}(\mathcal{A}) = \mathcal{L}_{\mathcal{A}}(\mathcal{A}) = \mathcal{L}_{\mathcal{A}}(\mathcal{A})$ 

 $\label{eq:2.1} \frac{1}{\sqrt{2}}\left(\frac{1}{\sqrt{2}}\right)^{2} \left(\frac{1}{\sqrt{2}}\right)^{2} \left(\frac{1}{\sqrt{2}}\right)^{2} \left(\frac{1}{\sqrt{2}}\right)^{2} \left(\frac{1}{\sqrt{2}}\right)^{2} \left(\frac{1}{\sqrt{2}}\right)^{2} \left(\frac{1}{\sqrt{2}}\right)^{2} \left(\frac{1}{\sqrt{2}}\right)^{2} \left(\frac{1}{\sqrt{2}}\right)^{2} \left(\frac{1}{\sqrt{2}}\right)^{2} \left(\frac{1}{\sqrt{2}}\right)^{2} \left(\$  $\mathcal{L}(\mathcal{A})$  and  $\mathcal{L}(\mathcal{A})$  .  $\label{eq:2.1} \frac{1}{2}\int_{\mathbb{R}^3}\frac{1}{\sqrt{2\pi}}\int_{\mathbb{R}^3}\frac{1}{\sqrt{2\pi}}\int_{\mathbb{R}^3}\frac{1}{\sqrt{2\pi}}\int_{\mathbb{R}^3}\frac{1}{\sqrt{2\pi}}\int_{\mathbb{R}^3}\frac{1}{\sqrt{2\pi}}\int_{\mathbb{R}^3}\frac{1}{\sqrt{2\pi}}\int_{\mathbb{R}^3}\frac{1}{\sqrt{2\pi}}\int_{\mathbb{R}^3}\frac{1}{\sqrt{2\pi}}\int_{\mathbb{R}^3}\frac{1}{\sqrt{2\$ 

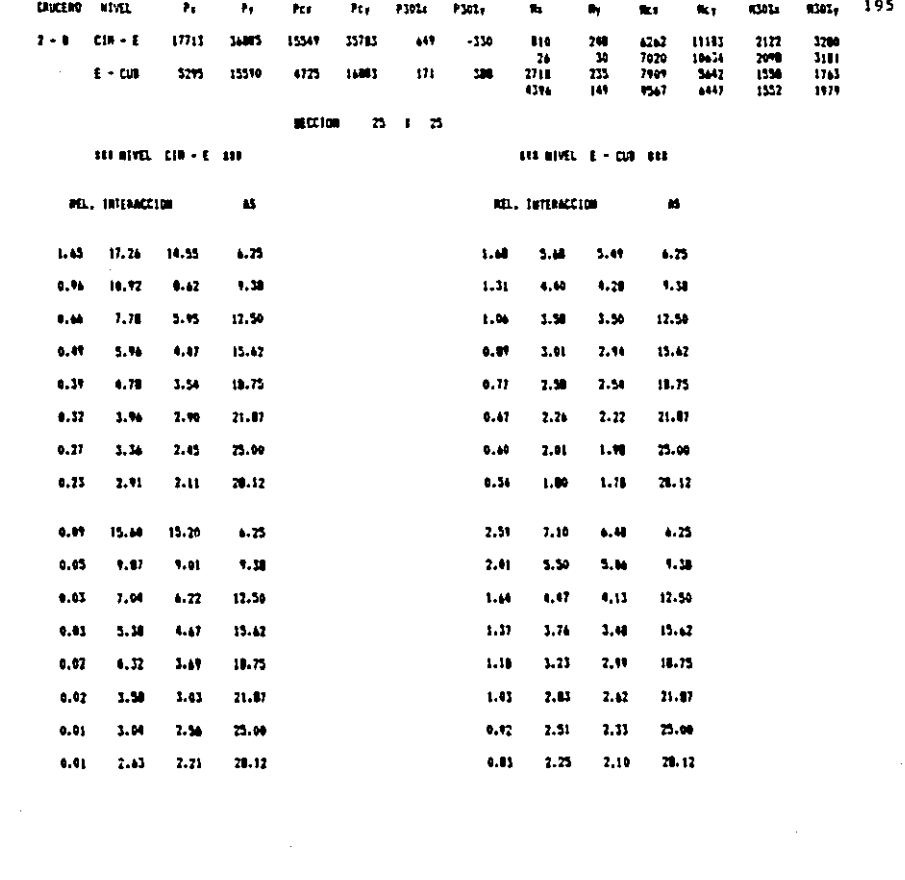

### **8.4 ANALISIS DEPINITIVO**

Debido a que las secciones resultantes del proceso de diseño no coinciden con las secciones propuestas en el proceso de análisis, se deberán efectuar otra vez los procesos de análisis y diseño con nuevas secciones.

En el caso de las trabes se propondrán las secciones resultantes del proceso de diseño, debido a que disminuyeron las dimensiones de la sección transversal original. y las secciones de las columnas deberán incrementarse.

Para obtener la sección de las columnas se emplearán los siguientes criterios; se propondrá una sección para cumplir con los desplazamientos permisibles de la estructura (va que éstos se encuentran excedidos). y se revisará que esta sección cumpla con las combinaciones de carga requeridas. El proceso es el siquiente :

6a -10.5  $-1.46$ ; Inec = 1.46 x 2 x 32,552 = 95,051  $7.2$ δÞΙ Secc. 35 x 35 : I = 125.052 cm<sup>.</sup> Int ac. 2.91  $-2.19$ Int per  $1.33$ No ant.  $= 0.4 \times 4200 \times 14.06 \times 19 = 448.795$  Kg-cm No nvo. = 0.4 x 4200 x 27.56 x 29 = 1'342,723 Kg-cm rel. - 448.795 / 1'342.723 = 2.99 > 2.19 En las siguientes páginas se presentan los listados con las nuevas secciones y los desplazamientos totales del Marco 2y3

197 \*\*\* MARCO EJES  $2 \times 3$  $111$  $E =$ 126491  $G = 50596$ # BARRAS =  $\overline{17}$  $\#$  NUDOS =  $\bullet$  APOYOS = 14 5 BARRAS TIPO = 7 CONDICIONES DE CARGA = 4 GRADOS DE LIBERTAD = 29 ANCHO DE BANDA = 15 **BARRA TIPO #**  $\mathbf{1}$ **LONGITUD** 100  $\equiv$ **ANGULO**  $\equiv$ 90 AREA AXIAL = 10000 AREA CORTE = 10000 **INERCIA**  $\blacksquare$  $.001$ BARRA TIPO S  $\overline{2}$ LONGITUD 350  $\blacksquare$ ANGULO 90.  $\equiv$ AREA AXIAL = 1225 AREA CORTE = 1021 INERCIA  $\equiv$ 125052 BARRA TIPO # з **LONGTTUD** 250  $\equiv$ **ANGULO**  $\ddot{ }$ 90 AREA AXIAL = 1225 AREA CORTE = 1021 **INERCIA** 125052  $\equiv$ **BARRA TIPO # LONGT TUD**  $\geq$ 400 **ANGULO**  $\equiv$ Ō. AREA AXIAL = 1400 AREA CORTE = 1167 **INERCIA**  $\bullet$ 571667 BARRA TIPO # 5 LONGITUD  $\equiv$ 800 **ANGULO**  $\equiv$  $\Omega$ AREA AXIAL = 1400 AREA CORTE = 1167 **INERCIA**  $\overline{a}$ 571667 **BARRA TIPO #** 6 **LONGITUD**  $\equiv$ 400 **ANGULO**  $\equiv$  $\Omega$ 1000 AREA AXIAL = AREA CORTE = 833 **INERCIA**  $\tilde{\mathbf{z}}$ 208333 **BARRA TIPO #**  $\overline{7}$ 

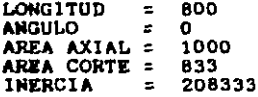

#### RETRICCIONES EN **APOYOS**

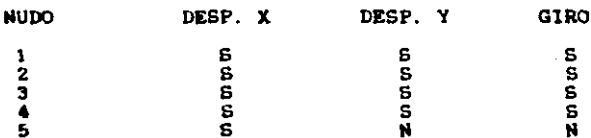

## INCIDENCIA DE BARRAS

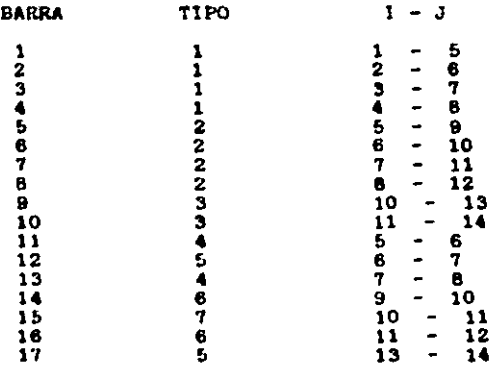

CONDICION DE CARGA  $\bullet\bullet$ \*\*\*  $\mathbf{1}$ 

لمستد

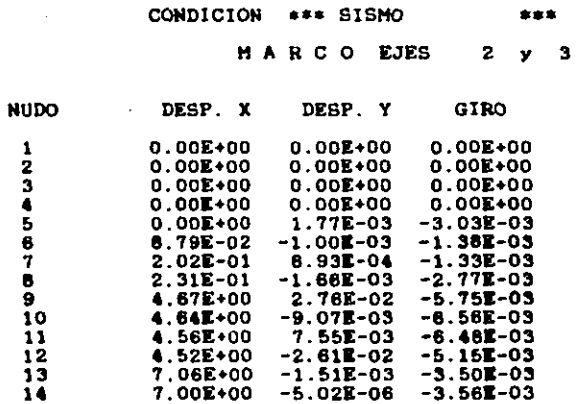

ALL STORA

Con base en los nuevos desplazamientos obtenidos al aplicar el total de la fuerza siamica a cada uno de loa marcos se procede al cálculo de las nuevas fuerzas directas.

and the control of the

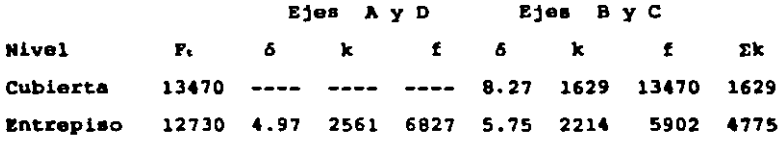

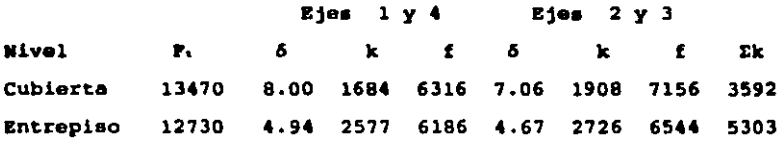

Deepuée de haber obtenido el centro de rigides y la excentricidad en cada nivel se procede a evaluar las fuersas por torsión, y las nuevas fuerzas sismicas finales son :

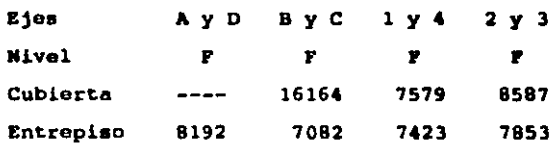

Las condiciones de carga modificadas del " Marco Ejes  $2 y 3$  \* se muestran el las páginas  $\neq 201$  y  $\neq 202$ . Los deaplazamientos y loa elementos mec6nicoa correepondientee se presentan el las páginas  $*$  203,  $*$  204,  $*$  205 y  $*$  206.

CONDICION DE CARGA # 1 VERTICAL

## CARGAS EN BARRAS

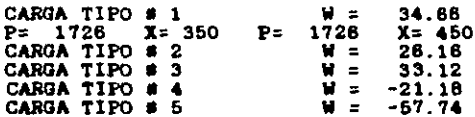

## INCIDENCIA DE CARGAS

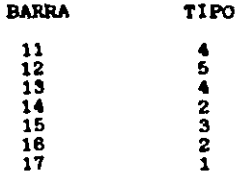

### CONDICION DE CARGA # 2  $V \div$  SISNO

## CARGAS EN BARRAS

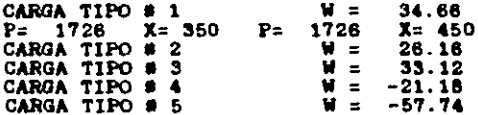

### INCIDENCIA DE CARGAS

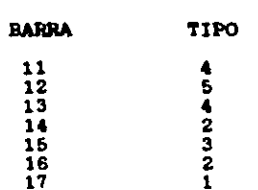

#### **CARGAS EN NUDOS**

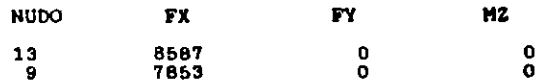

 $\mathcal{L} = \mathcal{L} \times \mathcal{L}$  , where  $\frac{1}{2} \sum_{i=1}^n \frac{1}{2} \sum_{j=1}^n \frac{1}{2} \sum_{j=1}^n \frac{1}{2} \sum_{j=1}^n \frac{1}{2} \sum_{j=1}^n \frac{1}{2} \sum_{j=1}^n \frac{1}{2} \sum_{j=1}^n \frac{1}{2} \sum_{j=1}^n \frac{1}{2} \sum_{j=1}^n \frac{1}{2} \sum_{j=1}^n \frac{1}{2} \sum_{j=1}^n \frac{1}{2} \sum_{j=1}^n \frac{1}{2} \sum_{j=1}^n \frac{1}{2} \sum_{j=$  $\sim 10$  CONDICION DE CARGA # 3 V - SISMO

## **CARGAS EN BARRAS**

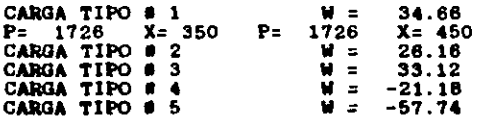

## INCIDENCIA DE CARGAS

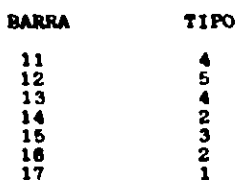

## **CARGAS EN NUDOS**

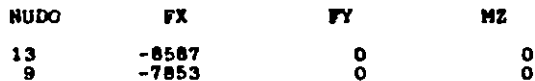

## CONDICION DE CARGA # 4 30 % SISMO

### **CARGAS EN NUDOS**

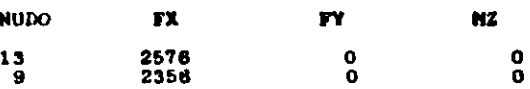

 $\bullet$ 

## \*\*\* CONDICION DE CARGA # 1 \*\*\*

CONDICION \*\*\* VERTICAL \*\*\*

> **HARCO** EJES  $2 \times 3$

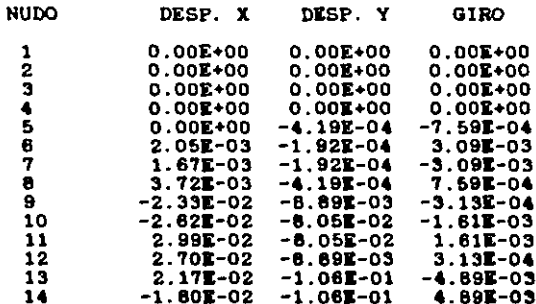

\*\*\* CONDICION DE CARGA # 1 \*\*\*

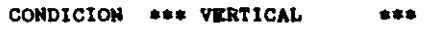

#### **HARCO EJES**  $2 \times 3$

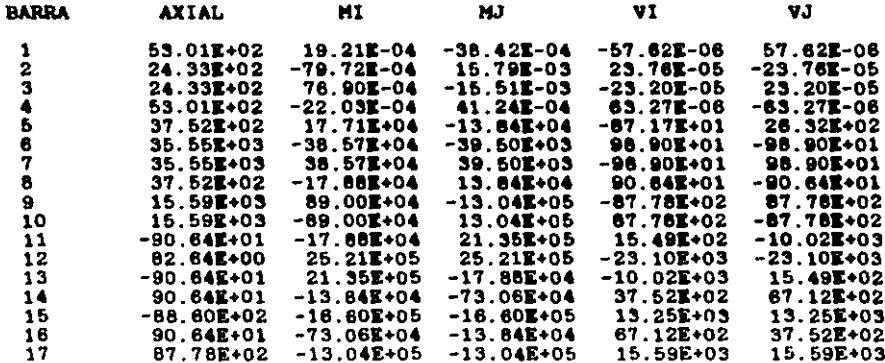

# \*\*\* CONDICION DE CARGA # 2 \*\*\*

CONDICION \*\*\* V + SISMO  $* * *$ 

MARCO EJES 2 y 3

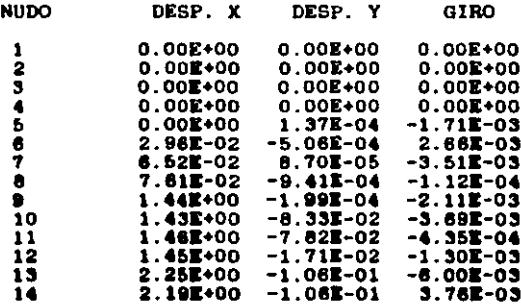

## \*\*\* CONDICION DE CARGA # 2 \*\*\*

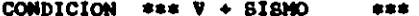

MARCO EJES 2 y 3

 $\bar{z}$ 

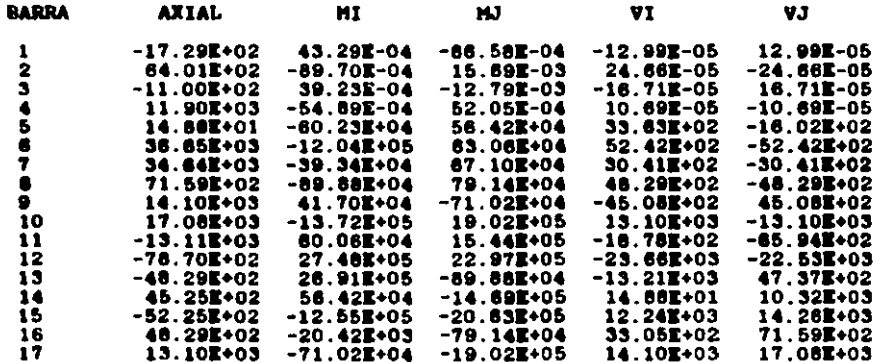

 $\mathcal{C}_{\text{max}}$ 

# \*\*\* CONDICION DE CARGA # 3 \*\*\*

#### CONDICION \*\*\*  $V -$  SISMO  $\pm 2.5$

MARCO EJES 2 y 3

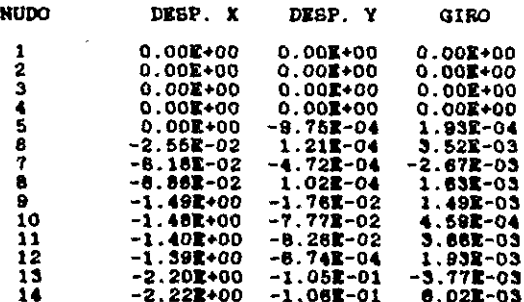

\*\*\* CONDICION DE CARGA # 3 \*\*\*

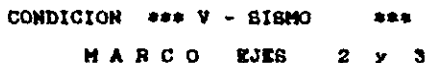

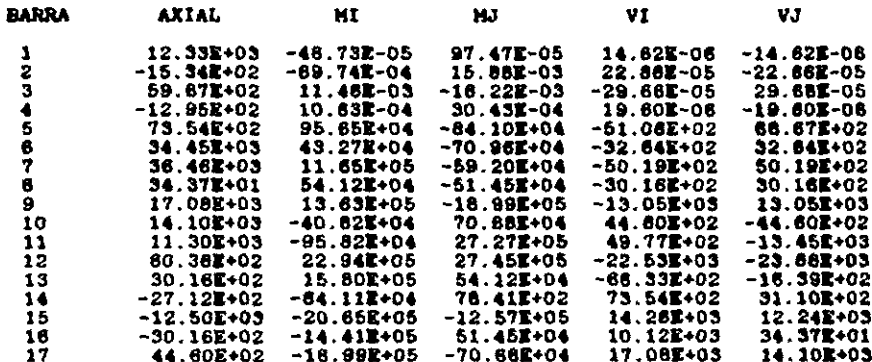

### \*\*\* CONDICION DE CARGA # 4 \*\*\*

#### CONDICION \*\*\* 30 % SISMO 事本事

MARCO EJES 2 y 3

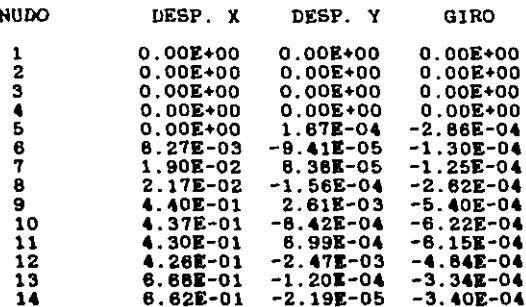

# \*\*\* CONDICION DE CARGA # 4 \*\*\*

CONDICION \*\*\* 30 % SISMO \*\*\*

MARCO EJES 2 y 3

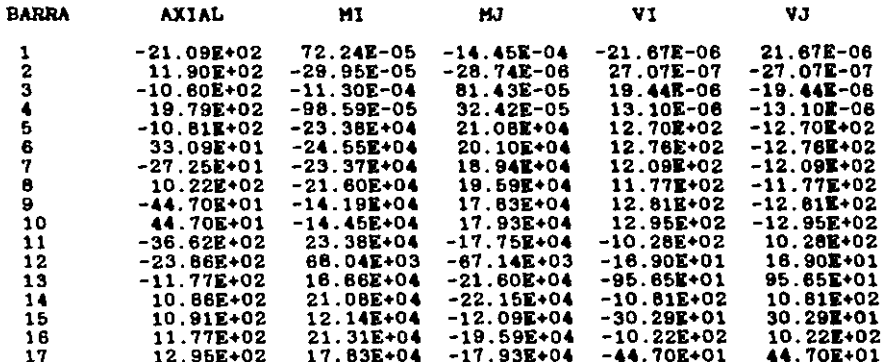

### 8.5 DISEÑO DEFINITIVO

A partir de los nuevos resultados obtenidos de la ejecución de los cuatro marcos, se rediseñaron las once trabes que se encuentran agrupadas de la siquiente manera:

- Ejes Ay D : 2 trabes páginas # 208 y # 209 - Ejes By C : 3 trabes páginas # 210, # 211 y # 212 - Ejes 1 y 4 : 3 trabes páginas 4 213, 4 214 y 4 215 - Ejes  $2 y 3$  : 3 trabes páginas # 216, # 217 y # 218

considerable control of the control of which was

En el caso de las columnas se rediseñaron los cuatro cruceros, mismos que se agrupan de la siguiente manera :

- Cruceros  $1 - A$  y  $2 - A$  página  $\neq 219$  $-$  Crucero  $1 - B$  página # 220 - Crucero  $2 - B$  página # 221

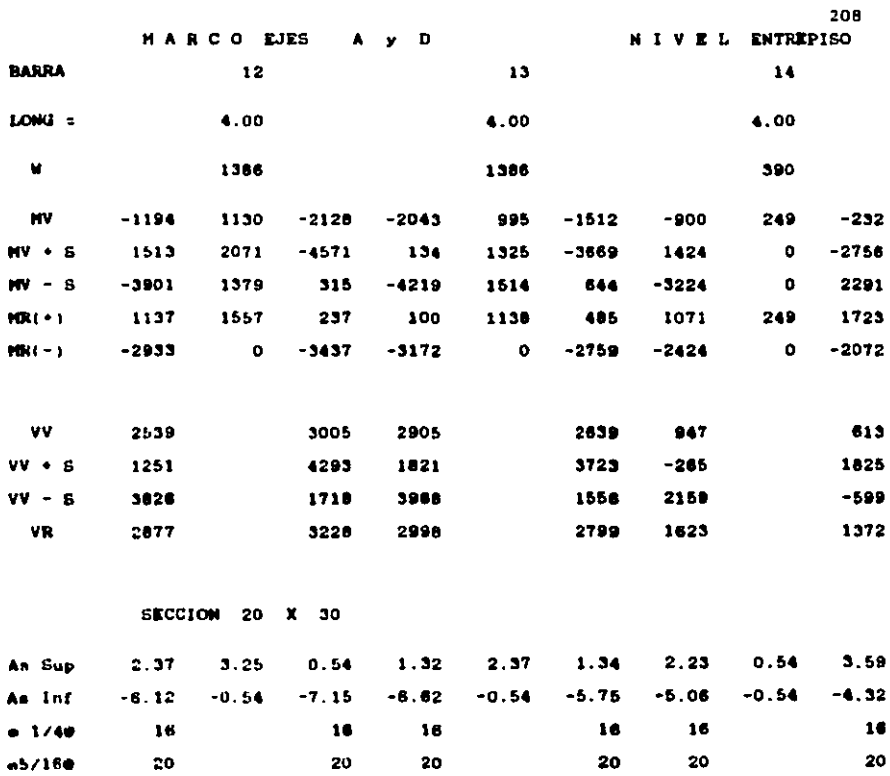

 $\sim 10^{-1}$ 

 $\frac{1}{2\pi}\sum_{i=1}^{\infty}\frac{1}{2\pi}\sum_{i=1}^{\infty}\frac{1}{2\pi}\sum_{i=1}^{\infty}\frac{1}{2\pi}\sum_{i=1}^{\infty}\frac{1}{2\pi}\sum_{i=1}^{\infty}\frac{1}{2\pi}\sum_{i=1}^{\infty}\frac{1}{2\pi}\sum_{i=1}^{\infty}\frac{1}{2\pi}\sum_{i=1}^{\infty}\frac{1}{2\pi}\sum_{i=1}^{\infty}\frac{1}{2\pi}\sum_{i=1}^{\infty}\frac{1}{2\pi}\sum_{i=1}^{\infty}\frac{1}{2\pi}\sum_{$ 

 $\sim 10$  $\mathcal{L}_{\text{max}}$ 

 $\label{eq:2} \frac{d^2\mathbf{u}}{dt^2} = \frac{d^2\mathbf{u}}{dt^2} \frac{d^2\mathbf{u}}{dt^2} \, ,$ 

 $\epsilon$ 

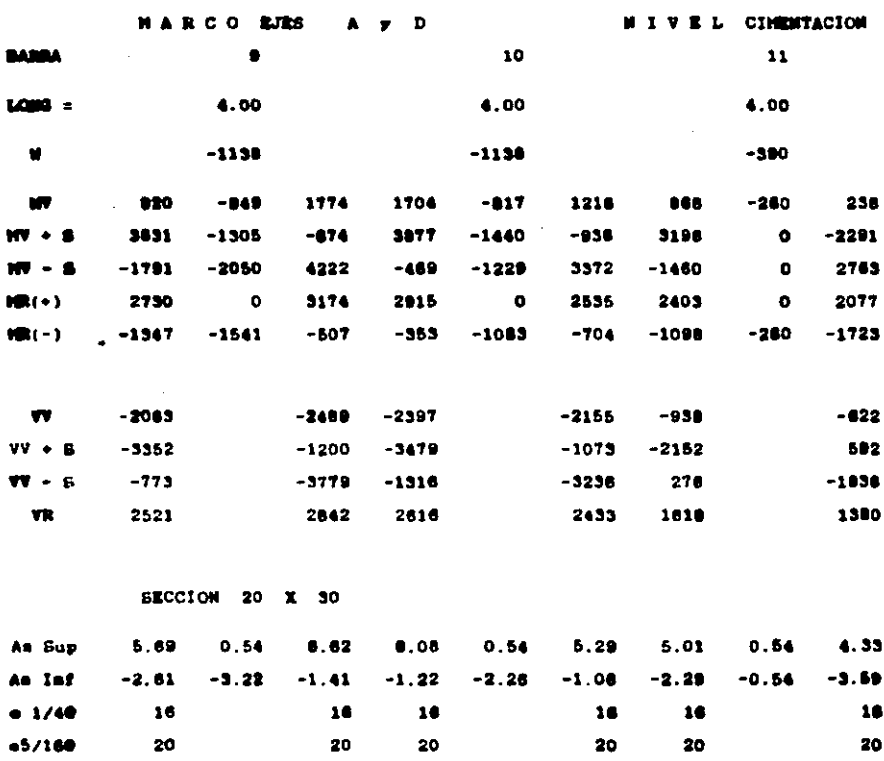

**Contract Contract** 

J.

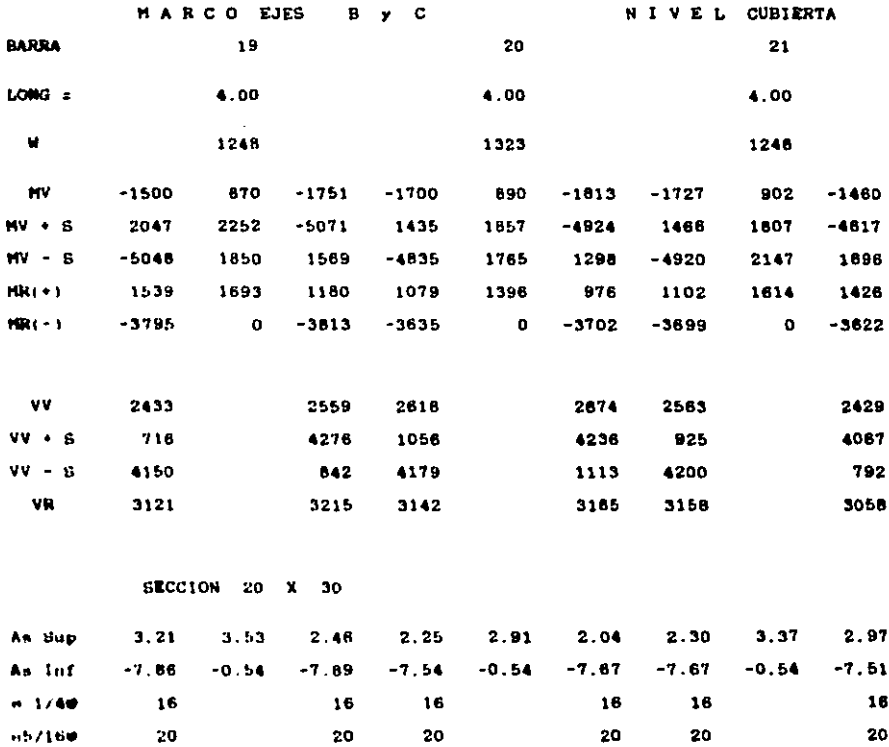

 $\sim 10^{11}$  m  $^{-1}$  m

 $\sim$   $\sim$ 

 $\bar{\gamma}$ 

 $\bar{\mathcal{A}}$ 

210

 $\epsilon$ 

Ĵ,
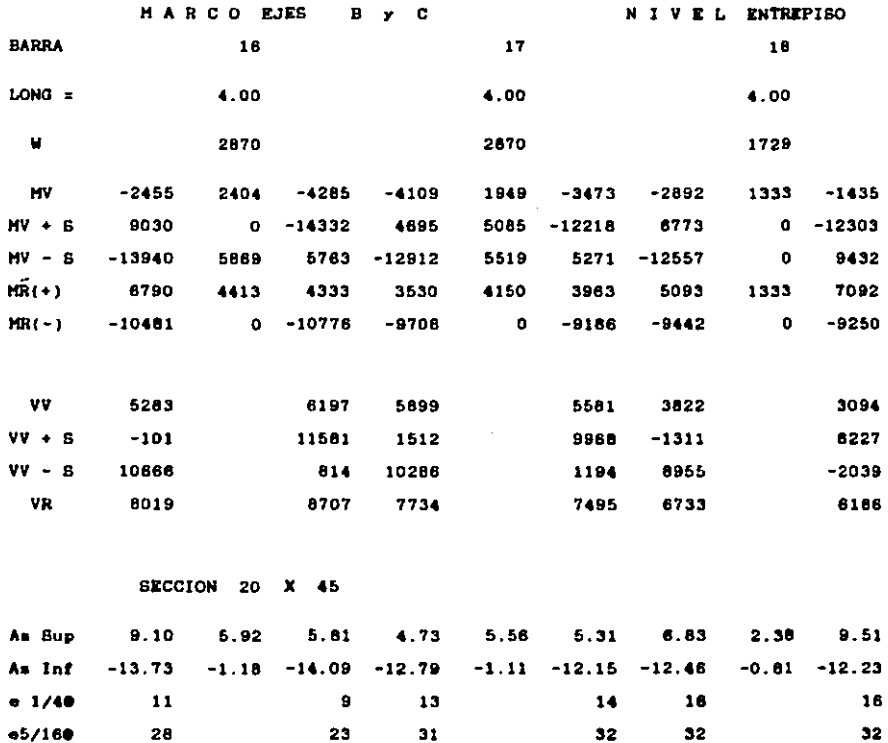

÷,

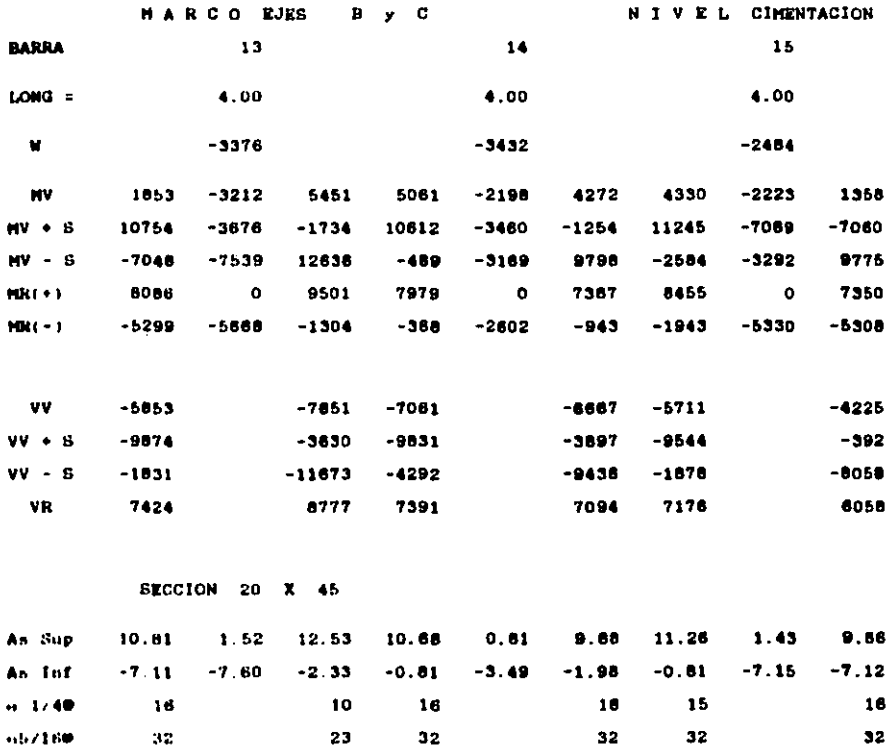

 $\mathcal{L}^{\mathcal{L}}(\mathcal{L}^{\mathcal{L}})$  and  $\mathcal{L}^{\mathcal{L}}(\mathcal{L}^{\mathcal{L}})$  and  $\mathcal{L}^{\mathcal{L}}(\mathcal{L}^{\mathcal{L}})$  and  $\mathcal{L}^{\mathcal{L}}(\mathcal{L}^{\mathcal{L}})$ 

 $\label{eq:2.1} \begin{split} \mathcal{L}_{\text{max}}(\mathbf{r}) = \mathcal{L}_{\text{max}}(\mathbf{r}) \mathcal{L}_{\text{max}}(\mathbf{r}) \,, \end{split}$ 

212

 $\mathcal{O}(\mathcal{O}(10^6))$  . The second constraints of the second constraints of  $\mathcal{O}(\mathcal{O}(10^6))$ 

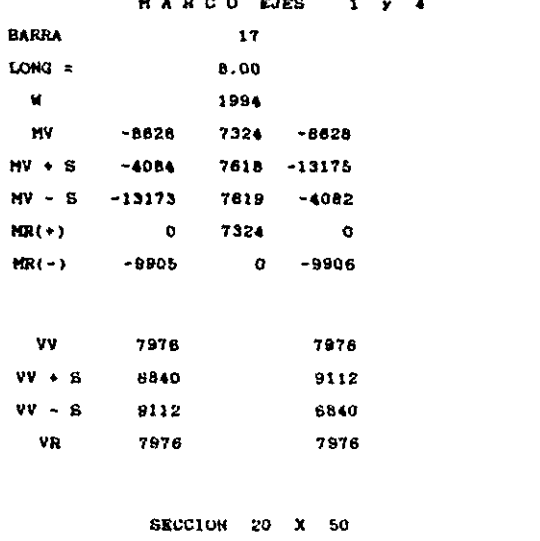

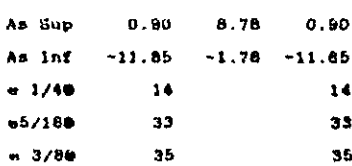

## **CUB1ERTA**

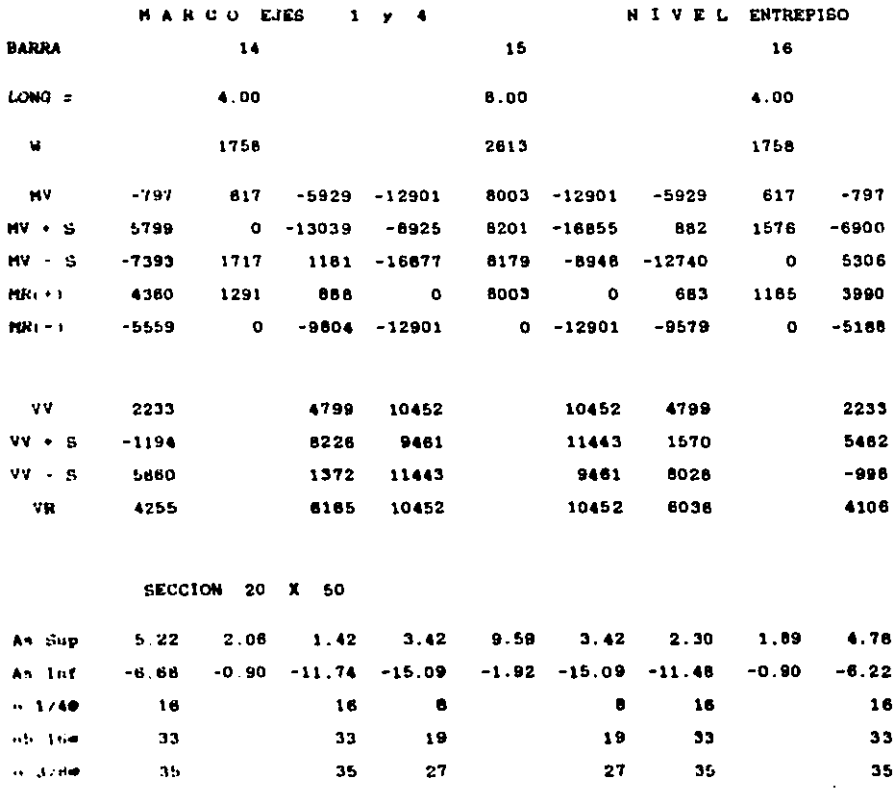

 $\Delta \phi = 0.01$  and  $\phi = 0.01$ 

 $\sim$ 

 $214$ 

 $\alpha$ 

 $\label{eq:2.1} \frac{1}{2} \sum_{i=1}^n \frac{1}{2} \sum_{j=1}^n \frac{1}{2} \sum_{j=1}^n \frac{1}{2} \sum_{j=1}^n \frac{1}{2} \sum_{j=1}^n \frac{1}{2} \sum_{j=1}^n \frac{1}{2} \sum_{j=1}^n \frac{1}{2} \sum_{j=1}^n \frac{1}{2} \sum_{j=1}^n \frac{1}{2} \sum_{j=1}^n \frac{1}{2} \sum_{j=1}^n \frac{1}{2} \sum_{j=1}^n \frac{1}{2} \sum_{j=1}^n \frac{$ 

 $\bar{z}$ 

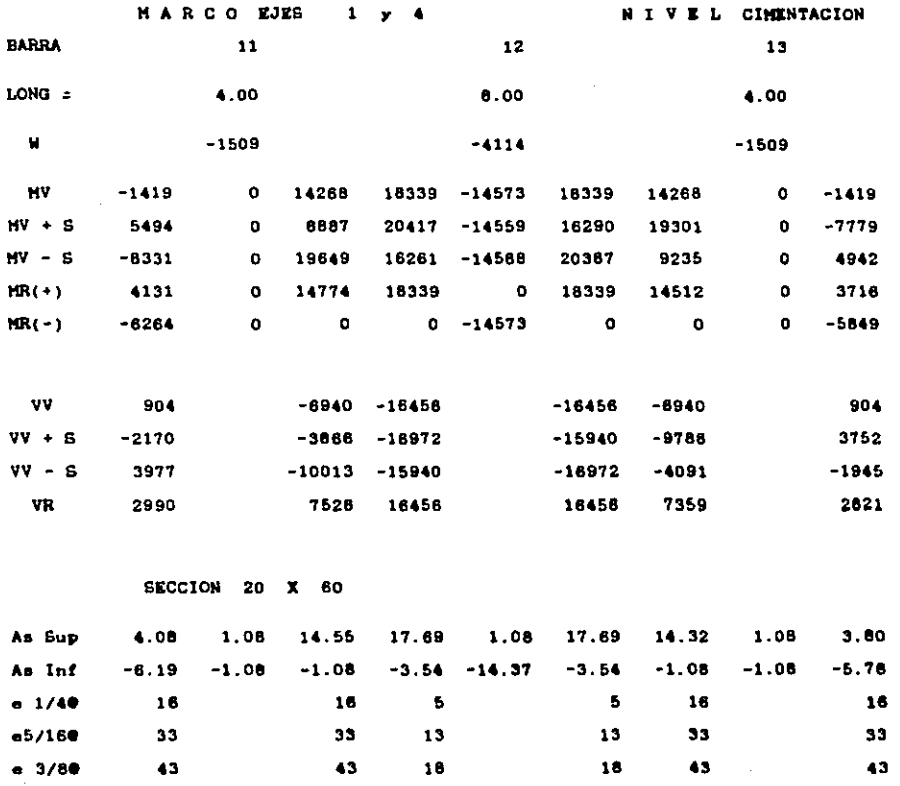

 $\bar{z}$ 

 $\bar{\gamma}$ 

 $\sim 10^{11}$  km s  $^{-1}$ 

215

 $\bar{z}$ 

 $\frac{1}{2} \left( \frac{1}{2} \right)^2$ 

MARCO EJES  $\overline{\mathbf{a}}$ ò

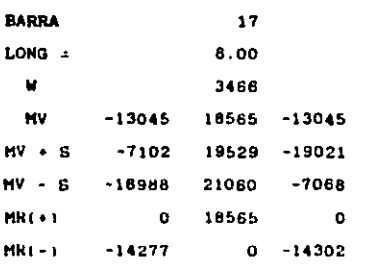

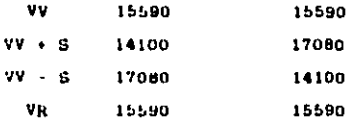

**SECCION** 70 20 х

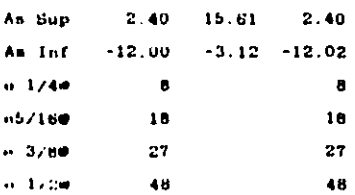

 $216$ 

## **CUBIERTA**  $V$   $R$   $L$ Ń.  $\mathbf{r}$

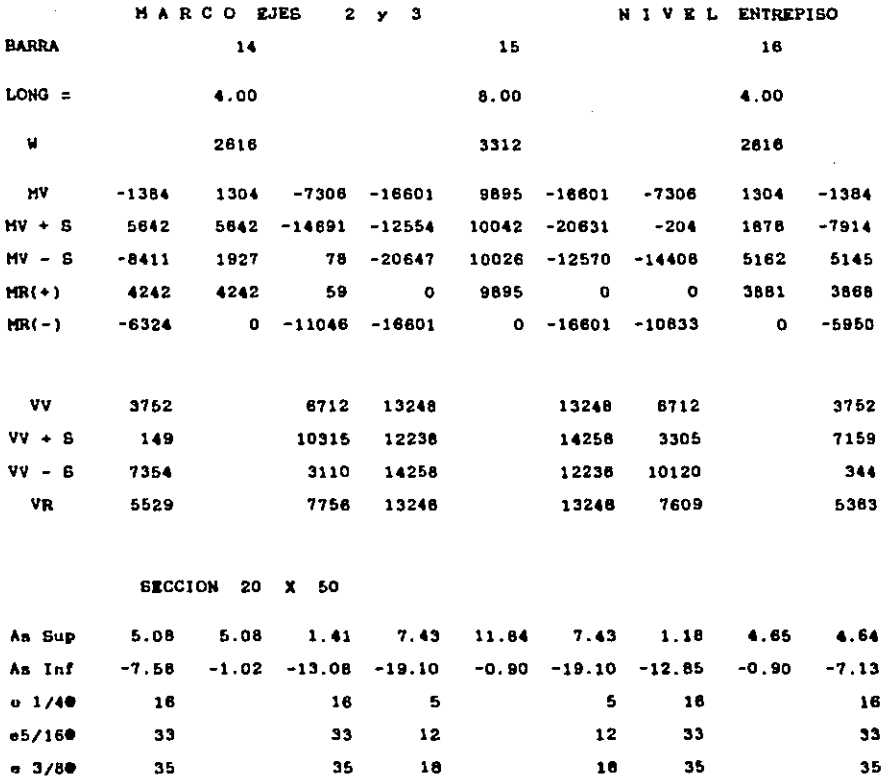

 $\sim$ 

 $\sim 10^7$ 

 $\label{eq:2.1} \frac{1}{\sqrt{2}}\left(\frac{1}{\sqrt{2}}\right)^{2} \left(\frac{1}{\sqrt{2}}\right)^{2} \left(\frac{1}{\sqrt{2}}\right)^{2} \left(\frac{1}{\sqrt{2}}\right)^{2} \left(\frac{1}{\sqrt{2}}\right)^{2} \left(\frac{1}{\sqrt{2}}\right)^{2} \left(\frac{1}{\sqrt{2}}\right)^{2} \left(\frac{1}{\sqrt{2}}\right)^{2} \left(\frac{1}{\sqrt{2}}\right)^{2} \left(\frac{1}{\sqrt{2}}\right)^{2} \left(\frac{1}{\sqrt{2}}\right)^{2} \left(\$ 

 $\mathcal{L}^{\text{max}}_{\text{max}}$  , where  $\mathcal{L}^{\text{max}}_{\text{max}}$ 

 $217$ 

 $\sim 10^{-10}$ 

 $\lim_{\varepsilon\to 0}\frac{\partial^2\mathcal{L}_\varepsilon}{\partial\mathcal{L}_\varepsilon}=\lim_{\varepsilon\to 0}\frac{\partial^2\mathcal{L}_\varepsilon}{\partial\mathcal{L}_\varepsilon}=\lim_{\varepsilon\to 0}\frac{\partial^2\mathcal{L}_\varepsilon}{\partial\mathcal{L}_\varepsilon}=\lim_{\varepsilon\to 0}\frac{\partial^2\mathcal{L}_\varepsilon}{\partial\mathcal{L}_\varepsilon}=\lim_{\varepsilon\to 0}\frac{\partial^2\mathcal{L}_\varepsilon}{\partial\mathcal{L}_\varepsilon}=\lim_{\varepsilon\to 0}\frac{\partial$ 

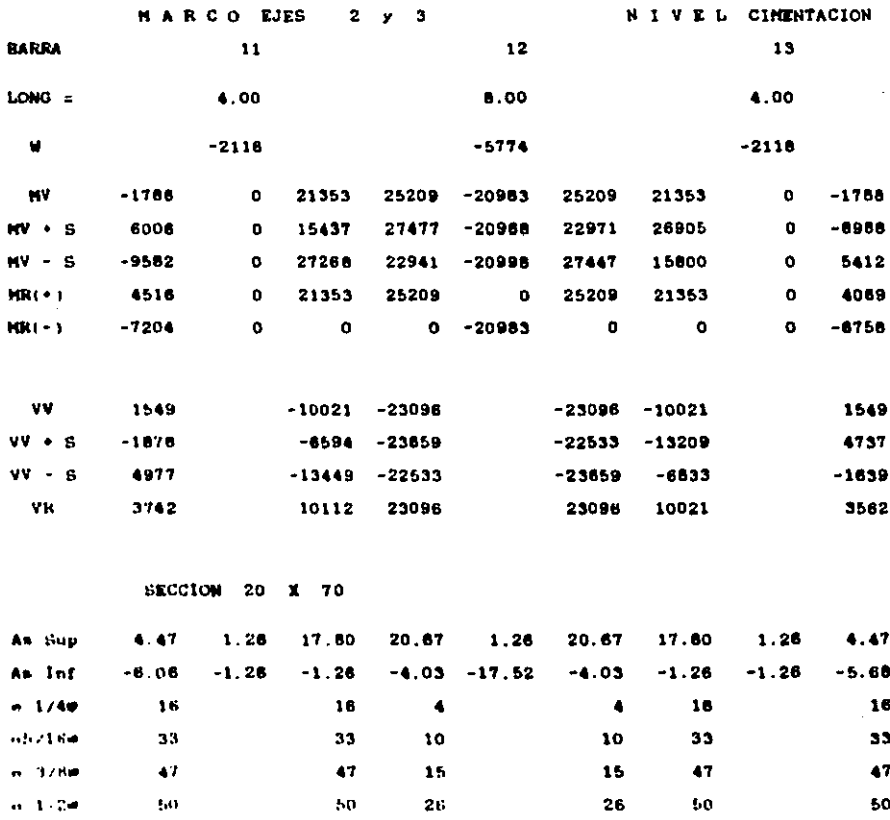

 $\sim 10^{-11}$ 

أعادا والمراي المتهور ومروان والرابع والمعاني والمتملح والمتحدة المعمومة والأمراطي فللأرماء المراما ومنادوما والمعاون المرامع أومن للتربيع ومعامرتك

 $\sim 10^{11}$  km s  $^{-1}$ 

 $\mathcal{O}(\mathcal{O}(\log n))$ 

 $\mathbf{r}$ 

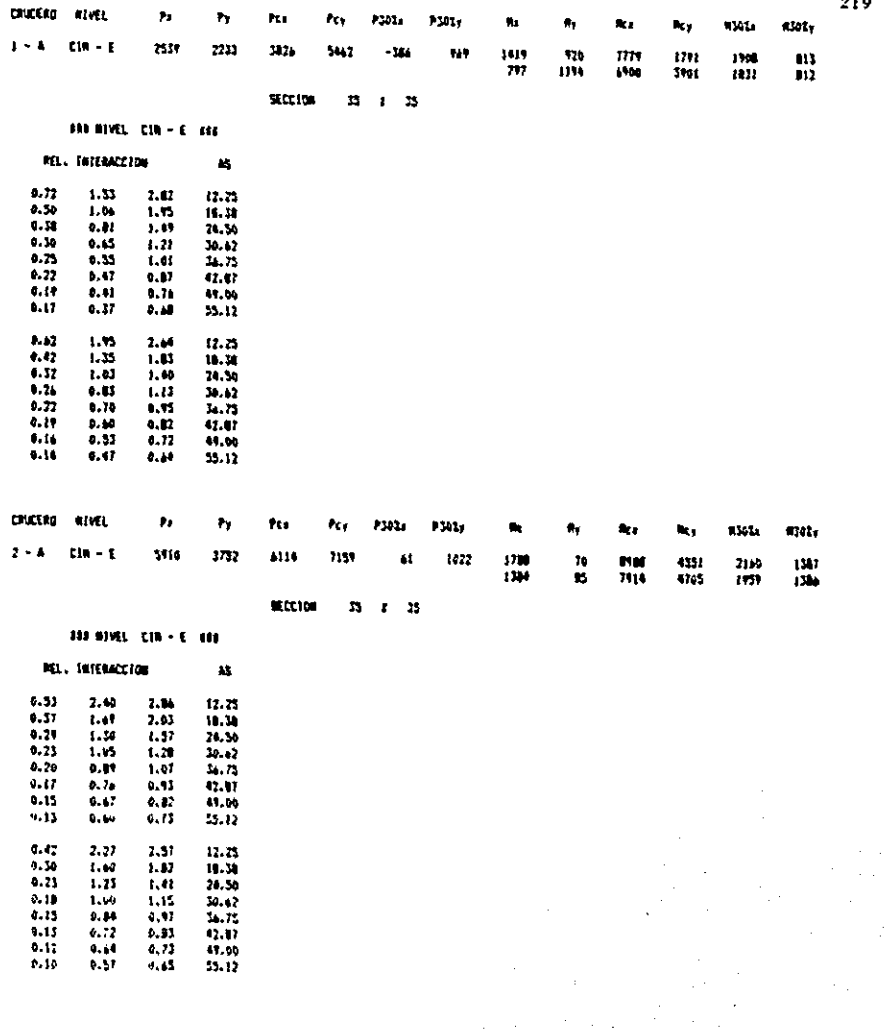

J.

of considerations.

 $\mathcal{L}_{\text{max}}$  and  $\mathcal{L}_{\text{max}}$  and  $\mathcal{L}_{\text{max}}$ 

 $\label{eq:2.1} \begin{array}{lllllllll} \multicolumn{3}{l}{{\color{red}\boldsymbol{m}}}\hspace{0.2cm} & \multicolumn{3}{l}{{\color{red}\boldsymbol{m}}}\hspace{0.2cm} & \multicolumn{3}{l}{{\color{red}\boldsymbol{m}}}\hspace{0.2cm} & \multicolumn{3}{l}{{\color{red}\boldsymbol{m}}}\hspace{0.2cm} & \multicolumn{3}{l}{{\color{red}\boldsymbol{m}}}\hspace{0.2cm} & \multicolumn{3}{l}{{\color{red}\boldsymbol{m}}}\hspace{0.2cm} & \multicolumn{3}{l}{{\color{red}\boldsymbol{m}}$ ŧ j  $\frac{1}{2}$  $\begin{array}{ccc} \mathbf{1} & \mathbf{1} & \mathbf$ 

220 CRECIAE NUEL h.  $\mathbf{r}_\mathrm{f}$ ha. h. **FM1** P501v  $\blacksquare$  $\mathbf{e}_\mathrm{f}$ **Res** tky. **KOFL** E.Kr  $\overline{122}$ t671  $\overline{\mathbf{a}}$ 2011 10754  $212$  $1 - 5$  $cu - c$  $77.5$ 416 22124  $-2130$ -110 2570 2431<br>1814<br>1864  $\frac{1}{13173}$  $\frac{1}{2144}$ <br>1300 7715<br>1214<br>2017  $\frac{174}{124}$  $t - \alpha t$ 24X3  $107<sub>0</sub>$ 716 9112  $-115$ 381 **SC101 BIB HERVEL CIR - 1 HE 111 8102 E - 000 111 BD. INTENCCION BR. JUTENCIA**  $\blacksquare$  $\bullet$  $1.20$  $4.08$  $1.71$  $12.23$  $2.53$  $2.72$  $4.17$  $12.23$  $2,90$  $\bullet$  $1.28$  $10.30$  $1.71$  $1.92$  $2.75$  $10.38$  $0.71$  $2.33$ LO.  $24.50$  $1.37$  $1,07$  $2.77$  $24.36$  $1.13$  $38.62$ 38.62  $\bullet$ 6.86  $1.11$  $1.19$  $1.04$  $2.7$  $1.35$  $1.44$  $0.71$  $24.75$  $\bullet,\bullet$  $1.00$  $1.5$  $.40$  $1.47$  $0.12$  $42.47$  $6.00$  $0.06$  $1.34$  $0.01$ 49,00  $0, 12$  $1,71$  $0.35$  $\mathbf{H},\mathbf{H}$  $0.71$  $0.76$  $1.17$  $5.12$  $\bullet$ . 20  $1.12$  $\bullet$  $2.12$  $6.43$  $8.47$  $1.75$  $12.35$  $2.08$  $4, 44$  $12.23$  $0.11$  $2.33$  $1.17$  $3.50$ 18.38  $2,02$  $2.44$  $3.12$  $19.39$  $0.89$  $1, 71$  $1.40$  $0.07$  $1.35$  $1.10$  $24.36$ 1.35  $1.01$  $2.00$  $24.36$  $4.06$  $0.97$  $38.42$  $1,24$  $1.51$  $1.73$  $34.42$  $1.11$  $34.75$  $38.75$  $1.11$  $\bullet, \bullet$  $0.15$  $1, 04$  $1.27$  $1.44$ 42.07  $0.01$  $0.02$  $4.72$ 42,67 4,91  $1.01$  $1.41$  $M, M$  $\bullet$  . <br> <br> <br> <br> <br> <br> <br> <br> <br><br><br><br><br><br><br><br><br><br><br><br><br><br><br><br><br><br><br><br><br><br><br><br><br><br><br><br><br>  $0.72$  $0.14$  $\mathbf{H},\mathbf{W}$  $\mathbf{t}, \mathbf{B}$  $\pmb{\cdot}$ 1.20  $5.12$  $0.03$  $.44$  $0.57$  $33.17$  $0.71$  $\bullet$  $1.11$ 

ţ.

Í

j.

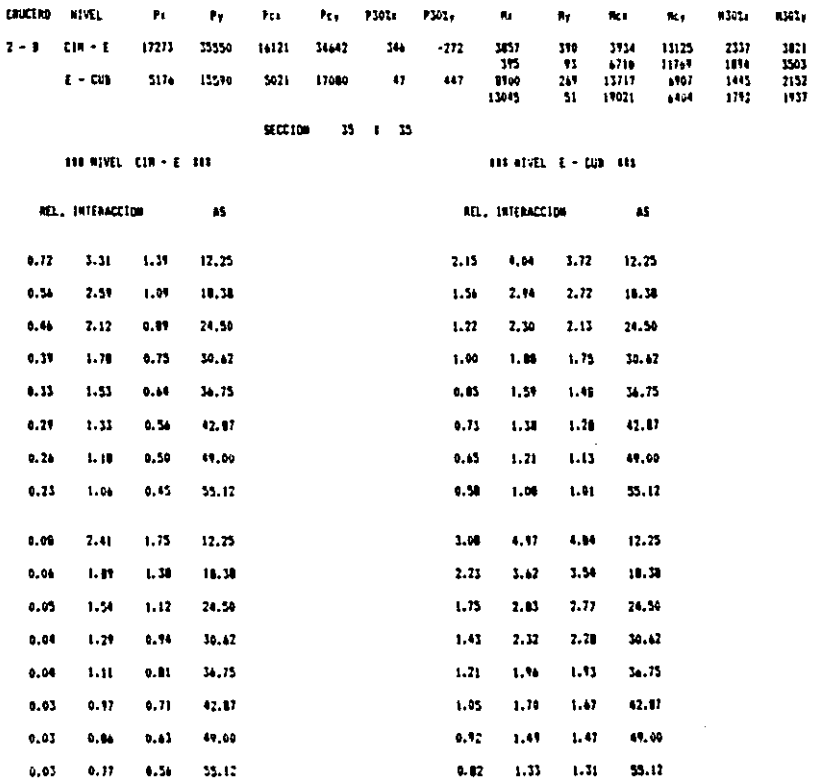

## CONCLUSIONES

El presente trabajo permite realizar las siguientes conclusiones :

La integración de programas de computadora que permitan realizar el Análisis y Diseño de Estructuras trae consigo una disminución en el tiempo empleado, va que se reducen las horas/hombre utilizadas y también las horas/máquina.

El tiempo necesario para realizar el Diseño Estructural es aproximadamente el 13 % del tiempo utilizado mediante programas separados.

En el ejemplo anterior se requirió de cuatro horas para realizar el análisis y diseño preliminar, y tres horas para realizar el análisis y diseño definitivo. **Mediante** procedimientos separados se hubiera necesitado por lo menos de ocho dias para realizar los dos procesos.

Trabajar con programas de Análisis y Diseño integrados permite homogenizar los tiempos empleados para cada uno de los procesos.

El modificar las secciones de las barras provoca distribuciones de los elementos mecánicos diferentes de las originales.

Las trabes en las que se modificó su sección transversal en un 13 \ presentaron diferencias en loa momentos máximos de diseño del 11 \. Sin embargo en los demás momentos se presentaron diferencias del 50 al 60 % en algunos casos (Ejes 1 y 4 nivel cubierta páginas # 187 y 1 213)1 ha•ta llegar al 100 \en otros (Ejes 2 y 3 nivel cubierta páginas  $\ell$  190 y  $\ell$  216). Además de provocar grandes diferencia• en loa elementos mec&nico•, puea en aecciones en donde regia el momento al centro del claro debido al cambio de la sección el momento más desfavorable se presentó en los extremos.

En el caso de las columnas se preFuntó una situación similar: los momentos máximos a6lo cambiaron un  $10 \hbox{ }$ aproximadamente, pero ae presentaron diferencias del 300 \ en unos casos (ll& crucero 1 - A p69in•• **1** 193 **y 1** 219), <sup>y</sup>del 400 ' en otro• caaoa (Mx crucero 2 - A pagina• **1** 193 **y**  $\neq$  219). Además de ésto los momentos máximos no siempre se localisaron en loa miamos puntoa.

Los datos anteriores confirman la importancia que tiene el diseñar las trabes y columnas con las secciones provenientes del an6liaia (aunque el cAllbio **aea** del 10 o 15• como en el ejemplo anterior), ya que de otra manera algunas secciones tendrán el refuerzo excedido, pero otras quedarán escasas.

Al tener integrados los programas de Análisis y Diseño Estructural se pueden realizar todas las modificaciones necesarias para lograr la armonía entre los datos del análisis y los resultados del diseño, en un tiempo corto.

Además de lo anterior, como se disminuye grandemente el tiempo que se emplea en procedimientos tediosos y donde no se necesita emplear mucho criterio, se puede emplear este tiempo en mejorar los tipos de estructuración, o bien en proponer nuevos modelos que optimicen la respuesta estructural de las construcciones.

## **BIBLIOGRAPIA**

- 1.- ANALISIS DE ESTRUCTURAS ESQUELETALES PLANAS EMPLEANDO UNA MICROCOMPUTADORA Piñon Blanco, Gabriel Tesis profesional Universidad La Salle
- 2.- ANALISIS LINEAL DE ESTRUCTURAS NURO-MARCO POR EL METODO DEL ELEMENTO FINITO Athie Ghanem, Alfredo Tesis profesional Universidad La Salle
- 3.- ANALISIS ESTRUCTURAL AVANZADO Apuntes de la Maestria de Estructuras Universidad Nacional Autónoma de México
- 4.- MATRIX COMPUTATION FOR ENGINEERS AND SCIENTISTS Jennings, Alan Wiley - Interscience Publication London, Great Britain 1977
- 5.- ANALISIS NUMERICO Curtis F., Gerald Representaciones y Servicios de Ingeniería S.A. México D.F. 1982

در و به

موهبته ومستعمله ومستعملهم والمستعمل والمستعمل والمستنقل والمتعاري والمرادي والمرادي والمستحدث والمتحاد والمتحادث والمتحدث

- 6.- AHALISIS ESTRUCTURAL Luthe García, Rodolfo Representaciones y Servicios de Ingenierla S.A. 116•ico D.F. 1971
- 7.- CONCRETO. TEORIA ELASTICA. DISEAQ AL LIMITE Torrea H., Marco Aurelio Editorial Patria S.A. Méaico D.F. 1962
- 8,- ASPECTOS FUNDAMENTALES DEL CONCRETO REFORIADO Gona6lez cuevaa, osear M. Roble• F.-v., Pranciaco Editorial Limuaa M6•ico D.F. 1986
- 9.- Reglamento de Construcciones para el Distrito Federal Diario Oficial de Ja Pederaci6n México D.F. Julio 1987
- 10.- Normas Técnicas Complementarias para el Diseño y Conatrucci6n de Estructuras de Concreto Gaceta Oficial del Departamento del Distrito Federal México D.F. Noviembre 1987

Complementarias 11.- Normas Técnicas Diseño para e1 por Sismo

Gaceta Oficial del Departamento del Distrito Federal

México D.F. Noviembre 1987